# СИБИРСКИЙ АЭРОКОСМИЧЕСКИЙ ЖУРНАЛ

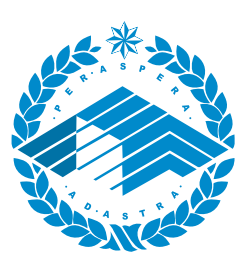

# **SIBERIAN AEROSPACE JOURNAL**

TOM 22,  $N_e$  3

**KPACHOAPCK 2021** 

# СИБИРСКИЙ **АЭРОКОСМИЧЕСКИЙ** ЖУРНАЛ

TOM 22, No 3

Красноярск 2021

# СИБИРСКИЙ АЭРОКОСМИЧЕСКИЙ ЖУРНАЛ

Том 22, № 3

### Главный редактор

Сенашов Сергей Иванович, доктор физико-математических наук, профессор (СибГУ им. М. Ф. Решетнева)

#### Заместители главного редактора

Логинов Юрий Юрьевич, доктор физико-математических наук, профессор (СибГУ им. М. Ф. Решетнева) Мурыгин Александр Владимирович, доктор технических наук, профессор, ответственный за подготовку выпусков журнала, содержащих секретные сведения (СибГУ им. М. Ф. Решетнева)

### РЕДАКЦИОННАЯ КОЛЛЕГИЯ

Аплеснин С. С., доктор физико-математических наук, профессор (СибГУ им. М. Ф. Решетнева) **Галеев Р. Г.**, доктор технических наук (АО «НПП «Радиосвязь») Головенкин Е. Н., доктор технических наук, профессор (AO «ИСС») Левко В. А., доктор технических наук, доцент (СибГУ им. М. Ф. Решетнева) Лившиц А. В., доктор технических наук, доцент (ИрГУПС) Максимов И. А., доктор технических наук (AO «ИСС») Медведев А. В., доктор технических наук, профессор (СибГУ им. М. Ф. Решетнева) Михеев А. Е., доктор технических наук, профессор (СибГУ им. М. Ф. Решетнева) Москвичев В. В., доктор технических наук, профессор (СКТБ «Наука» ИВТ СО РАН) Садовский В. М., доктор физико-математических наук, профессор (ИВМ СО РАН) Сафонов К. В., доктор физико-математических наук, доцент (СибГУ им. М. Ф. Решетнева) Сильченко П. Н., доктор технических наук, профессор (СФУ) Смирнов Н. А., доктор технических наук, профессор (СибГУ им. М. Ф. Решетнева) Терсков В. А., доктор технических наук, профессор (КрИЖТ ИрГУПС) Чеботарев В. Е., доктор технических наук, доцент (AO «ИСС») Шайдуров В. В., доктор физико-математических наук, профессор (ИВМ СО РАН)

## **РЕДАКЦИОННЫЙ СОВЕТ**

Васильев С. Н., академик РАН, доктор физикоматематических наук, профессор (Москва) Дегерменджи А. Г., академик РАН, доктор физико-математических наук, профессор (Красноярск) Дегтерев А. С., доктор технических наук, профессор (Красноярск) Калвода Л., кандидат наук, доцент (Прага, Чехия) Колмыков В. А., кандидат технических наук, профессор (Химки) Краточвилова И., доктор, доцент (Прага, Чехия) Краус И., профессор (Прага, Чехия) Лопатин А. В., доктор технических наук, профессор (Красноярск) Лю Т., профессор (Пекин, Китай) Минкер В., доктор, профессор (Ульм, Германия) Миронов В. Л., член-корреспондент РАН, доктор физико-математических наук, профессор (Красноярск) Павера Р., доцент (Братислава, Словакия) Семенкин Е. С., доктор технических наук, профессор (Красноярск) Тестоедов Н. А., член-корреспондент РАН, доктор технических наук, профессор (Железногорск) Фошнер М., доктор, доцент (Марибор, Словения) Чжанг Ш., доктор (Тяньцзинь, Китай) Шабанов В. Ф., академик РАН, доктор физикоматематических наук, профессор (Красноярск) Швиденко А., доктор инженерных наук, профессор (Лаксенбург, Австрия) Эйя Х., доктор инженерных наук, профессор (Тронхейм, Норвегия)

# **SIBERIAN AEROSPACE JOURNAL**

Vol. 22, No 3

Chief Editor: **Senashov S. I.**, Dr.Sc., Professor (Reshetnev University)

**Deputy Chief Editors** Loginov Y. Y., Dr.Sc., Professor (Reshetnev University) Murygin A. V., Dr.Sc., Professor (Reshetnev University)

### **EDITORIAL BOARD**

Aplesnin S. S., Dr.Sc., Professor (Reshetnev University) Galeev R. G., Dr.Sc. (JSC "NPP "Radiosvyaz") Golovenkin E. N., Dr.Sc., Professor (ISS-Reshetnev Company) Levko V. A., Dr.Sc., Professor (Reshetnev University) Livshits A. V., Dr.Sc., Professor (Irkutsk State Transport University) Maksimov I. A., Dr.Sc. (ISS-Reshetnev Company) Medvedev A. V., Dr.Sc., Professor (Reshetnev University) Mikheev A. E., Dr.Sc., Professor (Reshetnev University) Moskvichev V. V., Dr.Sc., Professor

(SDTB Nauka KSC SB RAS) Sadovsky V. M., Dr.Sc., Professor (ICM SB RAS)

Safonov K. V., Dr.Sc., Professor (Reshetnev University)

**Silchenko P. N.**, Doctor of Technical Sciences, Professor (SibFU)

**Smirnov N. A.**, Dr.Sc., Professor (Reshetnev University)

Terskov V. A., Dr.Sc., Professor (Irkutsk State Transport University)

**Chebotarev V. Y.**, Dr.Sc., Professor (ISS-Reshetnev Company)

Shaidurov V. V., Dr.Sc., Professor (ICM SB RAS)

## **EDITORIAL COUNCIL**

Vasiliev S. N., Academician of the Russian Academy of Sciences, Dr.Sc., Professor (Moscow)

**Degermendzhi A. G.**, Academician of the Russian Academy of Sciences, Dr.Sc., Professor (Krasnoyarsk)

Degterev A. S., Dr.Sc., Professor (Krasnoyarsk)

Kalvoda L., Cand.Sc.-Ing., Associate Professor (Prague, Czech Republic)

Kolmykov V. A., Cand.Sc., Professor (Khimki)

Kratochvilova I., Dr.-Ing., Associate Professor (Prague, Czech Republic)

Kraus I., Sc.D., Professor (Prague, Czech Republic)

Lopatin A. V., Dr.Sc., Professor (Krasnoyarsk)

Liu T., Ph.D., Professor (Beijing, China)

Minker W., Dr.-Ing., Professor (Ulm, Germany)

Mironov V. L., Corresponding Member of the Russian Academy of Sciences, Dr.Sc., Professor (Krasnoyarsk)

Pawera R., Associate Professor (Bratislava, Slovakia)

**Semenkin E. S.**, Dr.Sc., Professor (Krasnoyarsk)

Testoedov N. A., Corresponding Member of the Russian Academy of Sciences, Dr.Sc., Professor (Zheleznogorsk)

Fošner M., Ph.D. Associate Professor (Maribor, Slovenia)

**Zhang S.**, Ph.D. (Tianjin, China)

**Shabanov V. F.**, Academician of the Russian Academy of Sciences, Dr.Sc., Professor (Krasnoyarsk)

**Shvidenko A.**, Dr.-Ing., Professor (Laxenburg, Austria)

Oye H., Dr.-Ing, Professor (Trondheim, Norway)

#### К СВЕДЕНИЮ ЧИТАТЕЛЕЙ

«Сибирский аэрокосмический журнал» является научным, производственно-практическим рецензируемым изданием. Свидетельство о регистрации средства массовой информации ПИ № ФС 77-80539 от 01.03.2021 г. выдано Федеральной службой по надзору в сфере связи, информационных технологий и массовых коммуникаций (Роскомнадзор).

ISSN 2712-8970

Подписной индекс в каталоге «Пресса России» – 39263.

Зарегистрирован в Российском индексе научного цитирования (РИНЦ).

Включен в базу данных Ulrich's Periodicals Directory американского издательства Bowker.

Входит в перечень журналов ВАК по следующим научным специальностям:

05.07.02 Проектирование, конструкция и производство летательных аппаратов (технические);

05.07.05 Тепловые, электроракетные двигатели и энергоустановки летательных аппаратов (технические);

05.07.07 Контроль и испытание летательных аппаратов и их систем (технические);

05.13.01 Системный анализ, управление и обработка информации (по отраслям) (технические);

05.13.11 Математическое и программное обеспечение вычислительных машин, комплексов и компьютерных сетей (физико-математические науки).

Издается с 2000 года. 2000 – «Вестник Сибирской аэрокосмической академии имени академика М. Ф. Решетнева» (Вестник САА); 2002 – «Вестник Сибирского государственного аэрокосмического университета имени академика М. Ф. Решетнева» (Вестник СибГАУ); 2017 – «Сибирский журнал науки и технологий» (СибЖНТ); с 01.03.2021 – «Сибирский аэрокосмический журнал» (САЖ).

Каждый выпуск журнала включает три раздела:

1 раздел. Информатика, вычислительная техника и управление.

2 раздел. Авиационная и ракетно-космическая техника.

3 раздел. Технологические процессы и материалы.

Статьи публикуются бесплатно после обязательного рецензирования и при оформлении их в соответствии с требованиями редакции (www.vestnik.sibsau.ru). Журнал выходит 4 раза в год.

Электронная версия журнала представлена на сайте Научной электронной библиотеки (http://www.elibrary.ru) и сайте журнала (www.vestnik.sibsau.ru)

При перепечатке или цитировании материалов из журнала «Сибирский аэрокосмический журнал» ссылка обязательна.

#### Учредитель и издатель

ФГБОУ ВО «Сибирский государственный университет науки и технологий имени академика М. Ф. Решетнева» (СибГУ им. М. Ф. Решетнева)

Адрес редакции, учредителя и издателя: Сибирский государственный университет науки и технологий имени академика М. Ф. Решетнева, Российская Федерация, 660037, г. Красноярск, проспект имени газеты «Красноярский рабочий», 31. Тел. (391) 290-42-31. E-mail: vestnik@sibsau.ru

*Редактор* Н. Н. Голоскокова *Ответственный редактор английского текста* М. В. Савельева *Оригинал-макет и верстка* М. А. Светлаковой Подписано в печать 23.09.2021. Формат 70×108/16. Бумага офсетная. Печать плоская. Усл. печ. л. 16,7. Уч.-изд. л. 14,5. Тираж 100 экз. Заказ 3131. С 258/21. Редакционно-издательский отдел СибГУ им. М.Ф. Решетнева. Отпечатано в редакционно-издательском центре СибГУ им. М.Ф. Решетнева. Российская Федерация, 660037, г. Красноярск, просп. им. газ. «Красноярский рабочий», 31. Дата выхода в свет: 15.11.2021. Свободная цена

#### INFORMATION FOR AUTHORS AND SUBSCRIBERS

*Siberian Aerospace Journal* is a research, production and practical peer-reviewed journal. included by the Higher Attestation Commission of the Russian Federation in the Index of Leading Russian Peer-Reviewed Journals and Periodicals, in which significant scientific dissertation results should be published when applying for a Dr.Sc. degree.

The journal is the official periodical of Reshetnev Siberian State University of Science and Technology.

Certificate of Registration as a Mass Media Resource. Certificate: PI No. FC 77-80539, dated 01 March 2021, given by Federal Supervision Agency for Information Technology, Communications and Mass Media. ISSN 2712-8970.

The Journal is included in the following subscription catalogue 39263 – Pressa Rossii.

The journal is registered in the Russian Science Citation Index (RSCI). The journal is indexed in the database of Ulrich's Periodicals Directory.

The journal was first published in 2000. 2000 – Vestnik Sibirskoy aerokosmicheskoy akademii imeni akademika M. F. Reshetneva (Vestnik SAA); 2002 – Vestnik Sibirskogo gosudarstvennogo aerokosmicheskogo universiteta imeni akademika M. F. Reshetneva (Vestnik SibGAU); 2017 – Siberian Journal of Science and Technology (SZHT); from 01.03.2021 – Siberian Aerospace Journal (SAJ).

The Journal is recommended for publishing the main results of research when applying for Cand. Sc. degree and Dr. Sc. degree upon the following specialties:

05.07.02 Engineering, Design and Manufacturing of Aircraft (Engineering);

05.07.05 Thermal Electric Jet Engines and Power Facilities of Aircraft (Engineering);

05.07.07 Control and Testing of Aircraft and its Systems (Engineering);

05.13.01 System Analysis, Management and Information Processing (branch-wise) (Engineering);

05.13.11 Mathematical Support and Software for Computers, Computer Systems and Computer Networks (Physical and Mathematical Sciences).

Each issue consists of three parts:

Part 1. Informatics, computer technology and management.

Part 2. Aviation and Spacecraft Engineering.

Part 3. Technological Processes and Material Science.

Papers prepared in accordance with the editorial quidelines (www.vestnik.sibsau.ru) are published free of charge after being peer reviewed.

The journal is published four times a year.

An online version can been viewed at http://www.elibrary.ru *Siberian Aerospace Journal* should be cited when reprinting or citing materials from the journal.

CONTACTS. website: www.vestnik.sibsau.ru Address: Reshetnev Siberian State University

of Science and Technology.

31, Krasnoyarsky Rabochy Av., Krasnoyarsk,

660037, Russian Federation.

tel. (391) 290-42-31; e-mail: vestnik@sibsau.ru

*Editor* N. N. Goloskokova *Executive editor* (*English Language*) M. V. Savelyeva Layout original M. A. SVETLAKOVA Signed (for printing): 23.09.2021. Format 70×108/16. Offset Paper. Print flat. 16,7. Published sheets 14,5. 100 copies. Order 3131. С 258/21. Printing and Publication Department Reshetnev University. Printed in the Department of copying and duplicating equipment Reshetnev University. 31, Krasnoyarsky Rabochy Av., Krasnoyarsk,

660037, Russian Federation.

Date of publication: 15.11.2021. Free price

# **СОДЕРЖАНИЕ**

# **Раздел 1. ИНФОРМАТИКА, ВЫЧИСЛИТЕЛЬНАЯ ТЕХНИКА И УПРАВЛЕНИЕ**

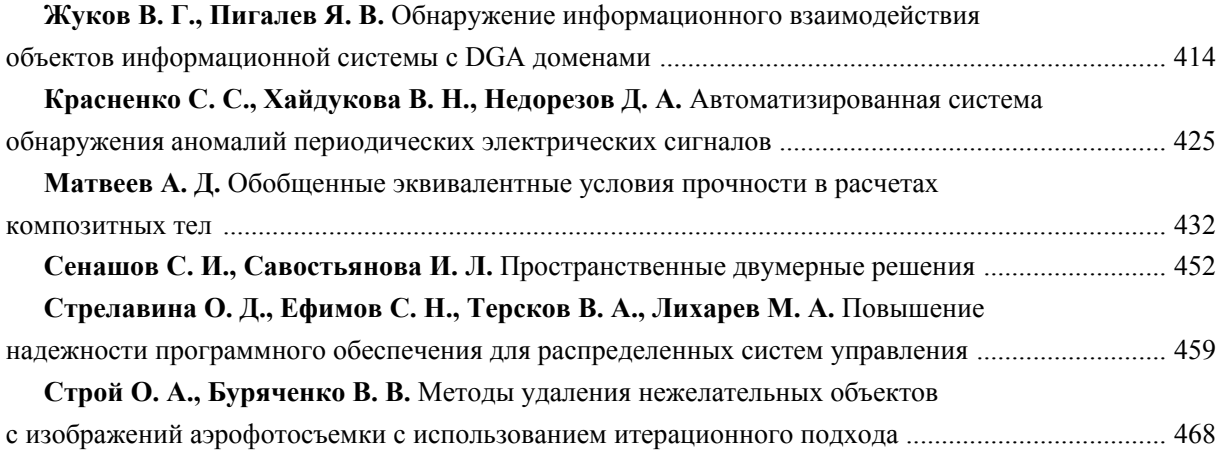

# **Раздел 2. АВИАЦИОННАЯ И РАКЕТНО-КОСМИЧЕСКАЯ ТЕХНИКА**

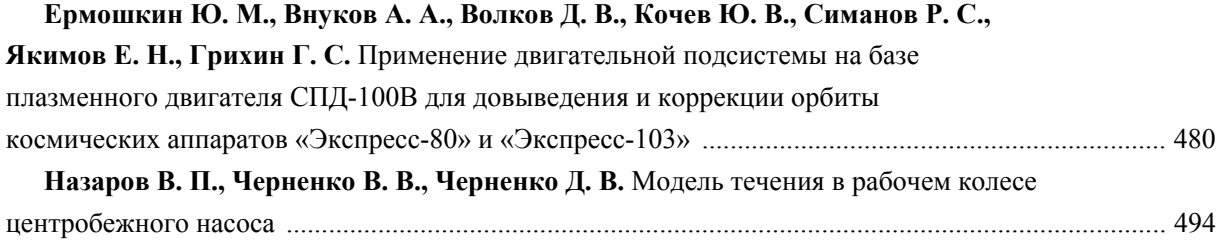

## **Раздел 3. ТЕХНОЛОГИЧЕСКИЕ ПРОЦЕССЫ И МАТЕРИАЛЫ**

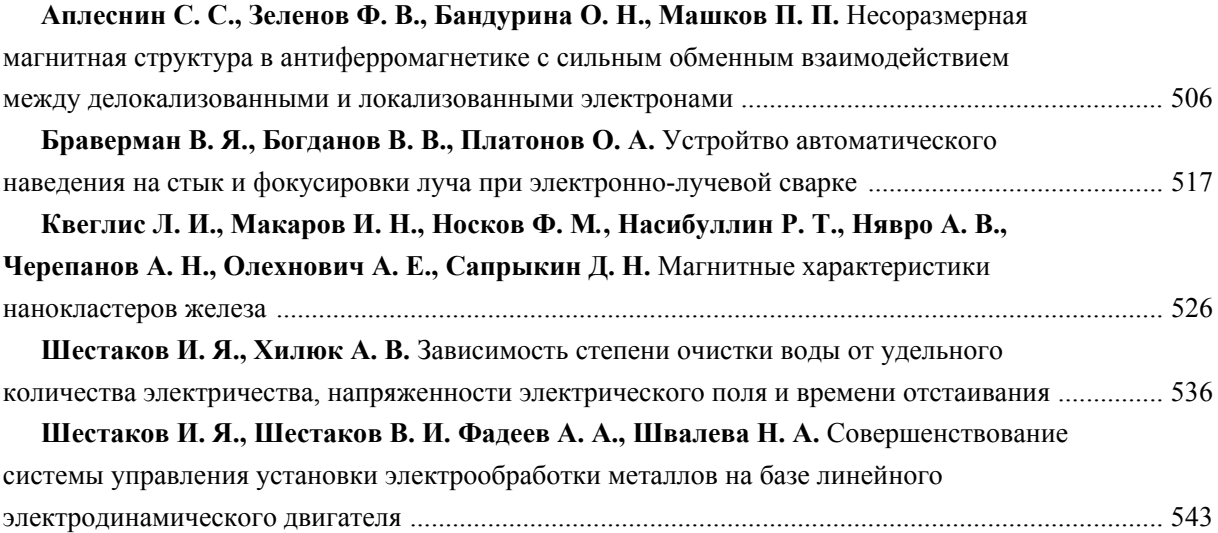

# **CONTENTS**

# **Part 1. INFORMATICS, COMPUTER TECHNOLOGY AND MANAGEMENT**

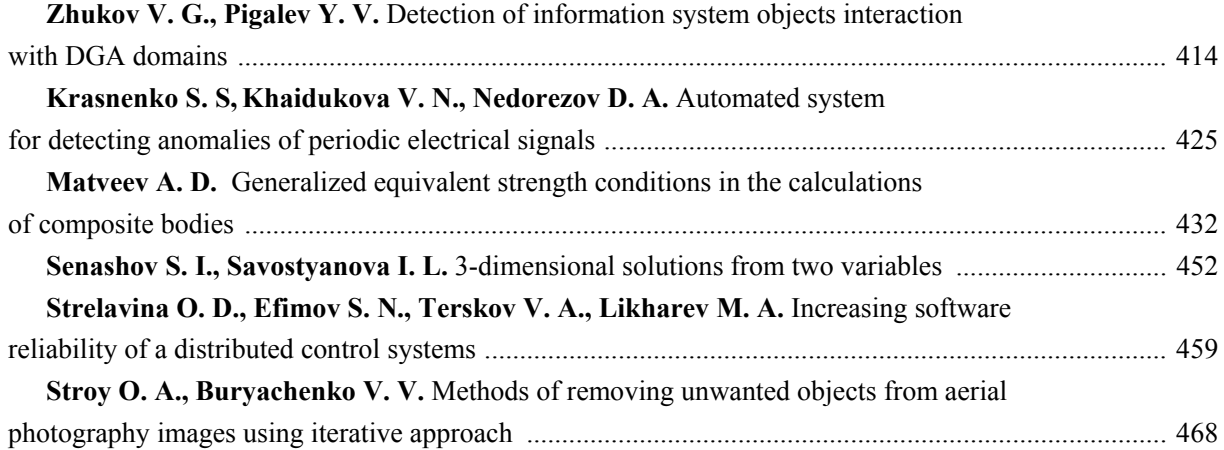

## **Part 2. AVIATION AND SPACECRAFT ENGINEERING**

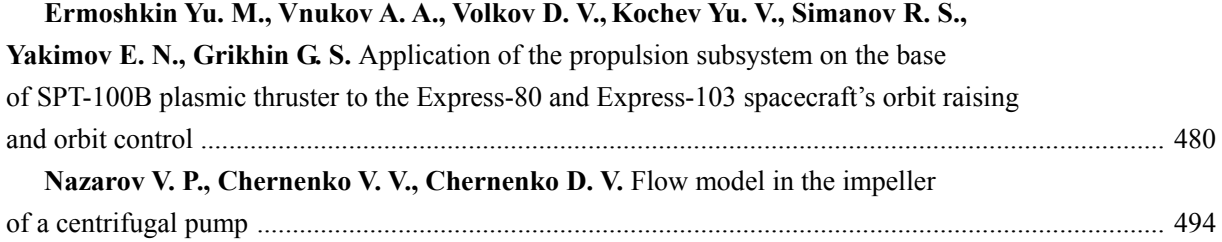

## **Part 3. TECHNOLOGICAL PROCESSES AND MATERIAL SCIENCE**

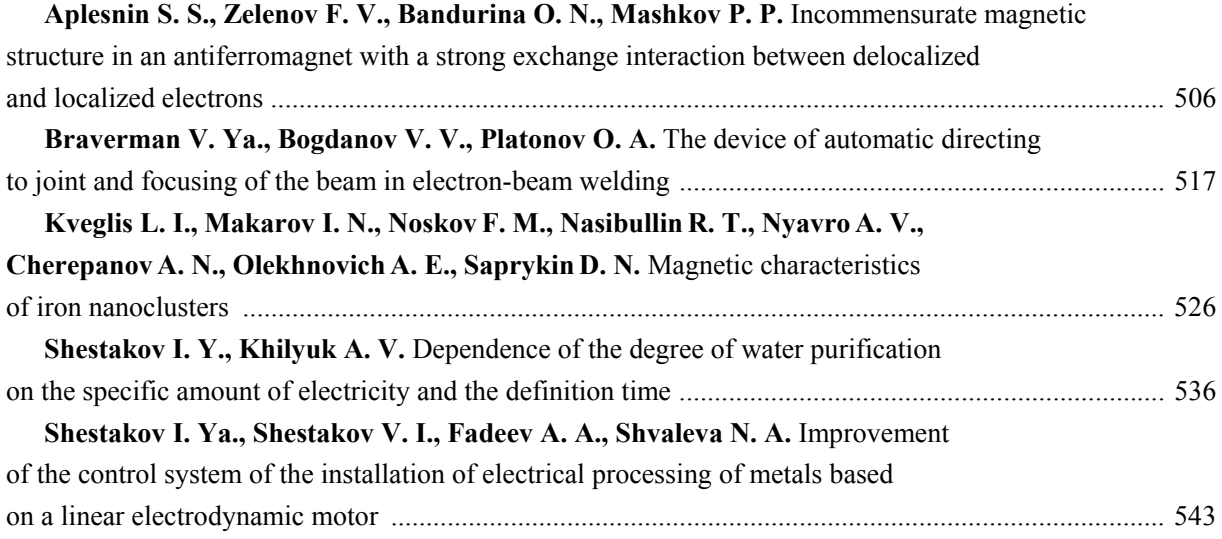

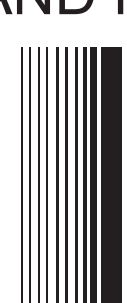

**INFORMATICS, COMPUTER TECHNOLOGY AND MANAGEMENT** 

ИНФОРМАТИКА, **ВЫЧИСЛИТЕЛЬНАЯ** ТЕХНИКА И УПРАВЛЕНИЕ

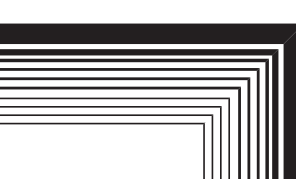

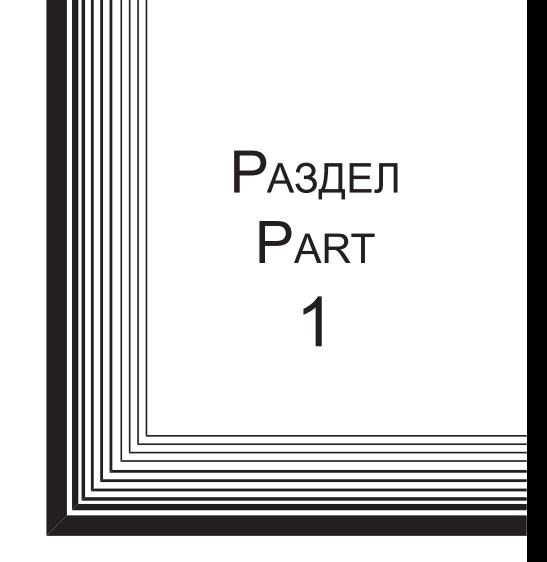

УДК 004.056.57 Doi: 10.31772/2712-8970-2021-22-3-414-424

**Для цитирования:** Жуков В. Г., Пигалев Я. В. Обнаружение информационного взаимодействия объектов информационной системы с DGA доменами // Сибирский аэрокосмический журнал. 2021. Т. 22, № 3. С. 414–424. Doi: 10.31772/2712-8970-2021-22-3-414-424.

**For citation:** Zhukov V. G., Pigalev Y. V. Detection of information system objects interaction with DGA domains. *Siberian Aerospace Journal.* 2021, Vol. 22, No. 3, P. 414–424. Doi: 10.31772/2712-8970-2021-22-3-414-424.

# **Обнаружение информационного взаимодействия объектов информационной системы с DGA доменами**

В. Г. Жуков, Я. В. Пигалев\*

Сибирский государственный университет науки и технологий имени академика М. Ф. Решетнева Российская Федерация, 660037, г. Красноярск, просп. им. газ. «Красноярский рабочий», 31 \* E-mail: pigalevyan1998@mail.ru

*В настоящее время разработчики вредоносного программного обеспечения активно применяют технику генерации доменных имен DGA для установления информационного взаимодействия между вредоносным программным обеспечением и их командными центрами управления. Генерация доменных имен в соответствии с заданным алгоритмом позволяет вредоносному программному обеспечению обходить блокировки средств защиты информации, делая их малоэффективными и устанавливать канал связи для получения команд управления и их параметров, а также для передачи информации из информационной системы на внешние ресурсы, контролируемые злоумышленниками. Таким образом, необходимо разрабатывать новые подходы к решению задачи обнаружения сгенерированных с помощью DGA доменных имен в DNS трафике информационной системы.* 

*В рамках проведенного исследования авторами разработано решение для обнаружения информационного взаимодействия объектов информационной системы с DGA доменами, основанное на применении машинного обучения. Обнаружение информационного взаимодействия происходит в два этапа. На первом этапе методами машинного обучения решается задача классификации для каждого DNS имени из общего потока DNS запросов информационной системы. На втором этапе для каждого DNS имени, классифицированного как DGA, осуществляется обогащение данными из внешних источников и принятие окончательного решения о вредоносном характере запроса на разрешение данного DNS имени с последующим оперативным уведомлением администратора безопасности по каналам электронной почты.* 

*В работе приведено описание процесса разработки классификатора на основе машинного обучения, определены входные характеристические данные DNS имени, необходимые для классификации, представлены результаты обучения классификатора на представительном множестве тестовых данных. Обоснована логика принятия решения о вредоносном характере DNS запросов. Разработанное решение было апробировано в рамках экспериментального стенда. Предложены рекомендации по поддержке корректной работы классификатора на основе машинного обучения.* 

*Применение разработанного решения сделает возможным апостериорное обнаружение информационного взаимодействия вредоносного программного обеспечения со скомпрометированных объектов информационной системы с серверами командных центров управления злоумышленников.* 

*Ключевые слова: информационная безопасность, DNS, Domain Generation Algorithm.* 

# **Detection of information system objects interaction with DGA domains**

V. G. Zhukov, Y. V. Pigalev<sup>\*</sup>

Reshetnev Siberian State University of Science and Technology 31, Krasnoyarskii rabochii prospekt, Krasnoyarsk, 660037, Russian Federation \* E-mail: pigalevyan1998@mail.ru

*Currently, malware developers are actively using domain name generation technique called DGA to establish communication between malware and its command centers. Domain name generation in accordance with a given algorithm allows malicious software to bypass information protection tools blacklists, thus making blacklists ineffective, and establish a communication channel to receive control commands and parameters, as well as to transfer information from the information system to external resources controlled by the attackers. Thus, it is necessary to develop new approaches to DGA generated domain names detection using DNS traffic of an information system.* 

*During the research, the authors have developed a solution for detecting the information system objects interaction with DGA domains based on the use of machine learning. Detection of this interaction occurs in two stages. On the first stage the classification task is being solved for each DNS name from overall information system DNS stream. On the second stage, for each DNS name classified as a DGA, corresponding DNS query is being enriched using data from external sources and a final decision about the malicious nature of the request to resolve this DNS name is being made, followed by notification of the security administrator via e-mail channels.* 

*The paper describes the process of developing a classifier based on machine learning, defines the input data of the DNS name necessary for classification, presents the results of classifier training on a representative set of test data. The logic of making a decision about the malicious nature of DNS requests has been substantiated. The developed solution was tested using experimental stand. Recommendations for correct classifier operation support are proposed.* 

*Application of the developed solution will make a posteriori detection of information interaction of malicious software working on compromised objects of the information system with the servers of the attackers command and control centers possible.* 

*Keywords: information security, DNS, Domain Generation Algorithm.*

#### **Введение**

Протокол DNS является инфраструктурообразующим и, как правило, по умолчанию разрешен в информационных системах (ИС) организаций вне зависимости от сферы их деятельности. Информационные потоки DNS трафика, в общем случае, либо недостаточно контролируются, либо не контролируется вообще. Именно по этой причине современное вредоносное программное обеспечение (ВПО) очень часто использует протокол DNS для связи с серверами управления (C&C, Command and Control Server), что подтверждается многочисленными исследованиями, например, Spamhaus за 2019 г. [1].

Средства защиты информации препятствуют такому взаимодействию путем выявления и блокирования DNS запросов на разрешение доменных имен C&C центров, например, с помощью механизма черных списков. Чтобы обойти эти ограничения, злоумышленники используют специальное программное обеспечение (ПО) для генерации доменных имен в соответствии

с заданным алгоритмом – Domain Generation Algorithm (DGA). Применение DGA позволяет злоумышленникам уйти от статического списка доменных имен С&С и сделать черные списки, применяемые средствами защиты, малоэффективными - DGA позволяет генерировать произвольное количество вредоносных доменов, добавить их всех в черный список невозможно [2]. Таким образом, традиционные средства защиты информации с использованием черных списков не являются эффективными и для решения задачи обнаружения DGA доменов необходим другой подход, потому что сам факт исходящего DNS запроса на разрешение DGA имени C&C свидетельствует о скомпрометированном узле внутри защищаемой инфраструктуры или попытке такой компрометации. Одним из перспективных решений является применение методов машинного обучения для автоматизированного обнаружения информационного взаимодействия объектов информационной системы с DGA доменами. В рамках исследования авторами было разработан алгоритм и ПО, позволяющее обнаруживать факты такого информационного взаимолействия.

## Основные этапы работы средства обнаружения DGA

В качестве инфраструктуры ИС рассматривается доменная сеть под управлением Microsoft Windows, под объектом ИС понимается любой активный сетевой узел, который может генерировать DNS запросы. Взаимодействие объекта ИС с DGA доменом заключается, как минимум, в инициировании объектом ИС DNS запроса на разрешение DGA доменного имени.

Обнаружить взаимодействие объектов ИС с DGA доменами возможно путем апостериорного анализа записей журнала DNS запросов.

Локальные записи о DNS запросах пересылаются на контроллер домена средствами Windows Log Forwarding, где и происходит их последующая обработка, направленная на обнаружение DGA доменов. Концептуальная схема обнаружения информационного взаимодействия объектов ИС с DGA доменами представлена на рис. 1.

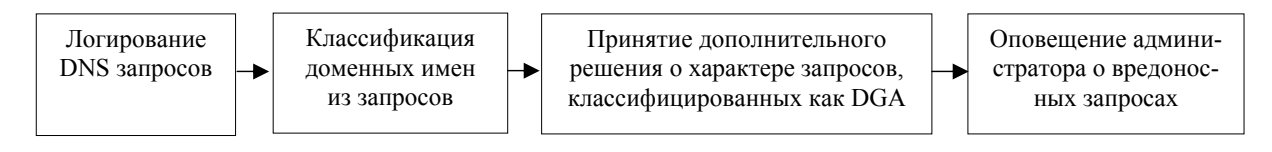

Рис. 1. Схема обнаружения DGA

Fig. 1. DGA detection scheme

Таким образом, процесс обнаружения разделен на два основных этапа:

1) классификация DNS запросов на основе машинного обучения;

2) дополнительная обработка доменных имен, классифицированных как DGA, с принятием окончательного решения о вредоносном характере запроса.

Рассмотрим боле подробно перечисленные этапы работы.

Этап 1: классификация. Все DNS запросы обрабатываются и хранятся в виде записей таблицы базы данных SQLite на контроллере домена. Структура таблицы записей представлена в табл. 1.

На первом этапе доменное имя из каждой записи таблицы классифицируются с помощью машинного обучения на основе атрибутов его доменного имени. Классификация на основе атрибутов доменных имен была выбрана в первую очередь из-за независимости от изменений, вносимых злоумышленниками, в алгоритм работы DGA ВПО [3].

Таблина 1

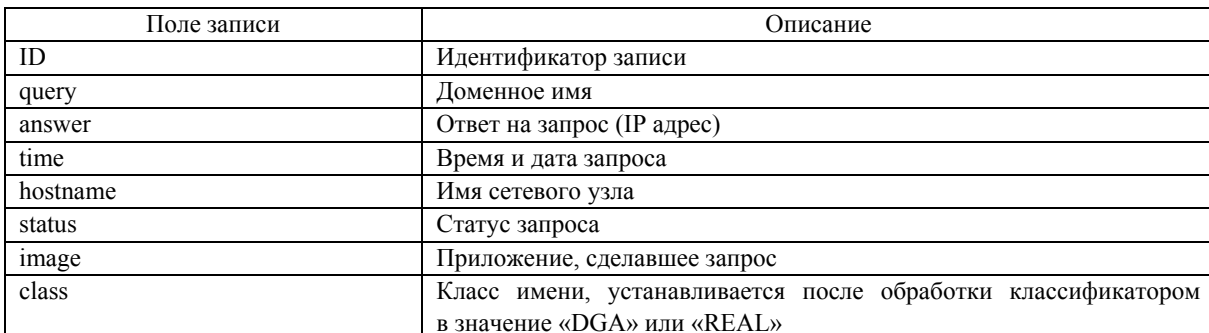

#### Описание полей записей таблины dns

На первом этапе доменное имя из каждой записи таблицы классифицируются с помощью машинного обучения на основе атрибутов его доменного имени. Классификация на основе атрибутов доменных имен была выбрана в первую очередь из-за независимости от изменений, вносимых злоумышленниками, в алгоритм работы DGA ВПО [3].

#### Разработка классификатора на основе машинного обучения

Задачей классификатора является отнесение каждого доменного имени к одному из двух классов:

1) DGA - DNS запрос на разрешение такого имени рассматривается как вредоносный;

2) реальное доменное имя - DNS запрос на разрешение такого имени рассматривается как легитимный.

Классификатор разработан на языке Python. Для машинного обучения, обработки данных и оценки классификатора использовался набор библиотек scikit-learn [4].

По результатам анализа исследований [5-9] в качестве атрибутов доменного имени, на основании которых будет производиться классификация, были выбраны следующие атрибуты:

1) длина доменного имени;

2) отношение суммы длин всех осмысленных слов (слов, встречающихся в словарях человеческого языка) в доменном имени к общей длине имени;

3) отношение длины самого длинного осмысленного слова в доменном имени к общей длине имени:

4) отношение количества цифр в доменном имени к его общей длине, вычисляется по формуле;

5) расстояние Левенштейна между текущим и предыдущим доменным именем - минимальное количество символов, которые нужно добавить, удалить или изменить, чтобы из предыдущего доменного имени получилось текущее (например, расстояние Левенштейна между test.ru и 1t3st.su равняется 3), именно эта метрика является наиболее подходящей, так как в отличие от, например, расстояния Хэмминга, она не требует одинаковой длины двух строк, к тому же в аналогичных исследованиях DGA используется именно эта метрика [5];

6) информационная энтропия по определению Шеннона;

7) отношение количества гласных к количеству согласных доменного имени;

Так как задача классификации носит бинарный характер, необходима выборка DGA сгенерированных и реальных доменных имен. Выборка имен использовалась для обучения и тестирования классификатора, а также при его финальной оценке.

Реальные доменные имена были взяты из списка самых популярных доменных имен, составленного DomCop [10], источником DGA доменов стал Bambenek Consulting [11] – эти источники уже находили применение при разработке средств по выявлению DGA доменов [5; 6].

Размеры обоих выборок составили 25000 доменных имен, что в сумме дало 50000 доменных имен. Суммарная выборка из 50000 доменных имен была разбита на две: 80 процентов составила обучающая выборка, оставшиеся 20 – тестовая.

В качестве ядра для классификатора был выбран алгоритм случайного леса (Random Forest), положительно зарекомендовавший себя при решении аналогичных задач [3; 12].

Перед обучением классификатора на основе алгоритма Random Forest, было проведено предварительное тестирование этого алгоритма с помощью стратифицированного варианта кроссвалидации с 10-ю блоками на обучающей выборке. Применяя метод кросс-валидации, обучающая выборка доменных имен разбивается случайным образом на десять блоков одинакового размера, затем поочередно каждый блок рассматривается как тестовая выборка, а остальные девять блоков – как обучающая выборка. Для каждого такого блока рассчитывается таблица сопряженности. Далее подсчитывается итоговая таблица сопряженности средняя по 10 блокам.

В итоговой таблице сопряженности (табл. 2) представлены значения среднего количества правильно определенных имен, ошибок первого, второго рода в виде процентного отношения к количеству доменных имен в одном блоке, состоящем из 4000 доменных имен.

*Таблица 2* 

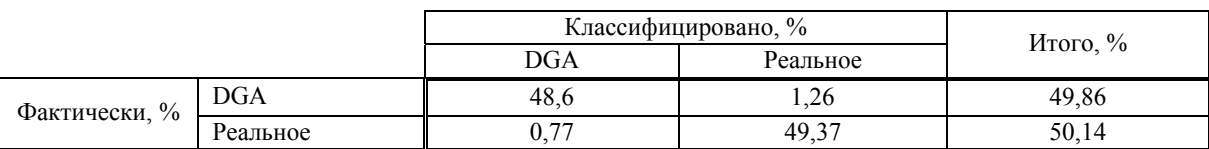

**Средняя таблица сопряженности для Random Forest при тестировании с помощью кросс-валидации**

Показатели ошибок для алгоритма Random Forest при тестировании с помощью кроссвалидации на обучающей выборке удовлетворительны.

 $M$ того, % 100

На основе итоговой таблицы сопряженности, была подсчитана точность классификации (*accuracy*) по формуле

$$
accuracy = \frac{TP + TN}{TP + TN + FP + FN},
$$
\n(1)

где *TP* – количество истинно положительных случаев; *TN* – количество истинно отрицательных случаев; *FP* – количество ложно положительных случаев; *FN* – количество ложно отрицательных случаев.

Random Forest показал высокую точность при тестировании на обучающей выборке с помощью кросс-валидации – 98 %.

Для финальной оценки обученного классификатора вычисляется таблица сопряженности, получаемая с помощью классификации имен из тестовой выборки (10000 доменных имен), и подсчитывается точность.

Таблица сопряженности представлена в табл. 3.

*Таблица 3* 

#### **Таблица сопряженности Random Forest на тестовом множестве**

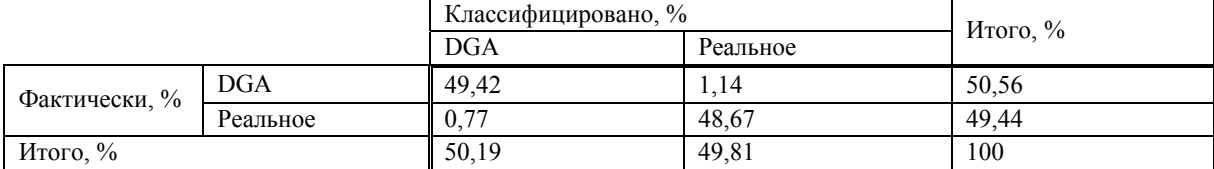

Random Forest на тестовом множестве имеет точность, равную 98,09 %.

Полученные результаты (точность, количество ошибок первого и второго рода) позволяют перейти ко второму этапу исследования.

#### Этап 2: обогащение результатов классификации и принятие решения

Для снижения возможных ошибок классификации все записи в таблице DNS базы данных, в которых доменные имена классифицированы как «DGA», отбираются для дальнейшего обогащения и принятия решения о их вредоносном характере.

Принятие решения о вредоносном характере запроса производится на основе расчета коэффициента угрозы *Threat*, который вычисляется на основе параметров соответствующего DNS запроса.

Параметры вычисляются по результатам обогащения запроса из внешних источников информации и отражают такие отличительные свойства DNS запросов на разрешение DGA имен, как:

1) одно доменное имя может разрешаться в несколько IP-адресов и в соответствии с исследованием EXPOSURE: Finding Malicious Domains Using Passive DNS Analysis [13] вредоносные домены одного семейства ВПО, как правило, разрешаются в IP-адреса разных стран;

2) как правило. DGA домены сгенерированы за час до атаки и действуют в пределах 24-х часов [12: 14]:

3) DGA имена мало документированы: нельзя получить информацию об организациивладельце DGA имени, администраторе домена;

4) во время работы ВПО с использованием DGA, ВПО на объекте информационной системы перебирает набор сгенерированных имен в поиске лоступного путем запроса на кажлое из них. большая часть завершается с сообщением об ошибке NXDOMAIN, что говорит о том, что доменное имя не найдено - несуществующий домен [12].

Формула вычисления коэффициента Threat представлена далее:

$$
Thread = \sum_{i=1}^{7} x_i,
$$
\n(2)

где  $x_1$  – устанавливается в 1, если количество стран – владельцев IP-адресов в ответах на DNS запрос больше 2;  $x_2$  – устанавливается в 1, если в whois-ответе на доменное имя нет имени организации владельца доменного имени;  $x_3$  - устанавливается в 1, если в whois-ответе нет имени администратора;  $x_4$  – устанавливается в 1, если было установлено, что за текущий день количество DNS запросов, результирующих ошибкой NXDOMAIN, больше порогового значения;  $x_5$  – устанавливается в 1 в случае, если разница между датой регистрации домена и временем DNS запроса меньше 1-го часа;  $x_6$  – устанавливается в 1, если разница между датой окончания срока регистрации домена и временем запроса меньше 1-го дня;  $x_7$  – устанавливается в 1, если в whois-ответе нет даты регистрации домена и даты окончания регистрации домена.

Параметры носят бинарный характер, по умолчанию каждый параметр равен 0.

В случае, если коэффициент угрозы *Threat* превышает значение 3, то принимается решение о том, что соответствующий DNS запрос действительно вредоносен. В противном случае принимается решение о легитимности DNS запроса: произошла ошибка классификации.

После принятия решения запрос, соответствующее решение и данные, полученные путем обогащения, записываются в таблицу suspicious базы данных для анализа работы средства.

Структура записей таблицы suspicious представлена в табл. 4.

Таблина 4

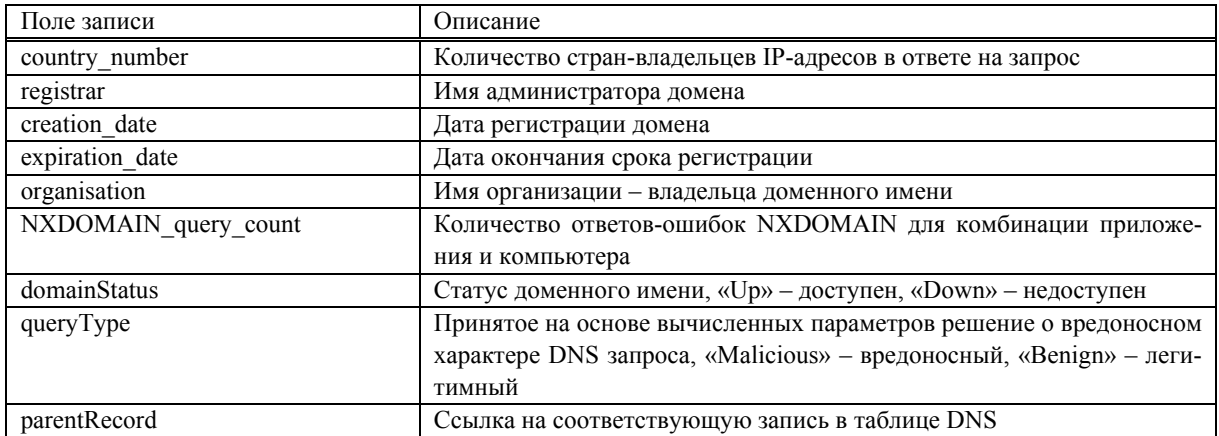

#### Описание дополнительных полей записей suspicious

О DNS запросах, классифицированных и подтвержденных как DGA, по электронной почте администратору высылаются оповещения. Оповещение содержит основную информацию о соответствующем вредоносном DNS запросе.

## Тестирование работы средства обнаружения взаимодействия информационных объектов информационной системы с DGA доменами

Тестирование проводилось в тестовой доменной сети Windows, состоящей из двух компьютеров, совершающих DNS запросы, и контроллера домена, на котором установлено средство обнаружения DGA.

Все DNS запросы компьютеров в доменной сети записывались в журнал контроллера домена. Для тестирования с компьютеров тестовой сети предварительно были произведены DNS запросы на разрешение набора реальных имен и три на DGA имена.

Запросы на DGA имена симулировали перебор вредоносным программным обеспечением на компьютере набора DGA имен в поиске действующего. По этой причине первые два запроса вернули ошибку NXDOMAIN (ijoratsdxgwubk.ru и bsqncknwntpill.ru), последний вернул IPадрес C&C сервера (oqunedkxrrrd.ru).

Запросы были записаны средством на контроллере домена из журнала в таблицу DNS базы данных. Фрагмент запросов представлен на рис. 2, запросы на DGA имена выделены.

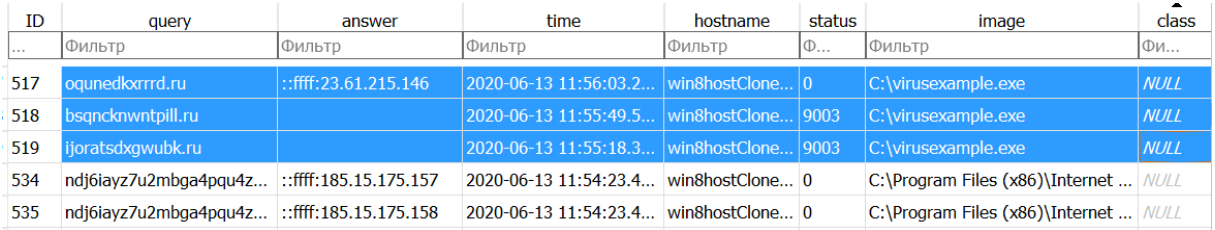

Рис. 2. Выгруженные DNS запросы

#### Fig. 2. Stored DNS quieries

После окончания записи запросов начался этап классификации: все доменные имена из базы данных были классифицированы на основе машинного обучения. Далее начался второй этап: все записи из таблицы, имеющие результатом классификации DGA, были отобраны для обогащения и определения характера запроса.

Запросы были обогащены с помощью whois запросов на имя домена, геолокационной проверки IP-адреса, подсчитывания количества ответов NXDOMAIN, затем параметры были вычислены на основе результатов обогащения.

Для соответствующей этим тестовым DGA запросам комбинации приложения и компьютера («win8hostClone» и «C:\virusexample.exe») в базе данных существовали 2 доменных запроса с ошибкой NXDOMAIN, из-за чего параметр x<sub>4</sub> установился в 1 для каждой записи с соответствующей комбинацией приложения и названия компьютера, все три домена недоступны (таким образом, нет данных об организации, администраторе домена, датах начала и конца регистрации, что установило соответствующие параметры  $x_2, x_3, x_7$  в 1). Значения остальных параметров остались по умолчанию.

Следовательно, по формуле (2), коэффициент угрозы для тестовых DGA запросов был равен:

$$
Thread = 0 + 1 + 1 + 1 + 0 + 0 + 1 = 4.
$$
\n(3)

Значение коэффициента угрозы равно 4, на основе чего было принято решение, что запросы действительно вредоносные.

После классификации, обогащения, определения характера отобранные записи с дополнительными сведениями были записаны в таблицу suspicious базы данных.

Фрагмент таблицы suspicious с данными, полученными при обогащении, для запросов, представленных на рис. 2, приведен на рис. 3. Для всех 3-х вредоносных тестовых запросов было принято решение об их вредоносном характере (на это указывает значение «Malicious» в поле «queryType»), для реальных доменных запросов было принято решение об их легитимности (на это указывает значение «Benign» в поле «queryType»).

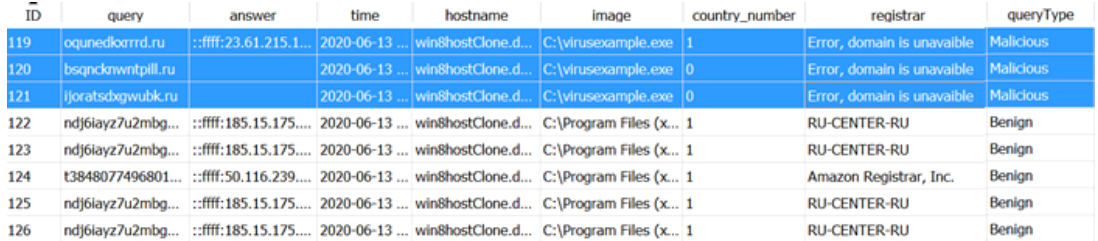

#### Рис. 3. Результат работы средства

#### Fig. 3. Results

Администратор был оповещен о каждом вредоносном запросе на DGA имя. Тестовое оповещение об одном из вредоносных запросов представлено на рис. 4.

**Subject: Security Notification** KOMV: To: admtestdns123@gmail.com 13:19 (2 часа назал)  $\sqrt{7}$  $\cdot$ :

From: notificationdnstest@gmail.com

Malicious DGA query ogunedkxrrrd.ru detected at win8hostClone.dnstest.ru from C:\Program Files (x86)\Internet Explorer\iexplore.exe . Domain resolved in ::ffff.23.61.215.146, time of query is 2020-06-13 11:56:03.2279401 Domain is Down

Рис. 4. Оповешение об обнаружении вредоносного запроса

Fig. 4. Notification about detected malicious quiery

Таким образом, в ходе тестирования было обнаружено взаимодействие объектов ИС с DGA доменами. Данные о вредоносных запросах, хранящиеся в базе данных и отсылаемые по электронной почте администратору, позволяют определить факт и обстоятельства компрометации объекта ИС.

#### Поддержка корректной работы классификатора на основе машинного обучения

Классификаторы на основе алгоритмов машинного обучения деградируют со временем использования, к тому же, классификаторы имеют тенденцию работать в практических условиях хуже, чем они работали при тестировании [15].

Предполагается, что, кроме непредсказуемых изменений, точность классификатора со временем может снижаться из-за изменения общего алгоритма DGA генерации вредоносных доменов (т. е. структура имени изменится).

Таким образом, для поддержки точности классификатора, необходимо следить за его работой и, в случае необходимости, модифицировать его и/или переобучить: изменить набор атрибутов доменного имени, обучить классификатор на другом, более новом, наборе доменных имен.

#### Заключение

По результатам проведенных исследований авторами был разработан и программно реализован двухэтапный алгоритм обнаружения DGA: классификация с помощью машинного обучения на базе алгоритма Random Forest и принятие решения о характере запросов на основе результатов обогащения.

Применение разработанного программного обеспечения позволяет апостериорно обнаружить взаимодействие объектов ИС с DGA доменами. Таким образом появляется возможность обнаружить факт скомпрометированности объекта ИС и повысить его защищенность, путем совместного использования разработанного средства с другими СЗИ.

Средство обнаружения разработано для анализа DNS запросов в доменной сети Microsoft Windows, но его ядро – классификатор на основе машинного обучения и логика принятия решения о вредоносном характере - применимо и для других операционных систем и оборудования.

#### Библиографические ссылки

1. Spamhaus Botnet Threat Report 2019 [Электронный ресурс]. URL: https://www. spamhaus.org/news/article/793/spamhaus-botnet-threat-report-2019 (дата обращения 02.02.2020).

2. Threat Brief: Understanding Domain Generation Algorithms (DGA) [Электронный ресурс]. URL: https://unit42.paloaltonetworks.com/threat-brief-understanding-domain-generation-algorithmsdga/ (дата обращения 05.08.2020).

3. Sivaguru R., Choudhary C. An Evaluation of DGA Classifiers // IEEE International conference on Big Data, Seattle, USA, 2018. P. 5058-5067.

4. Scikit-learn: machine learning in Python [Электронный ресурс]. URL: https://scikitlearn.org/stable (дата обращения 03.01.2020).

5. Li Y., Xiong K. Machine Learning Framework for Domain Generation Algorithm-Based Malware Detection. IEEE Access, 2019. P. 32765-32782.

6. Anderson H. S., Woodbridge J. DeepDGA: Adversarially - Tuned Domain Generation and Detection. Proceedings of the 2016 ACM Workshop and Artificial Intelligence and Security. 2016.  $P. 13 - 21.$ 

7. Anderson H. S., Woodbridge J. Predicting Domain Generation Algorithms with Long Short-Term Memory Networks. Endgame, Inc, 2016. 13 p.

8. Gupta B., Sheng M. Machine Learning for Computer and Cyber Security: Principles, Algorithms, and Practices. Taylor and Francis Group, 2019. 364 p.

9. Alazab M., Tang M. Deep Learning Applications for Cyber Security. Springer Nature Switzerland, 2019. 246 p.

10. Top 10 million Websites based on Open data from Common Crawl & Common Search [Электронный ресурс]. URL: https://www.domcop.com/top-10-million-websites (дата обращения 03.02.2020).

11. Bambenek Consulting [Электронный ресурс]. URL: http://osint.bambenekconsulting.com/ feeds/dga-feed.txt (дата обращения 16.01.2020).

12. Wang Z., Jia Z. A Detection Scheme for DGA Domain Names. SVM Proceedings of the 2018 International Conference on Mathematics, Modelling, Simulation and Algorithms. New York, USA, 2018. P. 257–263.

13. Bilge L., Kirda E. EXPOSURE: Finding Malicious Domains Using Passive DNS Analysis. Proceedings of the Network and Distributed System Security Symposium, San Diego, USA, 2011. 17 p.

14. Plohmann D., Yakdan K. A Comprehensive Measurement Study of Domain Generating Malware. Proceedings of the 25th USENIX Security Symposium, Austin, USA, 2016. P. 263–278.

15. Why Machine Learning Models Degrade in Production [Электронный ресурс]. URL: https://towardsdatascience.com/why-machine-learning-models-degrade-in-production-d0f2108e9214 (дата обращения 25.05.2020).

#### **References**

1. Spamhaus Botnet Threat Report 2019. Available at: https://www.spamhaus.org/news/article/ 793/spamhaus-botnet-threat-report-2019 (accessed: 02.02.2020).

2. Threat Brief: Understanding Domain Generation Algorithms (DGA). Available at: https:// unit42.paloaltonetworks.com/threat-brief-understanding-domain-generation-algorithms-dga/ (accessed: 05.08.2020).

3. Sivaguru R., Choudhary C. An Evaluation of DGA Classifiers. IEEE International conference on Big Data, Seattle, USA, 2018, P. 5058–5067.

4. Scikit-learn: machine learning in Python. Available at: https://scikit-learn.org/stable (accessed: 03.01.2020).

5. Li Y., Xiong K. Machine Learning Framework for Domain Generation Algorithm-Based Malware Detection. IEEE Access, 2019, P. 32765–32782.

6. Anderson H. S., Woodbridge J. DeepDGA: Adversarially – Tuned Domain Generation and Detection. Proceedings of the 2016 ACM Workshop and Artificial Intelligence and Security, 2016, P. 13–21.

7. Anderson H. S., Woodbridge J. Predicting Domain Generation Algorithms with Long Short-Term Memory Networks. Endgame, Inc, 2016, 13 p.

8. Gupta B., Sheng M. Machine Learning for Computer and Cyber Security: Principles, Algorithms, and Practices. Taylor and Francis Group, 2019, 364 p.

9. Alazab M., Tang M. Deep Learning Applications for Cyber Security. Springer Nature Switzerland, 2019, 246 p.

10. Top 10 million Websites based on Open data from Common Crawl & Common Search. Available at: https://www.domcop.com/top-10-million-websites (accessed 03.02.2020).

11. Bambenek Consulting. Available at: http://osint.bambenekconsulting.com/feeds/dga-feed.txt (accessed 16.01.2020).

12. Wang Z., Jia Z. A Detection Scheme for DGA Domain Names. SVM Proceedings of the 2018 International Conference on Mathematics, Modelling, Simulation and Algorithms, New York, USA, 2018, P. 257–263.

13. Bilge L., Kirda E. EXPOSURE: Finding Malicious Domains Using Passive DNS Analysis. Proceedings of the Network and Distributed System Security Symposium, San Diego, USA, 2011, 17 p.

14. Plohmann D., Yakdan K. A Comprehensive Measurement Study of Domain Generating Malware. Proceedings of the 25th USENIX Security Symposium, Austin, USA, 2016, P. 263–278.

15. Why Machine Learning Models Degrade in Production. Available at: https://towardsdatascience.com/why-machine-learning-models-degrade-in-production-d0f2108e9214 (accessed 25.05.2020).

Жуков В. Г., Пигалев Я. В., 2021

**Пигалев Ян Вячеславович** – магистрант; Сибирский государственный университет науки и технологий имени академика М. Ф. Решетнева. E-mail: pigalevyan1998@mail.ru.

**Zhukov Vadim Gennadevich** – Cand. Sc., Associate Professor at the Department of Information Technology Security, Reshetnev Siberian State University of Science and Technology. E-mail: zhukov.sibsau@gmail.com.

**Pigalev Yan Vyacheslavovich** – Master's Degree Student; Reshetnev Siberian State University of Science and Technology. E-mail: pigalevyan1998@mail.ru.

**Жуков Вадим Геннадьевич** – кандидат технических наук, доцент кафедры безопасности информационных технологий; Сибирский государственный университет науки и технологий имени академика М. Ф. Решетнева. E-mai: zhukov@mail.sibsau.ru.

УДК 629.78.054:621.396.018 Doi: 10.31772/2712-8970-2021-22-3-425-431

**Для цитирования:** Красненко C. C., Хайдукова В. Н., Недорезов Д. А. Автоматизированная система обнаружения аномалий периодических электрических сигналов // Сибирский аэрокосмический журнал. 2021. Т. 22, № 3. С. 425-431. Doi: 10.31772/2712-8970-2021-22-3-425-431.

**For citation:** Krasnenko S. S., Khaidukova V. N., Nedorezov D. A. Automated system for detecting anomalies of periodic electrical signals. *Siberian Aerospace Journal.* 2021, Vol. 22, No. 3, P. 425–431. Doi: 10.31772/2712-8970- 2021-22-3-425-431.

# **Автоматизированная система обнаружения аномалий периодических электрических сигналов**

С. С. Красненко<sup>1</sup>, В. Н. Хайдукова<sup>2</sup>, Д. А. Недорезов<sup>2\*</sup>

 $1$ АО «Информационные спутниковые системы» имени академика М. Ф. Решетнева» Российская Федерация, 662972, г. Железногорск Красноярского края, ул. Ленина, 52 2  $2$ Сибирский федеральный университет Российская Федерация, 660041, г. Красноярск, просп. Свободный, 79 \* E-mail: Nedorezovd@mail.ru

*Целью работы является разработка автоматизированной системы обнаружения аномалий периодических электрических сигналов с улучшенными характеристиками скорости и эффективности поиска. Для решения поставленной цели проведен анализ проблемы обнаружения аномалий периодических электрических сигналов, измеренных от электронной аппаратуры, и обоснована ее актуальность. Разработана аппаратно-программная система обнаружения аномалий периодических электрических сигналов, которая позволяет автоматизировать процесс испытаний и повысить эффективность обнаружения неисправностей электронной аппаратуры различного назначения. Улучшение означенных характеристик достигнуто за счет нового метода испытаний, лежащего в основе реализации предложенной системы и защищенного патентом Российской Федерации на изобретение, а также за счет качественной реализации программного и аппаратного обеспечения. При решении поставленных задач применены методы алгебры-логики, математической статистики и объектно-ориентированного программирования. Изложены результаты разработки аппаратуры и программного обеспечения, а также алгоритмов испытаний. Описана программа для электронной вычислительной машины, реализующая управление предложенной аппаратнопрограммной системой.* 

*Ключевые слова: аномалии периодических электрических сигналов, аппаратно-программный комплекс, отработка, испытания, артефакты, электронная аппаратура, автоматизация.*

## **Automated system for detecting anomalies of periodic electrical signals**

S. S. Krasnenko<sup>1</sup>, V. N. Khaidukova<sup>2</sup>, D. A. Nedorezov<sup>2\*</sup>

<sup>1</sup>JSC Academician M. F. Reshetnev Information Satellite Systems 52, Lenin St., Zheleznogorsk, Krasnoyarsk region, 662972, Russian Federation 2 <sup>2</sup>Siberian Federal University 79, Svobodny Pr., Krasnoyarsk, 660041, Russian Federation \* E-mail: Nedorezovd@mail.ru

*The aim of the work is to develop an automated system for detecting anomalies of periodic electrical signals with improved characteristics of the speed and efficiency of search. To solve this goal, the analysis of the problem of detecting anomalies of periodic electrical signals measured from electronic equipment was carried out and its relevance was substantiated. A hardware and software system for detecting anomalies of periodic electrical signals has been developed, which makes it possible to automate the testing process and increase the efficiency of detecting malfunctions of electronic equipment for various purposes. Improvement of the aforementioned characteristics was achieved due to a new test method underlying the implementation of the proposed system and protected by a patent of the Russian Federation for an invention, as well as due to the high-quality implementation of software and hardware. When solving the set tasks, the methods of algebra-logic, mathematical statistics and object-oriented programming were used. The results of the development of hardware and software, as well as test algorithms are presented. A program for an electronic computer that implements control of the proposed hardware-software system is described.* 

*Keywords: anomalies of periodic electrical signals, hardware and software complex, debug, testing, artifacts, electronic equipment, automation.* 

#### **Введение**

В настоящее время все более актуальным становится вопрос разработки испытательных систем с улучшенными характеристиками. Это обусловлено увеличившимися требованиями к целевым техническим системам, которые применяются в народном хозяйстве. Например, имеется тенденция на миниатюризацию агрегатов, применяемых в составе военной и гражданской авиационной техники, наземных транспортных средств, водного транспорта и др. При этом функционал, возлагаемый на вышеприведенные системы, увеличивается. Описанные процессы не могут не сказаться на надежности производимой техники, так как любое усложнение системы ставит под угрозу данную характеристику. В данной статье рассматривается частная проблема, определенная общими трендами производства, а именно испытательные аппаратнопрограммные системы, осуществляющие функцию осциллографирования периодических электрических сигналов, что позволяет повышать уровень надежности технических систем. Осциллограф является одним из основных инструментов контроля и испытаний сложной техники. При помощи осциллографа возможно исследовать форму периодических электрических сигналов и обнаруживать ее аномалии. При этом аномалии периодов могут проявляться редко, что обусловило необходимость ведения длительной записи сигналов, полученных от объектов контроля, на носители информации для их последующего глубокого анализа. Проведение подобных экспериментов актуально для регистрации биопараметров человеческого организма [1; 2], для контроля и обеспечения безопасности функционирования ядерных реакторов [3], при испытаниях электронной аппаратуры [4; 5], например, контроля периодов опорных генераторов частоты, искажения которых могут привести к критическим неисправностям приборов. При длительных измерениях, с записью на носители информации, накапливаются огромные объемы оцифрованных данных, особенно если ведется синхронная запись по множеству каналов. Оператор не в состоянии проанализировать полученные данные в ручном режиме. Представленные аргументы делают весьма актуальной разработку многоканальных аппаратно-программных осциллографических систем с функциями записи и автоматизированного анализа осциллограмм. В ходе проведенного анализа уровня техники определено, что на сегодняшний день на рынке имеется небольшое количество технических решений, отвечающих поставленным требованиям, и их характеристики могут быть улучшены [6–11].

#### Аппаратная составляющая предложенной системы

Из имеющихся на сегодняшний день технологий организации аппаратуры испытательных комплексов наиболее подходящей выбрана технология их построения на базе магистральномодульных систем промышленного применения в стандартах PXI, PXIe и сPCI [12]. Это определило высокую надежность электронной компонентной базы, относительно невысокую стоимость аппаратуры, а самое главное, широкие возможности по конфигурированию осциллографических комплексов, что, безусловно, актуально для создания многоканальных систем [13]. Подобный подход позволяет увеличить количество каналов осциллографической системы до 200 путем установки новых модулей и крейтов, а также разрабатывать сложные аппаратнопрограммные комплексы, в которые, кроме осциллографов, могут входить устройства различного функционала. Например, устройства цифрового ввода - вывода, различные генераторы и анализаторы, контроллеры промышленных и гражданских интерфейсов и пр. Такой подход позволяет проводить сложные многофункциональные испытания [14]. Также применение вышеприведенных стандартов контрольно-испытательного оборудования позволяет осуществлять качественную синхронизацию каналов осциллографирования между собой, что безусловно актуально для сопоставления данных, полученных по разным каналам в ходе анализа.

Изображение разработанного лабораторного макета осциллографического комплекса обнаружения аномалий периодических электрических сигналов приведено на рисунке.

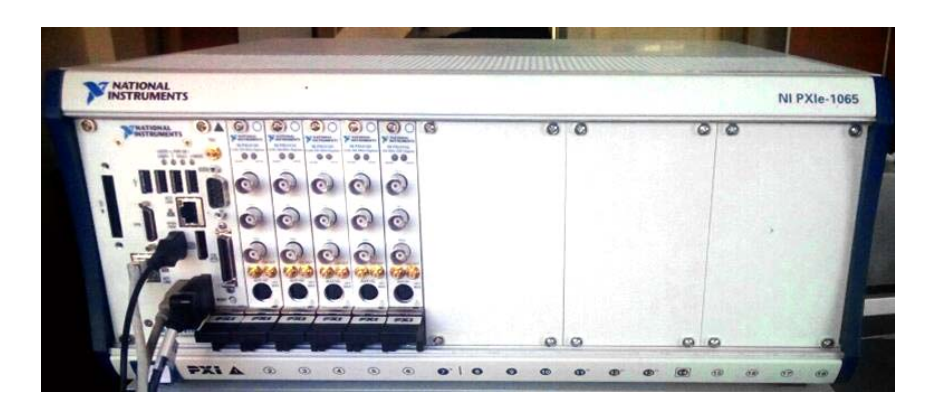

Лабораторный макет осциллографического комплекса

Laboratory layout of the oscillographic complex

#### Программная составляющая предложенной системы

Программное обеспечение системы обнаружения аномалий электрических сигналов состоит из трех основных модулей: модуль осциллографирования, модуль анализа осциллограмм и модуль технологических процессов [15].

Модуль осциллографирования осуществляет следующие функции:

1) конфигурирование параметров отображения и записи электрических сигналов от объектов контроля, таких как количество каналов, входное сопротивление, частота дискретизации, длина выборки, выводимой на дисплей, и пр.;

2) отображение на лисплее сигналов, измеренных от объектов контроля:

3) запись сигналов, измеренных от объектов контроля, на носители информации.

Модуль анализа осциллограмм осуществляет следующие функции:

1) задание графического образца периодов осциллограмм, которые автоматизированная аналитическая система (ААС), входящая в состав системы обнаружения аномалий периодических электрических сигналов, примет в качестве нормального периода, не имеющего аномалий;

2) конфигурирование коэффициентов отклонения от нормы, которые используются ААС в качестве входного параметра поиска аномальных периодов анализируемой осциллограммы, отличающихся от заданного в качестве образца;

3) поиск и обнаружение аномальных периодов анализируемой осциллограммы;

4) создание изображений обнаруженных аномальных периодов;

5) создание текстового файла, содержащего статистические данные, полученные по итогам проведенного анализа: количество проанализированных периодов, количество обнаруженных аномальных периодов, координаты точек обнаруженных аномальных периодов в осциллограмме и пр.

Модуль технологических процессов осуществляет следующие функции:

1) просмотр осциллограмм в ручном режиме;

2) конвертирование данных осциллограммы, например, из числового типа в текст или рисунок.

#### **Алгоритм испытаний**

Алгоритм испытаний с использованием предложенной системы обнаружения аномалий периодических электрических сигналов, в общем случае, состоит в следующем: входные каналы осциллографа подключают к участкам электроцепей объектов контроля; переводят объекты контроля в рабочие режимы; проводят измерения непрерывно в течение длительного времени, записывая данные на носители информации; на дисплее СОА воспроизводят осциллограмму в виде статического изображения; оператор эксперимента графически указывает часть осциллограммы, из которой ААС должна автоматически вычислить образец нормального периода осциллограммы, который будет принят в качестве образца, в ходе анализа на предмет наличия в исследуемой осциллограмме аномальных периодов, отличных от вычисленного образца; оператор эксперимента конфигурирует коэффициенты отклонения периодов от нормы, тем самым определяя, на сколько должен отличаться анализируемый период осциллограммы от заданного нормального образца, чтобы ААС классифицировала его как аномальный; ААС автоматически проводит перебор всех периодов анализируемой осциллограммы и классифицирует каждый период по признаку «нормальный/ аномальный»; ААС формирует текстовый файл, содержащий статистические данные по результатам испытаний; ААС создает изображения обнаруженных аномалий и сохраняет их на носители информации [16].

При необходимости, возможна настройка системы для одновременного непрерывного накопления данных на сервере с их автоматическим анализом и поиском аномалий специализированной высокопроизводительной ЭВМ. Сохраненные на сервере оцифрованные данные хранятся в файлах в виде массива. В зависимости от требований к системе осциллографирования и анализа, эти файлы могут содержать оцифрованные данные за определенное (заданное) время. Минимальное время записи данных для одного файла должно быть не меньше полного периода сигнала, максимальное – ограничивается только объемом информационного пространства сервера. Таким образом, при необходимости, возможна настройка системы так, что первые аномалии сигнала можно обнаружить после получения первого файла с оцифрованными данными, т. е. в течение нескольких секунд.

#### **Заключение**

Разработанная система обнаружения аномалий периодических электрических сигналов, защищенная патентом РФ на изобретение, позволяет:

– долговременно (до года) записывать электрические сигналы, полученные от объектов контроля, на носители информации, без потерь данных;

– воспроизводить на дисплее и записывать электрические сигналы, полученные от объектов контроля, по множеству (до 200) синхронизированных между собой каналов;

– проводить автоматический анализ больших объемов осциллограмм, полученных от объектов контроля, на предмет наличия в них аномальных периодов.

Алгоритмы обнаружения аномалий, на основе которых разработаны программные модули предложенной аппаратно-программной системы, защищены патентом РФ на изобретение и обладают преимуществами по эффективности обнаружения.

Предложенный метод осциллографирования позволяет повысить вероятность автоматического обнаружения аномалий периодических электрических сигналов, содержащихся в анализируемой осциллограмме, при одновременном сокращении времени, затрачиваемого на прогон. Это улучшает эффективность испытаний.

Лабораторный макет осциллографа и алгоритмы измерения и поиска аномалий успешно опробованы в АО «ИСС» при испытаниях аппаратуры управления трехфазных электромагнитных двигателей системы терморегулирования.

#### **Библиографические ссылки**

1. Нгуен Ч. Т., Юлдашев З. М., Садыкова Е. В. Система удаленного мониторинга сердечного ритма для выявления эпизодов фибрилляции предсердий // Медицинская техника. 2017. № 3(303). С. 28–31.

2. Gant K., Bohorquez J., Thomas C. K. Long-term recording of electromyographic activity from multiple muscles to monitor physical activity of participants with or without a neurological disorder // Biomedizinische Technik. 2019. No. 64(1). P. 81–91.

3. Development of Custom Oscilloscope Based on CSNS Wall Current Monitor Data Acquisition / F. Li, J. Sun, T. Xu et al. // Yuanzineng Kexue Jishu. Atomic Energy Science and Technology. 2019. No. 53(9). P. 1715–1718.

4. Isaeva O., Nozhenkova L. Spacecraft onboard equipment testing automation technology on the basis of simulation model // IOP Conference Series: Materials Science and Engineering. 2019. No. 537(3). P. 032067.

5. Модули твердотельной памяти для бортовой аппаратуры малых космических аппаратов / О. В. Непомнящий, А. С. Правитель, Н. А. Мамбеталиев и др. // Наукоемкие технологии. 2015. Т. 16, № 3. С. 71–76.

6. Сайт компании Tektronix. Система Wave Inspector [Электронный ресурс]. URL: https://ru.tek.com/product-features/wave-inspector-navigation-and-automated-search (дата обращения: 17.05.2021).

7. Сайт компании Teledyne Lecroy. Система Wave Scan [Электронный ресурс]. URL: https:// teledynelecroy.com/doc/wavescan-in-wavesurfer-3000z-oscilloscopes (дата обращения: 17.05.2021).

8. Сайт компании Teledyne Lecroy. Обзорный каталог. Осциллографы и анализаторы протоколов [Электронный ресурс]. URL: http://cdn.teledynelecroy.com/files/pdf/labmaster-10zi-adatasheet.pdf (дата обращения: 17.05.2021).

9. Сайт компании Teledyne Lecroy. Система Trigger Scan [Электронный ресурс]. URL: https://teledynelecroy.com/doc/triggerscan-technical-brief (дата обращения: 17.05.2021).

10. Сайт компании Rohde & Schwarz [Электронный ресурс]. URL: https://www. rohde-schwarz.com/ru/product/rtc1000-productstartpage\_63493-515585.html (дата обращения: 17.05.2021).

11. Сайт компании Tektronix [Электронный ресурс]. URL: https://www.tek.com/oscilloscope/ tds2000-digital-storage-oscilloscope (дата обращения: 17.05.2021).

12. Li, Z., Hu, X., Zhang, G. Design and realization of HA hot-swap application for CPCI/PXI system // Proceedings of the 2014 9th IEEE Conference on Industrial Electronics and Applications, ICIEA 2014 6931478. 2014. P. 1898–1902.

13. Li D., Hu X. Hot-swap and redundancy technology for CPCI measurement and control systems // Proceedings of the 2016 IEEE 11th Conference on Industrial Electronics and Applications, ICIEA 2016 7603795. 2016. P. 1355–1358.

14. Пичкалев А. В. Аппаратура долговременного прогона для отработки узлов бортовой аппаратуры // Решетневские чтения : материалы XVIII Международной научной конференции, г. Красноярск. 2014. С. 240–241.

15. Свидетельство о регистрации программы для ЭВМ № 2017663519. Многоканальный самописец / Д. А Недорезов, регистр. 07.12.2017.

16. Пат. 2684203 Российская Федерация, МПК G06K 11/00. Способ интеллектуального анализа осциллограмм / Д. А Недорезов. № 2017140553 ; заявл. 21.11.2017 ; опубл. от 04.04.2019.

#### **References**

1. Nguen Sh. Т., Uldashev Z. М., Sadukova Е. V. [Remote heart rate monitoring system for detecting episodes of atrial fibrillation]. *Medicinskaia tehnika*. 2017, No. 3(303), P. 28–31 (In Russ.).

2. Gant K., Bohorquez J., Thomas C. K. Long-term recording of electromyographic activity from multiple muscles to monitor physical activity of participants with or without a neurological disorder. *Biomedizinische Technik.* 2019, No. 64(1), P. 81–91.

3. Li F., Sun J., Xu T. et. al. Development of Custom Oscilloscope Based on CSNS Wall Current Monitor Data Acquisition. Yuanzineng Kexue Jishu. *Atomic Energy Science and Technology*. 2019, No. 53(9), P. 1715–1718.

4. Isaeva O., Nozhenkova L. Spacecraft onboard equipment testing automation technology on the basis of simulation model. *IOP Conference Series: Materials Science and Engineering.* 2019, No. 537(3), P. 032067.

5. Nepomnyashchiy О. V., Pravitel A. S., Mambetaliev N. A. et. al. [Solid-state memory modules for onboard equipment of small spacecraft]. *Naykoemkie tehnologii.* 2015, Vol. 16, No 3, P. 71–76 (In Russ.).

6. *Tektronix* [System Wave Inspector]. Available at: https://ru.tek.com/product-features/waveinspector-navigation-and-automated-search (accessed: 17.05.2021).

7. *Teledyne Lecroy* [System Wave Scan]. Available at: https://teledynelecroy.com/doc/wavescanin-wavesurfer-3000z-oscilloscopes (accessed 17.05.2021).

8. *Teledyne Lecroy* [Oscilloscopes & Protocol Analyzers]. Available at: http://cdn.teledynelecroy. com/files/ pdf/labmaster-10zi-a-datasheet.pdf (accessed: 17.05.2021).

9. *Teledyne Lecroy* [System Trigger Scan]. Available at: https://teledynelecroy.com/doc/ triggerscan-technical-brief (accessed 17.05.2021).

10. *Rohde & Schwarz* [Oscilloscopes]. Available at: https://www.rohde-schwarz.com/ru/product/ rtc1000-productstartpage\_63493-515585.html (accessed: 17.05.2021).

11. *Tektronix* [Oscilloscopes]. Available at: https://www.tek.com/oscilloscope/tds2000-digitalstorage-oscilloscope (accessed: 17.05.2021).

12. Li Z., Hu X., Zhang G. Design and realization of HA hot-swap application for CPCI/PXI system. Proceedings of the 2014 9th IEEE Conference on Industrial Electronics and Applications, ICIEA 2014 6931478, 2014, P. 1898–1902.

13. Li D., Hu X. Hot-swap and redundancy technology for CPCI measurement and control systems. Proceedings of the 2016 IEEE 11th Conference on Industrial Electronics and Applications, ICIEA 2016 7603795, 2016, P. 1355–1358.

14. Pichkalev A. V. [The equipment of long-term run for onboard equipment knot debugging]. *Materialy XVIII Mezhdunarodnoy nauchnoy konferentsii "Reshetnevskie chteniya.* [Reshetnev Readings: Materials of the XVIII International Scientific Conference]. Krasnoyrsk, 2014. P. 240–241 (In Russ).

15. Nedorezov D. А. *Mnogokanalnii samopisec* [Multichannel recorder]. Computer programs, No. 2017663519, 07.12.2017.

16. Nedorezov D. А. Sposob intelektyalnogo analiza oscilogram [Waveform Intelligent Analysis Method]. Patent RF, No. 2017140553.

Красненко C. С., Хайдукова В. Н., Недорезов Д. А., 2021

**Krasnenko Sergey Sergeevich** – the design engineer 2 categories, JSC Academician M. F. Reshetnev Information Satellite Systems. E-mail: t\_150@list.ru.

**Khaidukova Valeria Nikolaevna** – Master student; Siberian Federal University. E-mail: Valeriya\_iks@mail.ru. **Nedorezov Dmitrii Aleksandrovich** – Master student; Siberian Federal University. E-mail: Nedorezovd@mail.ru.

**Красненко Сергей Сергеевич** – инженер-конструктор 2 категории; Акционерное общество «Информационные спутниковые системы» имени академика М. Ф. Решетнева». Е-mail: t\_150@list.ru.

**Хайдукова Валерия Николаевна** – магистрант; Сибирский федеральный университет. E-mail: Valeriya\_iks@mail.ru.

**Недорезов Дмитрий Александрович** – магистрант; Сибирский федеральный университет. E-mail: Nedorezovd@mail.ru.

УДК 539.3 Doi: 10.31772/2712-8970-2021-22-3-432-451

Для цитирования: Матвеев А. Д. Обобщенные эквивалентные условия прочности в расчетах композитных тел // Сибирский аэрокосмический журнал. 2021. Т. 22, № 3. С. 432–451. Doi: 10.31772/2712-8970-2021-22-3- 432-451.

For citation: Matveev A. D. Generalized equivalent strength conditions in the calculations of composite bodies. *Siberian Aerospace Journal.* 2021, Vol. 22, No. 3, P. 432–451. Doi: 10.31772/2712-8970-2021-22-3-432-451.

# **Обобщенные эквивалентные условия прочности в расчетах композитных тел**

А. Д. Матвеев

Институт вычислительного моделирования СО РАН Российская Федерация, 630036, г. Красноярск, Академгородок, стр. 50/44 E-mail: mtv241@mail.ru

*Конструкции с неоднородной регулярной структурой (пластины, балки, оболочки) широко применяются в технике, особенно, в авиационной и ракетно-космической. В расчетах на прочность упругих композитных конструкций с помощью метода конечных элементов (МКЭ) важно знать погрешность решения. Для анализа погрешности решения необходимо использовать последовательность приближенных решений, построенных по МКЭ с применением процедуры измельчения для базовых дискретных моделей, которые учитывают в рамках микроподхода неоднородную, микронеоднородную структуру конструкций (тел). Реализация процедуры измельчения для базовых моделей требует больших ресурсов ЭВМ.* 

*В данной работе кратко изложен метод эквивалентных условий прочности (МЭУП) для расчета на статическую прочность упругих тел с неоднородной регулярной структурой, для которых заданы множества различных нагружений. Согласно МЭУП, расчет на прочность композитного тела, для которого задано нагружение, сводится к расчету на прочность изотропного однородного тела (имеющего такое же нагружение, как композитное тело) с применением эквивалентных условий прочности. При численной реализации МЭУП используются скорректированные эквивалентные условия прочности, которые учитывают погрешность приближенных решений. Здесь МЭУП реализуется на основе МКЭ. Если для композитного тела задано множество различных нагружений, то в этом случае применяются обобщенные эквивалентные условия прочности. Показана процедура построения обобщенных эквивалентных условий прочности. Расчет на прочность композитных тел по МЭУП с использованием многосеточных конечных элементов требует в 3 6 10 ÷ 10 раз меньше объема памяти ЭВМ, чем аналогичный расчет с применением измельченных базовых моделей композитных тел. Приведенный пример расчета на прочность композитной балки, для которой задано множество нагружений, с помощью МЭУП с применением обобщенных эквивалентных условий прочности показывает его высокую эффективность.* 

*Ключевые слова: упругость, композиты, многосеточные конечные элементы, скорректированные и обобщенные эквивалентные условия прочности.* 

# **Generalized equivalent strength conditions in the calculations of composite bodies**

## A. D. Matveev

Institute of Computational Modeling SB RAS 50/44, Akademgorodok, Krasnoyarsk, 630036, Russian Federation E-mail: mtv241@mail.ru

*Structures with an inhomogeneous regular structure (plates, beams, shells) are widely used in engineering, especially in aviation and rocket and space. In calculations for the strength of elastic composite structures using the finite element method (FEM), it is important to know the error of the solution. To analyze the error of the solution, it is necessary to use a sequence of approximate solutions constructed according to the FEM using the grinding procedure for basic discrete models that take into account the nonhomogeneous, micro-homogeneous structure of structures (bodies) within the micro-approach. The implementation of the grinding procedure for basic models requires large computer resources.* 

In this paper, the method of equivalent strength conditions (MESC) for testing the static strength of *elastic bodies with an inhomogeneous regular structure, for which sets of different loads are given, is briefly described. According to the MESC, the calculation of the strength of a composite body for which the loading is set is reduced to the calculation of the strength of an isotropic homogeneous body (having the same loading as a composite body) using equivalent strength conditions. In the numerical implementation of the MESC, adjusted equivalent strength conditions are used, which take into account the error of approximate solutions. Here, the MESC is implemented on the basis of the FEM. If a set of different loads is specified for a composite body, then generalized equivalent strength conditions are applied in this case. The procedure for constructing generalized equivalent strength conditions is shown. The calculation of the* 

*strength of composite bodies according to the MESC using multigrid finite elements requires*  $10^3 \div 10^6$ *times less computer memory than a similar calculation using crushed basic models of composite bodies. The given example of calculating the strength of a composite beam, for which a set of loads is set, using the MESC using generalized equivalent strength conditions shows its high efficiency.* 

*Keywords: elasticity, composites, multigrid finite elements, corrected and generalized equivalent strength conditions.* 

#### **Введение**

Как правило, расчет на прочность упругой конструкции проводится по запасам прочности и сводится к определению максимального эквивалентного напряжения конструкции (тела) [1–3]. Для упругого тела  $V_0$  заданные условия прочности имеют вид  $n_1 \le n_0 \le n_2$ , где  $n_1$ ,  $n_2$  – заданы, коэффициент запаса  $n_0$  тела  $V_0$  отвечает точному решению задачи теории упругости, построенному для тела *V*<sup>0</sup> . Считают, что тело не разрушается при эксплуатации, если его коэффициент запаса удовлетворяет заданным условиям прочности. Определение коэффициента запаса  $n_0$ для композитного тела (KT), где  $n_0 = \sigma_T / \sigma_0$ ,  $\sigma_T$  – предельное напряжение [1], т. е. определение максимального эквивалентного напряжения  $\sigma_0$  [1] КТ, отвечающего точному решению задачи упругости, затруднительно. Если напряжения в телах определяются приближенно, то в этом случае используют скорректированные условия прочности [4], которые учитывают погрешность решений. При анализе напряженного деформированного состояния (НДС) упругих тел широко используется метод конечных элементов (МКЭ) [5; 6]. Конечноэлементные

(дискретные) базовые модели (БМ), которые учитывают неоднородную структуру тел в рамках микроподхода [7], имеют высокую размерность. Кроме того, для анализа сходимости и погрешности решения необходимо использовать последовательность решений, построенных с помощью процедуры измельчения конечных элементов (КЭ) БМ КТ, которая приводит к резкому увеличению размерностей дискретных моделей. Для анализа НДС КТ эффективно используется метод многосеточных конечных элементов (ММКЭ) [8-14], в котором применяются многосеточные конечные элементы (МнКЭ) и который является обобщением МКЭ, так как, если в МКЭ используются МнКЭ, то в этом случае, по сути, реализуется ММКЭ. В областях МнКЭ [8-19] учитывается неоднородная структура и описывается трехмерное НДС. Важно отметить, что МнКЭ порождают дискретные модели, размерности которых меньше размерностей БМ КТ. Для ряда КТ (как, например, для тел с микронеоднородной структурой) БМ имеют такую высокую размерность, что реализация МКЭ с применением МнКЭ также затруднительна. Существующие методы расчета КТ [20-27] базируются на гипотезах, имеют сложные постановки и труднореализуемы.

В данной работе для расчета на прочность упругих тел с неоднородной, микронеоднородной регулярной структурой предлагается метод эквивалентных условий прочности (МЭУП), который сводится к расчету на прочность по МКЭ упругих изотропных однородных тел с применением эквивалентных условий прочности. В отличие от работ [28; 29] здесь подробно представлена теорема, которая лежит в основе МЭУП. При численной реализации МЭУП используют скорректированные эквивалентные условия прочности, которые учитывают погрешность решений. Для КТ, для которого задано множество различных нагружений, в расчетах используются обобщенные эквивалентные условия прочности. Реализация МЭУП на основе МКЭ с применением МнКЭ требует  $10^3 \div 10^6$  раз меньше ресурсов ЭВМ, чем расчет по МКЭ на основе измельчения БМ КТ. Пример расчета КТ по МЭУП показывает его высокую эффективность.

#### 1. Основные положения метода эквивалентных условий прочности

МЭУП применяется для КТ, которые удовлетворяют следующим положениям.

Положение 1. КТ состоят из разномодульных изотропных однородных тел. связи между которыми идеальны, т. е. на общих границах изотропных однородных тел функции перемещений и напряжений являются непрерывными.

Положение 2. Перемещения, деформации и напряжения разномодульных изотропных однородных тел отвечают соотношениям линейной теории упругости [30].

Положение 3. Приближенные решения БМ КТ, построенные по МКЭ, мало отличаются от точных решений. Такие приближенные решения будем считать точными.

#### 2. Эквивалентные условия прочности

Пусть упругие тела  $V_1$ ,  $V_2$  имеют одинаковые характерные размеры, форму, крепления и статические нагружения, но отличаются модулями упругости. Пусть для коэффициентов запаса  $n_1$ ,  $n_2$  соответственно тел  $V_1$ ,  $V_2$  заданы условия прочности

$$
n_a^1 \le n_1 \le n_b^1 \,,\tag{1}
$$

$$
n_a^2 \le n_2 \le n_b^2 \,,\tag{2}
$$

где  $n_a^1, n_a^2 > 1$ ;  $n_a^1, n_a^2, n_b^1, n_b^2$  – заданы; коэффициент запаса  $n_1$  ( $n_2$ ) отвечает точному решению задачи теории упругости, построенному для тела  $V_1$  (тела  $V_2$ ).

Для тел  $V_1$ ,  $V_2$  введем следующее определение.

**Определение**. Если из выполнения условий (2) для коэффициента  $n_2$  следует выполнение условий (1) для коэффициента  $n_1$  и наоборот, если из выполнения условий (1) для коэффициента  $n_1$  следует выполнение условий (2) для коэффициента  $n_2$ , тогда условия прочности (1), (2) будем называть эквивалентными условиями прочности соответственно для тел  $V_2$ ,  $V_1$ .

#### 3. Основная теорема метода эквивалентных условий прочности

Не теряя общности суждений, рассматриваем тела с волокнистой структурой, которые широко применяются на практике и в которых максимальные эквивалентные напряжения возникают в волокнах. В основе МЭУП лежит следующая теорема.

**Теорема 1.** Пусть для коэффициента запаса  $n_0$  упругого КТ  $V_0$  (волокнистой структуры) заданы нагружение  $F$  и условия прочности вида

$$
n_1 \le n_0 \le n_2 \,,\tag{3}
$$

где величины  $n_1$ ,  $n_2$  заданы,  $n_1 > 1$ ,  $n_0 = \sigma_T / \sigma_0$ ,  $\sigma_T$  – предельное напряжение КТ (предел текучести волокна),  $\sigma_0$  – максимальное эквивалентное напряжение КТ  $V_0$ , напряжение  $\sigma_0$  соответствует точному решению задачи теории упругости, построенному для нагружения  $F$  KT  $V_0$ , волокна тела  $V_0$  имеют одинаковые модули упругости.

Пусть однородное изотропное тело  $V^b$  и КТ  $V_0$  имеют одинаковые форму, характерные размеры, крепления и нагружение  $F$ . Пусть модули упругости тела  $V^b$  и волокна КТ одинаковы. Тогда существует такое число  $p > 0$  (коэффициент эквивалентности), что если коэффициент запаса  $n_h$  тела  $V^b$  удовлетворяет скорректированным эквивалентным условиям прочности

$$
\frac{pn_1}{1-\delta_\alpha} \le n_b \le \frac{pn_2}{1+\delta_\alpha} \,,\tag{4}
$$

то коэффициент запаса  $n_0$  KT  $V_0$  отвечает заданным условиям прочности (3), где  $n_b = \sigma_T / \sigma_b$ ,  $\sigma_b$  – максимальное эквивалентное напряжение тела  $V^b$ , отвечающее численному решению, построенному для нагружения F тела  $V^b$  с погрешностью  $\delta_b$ ,  $|\delta_b| \leq \delta_a$ , где  $\delta_a$  верхняя оценка погрешности  $\delta_h$ , удовлетворяющая условию

$$
\delta_{\alpha} < C_{\alpha} = (n_2 - n_1) / (n_2 + n_1) \,. \tag{5}
$$

#### Доказательство.

Коэффициенты запаса  $n_0$ ,  $n_b^0$  соответственно тел  $V_0$ ,  $V^b$  находим по формулам

$$
n_0 = \sigma_T / \sigma_0, \qquad (6)
$$

$$
n_b^0 = \sigma_T / \sigma_b^0, \tag{7}
$$

где  $\sigma_b^0$  – максимальное эквивалентное напряжение тела  $V^b$ , отвечающее точному решению задачи теории упругости, построенному для нагружения  $F$  тела  $V^b$ .

Пусть коэффициент  $n_0$  удовлетворяет условиям (3). Используя (6) в (3), имеем

$$
n_1 \leq \frac{\sigma_T}{\sigma_0} \leq n_2 \,. \tag{8}
$$

Существует такое число  $p > 0$  (коэффициент эквивалентности), что

$$
p = \frac{\sigma_0}{\sigma_b^0} \,. \tag{9}
$$

Учитывая (9) в (8), получаем

$$
pn_1 \le \frac{\sigma_T}{\sigma_b^0} \le pn_2 \,. \tag{10}
$$

Используя (7) в (10), имеем

$$
pn_1 \le n_b^0 \le pn_2 \,. \tag{11}
$$

Пусть коэффициент запаса  $n_b^0$  тела  $V^b$  удовлетворяет условиям прочности (11). Тогда, подставляя (7) в (11) с учетом (9), имеем  $pn_1 \leq \frac{p\sigma_T}{\sigma_0} \leq pn_2$ . Откуда с учетом (6) следует выполнение для коэффициента запаса  $n_0$  KT  $V_0$  условий прочности (3). Рассмотрим предельные случаи. Пусть  $n_b^0 = p n_1$ . Используя соотношения (7), (9) в последнем равенстве, получаем  $p \frac{\sigma_T}{\sigma} = p n_1$ . Откуда с учетом (6) следует  $n_0 = n_1$ . Аналогично показываем, что если  $n_b^0 = np_2$ , то  $n_0 = n_2$ . Пусть  $n_0 = n_1$ . Используя (6), (9) в последнем равенстве, получаем  $\frac{\sigma_T}{\sigma_0} = p n_1$ . Откуда с учетом (7) вытекает  $n_b^0 = p n_1$ . Аналогично показываем, что если  $n_0 = n_2$ , то  $n_b^0 = p n_2$ . Итак показано, что (11) есть эквивалентные условия прочности для КТ  $V_0$  (см. определение п. 2). Пусть для тела  $V^b$  найдено максимальное эквивалентное напряжение  $\sigma_b$  такое, что

$$
|\delta_b| \leq \delta_\alpha < C_\alpha = (n_2 - n_1) / (n_1 + n_2), \qquad (12)
$$

где  $\delta_h$  – относительная погрешность для  $\sigma_h$ , т. е.

$$
\delta_b = (\sigma_b - \sigma_b^0) / \sigma_b^0. \tag{13}
$$

Из (13) следует  $\sigma_b = (1 + \delta_b) \sigma_b^0$ . Отсюда, учитывая (7) и что  $n_b = \sigma_T / \sigma_b$ , получаем

$$
n_b^0 = (1 + \delta_b)n_b. \tag{14}
$$

Отметим, что в (12)  $C_{\alpha}$  < 1. Пусть  $\delta_0 = |\delta_b|$ . Тогда в силу (12)

$$
0 \le \delta_0 = \left| \delta_b \right| \le \delta_\alpha < 1. \tag{15}
$$

Принимая в (14) последовательно  $\delta_b = -\delta_0$ ,  $\delta_b = \delta_0$ , введем коэффициенты

$$
n_1^r = (1 - \delta_0)n_b, \quad n_2^r = (1 + \delta_0)n_b.
$$
 (16)

Тогда в силу (14), (16) получаем

$$
n_b^0 = n_1^r \quad \text{with} \quad n_b^0 = n_2^r \,. \tag{17}
$$

Введем коэффициенты  $n_1^d$ ,  $n_2^d$  по формулам

$$
n_1^d = (1 - \delta_\alpha)n_b, \quad n_2^d = (1 + \delta_\alpha)n_b \,. \tag{18}
$$

В силу, что 0 ≤  $\delta_{\alpha}$  <1,  $n_b$  > 0, из (18) следует

$$
n_1^d \le n_2^d \tag{19}
$$

Скорректированные эквивалентные условия прочности имеют вид (4) или

$$
pn_1(1+\delta_\alpha) \le n_b(1-\delta_\alpha^2) \le pn_2(1-\delta_\alpha),\tag{20}
$$

где  $n_b = \sigma_T / \sigma_b$ ,  $\sigma_T$  – предельное напряжение КТ (предел текучести волокна).

Пусть для  $n_b$  выполняются условия прочности (20), т. е. пусть  $pn_1 \le (1-\delta_\alpha)n_b$  и  $(1+\delta_{\alpha})n_h \leq pn_2$ . Тогда отсюда следует, что для коэффициентов  $n_1^d$ ,  $n_2^d$  с учетом (18), (19) выполняются неравенства

$$
pn_1 \le n_1^d \le n_2^d \le pn_2. \tag{21}
$$

Сравнивая (16), (18) с учетом (15), следуют неравенства  $n_1^d \leq n_1^r$ ,  $n_2^r \leq n_2^d$ .

Отсюда, учитывая, что согласно (16)  $n_1^r \leq n_2^r$ , получаем

$$
n_1^d \le n_1^r \le n_2^r \le n_2^d \,. \tag{22}
$$

Тогда в силу (21), (22) выполняются неравенства

$$
pn_1 \le n_1^r \le n_2^r \le pn_2 \,. \tag{23}
$$

Из выполнения (23) с учетом (17) следует выполнение условий прочности (11) для коэффициента запаса  $n_b^0$ , следовательно, и выполнение заданных условий прочности (3). Ограничения на параметр  $\delta_{\alpha}$  находим из условия существования условий прочности (4), т. е. пусть  $pn_1(1+\delta_\alpha) \leq pn_2(1-\delta_\alpha)$ . Откуда следует

$$
\delta_{\alpha} < C_{\alpha} = (n_2 - n_1) / (n_1 + n_2) \,. \tag{24}
$$

Поскольку  $n_2 > n_1 > 1$ , то из (24) следует  $0 < C_{\alpha} < 1$ . Если  $\delta_{\alpha} = C_{\alpha}$ , то из (4) следует  $n_b = p(n_1 + n_2)/2$ , что трудно выполнить на практике. Поэтому следует  $\delta_\alpha$  задать такое, что  $\delta_{\alpha}$  <  $C_{\alpha}$ . В этом случае условия (11) для коэффициента запаса  $n_b^0$  тела  $V^b$  можно выполнить с помощью скорректированных эквивалентных условий прочности (4) и численных решений, порождающих для напряжений  $\sigma_b$  тела  $V^b$  такие погрешности  $\delta_b$ , что  $|\delta_b| \leq \delta_\alpha$ . Было показано, что из выполнения условий (11) следует выполнение условий прочности (3). Теорема доказана.

Согласно теореме 1 реализация МЭУП сводится к определению коэффициента р и коэффициента запаса  $n_b$  тела  $V^b$ , т. е. к определению максимального эквивалентного напряжения  $\sigma_b$ тела  $V^b$  с погрешностью  $|\delta_b| < \delta_a$ ,  $n_b = \sigma_T / \sigma_b$ .

### 4. Реализация метода эквивалентных условий прочности

Не теряя общности суждений, для простоты изложения, процедуру реализации МЭУП рассмотрим на примере тела  $V_0$  с неоднородной регулярной структурой размерами  $H \times H \times H$ , где  $H = 6Nh$ ,  $N -$  целое,  $N >> 1$ , h мало. КТ  $V_0$ , расположенное в декартовой системе координат  $Oxyz$ , при  $y = 0$  жестко закреплено, т. е. при  $y = 0$ :  $u, v, w = 0$ . Регулярная ячейка  $G_0$  КТ  $V_0$ , имеющая форму куба со стороной  $6h$ , расположена в локальной декартовой системе координат  $Oxyz$ , *i*, *j*, *k* = 1,..., 7 (рис. 1), волокна сечением  $h \times h$  направлены вдоль оси  $Oy$ , сечения волокон закрашены. Итак, тело  $V_0$  армировано параллельными оси  $Oy$  непрерывными волокнами. Для КТ  $V_0$  заданы условия прочности (3). БМ R<sub>0</sub> КТ  $V_0$ , состоящая из конечных элементов

(КЭ)  $V_i^h$  1-го порядка формы куба со стороной h (в которых реализуется трехмерное НДС), учитывает неоднородную структуру тела  $V_0$  и порождает равномерную сетку с шагом  $h$ . Считаем, что полож. 3 МЭУП для КТ  $V_0$  выполняется.

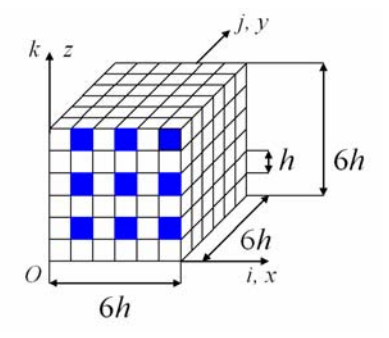

Рис. 1. Регулярная ячейка  $G_0$ 

Fig. 1. Regular cell  $G_0$ 

Отметим, что реализация МЭУП сводится к определению коэффициента эквивалентности р, коэффициента запаса  $n_h$  тела  $V^b$  и к построению скорректированных эквивалентных условий прочности (4).

## Нахождение коэффициента эквивалентности р

Согласно МЭУП введем изотропное однородное тело  $V^b$  и КТ  $R^0$  такие, что тела  $V^b$ ,  $R^0$  и  $V_0$  имеют одинаковые форму, характерные размеры, заданные крепления и нагружения, но отличаются модулями упругости. Модули упругости тела  $V^b$  равны модулям упругости волокна КТ  $V_0$ . Для тела  $V^b$  (для КТ  $R^0$ ) определяем дискретные модели  $V^b_n$  (модели  $R^0_n$ ), которые образуют последовательности  ${V_n^b}_{n=1}^N$ ,  ${R_n^0}_{n=1}^N$ . Модель  $V_N^b$  является БМ тела  $V^b$ . Модель  $V_n^b$ (модель  $R_n^0$ ) состоит из КЭ  $V_i^{(n)}$  1-го порядка формы куба со стороной  $h_n$ , в которых реализуется трехмерное напряженное состояние и которые порождают равномерную сетку с шагом  $h_n$ размерности  $n_1^{(n)} \times n_2^{(n)} \times n_3^{(n)}$ , где

$$
n_1^{(n)} = 6n + 1, \quad n_2^{(n)} = 6n + 1, \quad n_3^{(n)} = 6n + 1, \quad n = 1, \dots, N. \tag{25}
$$

Согласно (25) модель  $V_n^b$  (модель  $R_n^0$ ) состоит из конечного числа одинаковых по форме и размерам изотропных однородных тел  $G_n^b$  (КТ  $G_n^0$ ) размерами  $6h_n \times 6h_n \times 6h_n$ , где

$$
h_n = H / (6n) = \beta_n h \tag{26}
$$

где  $H = 6Nh$ ,  $\beta_n = N/n$ ,  $n = \overline{1, N}$ , при  $n < N$ :  $\beta_n > 1$ ,  $h_n > h$ , при  $n \to N$  имеем  $h_n \to h$ ,  $h_N = h$ .

КТ  $G_n^0$  имеет такое же число узлов сетки (343 узла), число волокон (сечением  $h_n \times h_n$ ) и такое же их взаимное расположение, как регулярная ячейка  $G_0$  (рис. 1). Волокна и матрицы КТ  $G_n^0$  и  $G_0$  имеют одинаковые модули упругости,  $n = \overline{1, N}$  (рис. 2), где  $h_n > h$  при  $n < N$ ,  $i, j, k = 1, ..., 7$ .

КТ  $G_n^0$ ,  $G_0$  (их неоднородные структуры) геометрически отличаются только масштабностью. Для удобства рассуждений, формально для КТ  $G_n^0$ ,  $G_0$  запишем соотношение

$$
G_n^0 = \beta_n G_0, \qquad (27)
$$

где  $\beta_n$  – коэффициент масштабности,  $\beta_n = N/n$ ,  $n = \overline{1, N}$ , при  $n \to N: \beta_n \to 1$ ,  $\beta_N = 1$ ,  $G_N^0 = G_0$ .

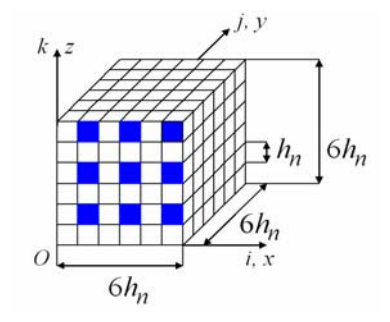

Рис. 2. КТ  $G_n^0$  (регулярная ячейка модели  $R_n^0$ )

Fig. 2. CB  $G_n^0$  (regular cell body  $R_n^0$ )

Отметим, что поскольку в регулярной ячейке  $G_0$  учитывается неоднородная структура, то в силу (27) и в КТ  $G_n^0$  ( $n = \overline{1, N}$ ) также учитывается неоднородная структура с помощью КЭ  $V_i^{(n)}$ 1-го порядка формы куба со стороной  $h_n$ , т. е. в модели  $R_n^0$  учитывается неоднородная структура. Отметим, что КТ  $G_n^0$ , по сути, является регулярной ячейкой модели  $R_n^0$ . Итак, модели  $V_n^b$ .  $R_n^0$  имеют одинаковую форму, размерность, одинаковые характерные размеры, равномерные сетки с шагом  $h_n$ , крепления и нагружения, как КТ  $V_0$ , т. е. модели  $V_n^b$ ,  $R_n^0$  отличаются друг от друга только модулями упругости. Отметим следующие достоинства моделей  $V_n^b$ ,  $R_n^0$ .

1. Размерности моделей  $V_n^b$ ,  $R_n^0$  при  $n < N$  в силу (25), (26) меньше размерности БМ  $R_0$ .

2. При построении моделей  $\{R_n^0\}_{n=1}^N$  не применяется измельчение БМ  $R_0$ .

Для уменьшения размерностей моделей  $V_n^b$ ,  $R_n^0$  используются многосеточные КЭ.

В силу (26), (27) при  $n = N$  ( $h_N = h$ ,  $\beta_N = 1$ , т. е.  $G_N^0 = G_0$ ) модели  $V_N^b$ ,  $R_N^0$  и БМ  $R_0$  КТ  $V_0$ имеют одинаковую размерность, а модели  $R_N^0$  и  $R_0$  в силу (27) совпадают, т. е.  $R_N^0 = R_0$ . Так как, согласно (27), при  $n \to N$  имеем  $G_n^0 \to G_0$ , тогда получаем

$$
R_n^0 \to R_N^0 = \mathcal{R}_0 \quad \text{IPM} \quad n \to N \ . \tag{28}
$$

Поскольку модели  $R_N^0$ ,  $V_N^b$  имеют такую же размерность как БМ  $R_0$ , для которой выполняется полож. 3 МЭУП, то считаем, что максимальное эквивалентное напряжение  $\sigma_N^0$  (напряжение  $\sigma_N^b$ ) модели  $R_N^0$  (модели  $V_N^b$ ) мало отличается от точного  $\sigma_0$  ( $\sigma_b^0$ ). Поэтому полагаем

$$
\sigma_0 = \sigma_N^0, \quad \sigma_b^0 = \sigma_N^b,\tag{29}
$$

где  $\sigma_b^0$  – максимальное эквивалентное напряжение тела  $V^b$  отвечает точному решению трехмерной задачи теории упругости, построенному для тела  $V^b$ .

Коэффициент эквивалентности  $p$  находим по формуле (9), т. е.  $p = \sigma_0 / \sigma_b^0$  или с учетом (29)

$$
p = \sigma_N^0 / \sigma_N^b. \tag{30}
$$

Приближенное значение коэффициента эквивалентности  $p_n$  находим по формуле

$$
p_n = \sigma_n^0 / \sigma_n^b, \qquad (31)
$$

где  $\sigma_n^0$  ( $\sigma_n^b$ ) – максимальное эквивалентное напряжение модели  $R_n^0$  (модели  $V_n^b$ ).

В силу (26) при  $n \to N$  следует  $V_n^b \to V_N^b$ . Отсюда, учитывая (28), имеем

$$
\sigma_n^0 \to \sigma_N^0, \quad \sigma_n^b \to \sigma_N^b \quad \text{IPM } n \to N \,. \tag{32}
$$

Учитывая (32), (29), (30) в (31), получаем

$$
p_n \to p \quad \text{npu } n \to N \,. \tag{33}
$$

Пусть  $\delta_n = | p_n - p_{n-1} | / p_n$  мало, где  $n = 2, 3, ...$  Тогда принимаем

$$
p = p_n \tag{34}
$$

Расчеты показывают равномерную (монотонную) сходимость напряжений  $\sigma_n^0$ ,  $\sigma_n^b$  и параметра  $p_n$  соответственно к напряжениям  $\sigma_N^0$ ,  $\sigma_N^b$  и параметру  $p$ .

#### **Построение скорректированных эквивалентных условий прочности**

Подставляя найденный коэффициент эквивалентности *p* и заданные значения  $\delta_{\alpha}$ ,  $n_1$ ,  $n_2$ в (4), определяем скорректированные эквивалентные условия прочности для КТ *V*<sup>0</sup> .

**Нахождение коэффициента запаса прочности**  $n_b$  для однородного изотропного тела  $V^b$ Пусть  $\delta_n^{\sigma} = \mid \sigma_n^b - \sigma_{n-1}^b \mid / \sigma_n^b$  мало и  $\mid \delta_n^{\sigma} \mid \leq \delta_{\alpha}$ , где  $\delta_{\alpha} < C_{\alpha}$ ,  $n = 2, 3, \dots$ . Тогда полагаем

$$
\sigma_b = \sigma_n^b. \tag{35}
$$

Используя (35) в формуле  $n_b = \sigma_T / \sigma_b$ , определяем коэффициент запаса  $n_b$  для тела  $V^b$ 

$$
n_b = \sigma_T / \sigma_n^b. \tag{36}
$$

#### **Проверка заданных условий прочности**

Пусть коэффициент запаса  $n_b$  изотропного однородного тела  $V^b$ , найденный по формуле (36), т. е. отвечающий численному решению задачи упругости, удовлетворяет скорректированным эквивалентным условиям прочности (4), построенным для КТ  $V_0$ . Тогда, согласно теореме 1 (см. п. 3), коэффициент запаса  $n_0$  КТ  $V_0$ , отвечающий точному решению задачи упругости, удовлетворяет заданным условиям прочности (3).

#### **5. Процедура построения обобщенных эквивалентных условий прочности**

Процедуру построения обобщенных эквивалентных условий прочности для КТ, для которого задано множество различных нагружений, не теряя общности суждений, рассмотрим на примере КТ  $V_0$ . Пусть на поверхности *S* КТ  $V_0$  действует нагружение вида  $q_x$ ,  $q_y$ ,  $q_z$ , где  $q_x, q_y, q_z$  – поверхностные нагружения, действующие соответственно в направлении координатных осей  $Ox$ ,  $Oy$ ,  $Oz$ ;  $q_x$ ,  $q_y$ ,  $q_z \in Q_{xyz}$ ,  $Q_{xyz}$  – множество различных нагружений, заданное для КТ $V_0$ ,

$$
Q_{xyz} = \{q_x, q_y, q_z: q_x, q_y, q_z - \text{rnадкие функции, заданные на } S\}. \tag{37}
$$

Для нахождения (верхней, нижней) границ для множества Р коэффициентов эквивалентности, отвечающих множеству нагружения (37), проводим расчеты для ряда характерных нагружений КТ  $V_0: q_x = q_x^{(n)}$ ,  $q_y = q_y^{(n)}$ ,  $q_z = q_z^{(n)}$  ( $q_x^{(n)}$ ,  $q_x^{(n)}$ ,  $q_z^{(n)}$  – гладкие функции),  $n = \overline{1, N_0}$ ,  $N_0$  – задано. Введем коэффициенты

$$
p_1 = \min(p^{(n)})
$$
,  $p_2 = \max(p^{(n)})$ ,  $n = \overline{1, N_0}$ ,  $\text{r. e. } \forall p \in \mathbf{P}$ :  $p_1 \le p \le p_2$ . (38)

Пусть для КТ  $V_0$  выполняется условие

$$
p_2C_1 \le p_1C_2,\tag{39}
$$

где  $C_1 = n_1 / (1 - \delta_{\alpha})$ ,  $C_2 = n_2 / (1 + \delta_{\alpha})$ .

Для коэффициента эквивалентности  $p_q \in [p_1, p_2]$ , который найден по МКЭ для нагружения  $q_x, q_y, q_z \in Q_{xyz}$  тела  $V^b$ , условия прочности (4) принимают вид

$$
p_q C_1 \le n_b \le p_q C_2, \tag{40}
$$

где  $n_h$  – коэффициент запаса изотропного однородного тела  $V^b$ .

Согласно (38) имеем  $p_a C_1 \leq p_2 C_1$ ,  $p_1 C_2 \leq p_a C_2$ . Используя эти неравенства и (39), получаем  $p_a C_1 \leq p_2 C_1 \leq p_1 C_2 \leq p_a C_2$ . Пусть нагружение  $q_x, q_y, q_z \in Q_{xyz}$  тела  $V^b$  такое, что

$$
p_q C_1 \le p_2 C_1 \le n_b \le p_1 C_2 \le p_q C_2 ,\tag{41}
$$

т. е. для коэффициента запаса  $n<sub>b</sub>$  тела  $V<sup>b</sup>$  выполняются следующие условия прочности

$$
p_2 C_1 \le n_b \le p_1 C_2 \,. \tag{42}
$$

Пусть для нагружения  $q_x, q_y, q_z \in Q_{xyz}$  тела  $V^b$  коэффициент  $n_b$  удовлетворяет условиям прочности (42). Тогда для коэффициента  $n_k$  выполняются условия (41), т. е. условия прочности (40). Согласно теореме 1 (см. п. 3), из выполнения условий прочности (41) следует выполнение заданных условий прочности (3) для нагружения  $q_x, q_y, q_z \in Q_{xyz}$  КТ  $V_0$ . Отметим, что согласно МЭУП тело  $V^b$  и КТ  $V_0$  имеют одинаковые нагружения (см. п. 4). Итак, показано, что из выполнения условий прочности (42) для тела  $V^b$ , имеющего нагружение  $q_x, q_y, q_z \in Q_{xyz}$ , следует выполнение условий прочности (3) для нагружения  $q_x, q_y, q_z \in Q_{xyz}$  КТ  $V_0$ . Условия (42) будем называть обобщенными эквивалентными условиями прочности. По сути, выше доказано следующее утверждение.

**Теорема 2.** Пусть для множества  $Q$  различных нагружений, заданных для КТ  $V_0$ , согласно МЭУП, построены обобщенные эквивалентные условия прочности (42). Пусть для коэффициента запаса  $n_b$  изотропного однородного тела  $V^b$ , имеющего нагружение  $F \in Q$ , условия прочности (42) выполняются. Тогда выполняются заданные условия прочности (3) для нагружения  $F$  KT  $V_0$ .
#### 6. Результаты численных экспериментов

Рассмотрим модельную задачу расчета на прочность консольной композитной балки  $V_0$ , размерами  $H \times L \times H$ , где  $H = 96h$ ,  $L = 1152h$ ,  $h - 3a$ дано (рис. 3). Регулярная ячейка  $G_0$  KT  $V_0$  имеет форму куба со стороной 6h, волокна сечением  $h \times h$  параллельны оси  $Oy$  (рис. 4), сечения волокон в плоскости  $Oxz$  закрашены. Итак, тело  $V_0$  армировано параллельными оси Оу непрерывными волокнами, расстояние между волокнами равно 2h. При  $y = 0$  КТ  $V_0$  жестко закреплено и при  $z = H$  имеет нагружение вида  $q_x$ ,  $q_z$ , где  $q_x$  ( $q_z$ ) – усилие, действующее на балку в направлении оси  $Ox$  (оси  $Oz$ ).

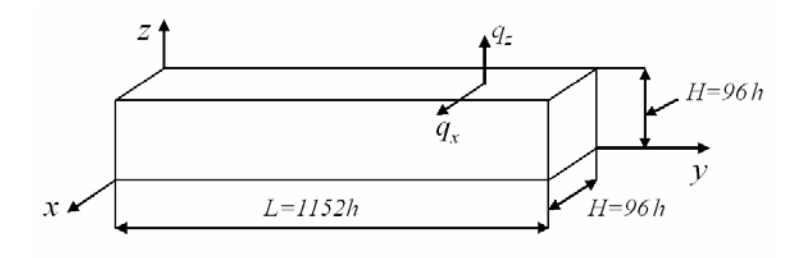

Рис. 3. Размеры тела  $V_0$  (тела  $V^b$ , моделей  $V^b_n$ ,  $R^0_n$ )

Fig. 3. Dimensions of the body  $V_0$  (body  $V^b$ , models  $V^b_n$ ,  $R^0_n$ )

Базовая дискретная модель  $\mathbf{R}_0$  КТ  $V_0$ , состоящая из односеточных конечных элементов (1 сКЭ)  $V_i^h$  1-го порядка формы куба со стороной  $h$  [5; 6] (в которых реализуется трехмерное НДС [30]), учитывает неоднородную структуру тела  $V_0$  и порождает равномерную (базовую) сетку с шагом *h* размерности 97×1153×97. На рис. 4 показана базовая сетка регулярной ячейки  $G_0$ . Так как БМ  $\mathbf{R}_0$  имеет 32517504 (свыше 32 млн) неизвестных МКЭ и поскольку  $h/H \ll 1$  $(h/H = h/(96h) = 0,0104)$ , то будем считать, что максимальное эквивалентное напряжение БМ  $\mathbf{R}_0$  мало отличается от точного решения, т. е. полож. 3 МЭУП для КТ  $V_0$  выполняется (см. п. 1).

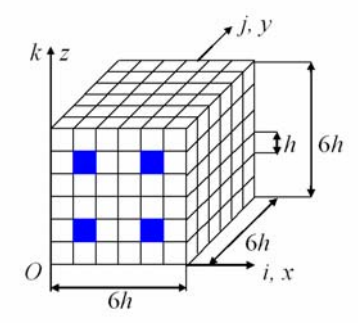

Рис. 4. Регулярная ячейка  $G_0$ 

Fig. 4. Regular cell  $G_0$ 

Для коэффициента запаса  $n_0$  КТ  $V_0$  заданы условия прочности вида

$$
1, 3 \le n_0 \le 3, 5 \tag{43}
$$

Исходные данные для КТ  $V_0$ :  $h = 0,2083$ ;  $\sigma_T = 5$ ;  $v_c = v_y = 0,3$   $E_c = 1$ ,  $E_y = 10$ , где  $E_c$ ,  $E_y$  $(v_c, v_v)$  – модули Юнга (коэффициенты Пуассона) соответственно связующего материала и волокна, на поверхности  $S = \{0, 5L \le y \le L, z = H\}$  KT  $V_0$  действует равномерное нагружение  $q_z = q_x = 0,000285$ ,  $\sigma_T$  – предел текучести волокна.

Согласно МЭУП введем изотропное однородное тело  $V^b$  и КТ  $R^0$  такие, что тела  $V^b$ ,  $R^0$  и  $V_0$ имеют одинаковые форму, характерные размеры, заданные крепления и нагружения, но отличаются модулями упругости. Модули упругости тела  $V^b$  равны модулям упругости волокна КТ  $V_0$ . Для тела  $V^b$  (для КТ  $R^0$ ) определяем дискретные модели  $V_n^b$  (модели  $R_n^0$ ), которые образуют последовательности  ${V_n^b}_{n=1}^{16}$ ,  ${R_n^0}_{n=1}^{16}$ . Модель  $V_n^b$  (модель  $R_n^0$ ) состоит из 1сКЭ  $V_j^{(n)}$ 1-го порядка формы куба со стороной  $h_n$ , в которых реализуется трехмерное НДС и которые порождают равномерную сетку с шагом  $h_n$  размерности  $n_1^{(n)} \times n_2^{(n)} \times n_3^{(n)}$ , где

$$
n_1^{(n)} = 6n + 1, \ n_2^{(n)} = 12 \times 6n + 1, \ n_3^{(n)} = 6n + 1, \ n = 1, 2, 3, \dots
$$
 (44)

Шаги  $h_x^{(n)}$ ,  $h_y^{(n)}$ ,  $h_y^{(n)}$  сетки модели  $V_n^b$  (модели  $R_n^0$ ) соответственно по осям  $Ox$ ,  $Oy$ ,  $Oz$ равны  $h_x^{(n)} = H / (6n)$ ,  $h_y^{(n)} = L / (72n)$ ,  $h_z^{(n)} = H / (6n)$ . Так как  $L = 12H$ , то  $h_n = h_x^{(n)} = h_y^{(n)} = h_z^{(n)}$ . Отсюда, учитывая, что  $H = 96h$ , получаем

$$
h_n = \beta_n h \tag{45}
$$

где  $\beta_n = 16/n$ ,  $n = 1, 2, 3,...$  при  $n \le 15$   $\beta_n > 1$ ,  $h_n > h$ .

Согласно (44), модель  $V_n^b$  (модель  $R_n^0$ ) (рис. 3) состоит из конечного числа одинаковых по форме и размерам изотропных однородных тел  $G_n^b$  (КТ  $G_n^0$ ) размерами  $6h_n \times 6h_n \times 6h_n$  (рис. 5).

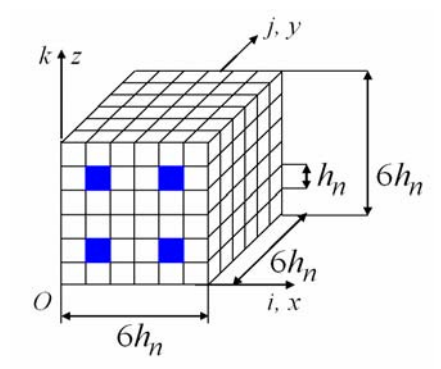

Рис. 5. Регулярная ячейка  $G_n^0$ 

Fig. 5. Regular cell  $G_n^0$ 

КТ  $G_n^0$  имеет такое же число волокон (сечением  $h_n \times h_n$ ) и такое же их взаимное расположение, как регулярная ячейка  $G_0$  (рис. 4), волокна и связующий материал КТ  $G_n^0$  и  $G_0$  имеют одинаковые модули упругости,  $n = \overline{1,16}$ . Итак, КТ  $G_n^0$ ,  $G_0$  (их неоднородные структуры) геометрически отличаются только масштабностью. Тогда, учитывая (45), для удобства рассуждений, формально для КТ  $G_n^0$ ,  $G_0$  запишем соотношение

$$
G_n^0 = \beta_n G_0, \qquad (46)
$$

где  $\beta_n$  – коэффициент масштабности, при  $n \to 16$  имеем  $\beta_n \to 1$ ,  $\beta_{16} = 1$ , т. е.  $G_{16}^0 = G_0$ .

Отметим, что поскольку в регулярной ячейке  $G_0$  учитывается неоднородная структура, то в силу (46) и в КТ  $G_n^0$  ( $n = 1, 2, 3, ...$ ) также учитывается неоднородная структура с помощью 1сКЭ  $V_j^{(n)}$  1-го порядка формы куба со стороной  $h_n$ , т. е. в модели  $R_n^0$  учитывается неоднородная структура. Отметим, что КТ  $G_n^0$ , по сути, является регулярной ячейкой модели  $R_n^0$ ,  $n = 1, 2, 3, \dots$ . Итак, модели  $V_n^b$ ,  $R_n^0$  имеют одинаковую форму и размерность, одинаковые характерные размеры, равномерные сетки с шагом  $h_n$ , крепления и нагружения как КТ  $V_0$ .

В расчетах используем двухсеточные КЭ (2сКЭ). При построении 2сКЭ  $V_d^{(2)}$  размерами  $6h \times 6h \times 6h$  [15-19] используем две вложенные сетки: мелкую равномерную сетку  $h_d$  с шагом h размерности 7×7×7 и крупную сетку  $H_d$  размерности 2×3×2,  $H_d \subset h_d$ . По осям  $Ox$ ,  $Oz$ сетка  $H_d$  имеет шаг 6h, по оси  $Oy$  – шаг 3h. На рис. 6 узлы сетки  $H_d$  отмечены точками, 12 узлов. Сетка  $h_d$  порождена базовым разбиением  $R_d$  2сКЭ  $V_d^{(2)}$ , которое состоит из 1сКЭ  $V_i^h$ 1-го порядка формы куба со стороной  $h$  (в которых реализуется трехмерное НДС,  $j = 1,...,M$ ,  $M$  – общее число 1сКЭ  $V_j^h$ ,  $M = 216$ ) и учитывает неоднородную структуру 2сКЭ  $V_d^{(2)}$ .

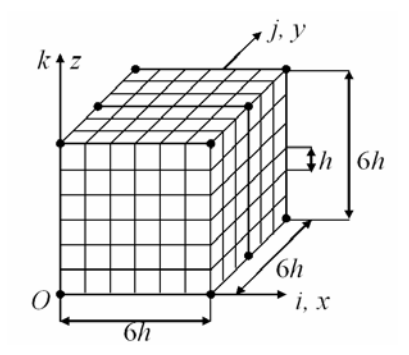

Рис. 6. Мелкая и крупная сетки 2сКЭ  $V_d^{(2)}$ 

Fig. 6. Small and large grids 2gFE  $V_d^{(2)}$ 

На разбиении  $R_d$  строим суперэлемент  $V_s$  с помощью метода конденсации [5]. Полную потенциальную энергию  $\Pi_{S}$  суперэлемента  $V_{S}$  представим в форме

$$
\Pi_S = \frac{1}{2} \mathbf{q}_S^T [K_S] \mathbf{q}_S - \mathbf{q}_S^T \mathbf{F}_S, \qquad (47)
$$

где  $T$  – транспонирование;  $[K_S]$  – матрица жесткости (размерности 654×654);  $\mathbf{F}_S$ ,  $\mathbf{q}_S$  – векторы узловых сил и перемещений (размерности 654) суперэлемента  $V_s$ . Базисную функцию  $N_{ijk}(x, y, z)$  для узла *i, j, k* крупной сетки  $H_d$  с помощью полиномов Лагранжа запишем в форме  $N_{ijk} = L_i(x)L_i(y)L_k(z)$ , где

$$
L_i(x) = \prod_{\alpha=1, \alpha \neq i}^{2} \frac{x - x_{\alpha}}{x_i - x_{\alpha}}, \quad L_j(y) = \prod_{\alpha=1, \alpha \neq j}^{3} \frac{y - y_{\alpha}}{y_j - y_{\alpha}}, \quad L_k(z) = \prod_{\alpha=1, \alpha \neq k}^{2} \frac{z - z_{\alpha}}{z_k - z_{\alpha}},
$$

где  $x_i, y_j, z_k$  – координаты узла *i, j, k* сетки  $H_d$  в системе координат  $Oxyz$ ; *ijk* – целочисленная система координат, введенная для узлов сетки  $H_d$ ,  $i, k = 1, 2$ ;  $j = 1, 2, 3$  (см. рис. 6).

Обозначим:  $N_e = N_{ijk}$ ,  $u_e = u_{ijk}$ ,  $v_e = v_{ijk}$ ,  $w_e = w_{ijk}$ , где  $u_{ijk}$ ,  $v_{ijk}$ ,  $w_{ijk}$  – значения перемещений *и*, *v*, *w* в узле *i*, *j*, *k* сетки  $H_d$ , *i*,  $k = 1, 2$ ,  $j = 1, 2, 3$ ,  $e = 1, ..., 12$ . Тогда аппроксимирующие функции перемещений  $u^{(2)}$ ,  $v^{(2)}$ ,  $w^{(2)}$  2сКЭ  $V_d^{(2)}$  представим

$$
u^{(2)} = \sum_{e=1}^{12} N_e u_e, \quad v^{(2)} = \sum_{e=1}^{12} N_e v_e, \quad u^{(2)} = \sum_{e=1}^{12} N_e w_e.
$$
 (48)

Обозначим:  $\mathbf{q}_d$  – вектор узловых перемещений крупной сетки  $H_d$  (размерности 36), т. е. вектор узловых неизвестных 2сКЭ  $V_d^{(2)}$ . Используя (48), вектор  $\mathbf{q}_s$  узловых перемещений суперэлемента  $V_s$  выражаем через вектор  $q_d$ , т. е.

$$
\mathbf{q}_S = [A_S^d] \, \mathbf{q}_d \,,\tag{49}
$$

где  $[A_{S}^{d}]$  – прямоугольная матрица (размерности 654 × 36).

Подставляя (49) в (47) получаем  $\Pi_s = \Pi_s(\mathbf{q}_d)$ . Из выполнения  $\partial \Pi_s / \partial \mathbf{q}_d = 0$  получаем равенство  $[K_d] \mathbf{q}_d = \mathbf{F}_d$ , где  $[K_d] = [A_S^d]^T [K_S][A_S^d]$ ,  $\mathbf{F}_d = [A_S^d]^T \mathbf{F}_S$ , где  $[K_d]$ ,  $\mathbf{F}_d$  – матрица жесткости (размерности 36×36) и вектор узловых сил (размерности 36) 2сКЭ  $V_A^{(2)}$ .

Решение, построенное для сетки  $H_d$  2сКЭ  $V_d^{(2)}$ , с помощью формулы (49) проецируется на сетку суперэлемента  $V_s$ , затем с помощью соотношений метода конденсаций – на мелкую сетку  $h_d$  2сКЭ  $V_d^{(2)}$ . что позволяет найти напряжения в 1сКЭ  $V_i^h$  базового разбиения  $R_d$  2сКЭ  $V_d^{(2)}$ .

На модели  $V_n^b$  ( $R_n^0$ ) строим двухсеточную дискретную модель, которая состоит из 2сКЭ типа  $V_d^{(2)}$  размерами  $6h_n \times 6h_n \times 6h_n$ , где  $h_n = 16h/n$ ,  $n = \overline{1, 11}$ , и которую обозначим  $V_n^0$  ( $R_n$ ). Отметим, что модели  $V_n^0$ ,  $R_n$  имеют одинаковую размерность. Для моделей  $V_n^0$ ,  $R_n$  находим (по 4-й теории прочности [1]) соответственно максимальные эквивалентные напряжения  $\sigma_n^b$ .  $\sigma_n^0$ ,  $n = 3, 5, ..., 11$ . Результаты расчетов представлены в табл. 1, где

$$
\delta_n^p(\%) = 100\% \times |p_n - p_{n-2}|/p_n, \tag{50}
$$

где  $n = 5, 7, 9, 11$ ;  $p_n = \sigma_n^0 / \sigma_n^b$ ;  $N_n^o$ ,  $b_n^o$  – размерность и ширина ленты СУ МКЭ модели  $V_n^0$ ,  $n = 3, 5, \dots 11$ .

Анализ результатов расчетов показывает равномерную монотонную сходимость напряжений  $\sigma_n^b$ ,  $\sigma_n^0$ , параметра  $p_n$  и погрешности  $\delta_n^p$ . Рассмотрим расчет КТ  $V_0$  на основе БМ  $\mathbf{R}_0$ . Отметим, что в расчетах КТ, как правило, используют три (и более) дискретных модели для анализа сходимости и погрешности численных решений. В данном случае используем три модели:  $R_1 = R_0$ , модели  $R_2$  и  $R_3$  получены путем измельчения БМ  $R_0$ . На дискретной модели  $R_n$ , используя 2cKЭ типа  $V_d^{(2)}$  размерами  $6h_n \times 6h_n \times 6h_n$ , определяем двухсеточную дискретную модель  $R_n^o$ , где  $h_n$  – шаг равномерной сетки модели  $R_n$ ,  $h_n = h/n$ ,  $n = 1, 2, 3$ .

Результаты расчетов для моделей  $R_n$ ,  $R_n^o$  даны в табл. 2, где  $N_n$ ,  $b_n$  – размерность и ширина ленты СУ МКЭ модели R<sub>n</sub>; N<sub>n</sub> и b<sub>n</sub> - размерность и ширина ленты модели R<sub>n</sub><sup>o</sup>; n = 1,2,3. Коэффициент k<sub>n</sub> находим по формуле k<sub>n</sub> = (N<sub>n</sub><sup>o</sup> × b<sub>n</sub><sup>o</sup>) / (N<sub>11</sub><sup>o</sup> × b<sub>1</sub><sup>o</sup>), где N<sub>n</sub><sup>o</sup> × b<sub>n</sub><sup>o</sup> – объем памяти ЭВМ, необходимый для модели  $R_n^o$ ;  $n = 1, 2, 3$ ;  $N_{11}^o \times b_{11}^o$  – объем памяти ЭВМ, необходимый для модели  $V_{11}^0$ , где  $N_{11}^o = 114048$ ,  $b_{11}^o = 906$ , которая используется в расчетах КТ  $V_0$  по МЭУП (см. табл. 1). Итак, реализация МЭУП при расчете КТ  $V_0$  требует в  $1,169 \times 10^3$  раз меньше объема памяти ЭВМ, чем реализация расчета КТ  $V_0$  на основе измельчения БМ  $\mathbf{R}_0$  (см. табл. 2). Находим напряжение  $\sigma_b$  для тела  $V^b$  и коэффициент эквивалентности  $p$ . Так как напряжения  $\sigma_9^b = 0,477$  *b*  $\sigma_{11}^b = 0,515$  отличаются на малую величину  $\delta = (0,515 - 0,477) / 0,515 = 0,07379$ (см. табл. 1), то пусть  $\sigma_b = \sigma_{11}^b$ , т. е.  $\sigma_b = 0.515$ . Тестовые расчеты показывют, что напряжение  $\sigma_{11}^b$  найдено с ошибкой не более 15 %. Тогда полагаем  $\delta_\alpha = 0.15$ . Отметим, что условие (24) выполняется, т. е. имеем  $\delta_{\alpha} = 0.15 < C_{\alpha} = 0.458$ . Так как  $\delta_{11}^{p} = 0.221$  (%) малая величина (см. табл. 1), то принимаем  $p = p_{11} = 4{,}54183$ .

*Таблица 1* 

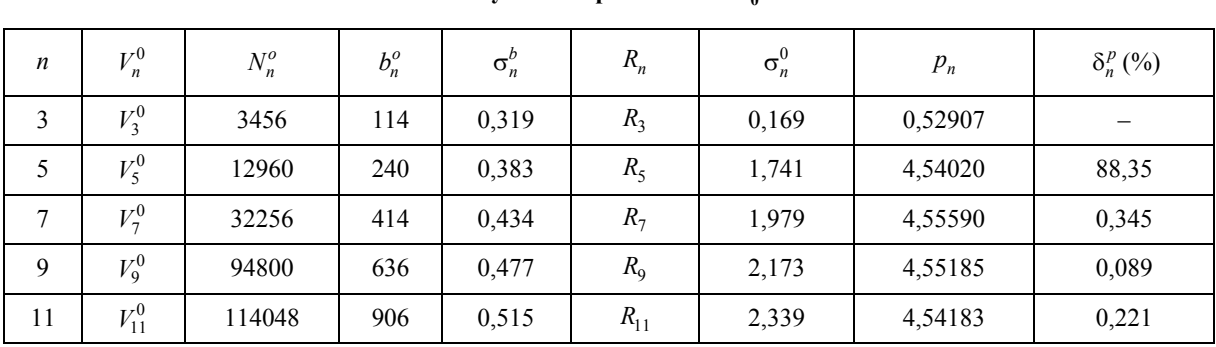

**Результаты расчета КТ**  $V_0$ 

*Таблица 2* 

**Результаты расчетов для моделей**  $R_n$ ,  $R_n^o$ 

| n      | $\mathbf{u}_n$ | $\mathbf{r}_n$ | $N_n$     | $b_n$  | $R_n^{\circ}$ | $N_n^{\rm o}$ | $b_n^{\circ}$ | $\mathbf{r}_n$ |
|--------|----------------|----------------|-----------|--------|---------------|---------------|---------------|----------------|
|        |                | R.             | 32517504  | 28524  | $R_1^0$       | 332928        | 1791          | 5,77           |
| ↑<br>∠ | h/2            | $R_{2}$        | 257465088 | 112332 | $R_2^0$       | 2509056       | 6639          | 161,21         |
|        | h/3            | $R_3$          | 865945728 | 251436 | $R_3^0$       | 8297856       | 14559         | 1169,18        |

Подставляя в представление (4)  $p = 4,54183$ ,  $n_1 = 1,3$ ,  $n_2 = 3,5$ ,  $\delta_\alpha = 0,15$ , получаем для КТ *V*<sup>0</sup> скорректированные эквивалентные условия прочности

$$
6.95 \le n_b \le 13.82 \tag{51}
$$

Для тела  $V^b$  коэффициент запаса  $n_b$  определяем по формуле  $n_b = \sigma_T / \sigma_b$ , с учетом, что  $\sigma_T = 5$ ,  $\sigma_b = 0.515$ , получаем  $n_b = 5/0.515 = 9.71$ . Коэффициент запаса  $n_b = 9.71$  тела  $V^b$  удовлетворяет условиям прочности (51). Тогда коэффициент запаса  $n_0$  КТ  $V_0$  удовлетворяет условиям прочности (43) (см. теорему 1 п. 3).

### **7. Применение обобщенных эквивалентных условий прочности**

Рассмотрим построение обобщенных эквивалентных условий прочности для КТ  $V_0$  (рис. 3), для которого на границе  $S = \{0, 5L \le y \le L, z = H\}$  KT  $V_0$  задано множество различных нагружений *Qxz* вида

$$
Q_{xz} = \{q_x, q_z: q_x = \alpha, q_z = \beta, 0 \le \alpha, \beta < \infty\}.
$$
 (52)

Для нахождения (верхней, нижней) границ для множества Р коэффициентов эквивалентности, отвечающих множеству нагружения (52), проводятся расчеты для ряда характерных нагружений КТ  $V_0: q_x = q_x^{(n)}$ ,  $q_z = q_z^{(n)}$  ( $q_x^{(n)}$ ,  $q_z^{(n)} =$ const),  $n = \overline{1,4}$ . Результаты расчетов даны в табл. 3, где коэффициент эквивалентности  $p^{(n)}$  найден для нагружения  $q_x^{(n)}$ ,  $q_z^{(n)}$  с помощью моделей  $V_{11}^0$ ,  $R_{11}$ , см. п. 6,  $n = \overline{1,4}$ .

Таблица 3

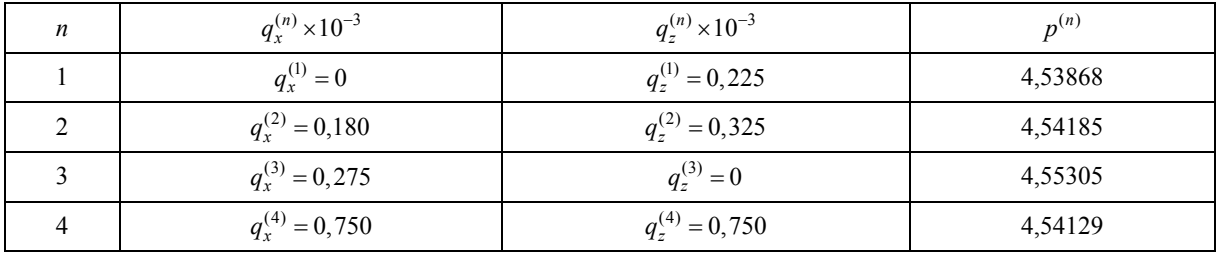

Результаты расчетов для нагружений  $q_x^{(n)}$ ,  $q_z^{(n)}$ 

В силу линейности залачи теории упругости и соотношения (30) коэффициент эквивалентности р, который определяется для нагружения  $q_x = \alpha_0 q_x^{(n)}$ ,  $q_z = \alpha_0 q_z^{(n)}$ , не зависит от  $\alpha_0$ , где  $\alpha_0$  = const, 0 <  $\alpha_0$  <  $\infty$ , n =  $\overline{1,4}$ . Тогда при любом  $\alpha_0 > 0$  для нагружений  $q_x = \alpha_0 q_x^{(3)}$ ,  $q_z = 0$  и  $q_x = 0$ ,  $q_z = \alpha_0 q_z^{(1)}$   $(q_x = \alpha_0 q_x^{(2)}$ ,  $q_z = \alpha_0 q_z^{(2)}$   $\mu$   $q_x = \alpha_0 q_x^{(4)}$ ,  $q_z = \alpha_0 q_z^{(4)}$ ,  $q_x = q_x^{(4)}$   $\sigma$   $q_y^{(4)} = q_z^{(4)}$   $\sigma$ венно получаем  $p = p^{(3)}$  и  $p = p^{(1)}$  ( $p = p^{(2)}$  и  $p = p^{(4)}$ ) (см. табл. 3). Отсюда следует, что если  $q_x \rightarrow q_z$ , to  $p \rightarrow p^{(4)}$ ; если  $q_z = \alpha_0$ ,  $q_x \rightarrow 0$ , to  $p \rightarrow p^{(1)}$ ; если  $q_x = \alpha_0$ ,  $q_z \rightarrow 0$ , to  $p \rightarrow p^{(3)}$ , если  $q_r \neq q_z$ ,  $q_x, q_z \neq 0$ , то  $p^{(1)} < p < p^{(3)}$ , что подтверждают расчеты. Итак, для любых нагружений  $q_x$ ,  $q_z$  в (52) имеем  $\forall p \in \mathbf{P} : p^{(1)} \le p \le p^{(3)}$ .

Введем коэффициенты

$$
p_1 = \min(p^{(n)})
$$
,  $p_2 = \max(p^{(n)})$ ,  $n = \overline{1, 4}$ , T. e.  $\forall p \in \mathbf{P}$ :  $p_1 \le p \le p_2$ . (53)

Для КТ  $V_0$  условие (39) выполняется, т. е. имеем

$$
p_2 C_1 \le p_1 C_2, \tag{54}
$$

где  $C_1 = n_1 / (1 - \delta_\alpha)$ ,  $C_2 = n_2 / (1 + \delta_\alpha)$ .

В самом деле, следуя исходным данным для КТ  $V_0$  и результатам табл. 3, имеем  $C_1 = 1,5294$ ,  $C_2 = 3,0435$ ,  $p_1 = p^{(1)} = 4,53868$ ,  $p_2 = p^{(3)} = 4,55305$ . Получаем  $p_2C_1 = 6,963$ ,  $p_1C_2 = 13,81$ , т. е. условие (54) для КТ  $V_0$  выполняется. Для коэффициента запаса  $n<sub>b</sub>$  тела  $V<sup>b</sup>$  обобщенные эквивалентные условия прочности имеют вид (42), т. е.

$$
p_2 C_1 \le n_b \le p_1 C_2 \,. \tag{55}
$$

Итак, расчет на прочность по МЭУП КТ  $V_0$ , для которого задано множество различных нагружений (52), сводится к построению обобщенных эквивалентных условий прочности (55). Согласно теореме 2, если коэффициент запаса  $n_b$  тела  $V^b$ , имеющего нагружение  $q_x, q_z \in Q_{xz}$ , удовлетворяет обобщенным эквивалентным условиям прочности (55), то коэффициент запаса  $n_0$  КТ  $V_0$  отвечает заданным условиям прочности (43) для нагружения  $q_x, q_z \in Q_{xz}$ .

Для КТ  $V_0$  обобщенные эквивалентные условия прочности (55) имеют вид

$$
6.96 \le n_h \le 13.81 \tag{56}
$$

В данном примере  $p_1 = 4,53868$ ,  $p_2 = 4,55305$ , и так как  $\Delta p = p_2 - p_1 = 0,01437$  мало, то условия прочности (51) и (56) почти совпадают (см. п. 6).

Достоинство обобщенных эквивалентных условий прочности (55) состоит в том, что они применяются для всех различных нагружений множества  $Q_{xz}$  КТ  $V_0$ . Следовательно, нет необходимости определять эквивалентные условия прочности (40), т. е. коэффициент эквивалентности  $p_a$ , для каждого заданного нагружения  $q_x, q_z \in Q_{xz}$ , что приводит к уменьшению временных затрат реализации МЭУП при использовании различных нагружений  $q_x, q_z \in Q_{xz}$  в расчетах на прочность КТ  $V_0$ .

#### Заключение

Кратко изложен метод эквивалентных условий прочности для расчета на прочность тела с неоднородной, микронеоднородной регулярной структурой, для которого задано множество различных статических нагружений. Предлагаемый метод реализуется на основе МКЭ с использованием многосеточных конечных элементов и сводится к расчету на прочность изотропных однородных тел с применением обобщенных эквивалентных условий прочности. Реализация метода требует малых временных затрат и ресурсов ЭВМ.

#### Библиографические ссылки

1. Писаренко Г. С., Яковлев А. П., Матвеев В. В. Справочник по сопротивлению материалов. Киев: Наук. думка, 1975. 704 с.

2. Биргер И. А., Шорр Б. Ф., Иосилевич Г. Б. Расчет на прочность деталей машин. М.: Машиностроение, 1993. 640 с.

3. Москвичев В. В. Основы конструкционной прочности технических систем и инженерных сооружений. Новосибирск: Наука, 2002. 106 с.

4. Матвеев А. Д. Расчет упругих конструкций с применением скорректированных условий прочности // Известия АлтГУ. Математика и механика. 2017. № 4. С. 116-119. Doi: 10.14258/izvasu(2017)4-21.

5. Норри Д., Ж. де Фриз. Введение в метод конечных элементов. М.: Мир. 1981. 304 с.

6. Зенкевич О. Метод конечных элементов в технике. М.: Мир, 1975. 542 с.

7. Фудзии Т., Дзако М. Механика разрушения композиционных материалов. М.: Мир, 1982. 232 c.

8. Матвеев А. Д. Метод многосеточных конечных элементов в расчетах трехмерных однородных и композитных тел // Учен. зап. Казан. ун-та. Серия: Физ.-матем. науки. 2016. Т. 158, кн. 4. С. 530-543.

9. Матвеев А. Д. Метод многосеточных конечных элементов в расчетах композитных пластин и балок // Вестник КрасГАУ. 2016. № 12. С. 93-100.

10. Matveev A. D. Multigrid finite element method in stress of three-dimensional elastic bodies of heterogeneous structure // IOP Conf. Ser.: Mater. Sci. Eng. 2016. Vol. 158, No. 1. Art. 012067. P. 1-9.

11. Матвеев А. Д. Метод многосеточных конечных элементов в расчетах композитных пластин и балок сложной формы *//* Вестник КрасГАУ. 2017. № 11. С. 131–140.

12. Матвеев А. Д. Метод многосеточных конечных элементов *//* Вестник КрасГАУ. 2018. № 2. С. 90–103.

13. Матвеев А. Д. Метод многосеточных конечных элементов в расчетах композитных оболочек вращения и двоякой кривизны *//* Вестник КрасГАУ. 2018. № 3. С. 126–137.

14. Матвеев А. Д. Метод многосеточных конечных элементов в решении физических краевых задач // Информационные технологии и математическое моделирование. Красноярск, 2017. С. 27–60.

15. Матвеев А. Д. Некоторые подходы проектирования упругих многосеточных конечных элементов // Деп. в ВИНИТИ. 2000. № 2990–В00. 30 с.

16. Матвеев А. Д. Многосеточное моделирование композитов нерегулярной структуры с малым коэффициентом наполнения // Прикладная механика и техническая физика. 2004. № 3. С. 161–171.

17. Матвеев А. Д. Построение сложных многосеточных конечных элементов с неоднородной и микронеоднородной структурой // Известия АлтГУ. Серия: Математика и механика. 2014. № 1/1. С. 80–83. Doi: 10.14258/izvasu(2014)1.1-18.

18. Матвеев А. Д. Метод образующих конечных элементов // Вестник КрасГАУ. 2018. № 6. С. 141–154.

19. Матвеев А. Д. Построение многосеточных конечных элементов для расчета оболочек, пластин и балок на основе образующих конечных элементов. // Вестник Пермского нац. исслед. политех. ун-та. Механика. 2019. № 3. С. 48–57. Doi: 10/15593/perm.mech/2019.3.05.

20. Голушко С. К., Немировский Ю. В. Прямые и обратные задачи механики упругих композитных пластин и оболочек вращения. М. : Физматлит, 2008. 432 с.

21. Немировский Ю. В., Резников Б. С. Прочность элементов конструкций из композитных материалов. Новосибирск : Наука, Сибирское отделение. 1984. 164 с.

22. Кравчук А. С., Майборода В. П., Уржумцев Ю. С. Механика полимерных и композиционных материалов. М. : Наука. 1985. 201 с.

23. Алфутов Н. А., Зиновьев А. А., Попов Б. Г. Расчет многослойных пластин и оболочек из композиционных материалов. М. : Машиностроение, 1984. 264 с.

24. Победря Б. Е. Механика композиционных материалов. М. : МГУ. 1984. 336 с.

25. Андреев А. Н., Немировский Ю. В. Многослойные анизотропные оболочки и пластины. Изгиб, устойчивость, колебания. Новосибирск : Наука, 2001. 288 с.

26. Ванин Г. А. Микромеханика композиционных материалов. Киев : Наукова думка. 1985. 302 с.

27. Васильев В. В. Механика конструкций из композиционных материалов. М. : Машиностроение, 1988. 269 с.

28 Матвеев А. Д. Расчет на прочность композитных конструкций с применением эквивалентных условий прочности // Вестник КрасГАУ. 2014. № 11. С. 68–79.

29. Матвеев А. Д. Метод эквивалентных условий прочности в расчетах композитных конструкций регулярной структуры с применением многосеточных конечных элементов // Сибирский журнал науки и технологий. 2019. Т. 20, № 4. С. 423–435. Doi: 10.31772/2587-6066-2019- 20-4-423-435.

30. Самуль В. И. Основы теории упругости и пластичности. М. : Высшая школа, 1982. 264 с.

### **References**

1. Pisarenko G. S., Yakovlev A. P., Matveev V. V. *Spravochnik po soprotivleniyu materialov* [Handbook of resistance materials']. Kiev, Nauk. Dumka Publ., 1975, 704 p.

2. Birger I. A., Shorr B. F., Iosilevich G. B. *Raschet na prochnost' detalej mashin* [Calculation of the strength of machine parts]. Moscow, Mashinostroenie Publ., 1993, 640 p.

3. Moskvichev V. V. *Osnovy konstrukcionnoj prochnosti tekhnicheskih sistem i inzhenernyh sooruzhenij* [Fundamentals of structural strength of technical systems and engineering structures]. Novosibirsk, Nauka Publ., 2002, 106 p.

4. Matveev A. D. [Calculation of elastic structures using the adjusted terms of strength]. *Izvestiya AltGU.* 2017, No. 4, P. 116–119. Doi: 10.14258/izvasu(2017)4-21.

5. Norri D., de Friz Zh. *Vvedenie v metod konechnykh elementov* [Introduction to the finite element method]. Moscow, Mir Publ., 1981, 304 p.

6. Zenkevich O. *Metod konechnykh elementov v tekhnike* [Finite element method in engineering]. Moscow, Mir Publ., 1975, 544 p.

7. Fudzii T., Dzako M. *Mekhanika razrusheniya kompozicionnyh materialov* [Fracture mechanics of composite materials]. Moscow, Mir Publ., 1982, 232 р.

8. Matveev A. D. [The method of multigrid finite elements in the calculations of three-dimensional homogeneous and composite bodies]. *Uchen. zap. Kazan. un-ta. Seriia: Fiz.-matem. Nauki*. 2016, Vol. 158, No. 4, P. 530–543 (In Russ.).

9. Matveev A. D. [Multigrid method for finite elements in the analysis of composite plates and beams]. *Vestnik KrasGAU.* 2016, No. 12, P. 93–100 (In Russ.).

10. Matveev A. D. Multigrid finite element method in stress of three-dimensional elastic bodies of heterogeneous structure. *IOP Conf, Ser.: Mater. Sci. Eng*. 2016, Vol. 158, No. 1, Art. 012067, P. 1–9.

11. Matveev A.D. *Metod mnogosetochnyh konechnyh elementov v raschetah kompozitnyh plastin i balok slozhnoj formy* [Multigrid finite element Method in the calculations of composite plates and beams of irregular shape]. // *The Bulletin of KrasGAU*, 2017, No. 11, P. 131*–*140.

12. Matveev A. D. [Multigrid finite element Method]. *The Bulletin of KrasGAU.* 2018, No. 2, P. 90–103 (In Russ.).

13. Matveev A. D. [The method of. multigrid finite elements of the composite rotational and bicurved shell calculations]. *The Bulletin of KrasGAU*. 2018, No. 3, P. 126*–*137 (In Russ.).

14. Matveev A. D. [Method of. multigrid finite elements to solve physical boundary value problems]. *Ministry of information technologies and mathematical modeling*. Krasnoyarsk, 2017, P. 27–60.

15. Matveev A. D. [Some approaches of designing elastic multigrid finite elements]. *VINITI Proceedings*. 2000, No. 2990-B00, P. 30.

16. Matveev A. D. [Multigrid modeling of composites of irregular structure with a small filling ratio]. *J. Appl. Mech. Tech. Phys.* 2004, No. 3, P. 161–171 (In Russ.).

17. Matveev A. D. [The construction of complex multigrid finite element heterogeneous and microinhomogeneities in structure]. *Izvestiya AltGU*. 2014, No. 1/1, P. 80–83 (In Russ.). Doi: 10.14258/izvasu(2014)1.1-18.

18. Matveev A. D. [Method of generating finite elements]. *The Bulletin of KrasGAU*. 2018, No. 6, P. 141*–*154 (In Russ.).

19. Matveev A. D. [Construction of multigrid finite elements to calculate shells, plates and beams based on generating finite elements]. *PNRPU Mechanics Bulletin*. 2019, No. 3, P. 48–57 (In Russ.). Doi: 10/15593/perm.mech/2019.3.05.

20. Golushko S. K., Nemirovskij Y. V*. Pryamye i obratnye zadachi mekhaniki uprugih kompozitnyh plastin i obolochek vrashcheniya* [Direct and inverse problems of mechanics of elastic composite plates and shells of rotation]. Moscow, Fizmatlit Publ., 2008, 432 p.

21. Nemirovskij Y. V., Reznikov B. S. *Prochnost' elementov konstrukcij iz kompozitnyh materiallov* [Strength of structural elements made of composite materials]. Novosibirsk, Nauka Publ., Sibirskoe ot-delenie. 1984, 164 p.

22. Kravchuk A. S., Majboroda V. P., Urzhumcev Y. S. *Mekhanika polimernyh i kompozicionnyh materialov* [Mechanics of polymer and composite materials]. Moscow, Nauka Publ., 1985, 201 p.

23. Alfutov N. A., Zinov'ev A. A., Popov B. G. *Raschet mnogoslojnyh plastin i obolochek iz kompozicionnyh materialov* [Calculation of multilayer plates and shells made of composite materials]. Moscow, Mashinostroenie Publ., 1984, 264 p.

24. Pobedrya B. E. *Mekhanika kompozicionnyh materialov* [Mechanics of composite materials]. Moscow, MGU Publ., 1984, 336 p.

25. Andreev A. N., Nemirovskij Y. V. *Mnogoslojnye anizotropnye obolochki i plastiny. Izgib, ustojchivost', kolebaniya* [Multilayer anisotropic shells and plates. Bending, stability, vibration]. Novosibirsk : Nauka Publ., 2001, 288 p.

26. Vanin G.A. *Mikromekhanika kompozicionnyh materialov* [Micromechanics of composite materials]. Kiev, Naukova dumka Publ., 1985, 302 p.

27. Vasil'ev V. V. *Mekhanika konstrukcij iz kompozicionnyh materialov* [Mechanics of structures made of composite materials]. Moscow, Mashinostroenie Publ., 1988, 269 p.

28. Matveev A. D. [Calculation of the strength of composite structures using equivalent strength conditions]. *The Bulletin of KrasGAU*. 2014, No. 11, P. 68–79 (In Russ.).

29. Matveev A. D. [The method of equivalent strength conditions in calculating composite structures regular structure using multigrid finite elements]. *Siberian Journal of Science and Technology.*  2019. Vol. 20, No. 4, P. 423-435. Doi: 10.31772/2587-6066-2019-20-4-423-435.

30. Samul' V. I. *Osnovy teorii uprugosti i plastichnosti* [Fundamentals of the theory of elasticity and plasticity]. Moscow, Vysshaia shkola Publ., 1982, 264 p.

Матвеев А. Д., 2021

**Матвеев Александр Данилович** – кандидат физико-математических наук, доцент, старший научный сотрудник; Институт вычислительного моделирования СО РАН. E-mail: mtv241@mail.ru.

**Matveev Alexander Danilovich** – Cand. Sc., associate Professor, senior researcher; Institute of computational modeling SB RAS. E-mail: mtv241@mail.ru.

## УДК 539.374 Doi: 10.31772/2712-8970-2021-22-3-452-456

**Для цитирования:** Сенашов С. И., Савостьянова И. Л. Пространственные двумерные решения // Сибирский аэрокосмический журнал. 2021. Т. 22, № 3. С. 452–456. Doi: 10.31772/2712-8970-2021-22-3-452-456. **For citation:** Senashov S. I., Savostyanova I. L. 3-dimensional solutions from two variables. *Siberian Aerospace Journal.* 2021, Vol. 22, No. 3, P. 452–456. Doi: 10.31772/2712-8970-2021-22-3-452-456.

# **Пространственные двумерные решения**

С. И. Сенашов\* , И. Л. Савостьянова

Сибирский государственный университет науки и технологий имени академика М. Ф. Решетнева Российская Федерация, 660037, г. Красноярск, просп. им. газ. «Красноярский рабочий», 31 \* <sup>\*</sup>E-mail: sen@sibsau.ru

*В работе рассматриваются стационарные пространственные уравнения идеальной пластичности с условием текучести Мизеса. Материал предполагается несжимаемым. Подробно изучен случай, когда все три компоненты вектора скорости и гидростатическое давление зависят только от двух координат x, y. Для этого случая введено новое название – пространственная двумерная система уравнений, чтобы отличить ее от общепринятых двумерных систем уравнений, когда от нуля отличны только две компоненты вектора скорости и гидростатическое давление. Доказано, что система допускает, в смысле С. Ли, алгебру Ли размерности 10. Показано, что пространственное двумерное деформированное состояние – это есть суперпозиция плоского напряженного состояния и пластического кручения вокруг оси z. Построены два инвариантных решения уравнений, описывающих пространственное двумерное деформированное состояние. Первое решения можно использовать для описания пластических течений между двумя жесткими плитами, которые сближаются с разными скоростями. Второе решение служит для описания напряженно-деформированного состояния материала внутри плоского канала, образованного сходящимися плитами.* 

*Ключевые слова: пространственные решения уравнений идеальной пластичности, точечные симметрии, инвариантные решения.* 

## **3-dimensional solutions from two variables**

S. I. Senashov\* , I. L. Savostyanova

Reshetnev Siberian State University of Science and Technology 31, Krasnoyarskii rabochii prospekt, Krasnoyarsk, 660037, Russian Federation \* E-mail: sen@sibsau.ru

*In this paper, we consider stationary 3-dimensional equations of ideal plasticity with the Mises flow condition. The material is assumed to be incompressible. The case when all three components of the velocity vector and hydrostatic pressure depend only on two coordinates x, y is studied in detail. For this case, a new name is introduced – 3-dimensional solutions from two variables, to distinguish it from the generally accepted two-dimensional state, when only two components of the velocity vector and hydrostatic pressure differ from zero. It is proved that the system admits, in the sense of S. Lie, a Lie algebra of dimension 10. It is shown that are all 3-dimensional solutions from two variables a superposition of the plane stress state and plastic torsion around the z-axis. Two invariant solutions of the equations describing* 

*the 3-dimensional deformed state are constructed. The first solution can be used to describe plastic flows between two rigid plates that approach at different speeds. The second solution is used to describe the stress-strain state of the material inside a flat channel formed by converging plates.* 

*Keywords: 3-dimensional solutions of ideal plasticity equations, point symmetries, invariant solutions.* 

#### **Введение**

В название статьи вынесено понятие «пространственное двумерное решение». Механикам известно плоское деформированное состояние – это случай, когда в двумерной декартовой системе координат две компоненты вектора скорости деформации и гидростатическое давление зависят от *x*, *y*. Известно также плоское напряженное состояние – это когда компоненты тензора напряжений  $\sigma_z$ ,  $\tau_{xz}$ ,  $\tau_{yz}$  равны нулю, а компоненты  $\sigma_x$ ,  $\sigma_y$ ,  $\tau_{xy}$  не зависят от *z*.

В нашем случае все компоненты тензора напряжений не зависят от *z*, именно такой случай мы и назвали пространственным двумерным состоянием.

Система пространственных уравнений пластичности в декартовой системе координат  $x_1 = x$ ,  $x_2 = y$ ,  $x_3 = z$  в стационарном случае имеет вид

$$
\partial_j s_{ij} = \partial_i p, s_{ij} = \lambda \left( \partial_i u_j + \partial_i u_i \right) / 2, \partial_i u_j = 0, s_{ij} s_{ij} = 2k_s^2, i, j = 1, 2, 3
$$
 (1)

Здесь  $\sigma_{ij}$ ,  $s_{ij}$  – компоненты тензора и девиатора тензора напряжений;  $u_1 = u$ ,  $u_2 = v$ ,  $u_3 = w$  – компоненты вектора скорости деформаций;  $\lambda$  – неотрицательная функция;  $k_s$  – постоянная пластичности; *p* – гидростатическое давление, по повторяющимся индексам проводится суммирование.

Исключая из системы уравнений (1) компоненты девиатора тензора напряжений, получаем следующую нелинейную систему уравнений

$$
\partial_i p = \frac{\sqrt{2k}}{2A} \partial_{jj}^2 u_i - \frac{\sqrt{2k}}{A^3} e_{ij} e_{mn} \partial_{mj}^2 u_n, \ e_{ij} e_{ij} = A^2, \partial_i u_i = 0. \tag{2}
$$

Известно, что система уравнений (2) имеет эллиптический тип. Опишем известные решения этой системы.

Решения этой системы построены Р. Хиллом в 1948 г. [1], В. Прагером в 1954 г. [2], Д. Д. Ивлевым в 1960 г. [3; 4], М. А. Задояном в 1964 г. [5–8], а также авторами этой статьи [9–13]. Отметим также ряд точных решений, построенных Б. Д. Анниным [14], для уравнений пластичности в пространственном случае с условием текучести Треска.

#### **Симметрии системы (2)**

Группа точечных симметрий системы уравнений (2) порождается следующими операторами

$$
X_{i} = \partial_{x_{i}}, Y_{i} = \partial_{u_{i}}, N = x_{i}\partial_{x_{i}}, M = u_{i}\partial_{u_{i}}, i = 1, 2, 3.
$$
  
\n
$$
T_{1} = x_{2}\partial_{u_{3}} - x_{3}\partial_{u_{2}}, T_{2} = x_{3}\partial_{u_{1}} - x_{1}\partial_{u_{3}}, T_{3} = x_{1}\partial_{u_{2}} - x_{2}\partial_{u_{1}},
$$
  
\n
$$
Z_{1} = x_{2}\partial_{x_{3}} - x_{3}\partial_{x_{2}} + u_{2}\partial_{u_{3}} - u_{3}\partial_{u_{2}}, Z_{2} = x_{3}\partial_{x_{1}} - x_{1}\partial_{x_{3}} + u_{3}\partial_{u_{1}} - u_{1}\partial_{u_{3}},
$$
  
\n
$$
Z_{3} = x_{1}\partial_{x_{2}} - x_{2}\partial_{x_{1}} + u_{1}\partial_{u_{2}} - u_{2}\partial_{u_{1}}, S = \partial_{p}.
$$
  
\n(3)

Операторам  $X_i, Y_i, N, M$  соответствуют следующие непрерывные преобразования

$$
x'_i = x_i + a_i
$$
,  $u'_i = u_i + b_i$ ,  $x'_i = x_i \exp a$ ,  $u'_i = u_i \exp b$ ,  $i = 1, 2, 3$ .

Это переносы по координатам и компонентам вектора скоростей деформации, а также растяжения.

Преобразования  $T_i$  показывают, что система уравнений (2) не меняется при жестких перемещениях

$$
u'_{2} = u_{2} - c_{1}x_{3}, \ u'_{3} = u_{3} + c_{1}x_{2}, \ u'_{1} = u_{1} + c_{2}x_{3},
$$
  

$$
u'_{3} = u_{3} - c_{3}x_{1}, \ u'_{2} = u_{2} + c_{3}x_{1}, \ u'_{1} = u_{1} - c_{3}x_{2}.
$$

Группы, порождаемые операторами  $Z_i$ , - это вращения вокруг координатных осей

$$
x'_{2} = x_{2} \cos \varphi_{1} + x_{3} \sin \varphi_{1}, \quad x'_{3} = -x_{2} \sin \varphi_{1} + x_{3} \cos \varphi_{1},
$$
  

$$
x'_{3} = x_{3} \cos \varphi_{2} + x_{1} \sin \varphi_{2}, \quad x'_{1} = -x_{3} \sin \varphi_{2} + x_{1} \cos \varphi_{2},
$$
  

$$
x'_{1} = x_{1} \cos \varphi_{3} + x_{2} \sin \varphi_{3}, \quad x'_{2} = -x_{1} \sin \varphi_{3} + x_{2} \cos \varphi_{3}.
$$

Последнее преобразование описывает инвариантность гидростатического давления относительно слвигов

$$
p'=p+d.
$$

Во всех этих формулах  $a_i$ ,  $b_i$ ,  $c_i$ , фі,  $d$  - групповые параметры. Обычно предполагается, что они непрерывно меняются в окрестности нуля.

Проведенные исследования показали, что все построенные решения Р. Хиллом, В. Прагером, Д. Д. Ивлевым и М. А. Задояном суть инвариантные, решения относительно некоторых одномерных подгрупп точечных преобразований, порождаемых операторами (3). Инвариантность здесь означает, что решения не меняются при некоторых преобразованиях, порождаемых группой симметрий (3). Так, решение Р. Хилла инвариантно относительно подалгебры, порожденной оператором  $2C_0S + X_1 + \alpha Y_1 + \beta T_1$ , решение Д. Д. Ивлева инвариантно относительно подалгебры  $2C_0S + X_1 + \alpha Y_1$ , решение Прагера инвариантно относительно подалгебры  $aS + X_1 + T_1 + \alpha T_2$ , решение Задояна инвариантно относительно этой же подалгебры. О чем говорит этот факт? Он говорит о том, что фактически все эти решения «двумерны», т. е. в подходящей системе координат их можно записать как функции только от двух независимых переменных. Это же можно сказать и о решениях, построенных авторами этой работы. Тогда возникает вопрос: что надо понимать под пространственным решением? Исходя из приведенных здесь решений, ответ получается такой: пространственные решения - это такие решения, которые имеют три компоненты вектора скорости, давление, фактически зависящие от двух переменных в подходящей системе координат. Эти решения являются инвариантными решениями ранга 2. В этом случае задача поиска пространственных решений может быть формально поставлена так: построение новых инвариантных решений ранга 2 для пространственных уравнений идеальной пластичности. Вид таких решений можно без труда перечислить, если перечислить все различные, с точностью до внутренних автоморфизмов, одномерные подалгебры алгебры (3).

Подалгебр, на которых можно построить инвариантные решения ранга 2, существует несколько. Перечислим их.

$$
X_{3} + \gamma S, X_{1} + Z_{1} + \gamma S, \alpha M + N + \gamma S, N + Y_{1} + \gamma S,
$$
  
\n
$$
Z_{1} + \alpha N + Y_{1} + \gamma S, Z_{1} + \alpha N + \beta M + \gamma S,
$$
  
\n
$$
X_{1} + \alpha Z_{1} + M + \gamma S,
$$
  
\n
$$
X_{1} + Y_{1} + \alpha T_{1} + \gamma S, X_{1} + Z_{1} + T_{1} + \gamma S, M + N + T_{1} + \gamma S,
$$
  
\n
$$
Z_{1} + Y_{1} + \alpha T_{1} + \gamma S, X_{1} + \alpha X_{2} + T_{2} + \beta T_{3} + \gamma S,
$$
  
\n
$$
X_{1} + Z_{1} + Y_{1} + \alpha T_{1} + \gamma S.
$$
  
\n(4)

Здесь  $\alpha$ ,  $\beta$ ,  $\gamma$  - произвольные постоянные, разным значениям этих постоянных соответствуют не подобные подалгебры.

В этой работе рассмотрим только решения инвариантные относительно подалгебры  $X_3 + \gamma S$ .

Замечание. Другие решения, построенные на подалгебрах (4), а также вид всех инвариантных решений, которые могут быть построены для системы уравнений (1), можно найти в [11].

Решения. инвариантные относительно этой подалгебры, следует искать в виде

$$
u = u(x, y), \ v = v(x, y), \ w = w(x, y), \ p = p(x, y) + \gamma z. \tag{5}
$$

 $\lambda = \sqrt{2}$ 

Подставляя соотношения (5) в систему уравнений (1) получим

$$
\partial_x \sigma_x + \partial_y \tau_{xy} = 0, \ \partial_x \tau_{xy} + \partial_y \sigma_y = 0, \ \partial_x \tau_{xz} + \partial_y \tau_{yz} = \gamma, \ \partial_x u + \partial_y v = 0,
$$
  

$$
(\sigma_x - \sigma_y)^2 + (\sigma_x - \sigma_z)^2 + (\sigma_y - \sigma_z)^2 + 6(\tau_{xy}^2 + \tau_{xz}^2 + \tau_{yz}^2) = 6k_s^2,
$$
  

$$
\sigma_x - p = \lambda \partial_x u, \ \sigma_y - p = \lambda \partial_y v, \ \sigma_z - p = 0, \ 2\tau_{xy} = \lambda (\partial_x v + \partial_y u),
$$
  

$$
2\tau_{xz} = \lambda \partial_x w, \ 2\tau_{yz} = \lambda \partial_y w.
$$
  
(6)

Сделаем замену переменных в (6) по следующим формулам

$$
\sigma_x = k(\sqrt{3}\cos\omega + \sin\omega\cos 2\varphi), \quad \sigma_y = k(\sqrt{3}\cos\omega - \sin\omega\cos 2\varphi), \quad \tau_{xy} = k\sin\omega\sin 2\varphi. \tag{7}
$$

Здесь  $k = \delta k_s$ ,  $0 < \delta < 1$  – некоторая постоянная.

Подставляя эти соотношения в (6) получаем

$$
(-\cos\omega + \sqrt{3}\sin\omega\cos 2\varphi)\partial_x\omega + \sqrt{3}\sin\omega\sin 2\varphi\partial_y\omega - 2\sin\omega\partial_y\varphi = 0,
$$
  
\n
$$
(\cos\omega + \sqrt{3}\sin\omega\cos 2\varphi)\partial_y\omega + \sqrt{3}\sin\omega\sin 2\varphi\partial_x\omega + 2\sin\omega\partial_x\varphi = 0,
$$
  
\n
$$
\partial_x\tau_{xz} + \partial_y\tau_{yz} = \gamma, \ \partial_x u + \partial_y v = 0, \ \tau_{xz}^2 + \tau_{yz}^2 = k_s^2 - k^2 = K^2,
$$
  
\n(8)  
\n
$$
\sigma_x - p = \lambda\partial_x u, \ \sigma_y - p = \lambda\partial_y v, \ \sigma_z - p = 0, \ 2\tau_{xy} = \lambda(\partial_x v + \partial_y u),
$$
  
\n
$$
2\tau_{xz} = \lambda\partial_x w, \ 2\tau_{yz} = \lambda\partial_y w.
$$

Из (8) видим, что исходная система распалась на две подсистемы: два первых уравнения по сути совпадают с уравнениями, описывающими плоское напряженное состояние

$$
(-\cos\omega + \sqrt{3}\sin\omega\cos 2\varphi)\partial_x\omega + \sqrt{3}\sin\omega\sin 2\varphi\partial_y\omega - 2\sin\omega\partial_y\varphi = 0,
$$
  

$$
(\cos\omega + \sqrt{3}\sin\omega\cos 2\varphi)\partial_y\omega + \sqrt{3}\sin\omega\sin 2\varphi\partial_x\omega + 2\sin\omega\partial_x\varphi = 0,
$$
 (9)

и уравнениями, напоминающими уравнения, описывающие пластическое кручение стержня, при  $\gamma = 0$  и другом пределе текучести

$$
\partial_x \tau_{xz} + \partial_y \tau_{yz} = \gamma, \ \ \tau_{xz}^2 + \tau_{yz}^2 = k_s^2 - k^2 = K^2. \tag{10}
$$

Решая уравнения (9) и (10) можно найти компоненты тензора напряжений, при этом  $\sigma_z = p = 1/2(\sigma_x + \sigma_y)$ . Единственная проблема – это определение постоянной k.

Для определения компонент вектора скорости получаем следующие уравнения

$$
\frac{\partial_x u}{2\sigma_x - \sigma_y} = \frac{\partial_y v}{2\sigma_y - \sigma_x} = \frac{\partial_x v + \partial_y v}{6\sigma_{xy}}, \quad \partial_x \left(\frac{\partial_x w}{\sqrt{w_x^2 + w_y^2}}\right) + \partial_y \left(\frac{\partial_y w}{\sqrt{w_x^2 + w_y^2}}\right) = \gamma.
$$

Отметим, что последнее уравнение при  $\gamma \neq 0$  до сих пор недостаточно исследовано, оно даже не вошло в справочник [15].

В итоге получилось, что решение системы уравнений (6) - это фактически суперпозиция плоского напряженного состояния и пластического кручения вокруг оси z.

Приведем некоторые другие решения уравнений (6). Для этого найдем группу точечных симметрий системы уравнений (6).

Эта группа порождается операторами

$$
X_1 = \partial_x, \quad X_2 = \partial_y, \quad Y_i = \partial_{u_i}, \quad N = x\partial_x + y\partial_y, \quad M = u_i\partial_{u_i}, \quad i = 1, 2, 3.
$$
  

$$
T = x_1\partial_{u_2} - x_2\partial_{u_1}, \quad Z_3 = x_1\partial_{x_2} - x_2\partial_{x_1} + u_1\partial_{u_2} - u_2\partial_{u_1}, \quad S = \partial_p.
$$
 (11)

Ищем решение, инвариантное относительно подалгебры, порождаемой операторами

$$
X_1 + \alpha T + Y_1 + \beta Y_2 + \gamma S.
$$

Решение следует искать в виде

$$
u = x + \alpha xy + U(y), v = -\alpha / 2x^2 + V(y), w = \beta x + W(y), p = \gamma x + P(y).
$$
 (12)

Из уравнения несжимаемости получаем

$$
y = -\alpha / 2(x^2 + y^2) - y + C_1
$$

Подставляем (12) в (6) и получаем систему обыкновенных дифференциальных уравнений

$$
\frac{d}{dy}(\lambda U') = \gamma, \quad \frac{d}{dy}(\lambda W') = 0, \quad 6k_s^2 \lambda^{-2} = 2(1 + \alpha y)^2 + 6((U')^2 + \beta^2 + (W')^2). \tag{13}
$$

Из (13) имеем

$$
\lambda U' = \gamma y + C_2, \ \lambda W' = C_3.
$$

Здесь  $C_1$ ,  $C_2$ ,  $C_3$  – произвольные постоянные.

Получаем

$$
U'/W' = (\gamma y + C_2) / C_3,
$$

$$
6k_s^2\lambda^{-2} = 2(1+\alpha y)^2 + 6(\beta^2 + (1 + (C_4 + vy)^2)(W')^2), \ \ v = \gamma / C_3, \ \ C_4 = C_2 / C_3.
$$

Систему уравнений (13) удается свести к квадратурам, которые выражаются через эллиптические интегралы.

Построенное решение можно использовать для описания пластического течения слоя, сжимаемого жесткими плитами ортогональными оси ог.

Запишем систему (6) в цилиндрической системе координат  $r, \theta, z$ .

$$
\partial_r \sigma_r + r^{-1} \partial_\theta \sigma_{r\theta} + (\sigma_r - \sigma_\theta) / r = 0, \quad \partial_r \sigma_{r\theta} + r^{-1} \partial_\theta \sigma_\theta + 2 \sigma_{r\theta} / r = 0,
$$
  

$$
\partial_r \sigma_{rz} + r^{-1} \partial_\theta \sigma_{\theta z} + \sigma_{rz} / r = 0, \quad \sigma_r - p = \lambda \partial_r u, \quad \sigma_\theta - p = \lambda (u / r + \partial_\theta v / r), \quad \sigma_z - p = 0,
$$
  

$$
2 \sigma_{r\theta} = \lambda (\partial_\theta u / r + r \partial_r (v / r)), \quad 2 \sigma_{z\theta} = \lambda r^{-1} \partial_\theta w, \quad 2 \sigma_{zr} = \lambda \partial_r w,
$$
 (14)

 $(\sigma_r - \sigma_\theta)^2 + (\sigma_r - \sigma_z)^2 + (\sigma_\theta - \sigma_z)^2 + 6(\sigma_{r\theta}^2 + \sigma_{\theta z}^2 + \sigma_{rz}^2) = 6k_s^2$ ,  $\partial_r u + u/r + \partial_\theta v/r = 0$ .

Ищем инвариантное решение на подалгебре  $Z_3 + M$ , оно имеет вид

$$
u = U(\theta), \quad v = V(\theta), \quad w = W(\theta), \quad p = P(\theta) + \alpha \ln r. \tag{15}
$$

Подставляя (15) в (14) получаем систему обыкновенных дифференциальных уравнений

$$
d_{\theta}\sigma_r + (\sigma_r - \sigma_{\theta}) = \alpha, \quad d_{\theta}\sigma_{\theta} + 2\sigma_{r\theta} = 0, \quad d_{\theta}\sigma_{r\theta} + \sigma_{rz} = 0, \quad \sigma_r - p = 0,
$$
  
\n
$$
\sigma_{\theta} - p = \lambda (U/r + V'r), \quad \sigma_z - p = 0, \quad 2\sigma_{r\theta} = \lambda (U'r + r\partial_r (V/r)),
$$
  
\n
$$
2\sigma_{z\theta} = \lambda r^{-1}W', \quad 2\sigma_{zr} = \lambda/r,
$$
  
\n
$$
(\sigma_r - \sigma_{\theta})^2 + (\sigma_r - \sigma_z)^2 + (\sigma_{\theta} - \sigma_z)^2 + 6(\sigma_{r\theta}^2 + \sigma_{\theta z}^2 + \sigma_{rz}^2) = 6k_s^2,
$$
  
\n
$$
U + V' = 0
$$
\n(16)

Здесь штрих означает производную по  $\theta$ .

Отсюда получаем систему обыкновенных дифференциальных уравнений

$$
(\lambda(U'-V))' = \alpha, \lambda(U'-V) = P, \quad (\lambda W')' = 0, \quad 6k_s^2 \lambda^{-2} = (U'-V)^2 + (W')^2 + 1. \tag{17}
$$

Система (17) решается полностью аналогично системе (13).

Найденное решение можно использовать для описания пластического течения в сходящемся плоском канале с жесткими и шероховатыми стенками.

Другие решения системы уравнений (1) можно найти в [11].

## Заключение

В работе изучен класс уравнений, который назван уравнениями, описывающими пространственное двумерное деформированное состояние. Для этих уравнений найдена группа точечных симметрий, допускаемая ими в смысле Ли. Показано, что двумерное напряженное состояние - это есть суперпозиция плоского напряженного состояния и кручения вокруг оси z. Построены несколько инвариантных решений этих уравнений.

#### Библиографические ссылки

1. Хилл Р. Математическая теория пластичности. М.: ГИТТЛ, 1956. 408 с.

2. Прагер В. Трехмерное пластическое течение при однородном напряженном состоянии. Механика // Сб. переводов и обзоров иностр. лит-ры. 1958. № 3. С. 23-27.

3. Предельное состояние деформируемых тел и горных пород / Д. Д. Ивлев, Л. А. Максимова, Р. И. Непершин и др. М.: Физматлит, 2008. 832 с.

4. Ивлев Д. Д. Теория идеальной пластичности. М.: Наука, 1966. 232 с.

5. Ольшак В., Мруз З., Пежина П. Современное состояние теории пластичности. М. : Мир, 1964. 243 с.

6. Задоян М. А. Частное решение уравнений идеальной пластичности // Докл. АН СССР СССР. 1964. Т. 156, № 1. С. 38-39.

7. Задоян М. А. Частное решение уравнений идеальной пластичности в цилиндрических координатах // Докл. АН СССР СССР. 1964. Т. 157. № 1. С. 73-75.

8. Задоян М. А. Пространственные задачи теории пластичности. М. : Наука, 1992. 382 с.

9. Сенашов С. И., Савостьянова И. Л. Новые трехмерные пластические течения, соответствующие однородному напряженному состоянию // Сиб. журн. индуст. матем. 2019. Т. 22, № 3.  $C. 114 - 117.$ 

10. Сенашов С. И. Пластические течения среды Мизеса со спирально-винтовой симметрией // Прикладная матем. и механика. 2004. Т. 68, № 1. С. 150-154.

11. Аннин Б. Д., Бытев В. О., Сенашов С. И. Групповые свойства уравнений упругости и пластичности. Новосибирск: Наука, 1983. 140 с.

12. Сенашов С. И. Решение уравнений пластичности в случае спирально-винтовой симметрии // Докл. АН СССР, 1991. Т. 317, № 1. С. 57-59.

13. Сенашов С. И. Решение уравнений пластичности в случае спирально-винтовой симметрии // Известия РАН. Механика твердого тела. 1991. № 5. С. 167-171.

14. Аннин Б. Д. Новые точные решения пространственных уравнений пластичности Треска // Доклады Академии наук. 2007. Т. 415. № 4. С. 482-485.

15. Polyanin A. D., Zaitsey V. F. Handbook of nonlinear partial differential equations. 2<sup>nd</sup> edition, 2012, Taylor&Francis Group. 1875 p.

#### **References**

1. Hill R. *Matematicheskaya teoriya plastichnosti* [Mathematical theory of plasticity]. Moscow, GITTL Publ., 1956, 408 p.

2. Prager V. [Three-dimensional plastic flow at a homogeneous stress state]. *Mechanics. Collection of translations and reviews of foreign languages. literatures*. 1958, No. 3, P. 23–27 (In Russ.).

3. Ivlev D. D., Maksimova L. A., Nepershin R. I. *Predelnoe sostoyanie deformirovannykh tel i gornykh porod* [The ultimate state of deformed bodies and rocks] Moscow, Fizmatlit Publ., 2008, 832 p.

4. Ivlev D. D. *Teoriya ideal'noj plastichnosti* [Theory of ideal plasticity]. Moscow, Nauka Publ., 1966, 232 р.

5. Olshak V., Mruz Z., Pezhina P. *Sovremennoe sostoyanie teorii plastichnosti* [The current state of the theory of plasticity]. Moscow, Mir Publ., 1964, 243 р.

6. Zadoyan M. A. [Partial solution of equations of ideal plasticity]. *Dokl. AN SSSR SSSR*. 1964, Vol. 156, No. 1, P. 38–39 (In Russ.).

7. Zadoyan M. A. [Partial solution of equations of ideal plasticity in cylindrical coordinates]. *Dokl. AN SSSR SSSR.* 1964, Vol. 157, No. 1, P. 73–75 (In Russ.).

8. Zadoyan M.A. *Prostranstvennye zadachi teorii plastichnosti* [Spatial problems of the theory of plasticity] Moscow, Nauka Publ., 1992, 382 p.

9. Senashov S. I., Savost'yanova I. L. [A new three-dimensional plastic flow, corresponding to a homogeneous stress state]. *Sibirskiy zhurnal industrial'noy matematiki*. 2019, Vol. XX11, No. 3(71), P. 114–117 (In Russ.).

10. Senashov S. I. [Plastic flows of the Mises medium with spiral-helical symmetry]. *Prikladnaya matem. i mekhanika*. 2004, Vol. 68, No. 1, P. 150–154 (In Russ.).

11. Annin B. D., Bytev V. O., Senashov S. I. *Gruppovye svojstva uravnenij uprugosti i plastichnosti* [Group properties of equations of elasticity and plasticity]. Novosibirsk, Nauka Publ., 1983, 140 р.

12. Senashov S. I. [Solution of plasticity equations in the case of helical-helical symmetry]. *Docl. AN SSSR*. 1991, Vol. 317, No. 1, P. 57–59 (In Russ.).

13. Senashov S. I. [Solution of plasticity equations in the case of helical-helical symmetry]. *Izvestiya RAN. Mekhanika tverdogo tela*. 1991, No. 5, P. 167–171 (In Russ.).

14. Annin B. D. [New exact solutions of spatial equations of Tresk plasticity]. *Doklady Akademii nauk*. 2007, Vol. 415, No. 4, P. 482–485 (In Russ.).

15. Polyanin A. D., Zaitsev V. F. Handbook of nonlinear partial differential equations. 2<sup>nd</sup> edition, 2012, Taylor&Francis Group. 1875 p.

Senashov S. I., Savostyanova I. L., 2021

**Сенашов Сергей Иванович** – доктор физико-математических наук, профессор, заведующий кафедрой ИЭС; Сибирский государственный университет науки и технологий имени академика М. Ф. Решетнева. E-mail: sen@sibsau.ru.

**Савостьянова Ирина Леонидовна** – кандидат педагогических наук, доцент кафедры ИЭС, Сибирский государственный университет науки и технологий имени академика М. Ф. Решетнева. E-mail: savostyanova@sibsau.ru.

**Senashov Sergei Ivanovich** – Dr. Sc, Professor, Head of the Department of IES; Siberian State University of Science and Technology. E-mail: sen@sibsau.ru.

**Savostyanova Irina Leonidovna** – Cand. Sc., Associate Professor of the Department of IES, Siberian State University of Science and Technology. E-mail: savostyanova@sibsau.ru.

УДК 004.052.32 Doi: 10.31772/2712-8970-2021-22-3-459-467

**Для цитирования:** Повышение надежности программного обеспечения для распределенных систем управления / О. Д. Стрелавина, С. Н. Ефимов, В. А. Терсков, М. А. Лихарев // Сибирский аэрокосмический журнал. 2021. Т. 22, № 3. С. 459–467. Doi: 10.31772/2712-8970-2021-22-3-459-467.

**For citation:** Strelavina O. D., Efimov S. N., Terskov V. A., Likharev M. A. Increasing software reliability of a distributed control systems. *Siberian Aerospace Journal.* 2021, Vol. 22, No. 3, P. 459–467. Doi: 10.31772/2712- 8970-2021-22-3-459-467.

# **Повышение надежности программного обеспечения для распределенных систем управления**

О. Д. Стрелавина, С. Н. Ефимов\* , В. А. Терсков, М. А. Лихарев

Сибирский государственный университет науки и технологий имени академика М. Ф. Решетнева Российская Федерация, 660037, г. Красноярск, просп. им. газ. «Красноярский рабочий», 31 \* Е-mail: efimov@bk.ru

*Рассматривается подход для оценки и улучшения основных параметров эффективности вычислительной сети. Для распределенных систем управления надежность, при обеспечении требуемой производительности, является главным критерием. Для повышения надежности функционирования вычислительной сети вводится как аппаратная, так и программная избыточность. Для обеспечения программной избыточности разрабатываются новые версии для тех модулей программного обеспечения (ПО), в которых возможны программные сбои. Рассматривается применение методов N-версионного программирования и блока восстановления для введения программной избыточности, а также оцениваются затраты на разработку сетевого ПО с учетом мультиверсионности. Для реализации предлагаемого подхода приводится математическая модель оценки надежности ПО, которая учитывает архитектуру программного обеспечения вычислительной сети и затраты на его разработку. На основе данной модели создана программная система для проведения исследования программной надежности вычислительной сети, с помощью которой можно находить зависимость надежности сетевого программного обеспечения (СПО) от количества версий одного из выделенных программных модулей. Сравнение динамики изменения показателей надежности СПО и трудовых затрат специалистов на его разработку указывает на достаточное количество новых версий для тех модулей СПО, программную надежность которых необходимо повысить на этапе проектирования. Делается вывод о значимости как определения параметра трудозатрат на разработку СПО, так и его использования при проектировании вычислительной сети, в которой надежность повышается методом программной избыточности.* 

*Ключевые слова: надежность вычислительной сети, надежность программного обеспечения, программная избыточность, модель надежности, трудозатраты.* 

# **Increasing software reliability of a distributed control systems**

O. D. Strelavina, S. N. Efimov\* , V. A. Terskov, M. A. Likharev

Reshetnev Siberian State University of Science and Technology 31, Krasnoyarskii rabochii prospekt, Krasnoyarsk, 660037, Russian Federation \*  $E$ -mail: efimov $@$ bk.ru

*The article considers a method of assessing and improving main parameters of the computer network efficiency. Reliability is the main criteria for ensuring the required performance of distributed control systems. To improve reliability of the computer network hardware and software redundancy are being used. Software redundancy requires new versions to be developed for software modules in which failures are likely to occur. The article considers the N-version programming and recovery block as methods of introducing software redundancy and, taking the need to develop multiple versions of the same software module into account, estimates the costs of network software development. To implement the proposed approach article presents mathematical reliability model that takes into consideration the architecture of a computer network software and the labor costs that its development is going to require. This model becomes a basis for a software created to research computer network software reliability, which allows to find the dependance of network software reliability on the number of one of its software module versions. Comparison of the changes dynamics of reliability indicators and labor intensity of software development indicated a sufficient amount of software module versions that need to be developed. The article concludes by pointing out the importance of determining the labor intensity of network software development and of its usage in the design of a computer networks in which reliability is being increased through software redundancy.* 

*Keywords: computer network reliability, software reliability, software redundancy, reliability model, labor intensity.* 

#### **Введение**

Качество любой вычислительной сети (ВС) можно оценить, используя ее основные характеристики. К ним относятся полнота выполняемых функций, производительность, пропускная способность, надежность, безопасность, прозрачность, масштабируемость и универсальность [1]. Ни один из этих критериев нельзя однозначно назвать самым важным, но среди них можно выделить несколько наиболее весомых. Одним из таких критериев является надежность [2–5].

Надежность – это способность ВС безотказно выполнять определенные функции при заданных условиях в течение заданного периода времени с достаточно большой вероятностью [6–8]. При низком уровне надежности ВС будет затронут и функционал систем, отвечающих за показатели других критериев качества. Поэтому обеспечение надежности ВС является приоритетной задачей при построении компьютерной сети [9].

Полностью искоренить возможность возникновения сбоев невозможно, а потому обеспечение надежности заключается в уменьшении количества ошибок, с которыми может столкнуться пользователь при функционировании сети. Одним из наиболее проверенных и зарекомендовавших себя способов повышения надежности является введение избыточности [10; 11].

В аппаратной части ВС избыточность служит для борьбы с периодически выходящими из строя процессорами и шинами. Аппаратная избыточность вводится путем резервирования процессорных элементов и шин интерфейса. Необходимое количество продублированных аппаратных компонентов разнится и зависит от интенсивности отказов и времени восстановления. Расчет оптимального количества этих компонентов является главной сложностью введения аппаратной избыточности.

Программную избыточность нельзя достигнуть с помощью дублирования – ошибки, возникающие в программных модулях, имеют внутреннюю природу [12], что приводит к появлению тех же ошибок в идентичных копиях. Поэтому вместо копий необходимо создавать новые версии, отличающиеся друг от друга языком программирования, разработавшими их программистами, использованными алгоритмами. Благодаря внутренним отличиям разных версий вероятность возникновения аналогичных сбоев минимизируется [13; 14].

Программная избыточность не применяется ко всей программе или пакету программ – ее используют для повышения надежности модулей, которые критически важны для функционирования всей сети в целом или к которым чаще всего обращаются пользователи и другие модули [15]. Как и в случае с аппаратной избыточностью, количество вводимых версий программных модулей нужно подбирать для каждой отдельной сети, что в сочетании с трудозатратами на разработку новых версий указывает на нетривиальную задачу эффективного использования программной избыточности. Для проведения исследования по данной проблеме используем математическую модель для оценки надежности ПО.

#### Молель опенки належности ПО

На надежность СПО влияют его иерархические уровни - зависимость программных модулей друг от друга может привести к тому, что сбой в одном модуле распространится по архитектуре всего СПО [16]. Модель, описывающая надежность СПО, должна учитывать влияние иерархии программных модулей на сбои и время простоя [17].

Обозначения, применяемые в модели:

- 1)  $M$  количество архитектурных уровней в архитектуре СПО;
- 2)  $N_i$  количество модулей на уровне  $j, j \in \{1, ..., M\}$ ;

3)  $D_{ij}$  – множество индексов модулей, зависящих от модуля *i* на уровне *j*,  $i \in \{1, ..., N_i\}$ ,  $j \in \{1, ..., M\};$ 

- 4)  $F_{ii}$  событие сбоя, произошедшего в модуле *i* на уровне *j*, *i*  $\in \{1, ..., N_i\}$ , *j*  $\in \{1, ..., M\}$ ;
- 5)  $PU_{ii}$  вероятность использования модуля *і* на уровне *j*, *i*  $\in \{1, ..., N_i\}, j \in \{1, ..., M\};$
- 6)  $PF_{ij}$  вероятность появления сбоя в модуле *і* на уровне *j*, *i*  $\in \{1, ..., N_i\}, j \in \{1, ..., M\};$
- 7)  $PL^{ij}_{nm}$  условная вероятность появления сбоя в модуле *m* на уровне *n* при появлении сбоя

в модуле *і* на уровне *ј*, *і*  $\in \{1, ..., N_j\}, j \in \{1, ..., M\}, n \in \{1, ..., N_m\}, m \in \{1, ..., M\};$ 

8)  $TA_{ii}$  – относительное время доступа к модулю *i* на уровне *j*, *i*  $\in \{1, ..., N_i\}$ , *j*  $\in \{1, ..., M\}$ , определяемое как отношение среднего времени доступа к модулю і на уровне і к числу сбойных модулей на малых уровнях архитектуры за одно и тоже время;

9)  $TC_{ii}$  – относительное время анализа сбоя в модуле *i* на уровне *j*, *i*  $\in \{1, ..., N_i\}$ , *j*  $\in \{1, ...,$  $M$ , определяемое как отношение среднего времени анализа сбоя в модуле *i* на уровне *j*,  $i \in \{1, 1\}$  $..., N_i$ ,  $j \in \{1, ..., M\}$ , к числу сбойных модулей на всех уровнях архитектуры, анализируемых в одно и тоже время;

10)  $TE_{ij}$  – относительное время устранения сбоя в модуле *i* на уровне *j*,  $i \in \{1, ..., N_i\}$ ,  $j \in \{1, ..., N_i\}$  $..., M$ }, определяемое как отношение среднего времени восстановления в модуле *і* на уровне *ј*, *і*  $\in \{1, ..., N_i\}, j \in \{1, ..., M\}, \kappa$  числу сбойных модулей на всех уровнях архитектуры, в которых происходит устранение сбоев в одно и тоже время;

11)  $TU_{ii}$  – относительное время использования модуля *i* на уровне *j*, *i*  $\in \{1, ..., N_i\}, j \in \{1, ..., N_i\}\}$  $..., M$ }, определяемое как отношение среднего времени использования модуля *і* на уровне *ј*, *і*  $\in$  $\{1, ..., N_i\}, j \in \{1, ..., M\}, \kappa$  числу модулей на всех уровнях архитектуры, используемых в одно и тоже время;

12)  $Z_{ij}$  – множество версий модуля *i*, на уровне *j*,  $k = 1, ..., K$ ;

13)  $T_{ij}$  – трудоемкость разработки модуля *і* на уровне *ј*;

14)  $T_{ii}^k$  – трудоемкость разработки версии *k* модуля *i* на уровне *j*,  $k \in Z_{ii}$  в чел-часах;

15)  $N V X_{ii}$  – трудоемкость разработки приемочного теста (для RB) или алгоритма голосования (для NVP);

16)  $T_s$  – общая трудоемкость сети;

17)  $B_{ii}$  – дихотомическая переменная, принимающая значение 1 (тогда  $NVP_{ii} = 0$ ,  $RB_{ii} = 0$ ), если в программном модуле не используется программная избыточность, иначе равна 0;

18)  $NVP_{ij}$  – дихотомическая переменная, принимающая значение 1 (тогда  $B_{ij} = 0$ ,  $RB_i = 0$ ), если в программном модуле используется программная избыточность по методу N-версионного программирования, иначе равна 0;

19)  $RB_{ij}$  – дихотомическая переменная, принимающая значение 1 (тогда  $B_{ij} = 0$ ,  $NVP_{ij} = 0$ ), если в программном модуле используется программная избыточность по методу блока восстановления, иначе равна 0;

20)  $TR$  – среднее время простоя СПО ВС, определяемое как время, в течение которого система не может выполнять свои функции;

21) ИТТF - среднее время появления сбоя в СПО ВС, определяемое как время, в течение которого сбоев в системе не происходит;

22) S - коэффициент готовности СПО ВС;

23)  $T_s$  – общая трудоемкость реализация СПО.

Среднее время сбоя сетевого программного обеспечения вычислительной сети равно:

$$
MTTF = \sum_{j=1}^{M} \sum_{i=1}^{N_j} \left\{ PU_{ij} \times \left( 1 - PF_{ij} \right) \times \left[ TU_{ij} + \right. \right.
$$

$$
+ \sum_{(m=1)\& (m \neq j)}^{M} \sum_{n=1}^{N_m} \left( \left(1 - PL_{nm}^{ij}\right) \times \left( TU_{nm} + \sum_{l \in D_{nm}} \left( \left(1 - PL_{lm}^{nm}\right) \times TU_{im} \right) \right) \right) + \\ + \sum_{k \in D_{ij}} \left( \left(1 - PL_{kj}^{ij}\right) \times \left( TU_{kj} + \sum_{(m=1)\& (m \neq j)}^{M} \sum_{n=1}^{N_m} \left( \left(1 - PL_{nm}^{kj}\right) \times \left( TU_{nm} + \right) \right) \right) + \\ + \sum_{l \in D_{nm}} \left( \left(1 - PL_{lm}^{nm}\right) \times TU_{lm} \right) \right)) ) ) \} \right\}.
$$

Среднее время простоя сетевого программного обеспечения вычислительной сети равно:

$$
TR = \sum_{j=1}^{M} \sum_{i=1}^{M_j} \left\{ PU_{ij} \times PF_{ij} \times \left[ \left( TA_{ij} + TC_{ij} + TE_{ij} \right) + \right. \\ + \sum_{(m=1)\&(m \neq j)}^{M} \sum_{n=1}^{N_m} \left( PL_{nm}^{ij} \times \left( \left( TA_{nm} + TC_{nm} + TE_{nm} \right) + \sum_{l \in D_{nm}} \left( PL_{lm}^{nm} \times \left( TA_{lm} + TC_{lm} + TE_{lm} \right) \right) \right) \right) \times \\ \times \sum_{k \in D_{ij}} \left[ PL_{kj}^{ij} \times \left[ \left( TA_{kj} + TC_{kj} + TE_{kj} \right) + \right. \right]
$$

$$
+\sum_{(m=1)\&(m\neq j)}^{M}\sum_{n=1}^{N_m}\Bigg(PL_{nm}^{kj}\times\Bigg(\big(TA_{nm}+TC_{nm}+TE_{nm}\big)+\sum_{l\in D_{nm}}\Big(PL_{lm}^{nm}\times\big(TA_{lm}+TC_{lm}+TE_{lm}\big)\Bigg)\Bigg)\Bigg]\Bigg]\Bigg\}.
$$

Обе эти формулы учитывают иерархию модулей и потому являются универсальными для любого СПО с архитектурными уровнями. По ним также определяется коэффициент готовности программной части ВС:

$$
S = \frac{MTTF}{MTTF + TR}.
$$

Сами по себе данные показатели рассматривают надежность СПО ВС лишь в ее начальном состоянии. В [18] описаны два основных метода введения мультиверсионности: NVP (N-version programming)  $\mu$  RB (recovery block).

*NVP* подразумевает, что все версии программы выполняются параллельно, а результат их работы определяется с помощью алгоритма голосования [19]. Надёжность мультиверсионного модуля і на уровне і, построенного из К версий методом мультиверсионного программирования для любого *k*, равна

$$
R_{ij} = p_{ij}^{\nu} \left( 1 - \prod_{k=1}^{K} \left( 1 - p_{ij}^{k} \right) \right)
$$

где  $p_{ij}^{\nu}$  – вероятность безотказной работы алгоритма голосования;  $p_{ij}^{k}$  – вероятность безотказной работы версии  $k \in Z_{ii}$ .

При подходе RB мультиверсионность вводится через добавление нескольких версий вычислительного модуля, создание приёмочного теста, проверяющего работу версий, и подпрограммы, которая, опираясь на результаты теста, либо принимает результат работы модуля, либо выбирает другую версию и перезапускает вычисление [19]. Надежность такого модуля:

$$
R_{ij} = \sum_{k \in Z_{ij}}^K p_{ij}^k p_{ij}^{AT} \prod_{l=1}^{k-1} ((1-p_{ij}^l) p_{ij}^{AT} + p_{ij}^l (1-p_{ij}^{AT}))
$$

где  $p_{ii}^{AT}$  – вероятность безотказной работы приемочного теста для модуля *i*, *i* = 1, ..., *N* на уровне  $j, j = 1, ..., M$ ;  $p_{ij}^k$ – вероятность сбоя версии  $k \in Z_{ij}$ .

Для любого из подходов вероятность сбоя будет рассчитываться, как

$$
PF_{ii} = 1 - R_{ii}
$$

При введении программной избыточности всегда встает вопрос: сколько именно версий нужно вводить? Возможность применения мультиверсионности ограничена множеством факторов. Одним из наиболее весомых из них является трудоемкость, отражающая трудозатраты на постройку сети, напрямую зависящие от количества версий программных модулей, которые необходимо разработать. Для отражения этого ограничения в модели есть формула [20]:

$$
T_s = \sum_{j=1}^{M} \sum_{i=1}^{N_i} \left[ B_{ij} T_{ij} + \left( N V P_{ij} + R B_{ij} \right) \times \left( N V X_{ij} + \sum_{k \in Z_{ij}}^{K} T_{ij}^k \right) \right].
$$

При исследовании ВС на этот показатель можно опираться для нахождения оптимального количества версий для каждого программного модуля. Исследовать сеть можно разными способами, но у всех них одна суть: трудоемкость  $T_s$  должна стремиться к минимуму, а коэффициент готовности  $S - \kappa$  максимуму.

## Исследование надежности СПО

На основе рассмотренной модели разработана программная система, позволяющая рассчитывать надежность СПО и проводить исследования по указанным входным данным.

Для проведения исследования возьмем СПО, состоящее из 10 модулей. Предположим, что все модули, за исключением одного, работают без сбоев (т. е. имеют надежность равную 1). Общая належность ПО булет определяться надежностью критичного модуля со значением 0.55. В него вводится программная избыточность методом NVP, трудоемкость разработки новых версий этого модуля берется за 1000.

В таблице представлены результаты зависимости показателей надежности СПО от версий одного из его модулей, а на рисунке наглядно отображена динамика изменения параметров.

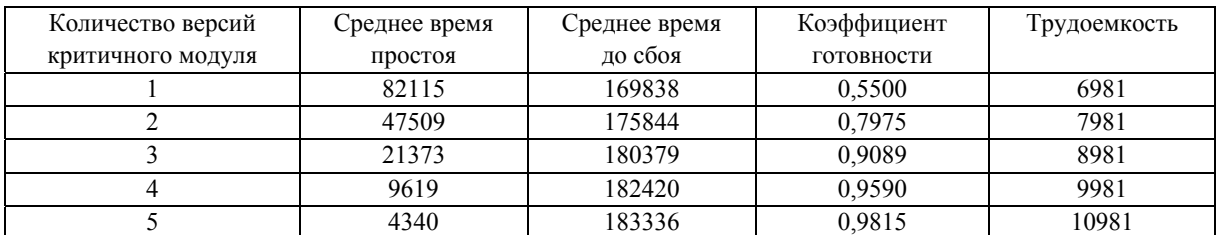

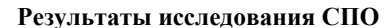

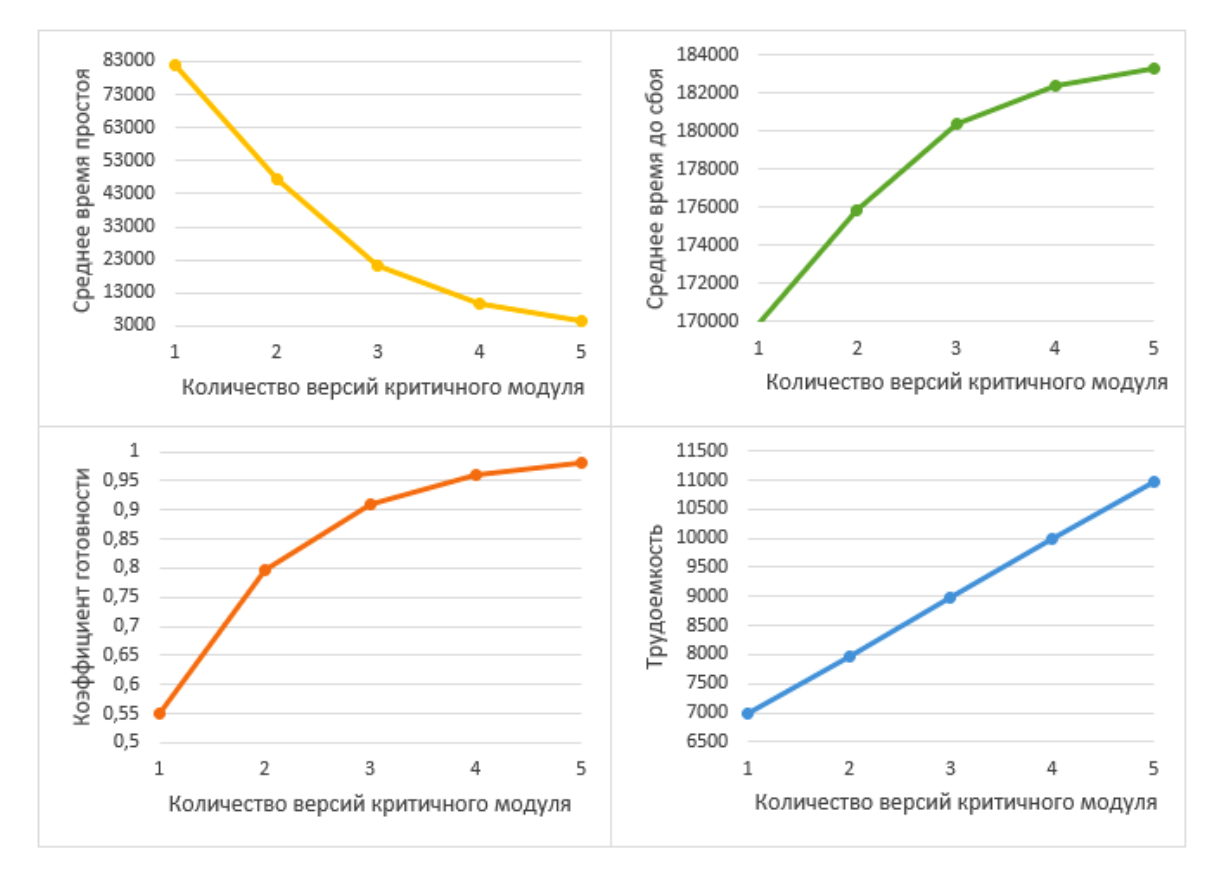

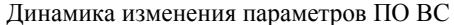

Computer network software parameters' change dynamics

#### **Заключение**

Полученные графики позволяют определить то количество новых версий выделенного модуля, при котором рост стоимости разработки нового элемента ПО начинает значительно превышать рост программной надежности ПО. В какой-то момент введение новых версий перестает быть целесообразным, так как затраты начинают перевешивать получаемую отдачу.

В выбранной для примера ситуации надежность всего СПО зависит от одного его модуля. При проектировании реального сетевого программного обеспечения таких модулей будет значительно больше, что многократно усложнит задачу исследования. Это подчеркивает значимость параметра трудоемкости, который определяется моделью наряду с надежностью СПО. Сравнивая рост трудозатрат с ростом программной надежности сети, можно увидеть, в какой момент следует остановить добавление новых версий программных модулей.

Таким образом, был рассмотрен подход, позволяющий как оценивать, так и улучшать такие параметры СПО, как надежность и трудозатраты. Для этого на основе математической модели оценки надежности и трудозатрат на разработку было создано программное обеспечение для исследования зависимости надежности СПО и трудозатрат на его разработку от количества версий для проблемных, с точки зрения надежности, модулей ПО. Проанализирована динамика изменения параметров надежности сетевого программного обеспечения и трудозатрат на его разработку от количества версий одного из его программных модулей. Из полученных результатов можно сделать вывод о важности учета параметра трудоемкости при исследовании надежности сети, в которую вводится программная избыточность.

#### **Библиографические ссылки**

1. Кузин А. В. Компьютерные сети. М. : Форум: Инфра-М, 2011. 192 с.

2. Макарук Р. В., Гиляров В. Н. Нечёткие модели и программный комплекс для анализа характеристик вычислительной сети // Научные ведомости белгородского государственного университета. Серия: экономика. Информатика. 2013. № 22. C. 161–166.

3. Ефимов С. Н., Тынченко В. В., Тынченко В. С. Проектирование вычислительной сети эффективной архитектуры для распределенного решения сложных задач // Вестник СибГАУ. 2007. № 3 (16). С. 15–19.

4. Ефимов С. Н. Оценка надежности распределенных автоматизированных систем управления технологическим процессом // Промышленные АСУ и контроллеры. 2011. № 9. С. 9–13.

5. Расулов М. М. Оценка надежности программного обеспечения // Актуальные научные исследования в современном мире. 2020. № 6 (62). С. 112–116.

6. Ложков А. В. Методика оценки надежности вычислительной сети // Научные записки молодых исследователей. 2014. № 4. С. 28–31.

7. Гуров С. В., Половко А. М. Основы теории надежности. СПб. : БХВ-Петербург, 2006. 704 с.

8. Бржозовский Б. М., Мартынов В. В., Схиртладзе А. Г. Диагностика и надежность автоматизированных систем. М. : ТНТ, 2013. 352 c.

9. Воротникова Т. Ю. Исследование развития вопроса повышения надежности программного обеспечения // Globus. 2019. № 11 (44). С. 42–45.

10. Шубинский И. Б. Надежные отказоустойчивые информационные системы. Методы синтеза. Ульяновск : Печатный двор, 2016. 547 с.

11. Грузенкин Д. В., Камысов С. С. Применение программной избыточности для повышения надежности программного обеспечения // Новая наука: От идеи к результату. 2016. № 9. С. 9–11.

12. Наумов А. А., Айдинян А. Р. Надежность программного обеспечения и методы ее повышения // Инженерный вестник Дона. 2018. № 2 [Электронный ресурс]. URL: http://ivdon.ru/ru/ magazine/archive/n2y2018/4946 (дата обращения: 10.05.2021).

13. Ковалев П. В. Определение надежности мультиверсионного программного обеспечения с использованием методов анализа сетей // Вестник СибГАУ. 2009. № 1-2. С. 56–59.

14. Поздняков Д. А. Компонентная программная архитектура мультиверсионных систем обработки информации и управления : дис. канд. техн. наук. Красноярск, 2006. 126 с.

15. Тынченко В. В., Царев Р. Ю. К вопросу оценки надежности программного обеспечения с многоуровневой архитектурой [Электронный ресурс] // Современные проблемы науки и образования. 2015. № 2-1. URL: http://science-education.ru/ru/article/view?id=20878 (дата обращения: 18.04.2021).

16. Караванов А. В., Иванов Н. Д. Архитектура программного обеспечения для высоконадежных систем // Космические аппараты и технологии. 2018. № 2. С. 100–104.

17. Русаков М. А. Многоэтапный анализ архитектурной надежности в сложных информационно-управляющих системах : дис. канд. техн. наук. Красноярск, 2005. 168 с.

18. Новой А. В. Система анализа архитектурной надежности программного обеспечения : дис. канд. техн. наук. Красноярск, 2011. 131 с.

19. Ковалев И. В., Новой А. В. Расчет надежности отказоустойчивых архитектур программного обеспечения // Вестник СибГАУ. 2007. № 4. C. 14–17.

20. Шеенок Д. А. Многокритериальная оптимизация отказоустойчивой программной архитектуры специализированными эволюционными алгоритмами: дис. канд. техн. наук. Красноярск, 2013. 84 с.

#### **References**

1. Kuzin A. V. *Komp'yuternye seti* [Computer networks]. Moscow, Forum: Infra-M Publ., 2011, 192 p.

2. Makaruk R. V. [Fuzzy models and a software package for analyzing the characteristics of a computer network]. *Nauchnye vedomosti belgorodskogo gosudarstvennogo universiteta. Seriya: ekonomika. informatika,*. 2013, No. 22, P. 161–166 (In Russ.).

3. Efimov S. N., Tynchenko V. V., Tynchenko V. S. [Design of computing network with efficient architecturefor complex problems distributed solving]. *Vestnik SibGAU*. 2007. No. 3, P. 15–19 (In Russ.).

4. Efimov S. N. [The industrial distributed control system reliability estimation]. *Promyshlennye ASU i kontrollery.* 2011, No. 9, P. 15–19 (In Russ.).

5. Rasulov M. M. [Software reliability assessment]. *Aktual'nye nauchnye issledovaniya v sovremennom mire.* 2020, No. 6, P. 112–116 (In Russ.).

6. Lozhkov A. V. [Methodology for assessing the reliability of a computer network]. *Nauchnye zapiski molodykh issledovateley.* 2014, No. 4, P. 28–31 (In Russ.).

7. Gurov S. V., Polovko A. M. *Osnovy teorii nadezhnosti* [Fundamentals of the theory of reliability]. St.Petersburg, BKhV-Peterburg Publ., 2006, 704 p.

8. Brzhozovskiy B. M., Martynov V. V., Skhirtladze A. G. *Diagnostika i nadezhnost' avtomatizirovannykh sistem* [Diagnostics and reliability of automated systems]. Moscow, TNT Publ., 2013, 352 p.

9. Vorotnikova T. Y. [Research of the development of increasing the software reliability issue]. *Globus*. 2019, No. 11, P. 42–45 (In Russ.).

10. Shubinskiy I. B. *Nadezhnye otkazoustoychivye informatsionnye sistemy. Metody sinteza*  [Reliable fault-tolerant information systems. Synthesis methods]. Ulyanovsk, Pechatnyy dvor Publ., 2016, 547 p.

11. Gruzenkin D. V., Kamysov S. S. [Application of software redundancy to increase software reliability]. *Novaya nauka: Ot idei k rezul'tatu*. 2016, No. 9, P. 9–11 (In Russ.).

12. Naumov A. A., Aydinyan A. R. [Software reliability and methods to improve it: Don's Engineering Bulletin]. *Nadezhnost' programmnogo obespecheniya i metody ee povysheniya. Inzhenernyy vestnik Dona.* 2018, No. 2. (In Russ.). Available at: http://ivdon.ru/ru/magazine/archive/ n2y2018/4946 (accessed 10.05.2021).

13. Kovalev P. V. [The reliability research of n-version software using methods of network analysis]. *Vestnik SibGAU*. 2009, Vol. 22, № 1-2, P. 56–59 (In Russ.).

14. Pozdnyakov D. A. *Komponentnaya programmnaya arkhitektura mul'tiversionnykh sistem obrabotki informatsii i upravleniya. Dis. kand. tekhn. nauk.* [Component software architecture of multiversion information processing and control systems. Cand. techn. sci. diss.]. Krasnoyarsk, 2006, 126 p.

15. Tynchenko V. V., Tsarev R. Yu. [Toward the problem of evaluation of the reliability of software with multiple level architecture]. *K voprosu otsenki nadezhnosti programmnogo obespecheniya s mnogourovnevoy arkhitekturoy. Sovremennye problemy nauki i obrazovaniya.* 2015, No. 2-1 (In Russ.). Available at: http://science-education.ru/ru/article/view?id=20878 (accessed: 18.04.2021)

16. Karavanov A. V., Ivanov N. D [Software architecture for highly reliable systems]. *Kosmicheskie apparaty i tekhnologii*. 2018, No. 2, P. 100–104 (In Russ.).

17. Rusakov M. A. *Mnogoetapnyy analiz arkhitekturnoy nadezhnosti v slozhnykh informatsionno*upravlyayushchikh sistemakh. Dis. kand. tekhn. nauk [Multi-stage analysis of architectural reliability in complex information management systems. Cand. techn. sci. diss.]. Krasnoyarsk, 2005, 168 p.

18. Novoy A. V*. Sistema analiza arkhitekturnoy nadezhnosti programmnogo obespecheniya. Dis. kand. tekhn. nauk.* [Software architectural reliability analysis system. Cand. techn. sci. diss.]. Krasnoyarsk, 2011, 131 p.

19. Kovalev I. V., Novoy A. V. [Software architecture for highly reliable systems]. *Vestnik SibGAU*. 2007, No. 4, P. 14–17 (In Russ.).

20. Sheenok D. A. *Mnogokriterial'naya optimizatsiya otkazoustoychivoy programmnoy arkhitektury spetsializirovannymi evolyutsionnymi algoritmami. Dis. kand. tekhn. nauk.* [Multi-criteria optimization of fail-safe software architecture by specialized evolutionary algorithms. Cand. techn. sci. diss.]. Krasnoyarsk, 2013, 84 p.

Стрелавина О. Д., Ефимов С. Н., Терсков В. А., Лихарев М. А., 2021

**Стрелавина Олеся Денисовна** – магистрант информатики и вычислительной техники; Сибирский государственный университет науки и технологий имени академика М. Ф. Решетнева. E-mail: strelavi@mail.ru.

**Ефимов Сергей Николаевич** – кандидат технических наук, доцент, доцент кафедры информационноуправляющих систем; Сибирский государственный университет науки и технологий имени академика М. Ф. Решетнева. E-mail: efimov@bk.ru.

**Терсков Виталий Анатольевич** – доктор технических наук, профессор, профессор кафедры информационно-управляющих систем; Сибирский государственный университет науки и технологий имени академика М. Ф. Решетнева. E-mail: terskovva@mail.ru.

**Лихарев Михаил Андреевич** – магистрант информатики и вычислительной техники; Сибирский государственный университет науки и технологий имени академика М. Ф. Решетнева. E-mail: misha.likharev@inbox.ru.

**Strelavina Olesya Denisovna** – magistrand of computer science; Reshetnev Siberian State University of Science and Technology. E-mail: strelavi@mail.ru.

**Efimov Sergei Nikolaevich –** Cand. Sc., associate professor of the department of information management systems; Reshetnev Siberian State University of Science and Technology. E-mail: efimov@bk.ru.

**Terskov Vitaliy Anatol'evich –** Dr. Sc., professor, professor of the department of information management systems; Reshetnev Siberian State University of Science and Technology. E-mail: terskovva@mail.ru.

**Likharev Mikhail Andreevich** – magistrand of computer science; Reshetnev Siberian State University of Science and Technology. E-mail: misha.likharev@inbox.ru.

УДК 004.89 Doi: 10.31772/2712-8970-2021-22-3-468-477

**Для цитирования:** Строй О. А., Буряченко В. В. Методы удаления нежелательных объектов с изображений аэрофотосъемки с использованием итерационного подхода // Сибирский аэрокосмический журнал. 2021. Т. 22, № 3. С. 468–477. Doi: 10.31772/2712-8970-2021-22-3-468-477.

**For citation:** Stroy O. A., Buryachenko V. V. Methods of removing unwanted objects from aerial photography images using iterative approach. *Siberian Aerospace Journal.* 2021, Vol. 22, No. 3, P. 468–477. Doi: 10.31772/2712- 8970-2021-22-3-468-477.

# **Методы удаления нежелательных объектов с изображений аэрофотосъемки с использованием итерационного подхода**

О. А. Строй\* , В. В. Буряченко

Сибирский государственный университет науки и технологий имени академика М. Ф. Решетнева Российская Федерация, 660037, г. Красноярск, просп. им. газ. «Красноярский рабочий», 31 \*  $E$ -mail: stroy\_oa@sibsau.ru

*Удаление объектов с изображений относится как к задачам, позволяющим улучшить качество изображения, например, в области восстановления поврежденных фотографий, так и к задачам повышения безопасности при удалении людей или автомобилей при обработке изображений аэрофотосъемки. При этом методы удаления нежелательных объектов обычно включают в себя два этапа: выделение объектов для удаления и восстановление текстуры на участках изображения. Первый этап может выполняться вручную пользователями, если необходимо выделить конкретные объекты, либо автоматически путем обучения модели на различных классах объектов. Задача восстановления изображения в процессе исследований решалась различными методами, основной из которых включает использование значений соседних пикселов для отрисовки в удаленных областях. В последние годы хорошие результаты показывают методы с применением глубокого обучения на основе сверточных и генеративных нейронных сетей. Целью работы является разработка метода удаления объектов с изображений аэрофотосъемки с выделением объектов вручную и отрисовкой текстуры в обрабатываемой области. В работе выполнен обзор современных методов восстановления изображений, среди которых наиболее перспективным является использование сетей глубокого обучения, а также анализ текстуры в восстанавливаемой области. Предложенный алгоритм основан на итерационном подходе при анализе соседних областей и постепенном закрашивании восстанавливаемой области текстурой с соседних пикселов с учетом веса и контуров границ. В статье выполнена оценка эффективности предложенного метода с использованием базы видеопоследовательностей, полученных с квадрокоптеров и содержащих людей и природные объекты. При этом проводилась как экспертная оценка, которая показала хорошие визуальные результаты, так и сравнение качества работы алгоритма с известными подходами по метрике PSNR, которая показала лучшие результаты при наличии сложной текстуры в сцене.* 

*Ключевые слова: Image inpainting, восстановление изображений, дистанционное зондирование земли, генеративные нейронные сети, текстурный анализ.* 

# **Methods of removing unwanted objects from aerial photography images using iterative approach**

O. A. Stroy\* , V. V. Buryachenko

Reshetnev Siberian State University of Science and Technology 31, Krasnoyarskii rabochii prospekt, Krasnoyarsk, 660037, Russian Federation \* E-mail: stroy\_oa@sibsau.ru

*Removing objects from images refers both to the tasks of improving the quality of the image, for example, in the field of recovering damaged photographs, and the tasks of increasing safety when removing people or cars from aerial photography images with remote sensing of the earth. At the same time, methods for removing unwanted objects usually include two stages: selecting objects for removal and restoring texture in areas of the image. The first stage can be performed manually by users, if it is necessary to select specific objects, or automatically by training the model on different classes of objects. The problem of image restoration in the course of research was solved by various methods, the main one of which involves using of the values of neighboring pixels for rendering in distant areas. In recent years, methods using deep learning based on convolutional and generative neural networks have shown good results. The aim of the work is to develop a method for removing objects from aerial photography images with manually selecting objects and drawing textures in the processed area. The paper reviews modern methods of image restoration, among which the most promising are the use of deep learning networks, as well as texture analysis in the restored area. The proposed algorithm is based on an iterative approach when analyzing neighboring areas and gradually painting the restored area with a texture from neighboring pixels, taking into account the weight and contours of the boundaries. The article evaluates the effectiveness of the proposed method using the base of video sequences obtained from quadcopters and containing people and natural objects. At the same time, both an expert assessment was carried out, which showed good visual results, and a comparison of the quality of the algorithm with known approaches according to the PSNR metric, which showed the best results in the presence of a complex texture in the scene.* 

*Keywords: Image inpainting, image restoration, earth remote sensing, generative neural networks, texture analysis.*

#### **Введение**

Дистанционное зондирование Земли (ДЗЗ) и обработка изображений аэрофотосъемки с беспилотных летательных аппаратов является незаменимым инструментом изучения и мониторинга планеты, помогающим эффективно управлять её ресурсами [1]. Использование данных ДЗЗ позволяет обеспечить безопасность и эффективность добычи природных ресурсов, предупредить чрезвычайные ситуации и устранять их последствия, а также помочь с обеспечением охраны окружающей среды и контроля над изменением климата.

Изображения, получаемые при аэрофотосъемке, находят применение во многих отраслях – сельском хозяйстве, геологических и гидрологических исследованиях, лесоводстве, охране окружающей среды, планировке территорий, образовательных, разведывательных и в военных целях. Системы ДЗЗ позволяют за короткое время получить необходимые данные с больших площадей (в том числе труднодоступных и опасных участков). Однако чаще всего эти снимки нуждаются в предварительной обработке для более точной интерпретации данных. В частности, существует необходимость удаления с них нежелательных объектов, таких как облака.

В данной работе рассматриваются особенности удаления объектов с изображений при аэрофотосъемке, что может быть необходимо для задач обеспечения безопасности, повышения качества анализа данных и в художественных целях. В работе предложен алгоритм, основанный на выделении объектов и использовании итерационного подхода для удаления выделенного объекта и восстановления участков изображения путем закрашивания части областей взвешенным значением с соседних пикселов.

#### **Обзор литературы**

Задачу удаления объектов со снимков аэрофотосъемки можно решать несколькими методами, в том числе и с использованием нейронных сетей. Например, простейший метод сегментации, метод порогового значения, часто используется для сегментирования изображений, состоящих из ярких объектов на тёмном фоне или наоборот. Таким образом можно обнаружить, например, облака на входном изображении. Чтобы изображение сегментировалось правильно, следует выбирать адаптивный порог, рассчитывающийся отдельно для разных областей изображения, тогда будет возможно обрабатывать изображения с сильным градиентом освещения и неравномерным из-за плохих условий освещения фоном. Кроме того, необходимо учесть, что в случае неравномерного освещения эффективность метода уменьшается и требуется разделить изображение на подобласти, каждая со своим пороговым значением, чтобы избежать снижения эффективности метода [2].

Другой подход использует современные архитектуры сверточных нейронных сетей. В декабре 2015 г. была представлена новая архитектура нейронных сетей – *ResNet*, которую легче оптимизировать и точность классификации которой повышается за счёт значительного увеличения глубины; при этом обучать её легче [3]. В ней заложены достаточно простые идеи: подаются выходные данные двух успешных свёрточных слоёв и обходятся входные данные для следующего слоя [4]. Схема архитектуры представлена на рис. 1.

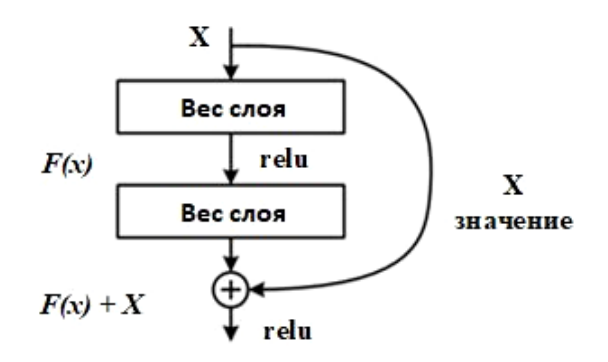

Рис. 1. Архитектура *ResNet*  Fig. 1. *ResNet* architecture

*ResNets* используют соединения по кратчайшему пути: операции, которые пропускают некоторые уровни для передачи информации в нижние части сети, что действует как прямой путь для информационного потока. В исходном случае *ResNet*-соединение быстрого доступа выполняет аддитивное отображение сигнала, то есть входное состояние остаточного блока добавляется к выходным данным обойденных слоев.

Методы обнаружения более сложных объектов на изображениях могут охватывать несколько различных подходов, таких как ручное выделение границ объекта, после чего алгоритм уточняет контуры объекта автоматически, либо автоматическое выделение различных типов объектов с использованием интеллектуальных подходов, таких как нейронные сети для выделения регионов (*R*-*CNN*). Например, авторы R. Girshick, J. Donahue, T. Darrell и Jitendra Malik

описывают систему обнаружения объектов, состоящую из трёх модулей. Первый модуль генерирует независящие от категорий предложения регионов. Эти предложения определяют набор возможных обнаружений, доступных детектору. Второй модуль – это большая сверточная нейронная сеть, которая извлекает вектор признаков фиксированной длины из каждой области. Третий модуль представляет собой набор линейных *SVM* определенного класса [6]. Алгоритм выборочного поиска, предложенный авторами J. Uijlings, K. van de Sande, T. Gevers и A. Smeulders [7], работает, генерируя подсегменты изображения, которые могут принадлежать одному объекту – на основе цвета, текстуры, размера и формы – и итеративно комбинируя похожие области для формирования объектов. Это дает «объектные предложения» разного масштаба. Конвейер *R*-*CNN* не зависит от алгоритма предложения региона. Авторы используют алгоритм выборочного поиска для создания 2000 предложений по категориям независимых регионов (обычно обозначенных прямоугольными областями или «ограничивающими рамками») для каждого отдельного изображения.

После удаления определенного объекта на изображении остается пустая область, которую необходимо заполнить информацией таким образом, чтобы качество изображения не ухудшилось. Задача восстановления изображения (*Motion Inpainting*) является одной из самых известных в области цифровой обработки изображений. Первоначально использовались подходы, связанные с дополнением содержимого на основе значений соседних пикселов, для чего использовались методы билинейной и бикубической интерполяции [8]. К наиболее современным подходам относится использование сверточных и генеративных нейронных сетей.

В 2017 г. авторами C. Burlin, Le Callonec и L. Duperier был предложен подход восстановления небольших изображений из набора данных *CIFAR*10, основанный на применении автоэнкодеров и генеративных адаптивных нейронных сетей. Они предложили новую модель *Flattened Row LSTM*, которая продемонстрировала высокую эффективность и устойчивость, а также соответствие восстановленных изображений исходным данным с точки зрения пользователя [9].

V. Chandak, P. Saxena, M. Pattanaik и G. Kaushal использовали архитектуру генеративных адаптивных нейронных сетей Вассерштейна для создания своей модели. Расстояние Вассерштейна – мера расстояния между двумя распределениями вероятностей – было использовано в качестве функции потерь для обучения генератора. Предложенную методологию можно разделить на три этапа. Сначала происходит предварительная обработка данных из набора *CelebA*, затем модель на основе генеративных адаптивных нейронных сетей Вассерштейна заполняет недостающие пикселы на изображении. При генерации неизбежно появление шумов, поэтому третий этап заключается в пропускании получившегося изображения через нейросеть для его дальнейшего улучшения. Данный подход позволяет повысить отношение пикового сигнала к шуму и индекс структурного сходства на 2,45 и 4 % соответственно по сравнению с применяемыми в последнее время подходами, однако в данной методологии обучение сильно зависит от данных, используемых для тренировки [10].

В 2018 г. G. Liu, F. A. Reda, K. J. Shih, T. Wang, A. Tao и B. Catanzaro разработали модель, которая использует операции частичной свертки с накоплением и пошаговым обновлением маски для наилучшей отрисовки изображения. Данная модель может достаточно качественно работать с отверстиями любой формы, размера, расположения или расстояния от границ изображения. При увеличении размера отверстия не происходит критического ухудшения производительности, что также является достоинством модели [11].

В январе 2020 г. авторы Yi Jiang, Jiajie Xu, Baoqing Yang, Jing Xu и Junwu Zhu также использовали автоэнкодеры и генеративные адаптивные нейронные сети, добавив пропускное соединение для решения проблемы исчезновения градиента. Предложенная ими модель состоит из генератора и двух дискриминаторов. При тестировании на наборах данных *CelebA* и *LWF* модель продемонстрировала более высокие результаты по метрикам PSNR и SSIM в сравнении с такими моделями как *FMM*, *GLCIC* и *DIP* [12].

Ключевой особенностью методов восстановления изображений, основанных на глубоком обучении, является способность к восстановлению отсутствующих данных, которые алгоритм получает на основе обучения на ряде примеров, в результате чего качество и реалистичность таких подходов оказывается гораздо выше в сравнении с классическими методами.

### **Метод восстановления изображений аэрофотосъемки**

Предлагается использовать модифицированный метод восстановления изображений, известный как метод *Telea*, а также метод Навье – Стокса. Рассмотрим этапы работы данных алгоритмов более подробно.

Метод *Telea* основан на методе быстрого перехода (*Fast Marsh Method*). Зарисовка области начинается с её границы и постепенно идёт внутрь, закрашивая пиксель нормализованной взвешенной суммой всех пикселей в окрестности. Важен правильный выбор веса: наибольший вес придаётся пикселям, лежащим рядом с точкой рядом с нормалью границы, и пикселям, лежащим на контурах границы. Как только пиксель окрашен, происходит перемещение к следующему методом быстрого перехода, который контролирует, чтобы сначала окрашивались пиксели рядом с уже окрашенными.

На рис. 2 представлена схема метода *Telea*. Нужно зарисовать точку *p*, расположенную на границе ∂ Ω области окраски Ω. Для этого необходимо взять небольшую окрестность точки *p*, равную ε, множество пикселей которой обозначено как  $B<sub>ε</sub>(p)$ . Окрашивание *p* должно определяться значениями известных точек-соседей, которые принадлежат  $B_{\varepsilon}(p)$ .

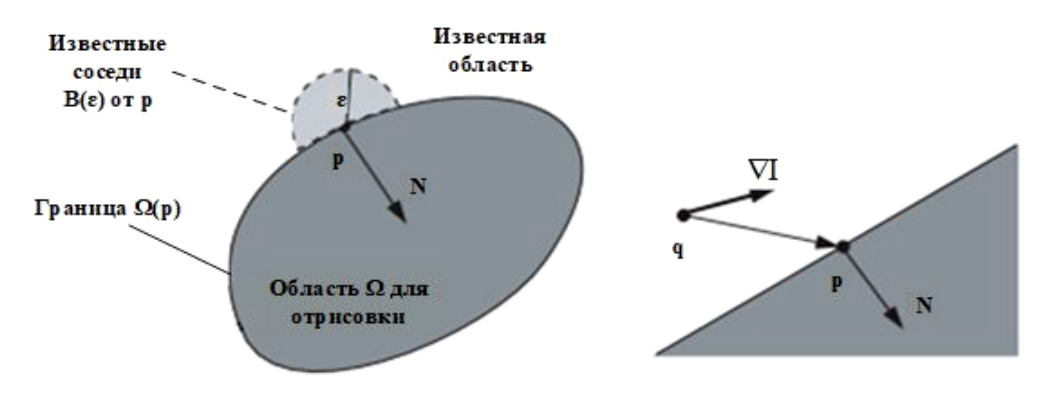

Рис. 2. Принцип зарисовки изображения

Fig. 2. Image inpainting principle

Для достаточно малых значений ε рассматривается первый порядок аппроксимации изображения  $I_q(p)$  в точке *p*, учитывая изображение  $I(q)$  и градиент  $\nabla I(q)$  значений в точке *q*:

$$
I_q(p) = I(q) + \nabla I(q)(p - q). \tag{1}
$$

Затем точка *p* определяется как функция всех точек *q* во множестве  $B_{\varepsilon}(p)$ , суммируя оценки всех точек *q*, взвешенные с помощью нормировочной функции *w*(*p*, *q*):

$$
I(p) = \frac{\sum_{q \in B_{\varepsilon}(p)} w(p,q) (I(q) + \nabla I(q)(p-q))}{\sum_{q \in B_{\varepsilon}(p)} w(p,q)}.
$$
 (2)

Далее необходимо итеративно применять формулу (2) ко всем дискретным пикселям  $\partial \Omega$ по мере увеличения расстояния от начального положения и продвигать границу внутри области  $\Omega$ ло тех пор. пока она вся не булет закрашена [13].

Алгоритм Навье - Стокса основан на гидродинамике и использует уравнения в частных производных. Основной принцип - эвристический. Сначала алгоритм перемещается по краям из известных областей в неизвестные (поэтому края должны быть непрерывными). Он продолжает изофоты (линии, соединяющие точки с одинаковой интенсивностью, точно так же, как контуры соединяют точки с одинаковой высотой), при этом сопоставляя векторы градиента на границе области рисования. Для этого используются некоторые методы из гидродинамики. После их получения происходит заполнение цветом, чтобы уменьшить минимальную дисперсию в этой области.

Пусть Ω – область, которую нужно восстановить из окружающих данных, а  $I_0$  – интенсивность изображения, предположительно являющаяся гладкой функцией (возможно, с большими градиентами), вне области  $\Omega$ . Известны  $I_0$  и  $\Delta I_0$  на границе  $\partial \Omega$ . Далее метод Навье – Стокса адаптирован из области гидродинамики для отрисовки изображений, сопоставления представлены в табл. 1.

Таблица 1

| Метод Навье – Стокса                                                            | Отрисовка изображений                  |
|---------------------------------------------------------------------------------|----------------------------------------|
| Функция потока Ч                                                                | Интенсивность изображения I            |
| Скорость жидкости $v = \nabla^{\perp} \Psi$                                     | Направление изофоты $\nabla^{\perp} I$ |
| Завихренность $w = \Delta \Psi (\Delta - \text{oneparop} \cdot \text{Tannaca})$ | Гладкость $w = \Delta I$               |
| Вязкость жидкости у                                                             | Анизотропная диффузия $\nu$            |

Метод Навье – Стокса для зарисовки изображений

Уравнение переноса завихренности относительно w решается по формуле (3)

$$
\frac{dw}{dt} + v \cdot \nabla w = v \nabla \cdot (g(|\nabla w|)) \nabla w,\tag{3}
$$

где функция g учитывает анизотропную диффузию гладкости w. Интенсивность изображения I, определяющая поле скорости  $v = \nabla^{\perp} I$  в формуле (3), восстанавливается одновременным решением задачи Пуассона

$$
\nabla i = w, I|_{\partial \Omega} = I_0. \tag{4}
$$

Работа алгоритма начинается с вычисления завихренности w по изображению I, используя данные об окружении для определения граничной завихренности. Затем развертывается форма потока завихренности (3) с использованием простого шага Эйлера, с центрированными разностями в пространстве для диффузии и методом *minmod* для конвекционного срока.

После первого шага (3) вычисляется интенсивность изображения I путём решения уравнения Пуассона (4) с использованием итерационного метода Якоби. Для этого обновлённого значения пересчитывается w и алгоритм повторяется. Каждые несколько шагов выполняется анизотропная диффузия на I, что помогает точнее определить границы. Устойчивое состояние достигается после *N* итераций этого цикла, обычно  $N = 300$  [14].

#### Экспериментальные исследования

Эффективность работы алгоритма восстановления изображений исследовалась с использованием базы данных, полученной с беспилотных летательных аппаратов при различных условиях съемки [15]. База включает в себя 12 видеопоследовательностей длительностью более 3000 кадров различных объектов в Швейцарии, полученных с использованием дрона DJI Mavic Рго, и позволяет оценить качество различных алгоритмов повышения качества видеопоследовательностей, отслеживания движения и обнаружения объектов (табл. 2).

Таблица 2

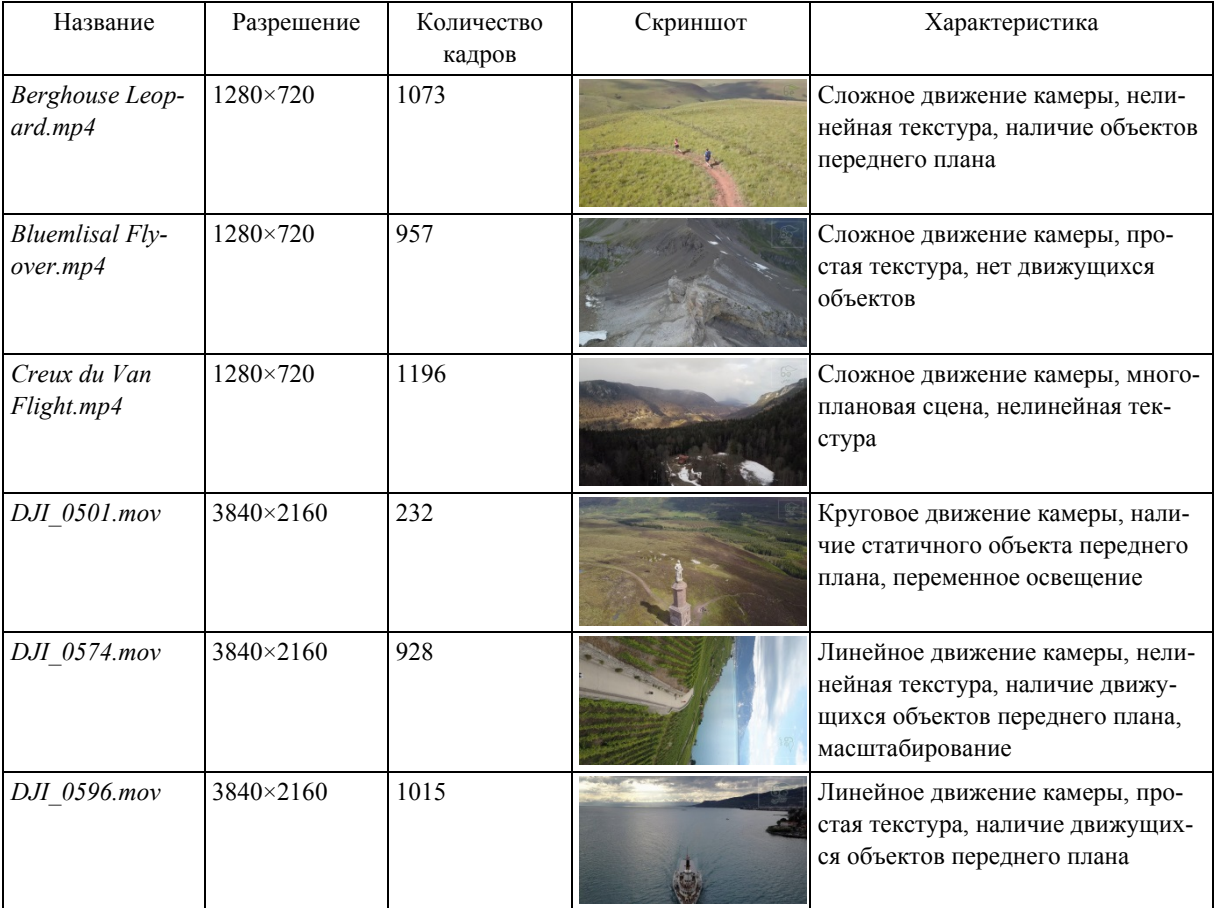

Описание базы видеопоследовательностей

Оценка эффективности алгоритма восстановления изображения выполнялась в сравнении с известными подходами на основе текстурных методов и глубокого обучения в задаче удаления объектов с изображений аэрофотоснимков. На рис. 3 представлены результаты восстановления изображений при помощи различных методов, а также сравнение качества по метрике PSNR (5), где оценивалась разница между исходным изображением (рис. 3, а) и изображением, с которого удалены выбранные пользователем объекты (рис. 3, 6).

$$
PSNR = 10 \log_{10} \left( \frac{\max(I(i,j))^2}{MSE} \right). \tag{5}
$$

Значение MSE между оригинальным и восстановленным изображением рассчитывается по выражению (6)

$$
MSE = \frac{1}{m \times n} \sum_{i=1}^{m} \sum_{j=1}^{n} (I(i, j) - I_w(i, j))^2,
$$
 (6)

где *т*, *п* – ширина и высота изображения;  $I$  – исходный кадр;  $I_w$  – восстановленный кадр.

Большинство известных методов при попытке удалить объект переднего плана порождает заметные артефакты в соответствующей области, особенно при наличии сложной текстуры. Оценка качества показывает хорошие результаты метода Amle [16] при условии простой текстуры в области восстановления. Лучшие результаты при наличии сложной текстуры показывает предлагаемый метод с использованием генеративных нейронных сетей (рис. 3, д).

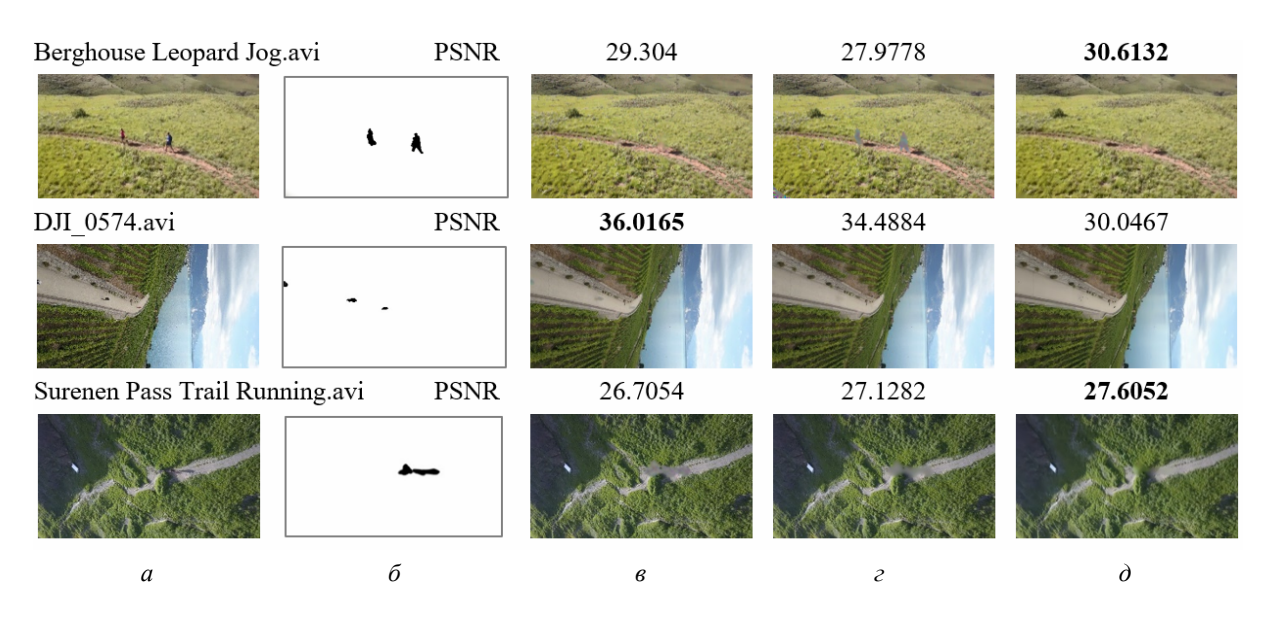

Рис. 3. Примеры восстановления изображений с применением различных методов: а – оригинальное изображение; б – маска выделения объектов для удаления;  $\epsilon$  – метод восстановления изображений Absolute Minimizing Lipschitz Extension Inpainting [16];  $\epsilon$  – метод восстановления изображений Transport [17];  $\partial$  – предложенный метод восстановления изображений

Fig. 3. Examples of image restoration using various methods:  $a$  – original image;  $b$  – mask for selecting objects for deletion; c – method of image restoration Absolute Minimizing Lipschitz Extension Inpainting [16];  $d$  – Transport image recovery method [17];  $e$  – proposed method

Предлагаемый метод показывает хорошие визуальные результаты, при этом качество сильно зависит от сложности текстур и количества связанных пикселов в области восстановления.

#### Заключение

В работе предложен модифицированный метод восстановления изображений с использованием итерационного подхода, позволяющий удалять нежелательные маскированные объекты, такие как люди, облака или автомобили, с изображений аэрофотосъемки и получать визуально качественные результаты. Выполнена оценка качества работы системы на основе анализа значений PSNR и визуального сравнения качества результатов с исходными данными. Предложенный метод может надежно обрабатывать искажения любой формы, размера, расположения или расстояния от границ изображения. Кроме того, производительность незначительно ухудшается по мере увеличения размера отсутствующих областей.

Проведенные эксперименты показывают, что для дальнейшего повышения качества восстановления изображения необходимо учитывать текстурированность области и использовать материалы для обучения с учетом содержащегося контента. В современных исследованиях для решения задач восстановления поврежденных изображений в областях со сложной текстурой предлагается использовать сверточные генеративные нейронные сети. Таким образом, высокую эффективность в решении проблемы удаления нежелательных объектов с изображений, в частности, людей со снимков ДЗЗ, демонстрируют методы с применением нейронных сетей. Сравнительно недавно представленная архитектура нейронных сетей ResNet с остаточным обучением имеет широкий потенциал к использованию в данной области.

#### **Библиографические ссылки**

1. Дистанционное зондирование Земли – Госкорпорация «Роскосмос» [Электронный ресурс]. URL: https://www.roscosmos.ru/24707/ (дата обращения: 10.09.2020).

2. Исследование метода синтеза текстур изображений поверхности земли на основе нейронной сети / Ибадов Р. Р., Федосов В. П., Воронин В. В. и др. // Известия ЮФУ. Технические науки. 2019. № 5 (207). [Электронный ресурс]. URL: https://cyberleninka.ru/article/n/issledovaniemetoda-sinteza-tekstur-izobrazheniy-poverhnosti-zemli-na-osnove-neyronnoy-seti (дата обращения: 11.09.2020).

3. Cornell University [Электронный ресурс]. URL: https://arxiv.org/abs/1512.03385 (дата обращения: 16.09.2020).

4. Архитектуры нейросетей / Блог компании NIX / Хабр [Электронный ресурс]. URL: https://habr.com/ru/company/nix/blog/430524 (дата обращения: 12.09.2020).

5. Cloudremoval in Sentinel-2 imagery using a deep residual neural network and SAR-optical data fusion / Meraner A., Ebel P., Xiang Zhu X. et al. // ISPRS Journal of Photogrammetry and Remote Sensing. 2020. Vol. 166. P. 333–346 [Электронный ресурс]. URL: https://www.sciencedirect.com/ science/article/pii/S0924271620301398 (дата обращения: 10.09.2020).

6. Girshick R. et al. Rich Feature Hierarchies for Accurate Object Detection and Semantic Segmentation. 2014 IEEE Conference on Computer Vision and Pattern Recognition, 2014. Р. 580–587.

7. Selective Search for Object Recognition / Uijlings J. R. R. et al. // International Journal of Computer Vision. 2013. No. 104.2. P. 154–171.

8. Getreuer P. Linear methods for image interpolation // Image Process Line. 2011. Vol. 1. P. 238–259.

9. Charles Burlin, Yoann Le Calonnec and Louis Duperier. Deep Image Inpainting [Электронный ресурс]. URL: http://cs231n.stanford.edu/reports/2017/pdfs/328.pdf (Дата обращения 05.03.2021).

10. Semantic image inpainting with perceptual and contextual losses. Computer Vision and Pattern Recognition arXiv: 1607.07539 / Yeh R., Chen C., Lim T. Y. et al. 2016.

11. Image Inpainting for Irregular Holes Using Partial Convolutions. Computer Vision and Pattern Recognition arXiv preprint arXiv: 1804.07723 / Liu G., Reda F. A., Shih K. J. et. al. 2018.

12. Image Inpainting Based on Generative Adversarial Networks / Y. Jiang, J. Xu, B. Yang, Junwu Zhu // IEEE Access. 2020. Vol. 8. P. 22884–22892.

13. Telea A. An Image Inpainting Technique Based on the Fast Marching Method // Journal of Graphics Tools. 2004. Vol. 9. P. 23–34.

14. Bertalmio M., Bertozzi A., Sapiro G. Navier-Stokes, fluid dynamics, and image and video inpainting // Proc. IEEE Computer Society Conference on Computer Vision and Pattern Recognition. 2001. Vol. 1. P. 355–362.

15. Drone Videos DJI Mavic Pro Footage in Switzerland [Электронный ресурс]. URL: https://www.kaggle.com/kmader/drone-videos (дата обращения 05.05.2021).

16. Almansa A. Echantillonnage, interpolation et detection: applications en imagerie satellitaire (Doctoral dissertation, Cachan, Ecole normale superieure). 2002.

17. Bertalmio M. Processing of flat and non-flat image information on arbitrary manifolds using partial differential equations. PhD Thesis, 2001.

## **References**

1. Remote sensing of the Earth – Roscosmos State Corporation. Available at: https://www. roscosmos.ru/24707/ (accessed: 10.09.2020).

2. Ibadov R. R., Fedosov V. P., Voronin V. V. et al. [Investigation of a method for synthesizing textures of images of the earth's surface based on a neural network]. *Izvestiya YUFU. Tekhnicheskie*  *nauki.* 2019, No. 5 (207) (In Russ.). Available at: https://cyberleninka.ru/article/n/issledovanie-metodasinteza-tekstur-izobrazheniy-poverhnosti-zemli-na-osnove-neyronnoy-seti (accessed: 11.09.2020).

3. Cornell University. Available at: https://arxiv.org/abs/1512.03385 (accessed: 16.09.2020).

4. Arhitektury neirosetei / Blog companiy NIX / Habr. Available at: https://habr.com/ru/company/ nix/blog/430524 (accessed: 12.09.2020).

5. Meraner A., Ebel P., Xiang Zhu X. et al. Cloudremoval in Sentinel-2 imagery using a deep residual neural network and SAR-optical data fusion. *ISPRS Journal of Photogrammetry and Remote Sensing*. 2020, Vol. 166. P. 333–346.

6. Girshick Ross et al. Rich Feature Hierarchies for Accurate Object Detection and Semantic Segmentation. *2014 IEEE Conference on Computer Vision and Pattern Recognition*, 2014, P. 580–587.

7. Uijlings J. R. R. et al. Selective Search for Object Recognition*. International Journal of Computer Vision 104.2*. 2013, P. 154–171.

8. Getreuer P. Linear methods for image interpolation. *Image Process Line*. 2011, Vol. 1, P. 238–259.

9. Charles Burlin, Yoann Le Calonnec and Louis Duperier. Deep Image Inpainting. Available at: http://cs231n.stanford.edu/reports/2017/pdfs/328.pdf (accessed: 05.03.2021).

10. Yeh R., Chen C., Lim, T. Y., Hasegawa-Johnson M., Do M. N. Semantic image inpainting with perceptual and contextual losses. Computer Vision and Pattern Recognition arXiv: 1607.07539. 2016.

11. Liu G., Reda F. A., Shih K. J., Wang T.-C., Tao A., Catanzaro B. Image Inpainting for Irregular Holes Using Partial Convolutions. Computer Vision and Pattern Recognition arXiv preprint arXiv: 1804.07723. 2018.

12. Jiang Y., Xu J., Yang B. and Junwu Zhu. Image Inpainting Based on Generative Adversarial Networks. *IEEE Access.* 2020, Vol. 8, P. 22884–22892.

13. Telea A. An Image Inpainting Technique Based on the Fast Marching Method*. Journal of Graphics Tools*. 2004, Vol. 9, P. 23–34.

14. Bertalmio M., Bertozzi A., Sapiro G. Navier-Stokes, fluid dynamics, and image and video inpainting. *Proc. IEEE Computer Society Conference on Computer Vision and Pattern Recognition*. 2001, Vol. 1, P. 355–362.

15. Drone Videos DJI Mavic Pro Footage in Switzerland. Available at: https://www.kaggle.com/kmader/drone-videos (accessed: 05.05.2021).

16. Almansa A. Echantillonnage, interpolation et detection: applications en imagerie satellitaire (Doctoral dissertation, Cachan, Ecole normale superieure), 2002.

17. Bertalmio M. Processing of flat and non-flat image information on arbitrary manifolds using partial differential equations.PhD Thesis, 2001.

Строй О. А., Буряченко В. В., 2021

**Строй Ольга Анатольевна** – студент группы МПИ20-01; Сибирский государственный университет науки и технологий имени академика М. Ф. Решетнева. E-mail: stroy\_oa@sibsau.ru.

**Буряченко Владимир Викторович** – кандидат технических наук, доцент; Сибирский государственный университет науки и технологий имени академика М. Ф. Решетнева. E-mail: buryachenko@sibsau.ru.

**Stroy Olga Anatol'evna** – student of the group MPI20-01; Reshetnev Siberian State University of Science and Technology. E-mail: story\_oa@sibsau.ru.

**Buryachenko Vladimir Viktorovich** – Cand. Sc., Associate Professor; Reshetnev Siberian State University of Science and Technology. E-mail: buryachenko@sibsau.ru.
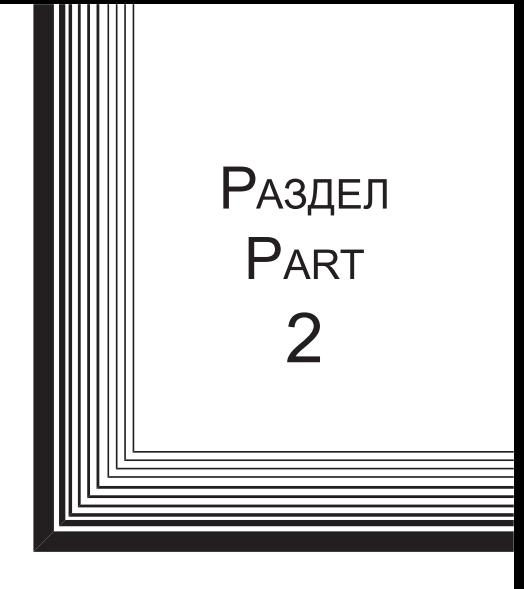

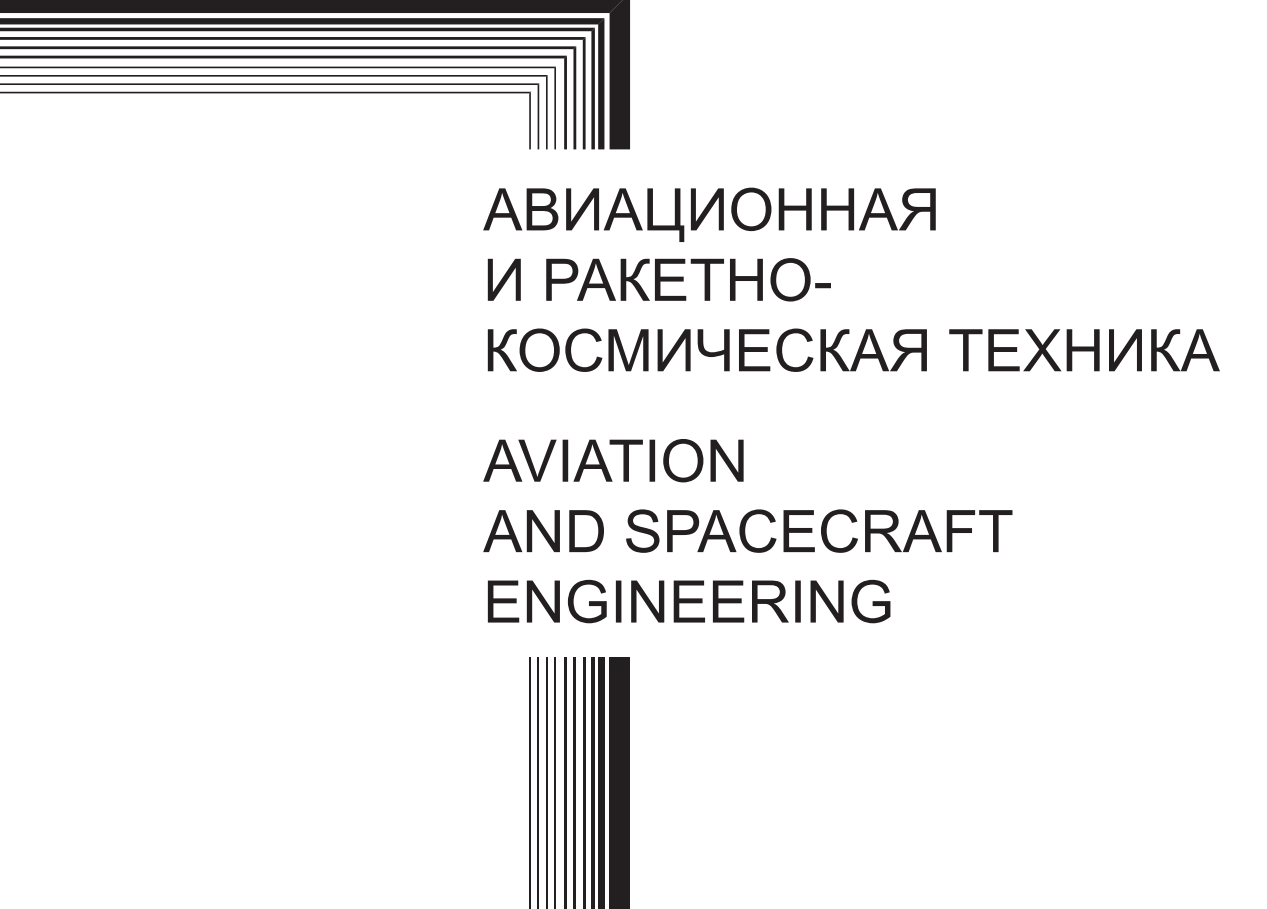

УДК 621.455 Doi: 10.31772/2712-8970-2021-22-3-480-493

**Для цитирования:** Применение двигательной подсистемы на базе плазменного двигателя СПД-100В для довыведения и коррекции орбиты космических аппаратов «Экспресс-80» и «Экспресс-103» / Ю. М. Ермошкин, А. А. Внуков, Д. В. Волков и др. // Сибирский аэрокосмический журнал. 2021. Т. 22, № 3. С. 480–493. Doi: 10.31772/2712-8970-2021-22-3-480-493.

**For citation:** Ermoshkin Yu. M., Vnukov A. A., Volkov D. V., Kochev Yu. V., Simanov R. S., Yakimov E. N., Grikhin G. S. Аpplication of the propulsion subsystem on the base of SPT-100B plasmic thruster to the Express-80 and Express-103 spacecraft's orbit raising and orbit control. *Siberian Aerospace Journal.* 2021, Vol. 22, No. 3, P. 480–493. Doi: 10.31772/2712-8970-2021-22-3-480-493.

# **Применение двигательной подсистемы на базе плазменного двигателя СПД-100в для довыведения и коррекции орбиты космических аппаратов «Экспресс-80» и «Экспресс-103»**

Ю. М. Ермошкин<sup>1</sup>, А. А. Внуков<sup>1</sup>, Д. В. Волков<sup>1</sup>, Ю. В. Кочев<sup>1</sup>, Р. С. Симанов<sup>1</sup>, Е. Н. Якимов<sup>1</sup>, Г. С. Грихин<sup>2</sup>

 $1$ АО «Информационные спутниковые системы» имени академика М. Ф. Решетнева» Российская Федерация, 662972, г. Железногорск Красноярского края, ул. Ленина, 52 2 <sup>2</sup> АО «Опытное конструкторское бюро «Факел» Российская Федерация, 236001, г. Калининград, Московский просп., 181 E-mail: erm@iss-reshetnev.ru

*В последнее время возросла актуальность задачи довыведения спутников на целевую орбиту бортовой электрореактивной двигательной подсистемой. Теоретический анализ и имевшаяся практика показали, что операция довыведения на геостационарную орбиту (ГСО) с некоей промежуточной орбиты выполнима, однако требует определенного времени, так как тяга бортовых электрореактивных двигателей (ЭРД) мала (40–300 мН) и несопоставима с тягой жидкостных двигателей апогейных двигательных установок (22–400 Н). Вследствие малой тяги ЭРД операция довыведения растянута по времени. Однако эффект в части увеличения массы, выводимой на ГСО, может перевешивать отрицательный эффект от увеличения времени введения спутника в эксплуатацию. Расчеты показали, что дополнительная масса спутника на ГСО может составить до нескольких сотен килограммов при времени довыведения порядка 6 месяцев. В частности, при массе космического аппарата (КА) не более 2500 кг становится возможным парный запуск существующими средствами выведения. С учетом положительного опыта, полученного ранее на КА* «Экспресс-АМ5» и «Экспресс-АМ6», проектирование в АО «ИСС» спутников «Экспресс-80», «Экс*пресс-103» проводилось с расчетом на выполнение операции довыведения. Это дало возможность осуществить парный запуск одной ракетой-носителем типа «Протон-М» с разгонным блоком* «Бриз-М» и снизить затраты на запуск вдвое. Для увеличения тяги на этапе довыведения и сокра*щения его продолжительности была предусмотрена парная работа двигателей в режиме повышенной тяги. Суммарный эффект от применения операции довыведения в части увеличения массы КА на конечной орбите составил более 700 кг при длительности маневра до 158 сут. Полученный опыт позволяет при необходимости осуществлять парные запуски КА повышенной массы с довыведением на ГСО собственными двигателями в приемлемые сроки.* 

*Ключевые слова: плазменный двигатель, космический аппарат, довыведение, система преобразования и управления, коррекция орбиты.* 

# **Application of the propulsion subsystem on the base of SPT-100b plasmic thruster to the Express-80 and Express-103 spacecraft's orbit raising and orbit control**

Yu. M. Ermoshkin<sup>1</sup>, A. A. Vnukov<sup>1</sup>, D. V. Volkov<sup>1</sup>, Yu. V. Kochev<sup>1</sup>, R. S. Simanov<sup>1</sup>, E. N. Yakimov<sup>1</sup>, G. S. Grikhin<sup>2</sup>

<sup>1</sup>JSC Academician M. F. Reshetnev Information Satellite Systems 52, Lenin St., Zheleznogorsk, Krasnoyarsk region, 662972, Russian Federation 2 <sup>2</sup>JSC "Experimental Design Bureau" 181, Moskovsky prosp. Kaliningrad, 236001, Russian Federation E-mail: erm@iss-reshetnev.ru

*Recently, there has been an increase of interest in satellite orbit raising using electric propulsion subsystems. Theoretic analyses and practical experience demonstrate that while orbit raising to GEO via a transfer orbit is feasible, it requires a certain amount of time due to electric thrusters' thrust being low (40- 300 mN) and thus incomparable with that of apogee propulsion systems' liquid propellant thrusters (22-400 N). Due to low thrust, orbit raising by electric thrusters is time-consuming. However, the associated increase in mass to GEO may counterbalance the long duration of satellite commissioning. Calculations demonstrate a potential added satellite mass on GEO of up to several hundred kilograms with orbit raising duration of about 6 months. In particular, with satellite mass not exceeding 2500 kg, coupled launch is possible using existing launch vehicles. ISS took into consideration the positive results obtained with Express-AM5, and Express-AM6 satellites to design the Express-80 and Express-103 with orbit raising in mind. Such approach allowed for a coupled launch on Proton-M carrier rocked with Breeze-M upper stage, and a twofold launch cost saving. To increase thrust during orbit raising and decrease its duration, coupled thruster operation in high thrust mode was implemented. The resulting total mass on GEO increase constituted over 700 kilograms with maneuver duration of up to 158 days. This allows performing coupled launches of heavier satellites with orbit raising by means of electric propulsion in a feasible timeframe.* 

*Keywords: plasmic thruster, spacecraft, orbit raising, power processing unit, tank, orbit control.* 

### **Введение**

В последние несколько лет заметно возросла актуальность задачи довыведения спутников на целевую орбиту (orbit raising) бортовой электрореактивной двигательной установкой (подсистемой) [1; 2]. В некоторых случаях эта операция выполнялась вынужденно, например, в случае отказа апогейной двигательной установки (ДУ) или каких-то иных аномальных ситуаций. Так, в 2011 г. спутник AEHF (США) после отказа апогейной ДУ был довыведен на геостационарную орбиту (ГСО) холловским двигателем коррекции орбиты BPT-4000 (XR-5) разработки фирмы Aerojet Rocketdyne [3].

В отечественной практике операция постановки спутника в заданную точку стояния на геостационарной орбите после выведения разгонным блоком (этап приведения в точку) осуществлялась при каждом пуске космических аппаратов (КА) с электрореактивной двигательной установкой (ЭРДУ) на борту, начиная с КА «Космос-1366» (1982). Данную операцию можно трактовать как маломасштабное довыведение с учетом относительно небольшой величины вырабатываемого суммарного импульса. Аналогичная операция была проведена для спутников типа «Ямал-100» (1999), «Ямал-200» (2003). Довыведение осуществлялось двигателями коррекции М-70 разработки ОКБ «Факел» [4].

Теоретический анализ и имевшаяся практика показали, что операция довыведения на геостационарную орбиту с некоей промежуточной орбиты вполне реализуема, однако растянута по времени, так как тяга бортовых ЭРД мала (40–300 мН) и несопоставима с тягой жидкостных двигателей апогейных ДУ (22–400 Н). Однако возможный достигаемый эффект в части увеличения массы, выводимой на ГСО, может перевешивать отрицательный эффект от увеличения времени введения спутника в эксплуатацию. В частности, в МАИ были проведены расчеты, которые показали, что дополнительная масса КА на ГСО может составить до нескольких сотен килограммов при времени довыведения порядка 6 месяцев [5; 6].

Формальных критериев для определения оптимального времени довыведения не существует. Однако очевидно, что эксплуатант КА заинтересован в максимальном снижении длительности данной операции. Поэтому этот параметр определяется разумным балансом между величиной дополнительно выводимой массы и временем выполнения маневра. Европейские специалисты подсчитали экономический эффект от внедрения операции довыведения средствами бортовой электрореактивной двигательной системы. В частности, при массе КА не более 2500 кг становится возможным парный запуск. При использовании носителя Falcon 9 стоимость запуска одного КА снижается до 25 млн USD, при этом общее снижение стоимости для оператора составляет 30 % [7]. Такой подход был реализован, в частности, при запуске КА EUTELSAT 115 West B (2015), который за рубежом принято считать первым «полностью электрическим космическим аппаратом» [1]. Отметим, что концепция «полностью электрического КА» была более подробно раскрыта и уточнена в работе [8].

Как показывают расчеты, на время довыведения непосредственным образом влияет располагаемая тяга двигателей: чем выше тяга, тем меньше длительность маневра [6]. Поэтому тягу двигателей на этапе довыведения целесообразно выбирать максимально возможной, исходя из располагаемой мощности бортовой системы электропитания. Варианты применения мощных двигателей для решения задачи довыведения активно рассматриваются за рубежом [9]. Увеличить тягу можно увеличением мощности единичного агрегата, т. е. применить более мощный двигатель, либо использовать несколько (например, пару) двигателей меньшей мощности одновременно. Благоприятным фактором для увеличения мощности потребления двигательной системы на этапе довыведения является то, что на данном этапе полезная нагрузка (ретранслятор) не работает по назначению, поэтому на борту имеется некоторый избыток мощности. С учетом всех ограничивающих обстоятельств, длительность довыведения 6 месяцев можно принять в качестве верхней предельной границы, приемлемой для потребителя, хотя, разумеется, эта граница условна. Исходя из принятого ограничения по времени выполнения операции, можно определить предельную величину выводимой массы при известной тяге двигателей.

В России этап довыведения был запланирован и осуществлен при запуске тяжелых КА «Экспресс-АМ5» (2013) и «Экспресс-АМ6» (2014), масса которых превышала возможности средств выведения. Эти КА были созданы в АО «ИСС» [10; 11]. Довыведение осуществлялось бортовой электрореактивной двигательной системой на базе широко известных двигателей СПД-100В разработки ОКБ «Факел». Во время маневра работал один двигатель. На КА «Экспресс-АМ5» было выработано около 20 кг ксенона, используемого в качестве рабочего тела, суммарный импульс составил 298 кН·с, общая длительность операции составила 67 суток. Начальная масса КА на ГСО составила 3360 кг, эффект в смысле увеличения массы составил около 110 кг. На КА «Экспресс-АМ6» вследствие повышенных ошибок выведения задача оказалась более объемной. Было выработано 43,6 кг ксенона, суммарный импульс составил 650 кН·с, общая длительность операции составила 118 суток.

С учетом положительного опыта, полученного на КА «Экспресс-АМ5» и «Экспресс-АМ6», проектирование следующих КА «Экспресс-80», «Экспресс-103» также проводилось с расчетом на выполнение операции довыведения, что дало возможность применить парный запуск одной ракетой-носителем типа «Протон-М» с разгонным блоком «Бриз-М». Это позволило снизить затраты на запуск вдвое, что является, как было отмечено выше, исключительно выгодным для заказчика и эксплуатанта КА. Масса КА «Экспресс-80» на ГСО по проекту составила 1960 кг, «Экспресс-103» – 2065 кг, суммарный эффект от применения довыведения – 775 кг. Стартовая масса на геопереходной орбите после отделения от разгонного блока составила 2110 и 2280 кг соответственно. Для увеличения тяги на этапе довыведения и сокращения его продолжительности была предусмотрена парная работа двигателей. Настоящая работа посвящена вопросам применения двигательной системы на базе двигателей типа СПД-100В для выполнения операции довыведения спутников «Экспресс-80», «Экспресс-103» на геостационарную орбиту.

# **Состав двигательной подсистемы коррекции и довыведения. Выбор типа двигателей, их компоновка на спутнике**

В состав двигательной подсистемы для задач довыведения и коррекции орбиты вошли шесть блоков коррекции на базе двигателя СПД-100В, созданных в ОКБ «Факел», Россия (рис. 1, 2), три прибора PPU-Mk2, шесть блоков фильтрации FU (TAS-B, Бельгия, рис. 3, 4), блок подачи ксенона (АО «ИСС», Россия, рис. 5), ксеноновый бак высокого давления (АО «ИСС», Россия, рис. 6).

Исходя из удобства компоновки на спутнике, для довыведения был применен блок, состоящий из двигателя и блока газораспределения (БГР) в вертикальной компоновке, при которой двигатель был установлен на БГР (рис. 1). Для коррекции орбиты были применены блоки в варианте горизонтальной компоновки, когда БГР размещен на платформе рядом с двигателем (рис. 2). Такая компоновка удобнее для размещения блоков под пакетами солнечных батарей спутника в транспортировочном положении.

В качестве двигателя был выбран широко известный как в России, так и за рубежом плазменный двигатель СПД-100В. Основанием для такого выбора послужила обширная летная история данного двигателя, его высокая надежность, ресурс и достаточный уровень тяги при приемлемой экономичности.

Указанные блоки (за исключением блоков PPU и FU) были объединены в систему межблочными трубопроводами по схеме, представленной на рис. 7. Питание всех двигателей рабочим телом осуществлялось из общего бака. Для редуцирования давления рабочего тела до требуемого на входе в двигатель применялся единый двухканальный блок подачи ксенона.

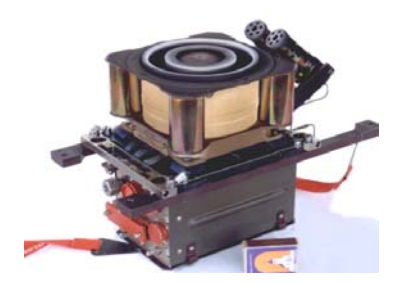

Рис. 1. Блок коррекции довыведения на базе СПД-100В

Fig. 1. Orbit raising thruster unit on the base of SPT-100B

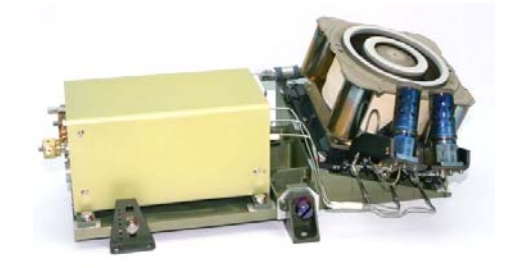

Рис. 2. Блок коррекции орбиты на базе СПД-100В

Fig. 2. Orbit control thruster unit on the base of SPT-100B

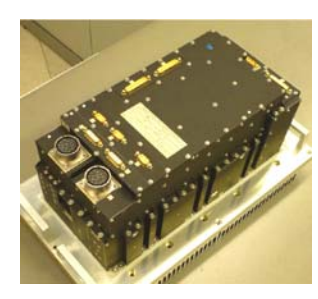

Рис. 3. Прибор PPU-Mk2 Fig. 3. PPU-Mk2 unit

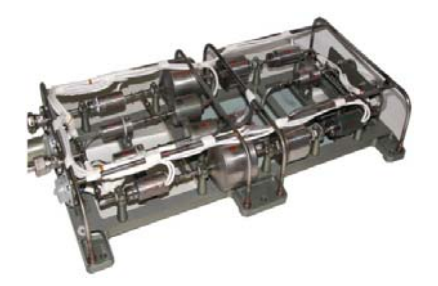

Рис. 5. Блок подачи ксенона

Fig. 5. Xenon feed unit

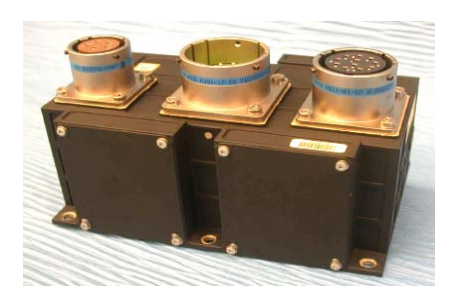

Рис. 4. Блок фильтрации FU Fig. 4. Filter unit

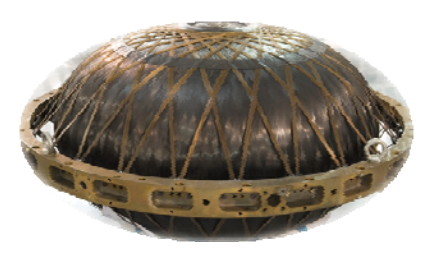

Рис. 6. Ксеноновый бак высокого давления

Fig. 6. High pressure xenon tank

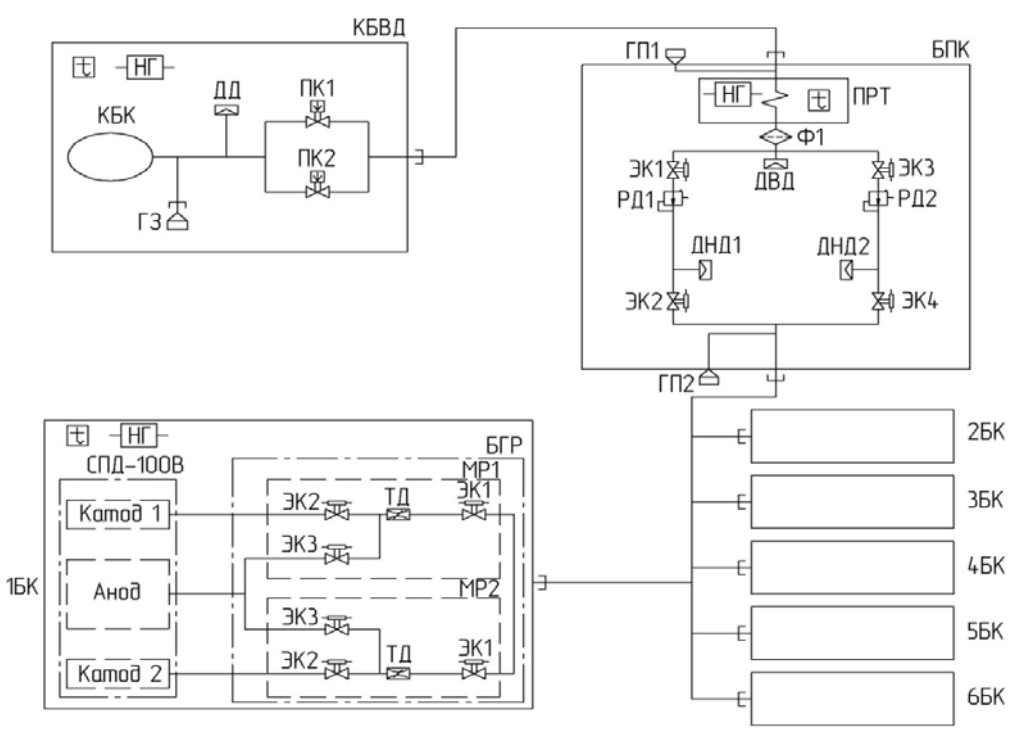

Рис. 7. Функциональная схема двигательной подсистемы:

КБВД – ксеноновый бак высокого давления; БПК – блок подачи ксенона; БГР – блок газораспределения; ГЗ – горловина заправочная; ГП – горловина проверочная; ДВД – датчик высокого давления; ДНД – датчик низкого давления; ДД – датчик давления; КБК – корпус баллона композитного; НГ – нагреватель; ПК – пироклапан; ПРТ – подогреватель рабочего тела; РД – редуктор давления; ТД – термодроссель; Ф – фильтр; ЭК – электроклапан (клапан управляющий); t – датчик температуры

Fig. 7. Propulsion subsystem functional scheme

Одним из важных вопросов, который каждое предприятие - разработчик КА решает в соответствии со своими предпочтениями и сложившейся технической школой, является размещение двигателей на корпусе КА и концепция их использования. Здесь возможны различные технические решения, каждое из которых имеет свои достоинства и недостатки. В АО «ИСС» для КА «Экспресс-80» и «Экспресс-103» была принята концепция раздельного использования двигателей для довыведения и последующей коррекции орбиты. Двигатели были закреплены на корпусе КА неподвижно. Такой подход имеет свои преимущества, хотя известны и варианты размещения двигателей на приводах или манипуляторах [12]. Для коррекции долготы и наклонения орбиты предназначены двигатели 1–4, для операции довыведения – двигатели 5 и 6 (рис. 8). Преимуществом данной концепции является то, что у двигателей довыведения практически отсутствуют потери в тяге из-за малого отклонения их осей от требуемого направления. Другим преимуществом данной компоновки является то, что с учетом значительного масштаба операции довыведения в смысле величины вырабатываемого суммарного импульса не расходуется ресурс двигателей коррекции орбиты. Неподвижное закрепление двигателей позволяет отказаться от достаточно сложной системы управления вектором тяги с использованием приводов или манипуляторов и снизить за счет этого массу конструкции платформы спутника. Парное размещение двигателей довыведения позволяет увеличить тягу при их совместной работе.

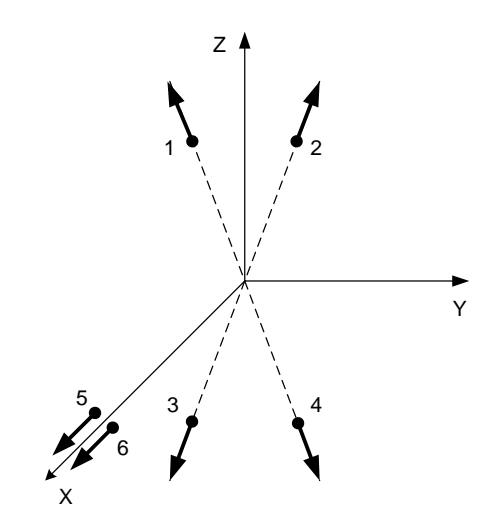

Рис. 8. Расположение блоков коррекции по осям связанной системы координат (X - по радиус-вектору, Y - по вектору скорости, Z - на Север): 1-4 - двигатели коррекции орбиты; 5-6 - двигатели довыведения

# Режимы работы двигателей. Организация их питания рабочим телом и электроэнергией. Схема управления двигателями

Кроме увеличения тяги за счет парной работы двигателей на КА «Экспресс-80», «Экспресс-103» был применен дополнительный способ - за счет увеличения потребляемой мощности. Благодаря тому, что прибор PPU-Mk2 позволял регулировать выходные параметры в определенном диапазоне, была выбрана мощность двигателя СПД-100В, отличная от номинальной величины 1350 Вт. На измененном режиме мощность разряда составила 1530 Вт, ожидаемая тяга – 91,2 мН, удельный импульс – 1580 с. Тяга в данном режиме возросла примерно на 10 %, экономичность - на 4 %. Следует отметить, что такое увеличение мощности и тяги оказалось

Fig. 8. Thruster units allocation along the axis of the concerned coordinate system  $(X - along the radius vector, Y - along to velocity vector, Z - to North)$ :  $1-4$  – orbit control thrusters; 5–6 orbit raising thrusters

возможным и практически не повлияло на ресурс двигателя благодаря тому, что данная модель изначально проектировалась на тягу порядка 100 мН, от чего впоследствии отказались. Поэтому увеличение мощности и тяги в относительно небольших пределах от номинального режима оказалось возможным и достаточно легко реализуемым.

Для парной работы двигателей необходимо было обеспечить двойной расход рабочего тела через блок подачи ксенона (на уровне порядка 12 мг/с). Благодаря тому, что применявшийся ранее БПК (рис. 5) имел более чем двойной запас по расходу при сохранении выходного давления на требуемом уровне 2,6 кгс/см<sup>2</sup>, было принято решение применить тот же тип БПК, который применялся и ранее на предыдущих КА разработки АО «ИСС».

Как указывалось выше, на КА «Эксресс-80», «Экспресс-103» для питания и управления двигателями СПД-100В были применены приборы PPU Mk2 разработки и производства фирмы TAS-B (Бельгия) [13]. Эти приборы обладают определенными преимуществами по сравнению с отечественными системами преобразования и управления (СПУ). В частности, функционал PPU позволяет осуществлять гибкую настройку выходных параметров цепей питания и управления, что дает возможность применять PPU-Mk2 с различными типами двигателей. На рис. 9 показан диапазон возможных выходных характеристик PPU-Mk2.

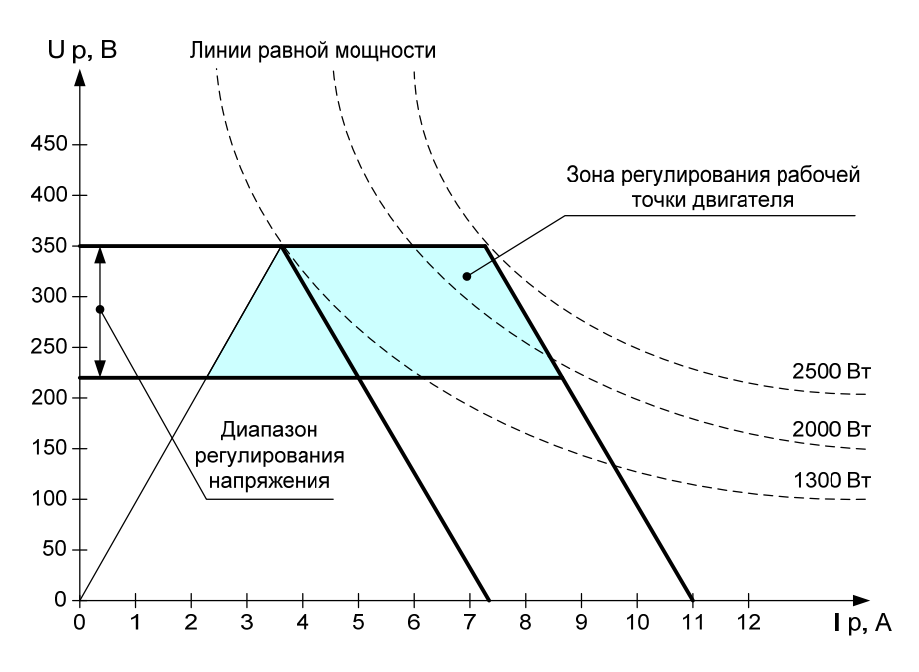

Рис. 9. Диапазон возможных выходных характеристик разрядной цепи PPU-Mk2

Fig. 9. Interval of the PPU-Mk2 discharge circuit possible output performances

Исходным значением настройки PPU по мощности было 1350 Вт, однако, как указывалось выше, для КА «Эксресс-80», «Экспресс-103» была принята мощность 1530 Вт, поэтому перед каждым сеансом коррекции данное значение в виде уставки 5 А по току и 306 В по напряжению разряда закладывалось в PPU бортовым программным обеспечением.

Для решения задач довыведения и коррекции орбиты была выбрана схема запитки блоков коррекции, предполагающая применение трех приборов PPU-Mk2 и шести блоков фильтрации FU (рис. 10).

Приведенная на рис. 10 схема была выбрана, исходя из возможностей PPU-Mk2 по управлению одним из двух блоков коррекции за счет встроенного внутреннего коммутатора двигателей (Thruster switch unit – TSU). На проектном этапе также рассматривался вариант применения

двух PPU-Mk2, одного внешнего коммутационного прибора (External thruster switch unit -ETSU) и шести блоков фильтрации FU. Такое решение позволило бы уменьшить массу силовой электроники двигательной подсистемы примерно на 20 %. Однако этот вариант требовал доработки внешнего коммутатора ETSU под бортовую шину питания 100 В, дополнительных затрат финансовых ресурсов и времени, поэтому от него отказались.

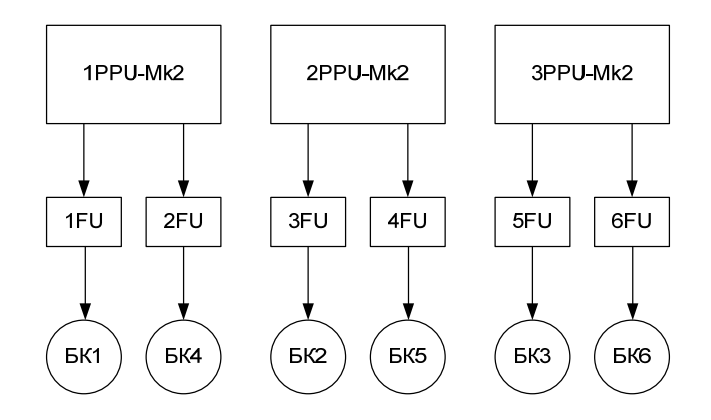

Рис. 10. Реализованная схема запитки блоков коррекции

Fig. 10. Consummated scheme of the thruster units feeding

### Управление двигательной подсистемой от бортового программного обеспечения

Традиционным техническим решением, применяемым в АО «ИСС» для управления процессом запуска и контроля работы двигателей, является использование бортового программного обеспечения (БПО), реализуемого в центральной БЦВМ. Это позволяет упростить построение и логику систем преобразования и управления (СПУ). Однако приборы PPU Mk2, примененные в составе системы коррекции КА «Экспресс-80», «Экспресс-103», имели встроенную логику, позволяющую самостоятельно реализовывать циклограмму запуска двигателей. С учетом этого обстоятельства на БПО системы коррекции возлагались задачи ограниченного объема, а именно:

 $-$ занесение в PPU уставки 5А по току, 306 В по напряжению разряда, 12 А по току накала катода:

- считывание значений телеметрических параметров;
- выдача команд на формирование режимов PPU;
- отключение PPU и двигателей в аномальных ситуациях;
- формирование статистических и диагностических отчетов.

Данная версия БПО системы коррекции прошла полный цикл автономного и комплексного тестирования, а также проверку на этапе электрических испытаний КА.

#### Интеграция двигательной подсистемы

С учетом того, что состав двигательной подсистемы КА «Экспресс-80», «Экспресс-103» значительно отличался от принятого ранее на других КА разработки АО «ИСС», прежде всего наличием трех приборов PPU-Mk2, новым режимом работы двигателей, их парной работой, значительное внимание было уделено интеграции двигательной подсистемы. В данном случае под интеграцией понимается проверка совместной работоспособности составных частей двигательной подсистемы (за исключением ксенонового бака) при реальном включении двигателей. Для исключения необратимых операций, таких как подрыв пироклапанов, в процессе испытаний вместо штатного бака для размещения запаса ксенона использовался технологический баллон. Испытания проводились в вакуумной камере объемом 80 м<sup>3</sup> (рис. 11).

В процессе испытаний проводилась запись всех телеметрических параметров двигательной подсистемы. Кроме того, фиксировалась тяга двигателей, давление в вакуумной камере, температура посадочных мест, на которых были установлены приборы PPU Mk2. Типичные графики тяги при запуске и работе двигателей довыведения приведены на рис. 12. Парная работа двигателей в вакуумной камере показана на рис. 13. В процессе интеграционных испытаний была продемонстрирована совместная работоспособность блоков двигательной подсистемы, соответствие всех основных параметров (мощность, тяга, удельный расход) требуемым значениям, сняты переходные характеристики при включении и отключении двигателей, а также параметры пульсаций при стационарной работе.

На этапе электроиспытаниий КА была также продемонстрирована работоспособность системы коррекции, в том числе с участием специализированного бортового программного обеспечения, при этом вместо двигателей использовались их электрические имитаторы, так как включить плазменные двигатели в атмосферных условиях невозможно.

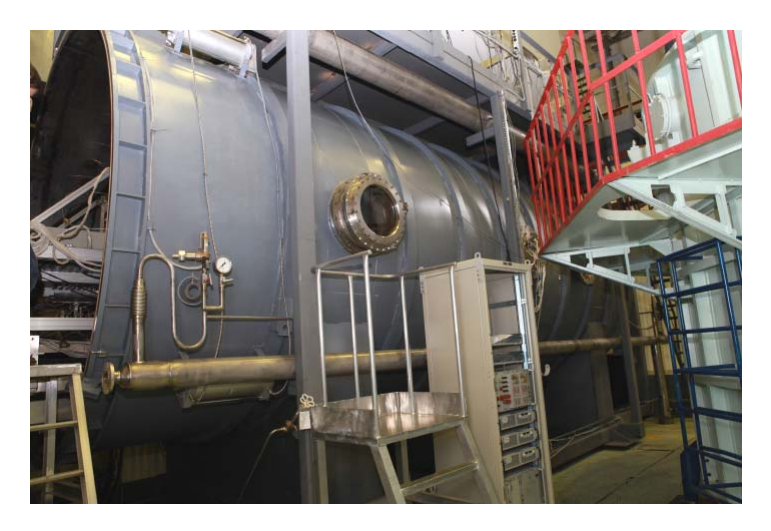

Рис. 11. Внешний вид вакуумной камеры стенда ГВУ-60

Fig. 11. Outside image of the GVU-60 test bench vacuum chamber

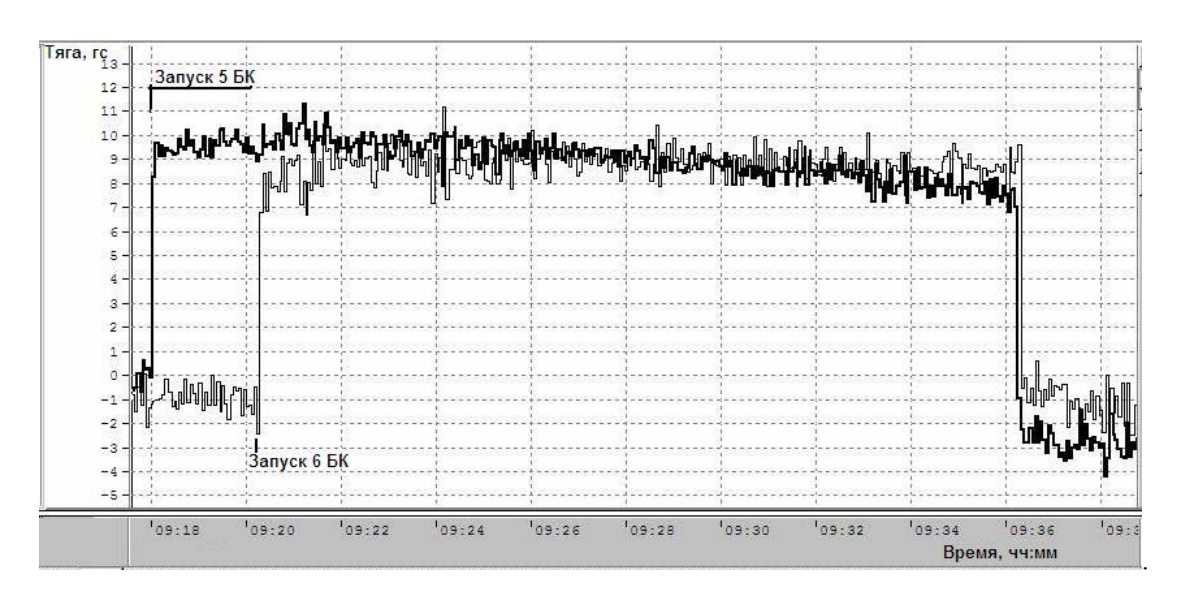

Рис.12. Тяга двигателей довыведения при включении от PPU mk2 в вакуумной камере Fig. 12. Thrust of the orbit raising thrusters with firing by the PPU Mk2 in the vacuum chamber

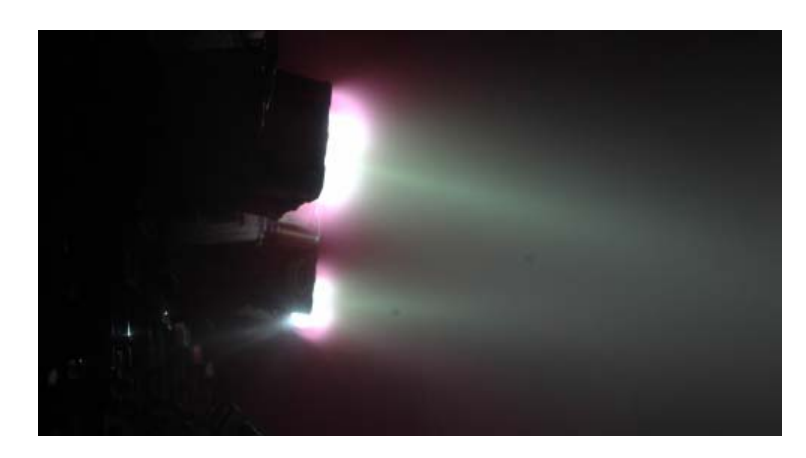

Рис. 13. Парная работа двигателей СПД-100В во время интеграционных испытаний

Fig. 13. SPT-100B thrusters coupling action during the integration test

## **Выполнение маневра довыведения**

Заправка ксеноном каждого КА осуществлялась до полной вместимости бака – 300 кг. Запуск на геопереходную эллиптическую орбиту был осуществлен 31.07.2020. Параметры геопереходной орбиты: апогей – 54900 км, перигей – 16670 км, эксцентриситет – 0,453, наклонение  $\sim$ 0,7° [14].

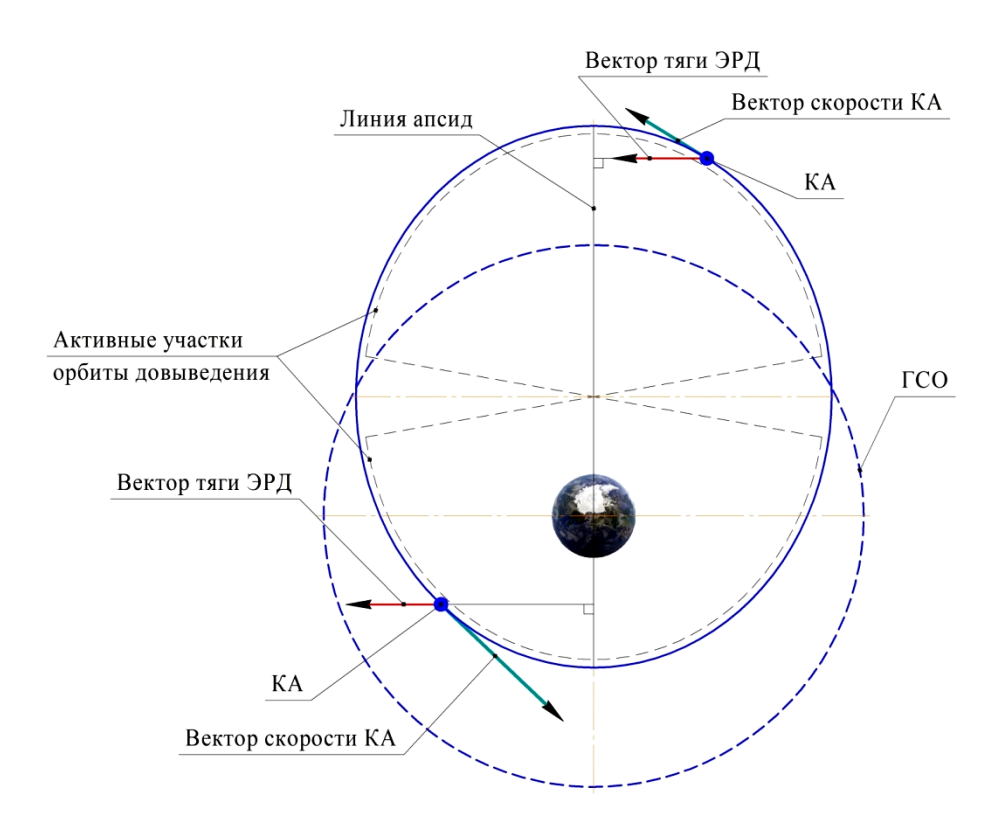

Рис. 14. Схема довыведения КА «Экспресс-80» и КА «Экспресс-103»

Fig. 14. SC "Express-80" and "Express-103" orbit raising scheme

Довыведение осуществлялось по модифицированной схеме Спитцера (рис. 14), в соответствии с методикой [15] и заключалось в коррекции эксцентриситета орбиты с одновременной коррекцией ее периода с целью организации дрейфа КА в рабочую точку на ГСО и пассивным, за счёт естественной эволюции, уменьшением наклонения. Такая схема позволила, во-первых, исключить отдельный этап приведения КА на рабочую долготу, сократив таким образом суммарное время ввода КА в штатную эксплуатацию, а во-вторых, сократить затраты на коррекцию эксцентриситета, обеспечив меньший эксцентриситет начальной орбиты довыведения за счёт неполной коррекции наклонения разгонным блоком. Для целей организации непрерывной ориентации вектора тяги ЭРД перпендикулярно линии апсид орбиты довыведения КА был развёрнут относительно оси OZ связанной системы координат до совпадения оси OX связанной системы координат с перпендикуляром к линии апсид.

Довыведение КА «Экспресс-80», совмещенное с приведением в рабочую точку на ГСО 80,0° в.д., было осуществлено за 149 суток при плановой длительности 152 суток. За это время было выполнено 232 парные коррекции общей длительностью работы двигателей 5767 ч. Затраты ксенона на довыведение и приведение в рабочую точку составили 124 кг. Результаты траекторных измерений в процессе и по завершении довыведения подтвердили соответствие реальной тяги двигателей коррекции расчётным значениям.

Довыведение КА «Экспресс-103» осуществлялось по методике, аналогичной «Экспресс-80». Данная операция, совмещенная с приведением КА в точку на ГСО 103,0° в.д., была осуществлена за 158 суток при плане 160 суток. За это время проведено 257 парных коррекций общей длительностью работы двигателей 6046 ч. Затраты ксенона составили 130 кг.

## **Заключение**

Представленные материалы позволяют заключить следующее:

1. Маневр довыведения для спутников «Экспресс-80», «Экспресс-103» выполнен успешно. Апробирована методика данной операции. Ее длительность для КА «Экспресс-80» составила 149 суток, для КА «Экспресс-103» – 158 суток, что удовлетворяет директивным срокам. При этом израсходовано 124 и 130 кг ксенона соответственно. Столь масштабный маневр довыведения проведен в РФ впервые. Полезный эффект от применения данной концепции составил для двух КА суммарно 775 кг, что позволило размесить на борту КА полезную нагрузку увеличенной производительности.

2. Продемонстрирована совместная работоспособность двух двигателей, а также приборов управления и преобразования при длительности порядка 3000 ч, а также способность блока подачи ксенона обеспечивать двойной расход рабочего тела с требуемым давлением на входе в двигатели. Благодаря возможностям приборов PPU Mk2, реализован режим повышенной мощности двигателей, позволяющий повысить тягу примерно на 10 % и экономичность – на 4 %. По данным радиоконтроля орбиты, подтверждена величина ожидаемой тяги двигателей.

3. Полученный опыт позволяет при необходимости осуществлять парные запуски КА повышенной массы с довыведением на ГСО собственными двигателями в приемлемые сроки. Для уменьшения длительности довыведения в перспективе могут быть использованы двигатели повышенной тяги.

## **Библиографические ссылки**

1. Casaregola C. Electric Propulsion for Station Keeping and Electric Orbit Raising on Eutelsat Platform // Joint Conference of  $30<sup>th</sup> ISTS, 34<sup>th</sup> IEPC, 6<sup>th</sup> NSAT, Kobe-Hyogo, Japan, July 4–10, 2015,$ IEPC-2015-97. 6 p.

2. Выведение космического аппарата на геостационарную орбиту комбинированным методом / А. В. Яковлев, А. А. Внуков, Т. Н. Баландина и др. // Вестник СибГУ. 2016. Т. 17, № 3. С. 782–789.

3. 30 Years of Electric Propulsion Flight Experience at Aerojet Rocketdyne / W. A. Hoskins, R. J. Cassady, R. Myers et al. // 33st International Electric Conference. The George Washington University, USA, October 6-10, 2013, IEPC-2013-439. 12 p.

4. Overview of Electric Propulsion activity in Russia / N. A. Testoedov, L. A. Makridenko, N. N. Sevast'yanov, et al. // 30<sup>th</sup> International Electric Conference. Florence, Italy, Sept. 17–20, 2007, IEPC-2007-275. 16 p.

5. Konstantinov M. The analysis of electric propulsion characteristics on efficiency of transport maneuvers  $/$  30<sup>th</sup> International Electric Propulsion Conference. Florence, Italy, Sept. 17–20, 2007, IEPC-2007-212. 18 p.

6. Obukhov V. A., Petukhov V. G., Popov G. A. Application of Stationary Plasma Thrusters for Spacecraft Insertion into the Geostationary Orbit // Proceedings of the International Astronautical Congress, IAC. Series "63rd International Astronautical Congress 2012, IAC 2012" 2012. P. 7569– 7577.

7. J. Gonzalez del Amo. European Space Agency Activities in Electric Propulsion // 33st International Electric Conference. The George Washington University, USA, October 6–10, 2013, IEPC-2013-37. 9 p.

8. Ермошкин Ю. М., Волков Д. В., Якимов Е. Н. О концепции «полностью электрического космического аппарата» // Сибирский журнал науки и технологий. 2018. Т.19, № 3. C. 489–496.

9. Trescott J. A., Horton J. F., Rapoport S. The Benefits of Continued Advances in the Propulsive Capability of the Electric GEO Communications Satellite // The 36<sup>th</sup> International Electric Propulsioin Conference, University of Vienna, Austria, Sept. 15–20, 2019, IEPC-2019-212. 10 p.

10. Красильников А. Мощный телекоммуникационный «Экспресс-АМ5 // Новости космонавтики. 2014. № 2. С. 38–41.

11. Красильников А. Трудный путь «Экспресса-АМ6 // Новости космонавтики. 2014. № 12. С. 42–45.

12. Rueda P., Schneider A. Electra – a Flexible Full Electric Propulsion Platform for GEO Missions // Aerospace Europe Bulletin. 2019. P. 21–23.

13. Bourguignon E., Fraselle S. Power Processing Unit Activities at Thales Alenia Space in Belgium // The 36<sup>th</sup> International Electric Propulsioin Conference. University of Vienna, Austria, Sept. 15–20, 2019, IEPC-2019-584. 8 p.

14. Запуск космических аппаратов «Экспресс-103» и «Экспресс-80» [Электронный ресурс]. URL: https://www.roscosmos.ru/28882/ (дата обращения: 18.03.2021).

15. Пат. 25866945 Российская Федерация. Способ выведения космического аппарата на геостационарную орбиту с использованием двигателей малой тяги / Доронкин М. Н., Бабанов А. А., Внуков А. А. и др. № 2014127670/11 ; заявл. 07.07.2014 ; опубл. 10.06.2016, Бюл. № 16, 10 с.

## **References**

1. Casaregola C. Electric Propulsion for Station Keeping and Electric Orbit Raising on Eutelsat Platform. *Joint Conference of 30<sup>th</sup> ISTS*, 34<sup>th</sup> IEPC, 6<sup>th</sup> NSAT, Kobe-Hyogo, Japan, July 4–10, 2015, IEPC-2015-97, 6 p.

2. Yakovlev A. V., Vnukov A. A., Balandina et al. [Injection of a spacecraft into a geostationary orbit by a combined method]. *Vestnik SibGU*. 2016, Vol. 17, No. 3, P. 782–789 (In Russ.).

3. Hoskins W. A., Cassady R. J., Myers R. et al. 30 Years of Electric Propulsion Flight Experience at Aerojet Rocketdyne. *33st International Electric Conference*, The George Washington University, USA, October 6–10, 2013, IEPC-2013-439, 12 p.

4. Testoedov N. A., Makridenko L. A., Sevast'yanov N. N. et al. Overview of Electric Propulsion activity in Russia. *30th International Electric Conference*, Florence, Italy, Sept. 17–20, 2007, IEPC-2007-275, 16 p.

5. Konstantinov M. The analysis of electric propulsion characteristics on efficiency of transport maneuvers. *30th International Electric Propulsion Conference*, Florence, Italy, Sept. 17–20, 2007, IEPC-2007-212, 18 p.

6. Obukhov V. A., Petukhov V. G., Popov G. A. Application of Stationary Plasma Thrusters for Spacecraft Insertion into the Geostationary Orbit. *Proceedings of the International Astronautical Congress, IAC. Series "63rd International Astronautical Congress 2012*, *IAC 2012"* 2012. P. 7569– 7577.

7. J. Gonzalez del Amo. European Space Agency Activities in Electric Propulsion. *33st International Electric Conference*, The George Washington University, USA, October 6–10, 2013, IEPC-2013-37, 9 p.

8. Ermoshkin Yu. M., Volkov D. V., Yakimov E. N. On the concept of "all-electric spacecraft". *Siberian Journal of Science and Technology.* 2018. Vol. 19, No. 3, P. 489–496 (In Russ.).

9. Trescott J. A., Horton J. F., Rapoport S.The Benefits of Continued Advances in the Propulsive Capability of the Electric GEO Communications Satellite. *The 36th International Electric Propulsioin Conference, University of Vienna*, Austria, Sept. 15–20, 2019, IEPC-2019-212, 10 p.

10. Krasil'nikov A. [Powerful telecommunication Express-AM5]. *Novosti kosmonavtiki.* 2014, No. 2, P. 38–41 (In Russ.).

11. Krasil'nikov A. [The hard way of Express-AM6]. *Novosti kosmonavtiki.* 2014, No. 12, P. 42–45 (In Russ.).

12. Rueda P., Schneider A. Electra – a Flexible Full Electric Propulsion Platform for GEO Missions. *Aerospace Europe Bulletin*, July 2019, P. 21–23.

13. Bourguignon E., Fraselle S. Power Processing Unit Activities at Thales Alenia Space in Belgium. *The 36th International Electric Propulsioin Conference*, University of Vienna, Austria, Sept. 15–20, 2019, IEPC-2019-584, 8 p.

14. *Zapusk kosmicheskikh apparatov «Express-103» i «Express-80»* [Launch of the spacecraft "Express-103" and "Express-80"]. Available at: https://www.roscosmos.ru/28882/ (accessed 18.03.2021).

15. Doronkin M. N., Babanov A. A., Vnukov A. A. et al. *Sposob vuvedeniya kosmicheskogo apparata na geostatsionarnuyu orbitu s ispol'zovaniem dvigatelei maloi tyagi* [Method of launching a spacecraft into geostationary orbit using low-thrust engines]. Patent RF, No. 2014127670/11, 2016.

> Ермошкин Ю. М., Внуков А. А., Грихин Г. С., Волков Д. В., Кочев Ю. В., Симанов Р. С., Якимов Е. Н., 2021

**Ермошкин Юрий Михайлович –** доктор технических нвук, доцент, начальник лаборатории; Акционерное общество «Информационные спутниковые системы» имени академика М. Ф. Решетнева». E-mail: erm@issreshetnev.ru.

**Внуков Алексей Анатольевич –** начальник группы; Акционерное общество «Информационные спутниковые системы» имени академика М. Ф. Решетнева». E-mail: vnukov@iss-reshetnev.ru.

**Волков Дмитрий Викторович** – начальник сектора; Акционерное общество «Информационные спутниковые системы» имени академика М. Ф. Решетнева». E-mail: dmitri@iss-reshetnev.ru.

**Грихин Геннадий Сергеевич** – ведущий инженер-конструктор; АО «Опытное конструкторское бюро «Факел». E-mail: info@fakel-russia.com.

**Кочев Юрий Владимирович** – кандидат технических наук, начальник группы; Акционерное общество «Информационные спутниковые системы» имени академика М. Ф. Решетнева». E-mail: koch@iss-reshetnev.ru.

**Симанов Руслан Сергеевич** – ведущий инженер; Акционерное общество «Информационные спутниковые системы» имени академика М. Ф. Решетнева». E-mail: simru@iss-reshetnev.ru.

**Якимов Евгений Николаевич** – начальник отделения; Акционерное общество «Информационные спутниковые системы» имени академика М. Ф. Решетнева». E-mail:  $\text{yen}(\partial)$ iss-reshetnev.ru.

**Yuriy Ermoshkin** – Dr. Sc. (tech.), head of department; JSC Academician M. F. Reshetnev Information Satellite Systems. E-mail: erm@iss-reshetnev.ru.

**Aleksey Vnukov –** head of group; JSC Academician M. F. Reshetnev Information Satellite Systems. E-mail: vnukov@iss-reshetnev.ru.

**Dmitry Volkov** – head of sector; JSC Academician M. F. Reshetnev Information Satellite Systems. E-mail: dmitri@iss-reshetnev.ru.

Gennady Grikhin - leading design engineer; JSC "Experimental Design Bureau". E-mail: info@fakel-russia.com.

**Yuriy Kochev** – Cand. Sc. (tech.), head of group; JSC Academician M. F. Reshetnev Information Satellite Systems. E-mail: koch@iss-reshetnev.ru.

**Ruslan Simanov** – leadig engineer, JSC Academician M. F. Reshetnev Information Satellite Systems. E-mail: simru@iss-reshetnev.ru.

**Evgeniy Yakimov** – head of division; JSC Academician M. F. Reshetnev Information Satellite Systems. E-mail: yen@iss-reshetnev.ru.

# УДК 62-251-762.89:532.5.013.12 Doi: 10.31772/2712-8970-2021-22-3-494-503

**Для цитирования:** Назаров В. П., Черненко В. В., Черненко Д. В. Модель течения в рабочем колесе центробежного насоса // Сибирский аэрокосмический журнал. 2021. Т. 22, № 3. С. 494–503. Doi: 10.31772/2712- 8970-2021-22-3-494-503.

**For citation:** Nazarov V. P., Chernenko V. V., Chernenko D. V. Flow model in the impeller of a centrifugal pump. *Siberian Aerospace Journal.* 2021, Vol. 22, No. 3, P. 494–503. Doi: 10.31772/2712-8970-2021-22-3-494-503.

# **Модель течения в рабочем колесе центробежного насоса**

В. П. Назаров, В. В. Черненко, Д. В. Черненко

Сибирский государственный университет науки и технологий имени академика М. Ф. Решетнева Российская Федерация, 660037, г. Красноярск, просп. им. газ. «Красноярский рабочий», 31 E-mail: 2887722@mail.ru

*В соответствии с результатами анализа особенностей зарубежной технологии проектирования и создания изделий авиационно-космической техники прослеживается сертификационная направленность всех видов работ, начиная с этапа эскизного проектирования, что предъявляет особо высокие требования к качеству расчётных методик, алгоритмов и программного обеспечения, использующихся при расчётных проработках проекта. Без опережающего уровня отечественных разработок в области моделирования гидродинамических процессов в системах летательных аппаратов (ЛА) в ближайшее десятилетие станет невозможным конкурировать с зарубежными разработчиками авиационных и ракетно-космических систем. В соответствии с современными теоретическими и экспериментальными исследованиями картина течения в проточной части лопастной машины представляет собой сложную суперпозицию основного и вторичного течения. В статье рассмотрена методика расчета течения жидкости в межлопаточном канале центробежного рабочего колеса с конечным числом лопаток, построение энергетических характеристик* рабочего колеса и его оптимизация по числу лопаток. Расчет состоит из двух частей: во-первых, *определение теоретического напора с учетом влияния конечного числа лопаток на основе анализа силового взаимодействия, и, во-вторых, определение гидравлических потерь в рабочем колесе интегрированием напряжений трения по ограничивающим поверхностям. Результаты обеих частей используются для оптимизации числа лопаток в рабочем колесе насоса. Аналитическим путем получены уравнение для напора в точке и коэффициент влияния конечного числа лопаток. С учетом закона трения получили выражение для потери напора. Изложенная методика расчета пространственного пограничного слоя является достаточно простой и наглядной и дает приближенные результаты, позволяющие производить оценку искомых величин. Однако существует необходимость в дальнейшей проработке метода для приведения его к виду, позволяющему рассчитывать трехмерное течение рабочего тела в канале произвольной формы. На основе результатов теоретических исследований был разработан алгоритм и программа расчета, позволяющая рассчитывать локальные значения. Результаты проведённого расчета теоретического напора в рабочем колесе могут быть использованы для уточненного расчета центробежного насоса.* 

*Ключевые слова: центробежный насос, рабочее колесо, напор, оптимизация.* 

# **Flow model in the impeller of a centrifugal pump**

# V. P. Nazarov, V. V. Chernenko, D. V. Chernenko

Reshetnev Siberian State University of Science and Technology 31, Krasnoyarskii rabochii prospekt, Krasnoyarsk, 660037, Russian Federation E-mail: 2887722@mail.ru

In accordance with the results of the analysis of the features of foreign design technology and the *creation of aerospace technology products, the certification orientation of all types of work can be traced, starting from the preliminary design stage, which imposes particularly high requirements on the quality of calculation methods, algorithms and software used in the design development of the project. Without the advanced level of domestic developments in the field of modeling hydrodynamic processes in aircraft systems, in the next decade it will become impossible to compete with foreign developers of aviation and rocket-space systems. In accordance with modern theoretical and experimental studies, the flow pattern in the flow path of a vane machine is a complex superposition of the main and secondary flows. The article discusses the method for calculating the fluid flow in the interscapular channel of a centrifugal impeller with a finite number of vanes, the construction of the energy characteristics of the impeller and its optimization by the number of vanes. The calculation consists of two parts: firstly, the determination of the theoretical head taking into account the influence of the finite number of vanes based on analysis of force interaction, and, secondly, determination of hydraulic losses in the impeller by integrating friction stresses along the limiting surfaces. The results from both parts are used to optimize the number of vanes in the pump impeller. Analytically, an equation for the pressure at a point and the coefficient of influence of a finite number of vanes are obtained. Taking into account the law of friction, an expression was obtained for the pressure loss. The described method for calculating the spatial boundary layer is quite simple and intuitive, and gives approximate results that make it possible to estimate the required quantities. However, there is a need for further elaboration of the method to bring it to a form that makes it possible to calculate the three-dimensional flow of the working fluid in a channel of arbitrary shape. Based on the results of theoretical studies, an algorithm and a calculation program were developed that allow calculating local*  values. The results of the calculation of the theoretical head in the impeller can be used for a more *accurate calculation of a centrifugal pump.* 

*Keywords: centrifugal pump, impeller, head, optimization.* 

### **Введение**

К летательным аппаратам традиционно предъявляют высокие требования по эксплуатационным и энергетическим характеристикам, эффективности и надежности, что связано с обеспечением эксплуатационной безопасности и важности решаемых военных, научно-прикладных и хозяйственных задач. Для повышения эксплуатационных характеристик летательных аппаратов в целом необходимо дальнейшее совершенствование теории процессов, протекающих в проточной части лопаточных нагнетателей, что улучшает качество проектирования, ускоряет отработку и сдачу в эксплуатацию более современных систем ракетно-космической авиационной техники.

Дальнейшее развитие авиационно-космических программ обуславливает широкий спектр применения центробежных лопаточных нагнетателей в системах подачи циркуляции рабочего тела (двигатель коррекции и стыковки, тормозные двигательные установки, бортовые источники мощности, системы терморегулирования жизнедеятельности космических летательных аппаратов и т. п.).

Особенно остро стоит проблема теоретической разработки вопроса о течении жидкости в каналах проточной части центробежных лопаточных нагнетателей. Эта проблема представляет значительные трудности, так как большая часть этих каналов имеет переменные по площади и неправильные по форме сечения, а также искривленную среднюю линию. Особенно трудна в плане теоретической проработки часть каналов, приходящаяся на рабочее колесо. Эти каналы находятся во вращательном движении, причем работающий в них поток, взаимодействуя с лопаткой, повышает свою удельную энергию.

Знание физической картины течения во всех элементах проточных частей центробежных насосных агрегатов позволит создать более совершенные методики их расчета и проектирования [1].

На сегодняшний день центробежные насосы являются одним из элементов насосного оборудования, очень часто используемого в конструкциях современных авиационных двигателей (авиационной промышленности). С его помощью осуществляется предварительное повышение топливного давления перед входом в систему топлива (насос подкачивающего типа), а также подается топливо внутрь форсажной камеры сгорания. Управление центробежным насосом производится при помощи расположенного на входе дроссельного крана.

Широкое распространение в практике получило проектирование на основе анализа, базирующееся на серии проверочных расчетов течения в проточной части исследуемых объектов и соответствующей направленной коррекции ее формы и геометрии лопаточных венцов.

Вводятся все новые требования и нормы по эффективности и надежности насосного оборудования, и разработанные 20–30 лет назад методы проектирования лопаточных машин уже не позволяют добиться требуемых результатов [2].

Рабочий процесс центробежных насосов основан на непрерывной передаче энергии лопатками рабочего колеса потоку жидкости. Движение потока после выхода из рабочего колеса носит нестационарный турбулентный характер. Преобразование потока за рабочим колесом осуществляется конструктивными элементами проточной части отвода насоса (кольцевой диффузор, направляющий аппарат, спиральная камера и конический диффузор), которые испытывают высокие динамические нагрузки от пульсаций давления [3].

Разнообразие типов и параметров насосов требует сокращения сроков и повышения качества проектирования, что возможно с применением систем автоматизированного проектирования, в основе которых лежат математические модели для расчета течения, потерь и прогнозирования характеристик насосов. Применение математических моделей дает возможность вести процесс многовариантного проектирования с оценкой качеств элементов насоса и выбором оптимального варианта на стадии проектирования.

В настоящее время для оценки течения и потерь в лопастных системах насосов хорошо зарекомендовали себя квазитрехмерные методы, которые требуют небольшого времени на их реализацию по сравнению с трехмерными методами и которые дают удовлетворяющие практику результаты.

Учитывая необходимость проведения большого числа расчетов, трудно предположить, что при решении задачи можно опираться только на методы расчета трехмерных течений

Большой объем предварительных работ должен быть выполнен с использованием двумерных подходов, их роль в иерархической структуре методов, применяемых при проектировании, велика.

Методы расчета двумерного течения позволяют учесть геометрические параметры проточной части и лопаточных венцов и, не смотря на допущения, обладают достаточными для практики точностью и быстродействием.

Существующие на данный момент методики расчета центробежных насосов ориентируются на относительно большие значения расходов. Это обуславливает необходимость создания алгоритма нахождения конструктивных параметров такого насоса [4–7].

В настоящее время модельно-ориентированный подход к разработке и расчету является неотъемлемой технологией для проектирования с учетом сжатых сроков и объема предъявляемых требований. Процесс проектирования необходимо выполнять с учетом интеграции с модельноориентированным проектированием авиационного двигателя [8].

# **Цель**

Произвести методику расчета течения жидкости в межлопаточном канале центробежного рабочего колеса с конечным числом лопаток, по расчетам построить энергетические характеристики рабочего колеса и оптимизировать его по числу лопаток.

#### **Метод**

Анализируя результаты экспериментальной визуализации течения в рабочем колесе в соответствии с рис. 1 [1], можно сделать вывод о разности окружной составляющей скорости жидкости и окружной скорости ведущего диска у безнапорной стороны лопатки и их равенстве на напорной стороне.

Учитывая тот факт, что силовое взаимодействие в жидкости распространяется только в виде продольной упругой волны, можно заключить, что мгновенное направление скорости жидкости должно совпадать с прямолинейным направлением распространения волны (силового взаимодействия). Если пренебречь диссипацией энергии движения и считать, что затухания волны в масштабе рассматриваемых геометрических форм не происходит, можно считать, что величина мгновенной скорости вдоль линии упругого силового взаимодействия есть величина

постоянная. Начальная (генерирующая) точка линии упругого силового взаимодействия находится на поверхности лопатки и задает значение скорости вдоль линии, следовательно, можно задать семейство характеристических линий для переносного движения, вдоль которых величина переносной скорости определена и постоянна.

На основании изложенного можно записать выражение для напора в каждой точке на выходе рабочего колеса для различных типов лопаток.

Расчетная схема для колеса с прямыми тангенциальными лопатками представлена на рис. 2.

В этом случае выражение для напора примет вид

$$
H_j = C_{2uj} \cdot U_2 = U_{\text{rep}} \cdot \cos \gamma \cdot U_2 = U_i \cdot \cos \gamma \cdot U_2. \quad (1)
$$

Поскольку окружная скорость определяется выражением

$$
U = R \cdot \omega \implies H_j = R_i \cdot R_2 \cdot \omega^2 \cdot \cos \gamma. \tag{2}
$$

Радиус в любой точке лопатки определяется по выражению

$$
R_i = R_2 \cdot \cos \gamma. \tag{3}
$$

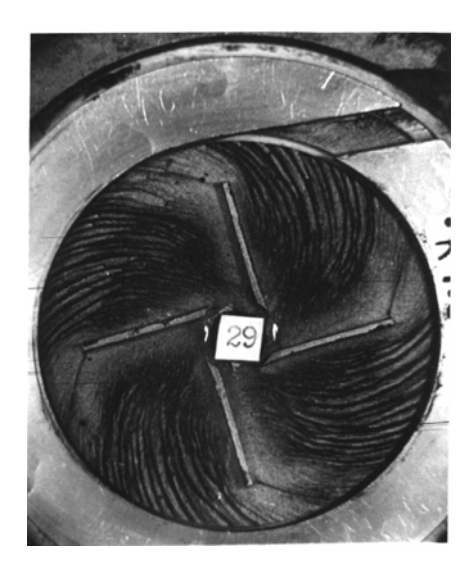

Рис. 1. Визуализация течения в рабочем колесе МН с прямолинейными лопатками:  $\dot{V} = 50 \cdot 10^{-6}$   $\text{m}^3/\text{c}$ ; D<sub>2</sub> = 0,0405;

 $b_2 = 0.003$ ;  $D_1 = 0.0155$ 

Fig. 1. Visualization of the flow in the impeller of a low-flow pump with rectilinear vanes:

$$
\dot{V} = 50 \cdot 10^{-6} \text{ m}^3\text{/s}; \ D_2 = 0,0405; \\
b_2 = 0,003; \ D_1 = 0,0155
$$

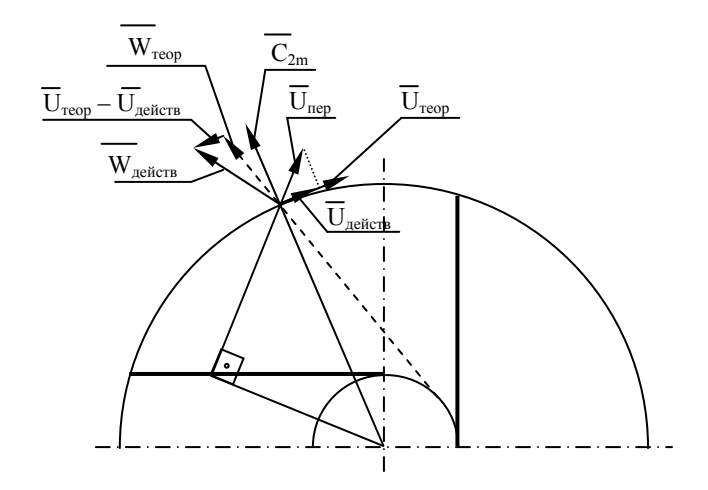

Рис. 2. Расчетная схема для колеса с прямыми тангенциальными лопатками

Fig. 2. Calculation scheme for an impeller with rectilinear tangential vanes

Окончательно выражение для напора в точке *і* запишется в виде

$$
H_{i} = R_{2}^{2} \cdot \omega^{2} \cdot \cos^{2} \gamma.
$$
 (4)

Теоретический напор при конечном числе лопаток определяется пошагово по следующему алгоритму. На шаге задается приращение угла у. Значение напора в текущей точке определяется по формуле (4). Теоретический напор определяется как осреднение полученных значений

$$
H_T = \frac{\sum_{j=1}^{n} H_j}{n}.\tag{5}
$$

Коэффициент влияния конечного числа лопаток

$$
k_Z = \frac{H_T}{H_{T_{\infty}}}.
$$
\n<sup>(6)</sup>

Величина теоретического напора при бесконечном числе лопаток определяется по классическому выражению струйной теории Эйлера [9].

На рис. 3 представлено изменение теоретического напора при конечном числе лопаток в зависимости от числа лопаток.

Учитывая сложность вязких течений в решетках рабочих колес, действительные характеристики отличаются от теоретических на величину гидравлических потерь

$$
H = H_T - \Delta H = \eta_r H_T. \tag{7}
$$

Гидравлические потери зависят от величины и направления относительных скоростей в проточной части решетки и определяются интегралом напряжений трения по ограничивающим поверхностям: цилиндрическим поверхностям лопаток и торцевым поверхностям покрывных дисков.

На сегодняшний день оценка действительных значений напора в зависимости от основных геометрических и режимных параметров решетки в большинстве практических приложений производится на основе полуэмпирических выражений, полученных на основе обобщения и анализа экспериментальных данных [10-13].

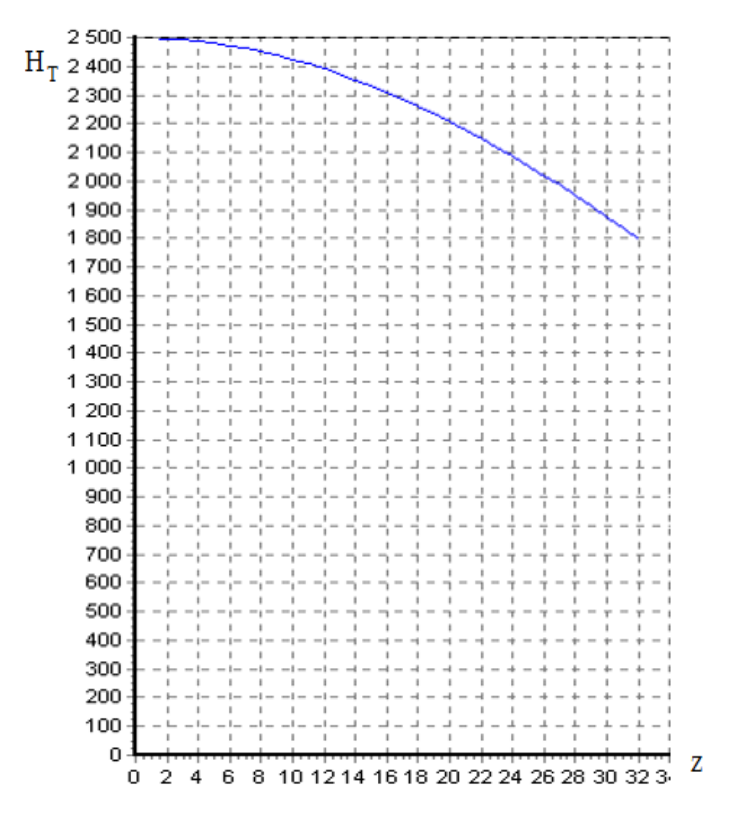

Рис. 3. Теоретический напор при конечном числе лопаток

Fig. 3. Theoretical head at a finite number of vanes

Способ определения гидравлических потерь, представляющий собой интегрирование напряжений трения по ограничивающей поверхности криволинейного канала, представлен в работе [1]. Здесь при интегрировании конечно-разностных аналогов уравнений импульсов пространственного пограничного слоя на каждом шаге рассчитывается толщина потери импульса  $\delta_0^*$  и угол скоса донной линии тока –  $\varepsilon$ .

Полный перепад напора записывается как интеграл [14]

$$
\Delta H = \frac{\Delta P}{\rho} = \frac{P_2 - P_1}{\rho} = \frac{1}{\rho} \int_s \tau_0 dS = \frac{1}{\rho} \int_s \tau_0 d\phi d\psi.
$$
 (8)

Разложив то на проекции, получаем

$$
\tau_0 = \sqrt{\tau_{0\phi}^2 + \tau_{0\psi}^2} \,\, ; \tag{9}
$$

$$
\Delta H = \frac{1}{\rho} \int_{s} \sqrt{\tau_{0\varphi}^{2} + \tau_{0\psi}^{2}} \cdot d\varphi d\psi . \qquad (10)
$$

Учитывая, что  $\tau_{0w} = \varepsilon \tau_{0w}$ , получим

$$
\Delta H = \frac{1}{\rho} \int_{S} \sqrt{\tau_{0\varphi}^2 + \varepsilon^2 \tau_{0\varphi}^2} d\varphi d\psi = \frac{1}{\rho} \sqrt{\left(1 + \varepsilon^2\right)} \int_{S} \tau_{0\varphi} d\varphi d\psi \ . \tag{11}
$$

Из закона трения [15]

$$
\tau_{0\varphi} = 0.01256 \rho U^2 \left(\frac{U \delta_{\varphi}^{**}}{v}\right)^{-0.25}.
$$
 (12)

Подставив в (11) получим выражение для потери напора

$$
\Delta H = \frac{1}{\rho} \cdot \sqrt{\left(1 + \varepsilon^2\right)} \int_S \tau_{0\varphi} d\varphi d\psi = 0,01256 \cdot \sqrt{\left(1 + \varepsilon^2\right)} \int_S U^2 \cdot \left(\frac{U\delta_{\varphi}^{**}}{v}\right)^{-0.25} d\varphi d\psi.
$$
 (13)

Подставляя найденные значения  $\epsilon$  и  $\delta_{0}^{**}$ , получим значение потерь напора.

Представленный метод расчета пространственного пограничного слоя является достаточно простым и наглядным. Однако существует необходимость в дальнейшей проработке метода для приведения его к виду, позволяющему рассчитывать трехмерное течение рабочего тела в канале произвольной формы.

Следует отметить, что результаты сравнения численной и экспериментальной визуализации показывают сходную картину течения, что косвенно подтверждает справедливость допущений и корректность заключений при построении метода определения поля переносной скорости в межлопаточном канале рабочего колеса.

На основе результатов теоретических исследований был разработан алгоритм и программа расчета, позволяющая рассчитывать локальные значения  $\bar{H}$  по длине шага межлопаточного канала, известным геометрическим параметрам колеса, угловой скорости и расходу. Проведен расчет теоретического напора в рабочем колесе с прямыми лопатками.

Выборочные результаты расчета представлены на рис. 4, 5. На рис. 4 показаны гидравлические потери напора по длине канала.

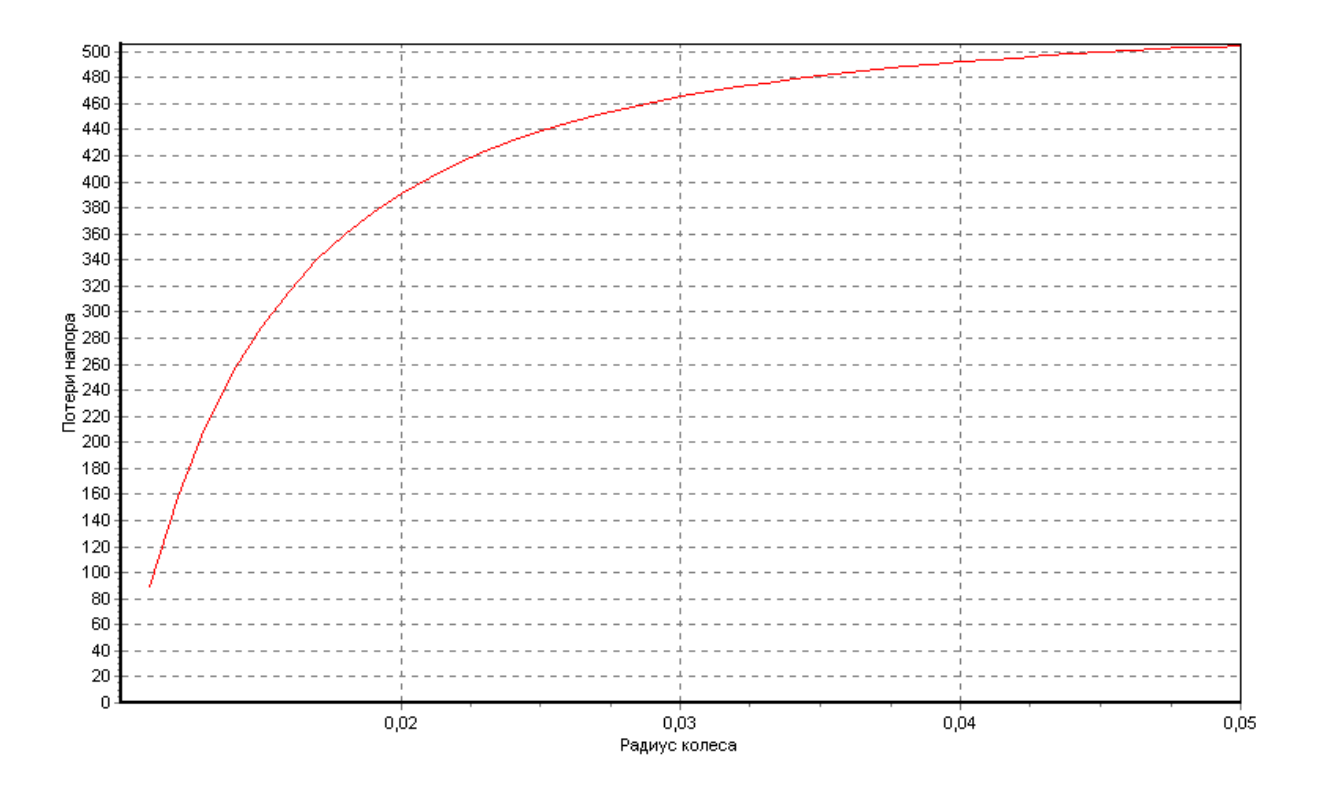

Рис. 4. Гидравлические потери напора по длине канала Fig. 4. Hydraulic head losses along the channel length

На рис. 5 показаны зависимости коэффициента влияния конечного числа лопаток  $k_{-}$ , гидравлического КПД  $\eta_r$  и параметра оптимизации  $k_r \cdot \eta_r$  от числа лопаток в колесе.

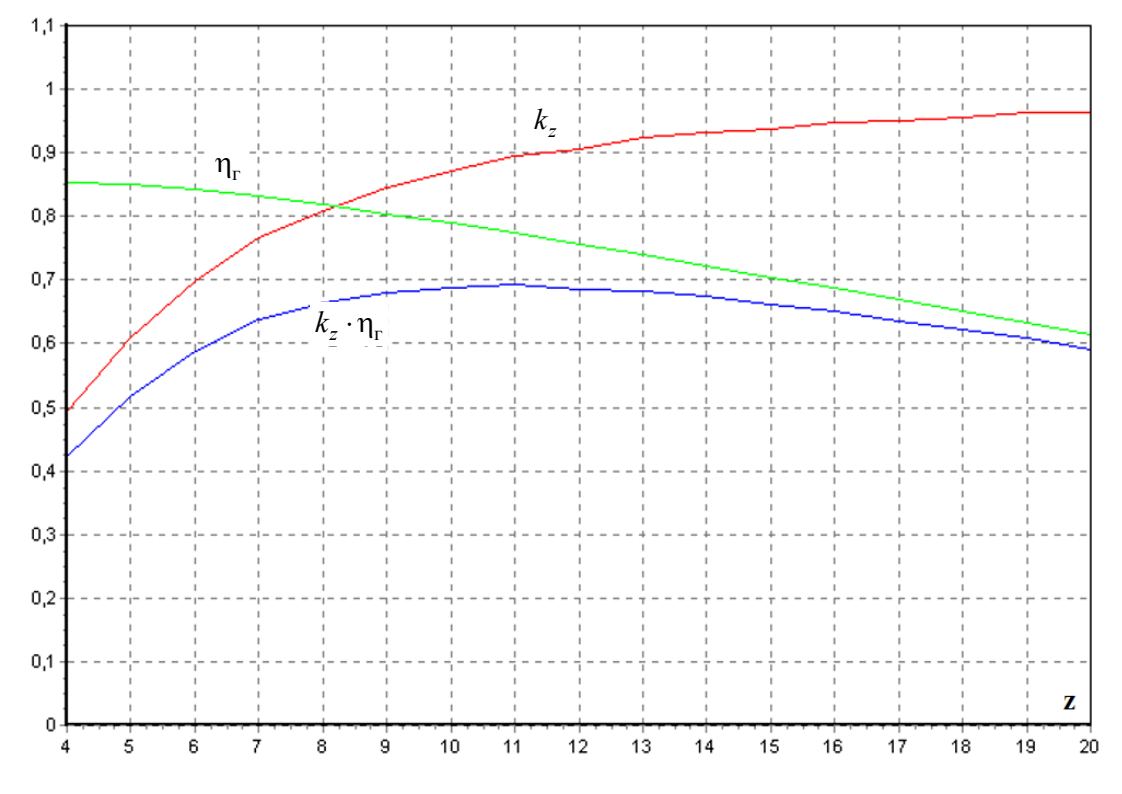

Рис. 5. Зависимость  $k_z$ ,  $\eta_r$  и  $(k_z \cdot \eta_r)$  от числа лопаток

Fig. 5. Dependences of  $k_z$ ,  $\eta_r$  and  $(k_z \cdot \eta_r)$  on the number of vanes

Проведя серию расчетов для различного числа лопаток, можно выбрать наиболее оптимальный вариант по критерию  $k_z \cdot \eta_z \rightarrow \text{max}$ .

**Заключение.** В статье представлена методика расчета течения жидкости в межлопаточном канале центробежного рабочего колеса с конечным числом лопаток, построение энергетических характеристик рабочего колеса и его оптимизация по числу лопаток. С помощью предложенного метода выполнен расчет течения, состоящий из двух частей:

1) определен теоретический напор с учетом влияния конечного числа лопаток на основе анализа силового взаимодействия;

2) определены гидравлические потери в рабочем колесе интегрированием напряжений трения по ограничивающим поверхностям. Материалы, представленные в данной статье, позволяют использовать результаты обеих частей для оптимизации числа лопаток в рабочем колесе насоса.

#### **Библиографические ссылки**

1. Черненко Д. В. Гидродинамика центробежных лопаточных нагнетателей энергосиловых установок летательных аппаратов : дисс. … канд. тех. наук. Красноярск, 2005. 167 c.

2. Ломакин В. О. Разработка метода оптимального проектирования отводящего устройства нефтяного магистрального насоса : дисс. … д-ра. тех. наук. М., 2017. 250 c.

3. Корчинский В. В. Разработка трубчатых направляющих аппаратов в отводах высокооборотных центробежных насосов с целью снижения виброактивности и увеличения ресурса работы : дисс. … канд. тех. наук. М., 2017. 119 c

4. Расчетное исследование течения в осецентробежном компрессоре авиационного ГТД / Л. Г. Бойко, Е. С. Барышева, А. Е. Демин, О. Н. Дрынов // Вестник УГАТУ. 2013. Т. 17, № 4 (57). С. 29–37.

5. Пугачев П. В. Развитие методов расчета элементов проточной части шнеко-центробежных насосов на основе двухмерных и трехмерных моделей течения : дисс. … канд. тех. наук. СПб., 2012. 161 c.

6. Карабанова В. В., Ваняшов А. Д., Юша В. Л. Некоторые особенности, реализации расчетной модели высоконапорной центробежной компрессорной ступени с выходны направляющим аппаратом // Омский научный вестник. 2019. Т. 3, № 2. С. 62–70. DOI: 10/25206/2588-0373- 2019-3-2-62-70.

7. Протопопов А. А. Расчёт оптимальных параметров полуоткрытого рабочего колеса центробежного малорасходного насоса // Известия МГТУ МАМИ. 2015. Т. 1, № 4. С. 82–89.

8. Билалов Р. А., Сулимова Д. А. Современные способы проектирования САУ авиационных двигателей на основе модельно-ориентированного подхода // International Conference on Aviation Motors – ICAM 2020. Moscow, Russia. 468 с.

9. Кириллов И. И. Теория турбомашин. Л. : Машиностроение, 1972. 536 с.

10. Stodola A. Steam and gas turbines. New York : P. Smith, 1945. 736 с.

11. Эккерт Б. Осевые и центробежные компрессоры. М. : Машгиз, 1959. 680 с.

12. Проскура Г. Ф. Гидродинамика турбомашин. М. : Машгиз, 1954. 417 с.

13. Пфлейдерер К. Л. Лопаточные машины для жидкостей и газов. М. : Гостехиздат, 1960. 684 с.

14. Шлихтинг Г. Теория пограничного слоя. М. : Наука, 1969. 744 с.

15. Степанов Г. Ю. Гидродинамика решеток турбомашин. М. : Физматгиз, 1962. 512 с.

## **References**

1. Chernenko D. V. *Gidrodinamika tsentrobezhnykh lopatochnykh nagnetateley energosilovykh ustanovok letatel'nykh apparatov. Kand. Diss.* [Hydrodynamics of centrifugal vane superchargers of power plants of aircrafts. Cand. Diss.]. Krasnoyarsk, SibSAU, 2005, 167 p.

2. Lomakin V. O. *Razrabotka metoda optimal'nogo proektirovaniya otvodyashchego ustrojstva neftyanogo magistral'nogo nasosa. Dokt. Diss.* [Development of a method for the optimal design of a diverting device for an oil main pump. Doct. Diss.]. Moscow, Bauman Moscow State Technical University, 2017, 250 p.

3. Korchinskij V. V. *Razrabotka trubchatyh napravlyayushchih apparatov v otvodah vysokooborotnyh centrobezhnyh nasosov s cel'yu snizheniya vibroaktivnosti i uvelicheniya resursa raboty*. *Kand. Diss.* [Development of tubular guide vanes in the outlets of high-speed centrifugal pumps in order to reduce vibration activity and increase the service life. Cand. Diss.]. Moscow, Moscow Aviation Institute (National Research University), 2017. 119 p.

4. Bojko L. G., Barysheva E. S., Demin A. E., Drynov O. N. [Computational study of the flow in an axial centrifugal compressor of an aviation GTE]. *Vestnik UGATU.* 2013, Vol. 17, No. 4 (57), P. 29–37 (In Russ.).

5. Pugachev P. V. *Razvitie metodov rascheta elementov protochnoj chasti shneko-centrobezhnyh nasosov na osnove dvuhmernyh i trekhmernyh modeley techeniya. Kand. Diss.* [Development of methods for calculating the elements of the flow path of screw-centrifugal pumps based on twodimensional and three-dimensional flow models. Cand. Diss.]. St. Petersburg, 2012, 161 p.

6. Karabanova V. V., Vanyashov A. D., Yusha V. L. [Some features of the implementation of the design model of a high-pressure centrifugal compressor stage with outlet guide vanes]. *Omskiy nauchnyy vestnik*. 2019, Vol. 3, No. 2, P. 62–70 (In Russ.).

7. Protopopov A. A. [Calculation of the optimal parameters of a semi-open impeller of a low-flow centrifugal pump]. *Izvestiya MGTU MAMI.* 2015, Vol. 1, No. 4, P. 82–89 (In Russ.).

8. Bilalov R. A., Sulimova D. A. *Sovremennye sposoby proektirovaniya SAU aviacionnyh dvigatelej na osnove model'no-orientirovannogo podhoda* [Modern methods of designing ACS of aircraft engines based on a model-based approach]. Moscow, ICAM 2020, 468 p.

9. Kirillov I. I. *Teoriya turbomashin* [Turbomachine theory]. Leningrad, Mashinostroyeniye Publ., 1972, 536 p.

10. Stodola A. Steam and gas turbines. New York, P. Smith, 1945, 736 p.

11. Eckert B. *Osevye i tsentrobezhnye kompressory* [Axial and centrifugal compressors]. Moscow, Mashgiz Publ., 1959, 680 p.

12. Proskura G. F. *Gidrodinamika turbomashin* [Hydrodynamics of turbomachines]. Moscow, Mashgiz Publ., 1954, 417 p.

13. Pfleiderer K. L. *Lopatochnye mashiny dlya zhidkostey i gazov* [Vane machines for liquids and gases]. Moscow, Gostechizdat Publ., 1960, 684 p.

14. Schlichting G. *Teoriya pogranichnogo sloya* [Boundary layer theory]. Moscow, Nauka Publ., 1969, 744 p.

15. Stepanov G. Yu. *Gidrodinamika reshetok turbomashin* [Hydrodynamics of turbomachine grids]. Moscow, Phismatgiz Publ., 1962, 512 p.

Назаров В. П., Черненко В. В., Черненко Д. В., 2021

**Назаров Владимир Павлович** – кандидат технических наук, профессор, заведующий кафедрой двигателей летательных аппаратов; Сибирский государственный университет науки и технологий имени академика М. Ф. Решетнева. E-mail: nazarov@sibsau.ru.

**Черненко Валентина Викторовна** – аспирант кафедры холодильной, криогенной техники и кондиционирования; Сибирский государственный университет науки и технологий имени академика М. Ф. Решетнева. E-mail: 2887722@mail.ru.

**Черненко Дмитрий Викторович** – кандидат технических наук, доцент, доцент кафедры холодильной, криогенной техники и кондиционирования; Сибирский государственный университет науки и технологий имени академика М. Ф. Решетнева. E-mail: g\_ramzes@mail.ru.

**Nazarov Vladimir Pavlovich** – Cand. Sc., Professor, Head of the Department of Aircraft Engines; Reshetnev Siberian State University of Science and Technology. E-mail: nazarov@sibsau.ru.

**Chernenko Valentina Viktorovna** – Post-graduate student of the Department of Refrigeration, Cryogenic Engineering and Air Conditioning; Reshetnev Siberian State University of Science and Technology. E-mail: 2887722@mail.ru.

**Chernenko Dmitriy Viktorovich** – Cand. Sc., Associate Professor, Associate Professor of the Department of Refrigeration, Cryogenic Engineering and Air Conditioning; Reshetnev Siberian State University of Science and Technology. E-mail: g\_ramzes@mail.ru.

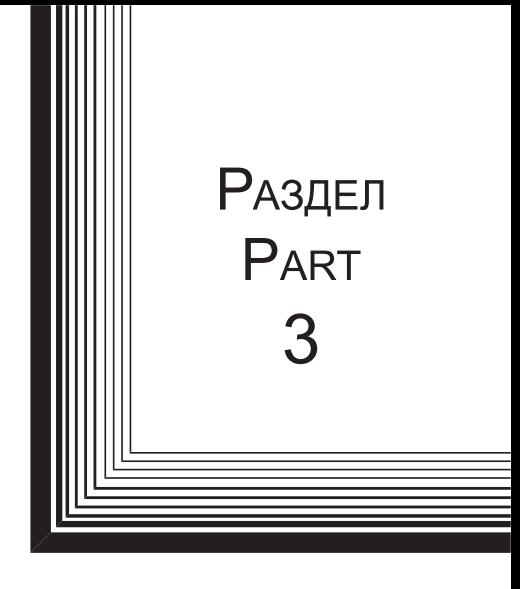

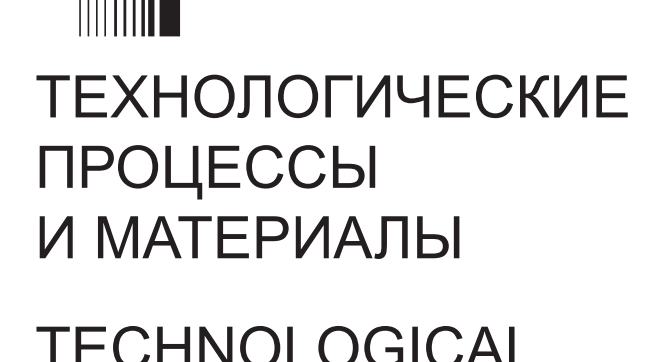

**TECHNOLOGICAL PROCESSES** AND MATERIALS SCIENCE

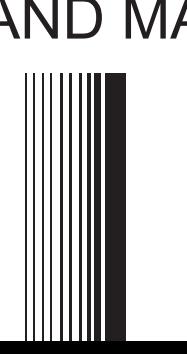

УДК 539.21:537.86 Doi: 10.31772/2712-8970-2021-22-3-506-516

**Для цитирования:** Несоразмерная магнитная структура в антиферромагнетике с сильным обменным взаимодействием между делокализованными и локализованными электронами / С. С. Аплеснин, Ф. В. Зеленов, О. Н. Бандурина, П. П. Машков // Сибирский аэрокосмический журнал. 2021. Т. 22, № 3. С. 506–516. Doi: 10.31772/2712-8970-2021-22-3-506-516.

**For citation** Aplesnin S. S., Zelenov F. V., Bandurina O. N., Mashkov P. P. Incommensurate magnetic structure in an antiferromagnet with a strong exchange interaction between delocalized and localized electrons. *Siberian Aerospace Journal.* 2021, Vol. 22, No. 3, P. 506–516. Doi: 10.31772/2712-8970-2021-22-3-506-516.

# **Несоразмерная магнитная структура в антиферромагнетике с сильным обменным взаимодействием между делокализованными и локализованными электронами**

С. С. Аплеснин\* , Ф. В. Зеленов, О. Н. Бандурина, П. П. Машков

Сибирский государственный университет науки и технологий имени академика М. Ф. Решетнева Российская Федерация, 660037, г. Красноярск, просп. им. газ. «Красноярский рабочий», 31 \*  $E$ -mail: aplesnin@sibsau.ru

*Исследуется формирование несоразмерного трехмерного магнитного порядка в антиферромагнетике в результате сильной корреляции между дырками и локализованными спинами. В модели решетки Кондо вычисляется спектр спиновых поляронов, волна спиновой плотности и волновой вектор структуры. Магнитная система рассматривается в адиабатическом приближении, подрешеточная намагниченность и спин-спиновые корреляционные функции представлены в приближении среднего поля. Вычисляется энергия Ферми и s–d энергия взаимодействия. Определена теплоемкость и аномалии теплоемкости, обусловленные спиновыми поляронами. Найдены аномалии на температурной зависимости проводимости и в оптической проводимости в низкоэнергетической области.* 

*Ключевые слова: несоразмерная магнитная структура, решетка Кондо, проводимость.*

# **Incommensurate magnetic structure in an antiferromagnet with a strong exchange interaction between delocalized and localized electrons**

S. S. Aplesnin\* , F. V. Zelenov, O. N. Bandurina, P. P. Mashkov

Reshetnev Siberian State University of Science and Technology 31, Krasnoyarskii rabochii prospekt, Krasnoyarsk, 660037, Russian Federation \*  $E$ -mail: aplesnin $\omega$ sibsau.ru

*The formation of an incommensurate three-dimensional magnetic order in an antiferromagnet is studied as a result of a strong correlation between holes and localized spins. The spectrum of spin polarons, the spin density wave, and the wave vector of the structure are calculated in the Kondo lattice model. The magnetic system is considered in the adiabatic approximation, the sublattice magnetization and spin-spin correlation functions are presented in the mean field approximation. The Fermi energy and s–d interaction* 

*energy are calculated. The heat capacity and heat capacity anomalies caused by spin polarons have been determined. Anomalies in the temperature dependence of conductivity and in optical conductivity in the low-energy region are founded.* 

*Keywords: incommensurate magnetic structure, Kondo lattice, conductivity.* 

## **Введение**

Образование несоразмерных структур часто наблюдалось в низкоразмерных системах со спином, как в RbCuCl3 [1], и индуцированной полем решетке магнитных солитонов в спинпайерлсовских соединениях CuGeO<sub>3</sub> [2]. Причиной формирования несоизмеримости является конкуренция различных взаимодействий: антиферромагнитные обмены между ближними и ближайшими соседями [3], взаимодействия Дзялошинского – Мориа и взаимодействие между магнитными системами и упругими [4] или электронными системами [5] с несоразмерным периодом структуры. Несоразмерная структура в трехмерной упорядоченной магнитной решетке обнаружена в CuB<sub>2</sub>O<sub>4</sub> [6]. При понижении температуры ниже происходит второй магнитный фазовый переход в сторону несоразмерного трехмерного магнитного порядка. В несоразмерной фазе, но вблизи, на нейтронограмме появляются сателлиты более высокого порядка. CuB<sub>2</sub>O<sub>4</sub> кристаллизуется в пространственной группе с постоянными решетки  $a = 11,528 \text{ Å}$  и  $c = 5,607 \text{ Å}$  [7]. Существование такой магнитной структуры было объяснено релятивистскими эффектами, такими как спин-орбитальное взаимодействие, которое приписывают своего рода взаимодействию Дзялошинского – Мориа (ДМ). Используя ДМ взаимодействие и анизотропию в базисной плоскости, модуляция параметра порядка в метаборате меди вдоль направления спирали описывается в рамках теории фазовых переходов Ландау решением уравнения синус – Гордона. Магнитная структура меняется в результате взаимодействия с упругой подсистемой [8; 9]. Взаимодействие спинов с оптическими [10] и акустическими [11] модами колебаний приводит к уменьшению намагниченности и при некоторых критических параметрах к исчезновению дальнего магнитного порядка [12; 13]. Возможно также увеличение поля магнитной анизотропии в результате четырехспинового обмена [14; 15].

В данной работе рассматривается взаимодействие двух подсистем: магнитной и электронной. В зависимости от величины взаимодействия между носителями тока и локализованными спинами необходимо рассматривать новые квазичастицы – спиновые поляроны. В этом случае возможно образование несоразмерной магнитной структуры. В данной работе предлагается микроскопическая теория образования несоразмерной магнитной структуры в  $\text{CuB}_2\text{O}_4$ .

## **Модель**

CuB2O4 проявляет слабые пьезоэлектрические свойства [16]. Таким образом, одноосное давление вдоль [011] вызывает электрическую индукцию. Скорость акустических поперечных волн, распространяющихся вдоль [100] анизотропна для поляризации волн, [010] и [001] [16]. Эти результаты свидетельствуют о существовании анизотропии распределения электронной плотности в пределах ~ 8 %.

Можно предположить, что электрические свойства метабората меди обусловлены связанными состояниями электронов и дырок. Разность энергий ионизации ионов меди и бора  $Cu^{2+}$ ,  $B^{3+}$  составляет ∆ $(E_{B^{3+}} - E_{Cu^{2+}})$ ~1 эВ [17], и они связаны ковалентной связью через кислород. Смещение электронной плотности на ковалентной связи может увеличивать эффективный заряд меди и уменьшать заряд бора. Это можно интерпретировать как образование дырки в ионе меди. Сильное взаимодействие дырок с возбуждениями антиферромагнитно упорядоченной

спиновой подсистемы описывается в рамках s-d-модели. В этом случае хорошей квазичастицей является более сложное возбуждение - спиновый полярон.

Определим низколежащие спин-поляронные состояния, используя приближение среднего поля в модели решетки Кондо [18]. Гамильтониан имеет вид:

$$
H = H_0 + H_1 + H_2,
$$
  
\n
$$
H_0 = \sum_{\mathbf{r}, \mathbf{g}} \left( t_{\mathbf{h}_{\mathbf{p}}} a_{\mathbf{r} + \mathbf{h}_{\mathbf{p}}, \sigma}^{\dagger} a_{\mathbf{r}, \sigma} + t_{\mathbf{h}_{\mathbf{c}}} a_{\mathbf{r} + \mathbf{h}_{\mathbf{c}}, \sigma}^{\dagger} a_{\mathbf{r}, \sigma} + e.c. \right) = \sum_{\mathbf{k}} \varepsilon_{\mathbf{k}} a_{\mathbf{k}, \sigma}^{\dagger} a_{\mathbf{k}, \sigma},
$$
\n
$$
H_1 = J \sum_{\mathbf{r}, \sigma_1, \sigma_2} a_{\mathbf{r}, \sigma_1}^{\dagger} S_{\mathbf{r}}^{\alpha} \hat{\sigma}_{\sigma_1 \sigma_2}^{\alpha} a_{\mathbf{r}, \sigma_2},
$$
\n
$$
H_2 = \frac{1}{2} I \sum_{\mathbf{r}, \mathbf{g}} S_{\mathbf{r} + \mathbf{g}}^{\alpha} S_{\mathbf{r}}^{\alpha}.
$$
\n(1)

Здесь узлы **r** образуют тетрагональную решетку;  $h_{p}$  и  $h_{c}$  – расстояния до ближайших соседей в плоскости и вдоль оси с;  $a_{\mathbf{k},\sigma}^{\dagger}$  – оператор рождения дырок со спиновыми индексами  $\sigma = \pm 1$ ;  $H_0$  описывает перескок носителей заряда;  $t_{h_p} = -t_1$ ;  $t_{h_c} = -t_0$ ;  $H_2$  - антиферромагнитное взаимодействие локализованных спинов  $S = 1/2$  с их ближайшими соседями;  $H_1$  - гамильтониан локального взаимодействия Кондо;  $\hat{\sigma}^{\alpha}$  – матрицы Паули и  $\alpha = x, y, z$ .

Запишем первые два уравнения для функций Грина, описывающих движение дырки на антиферромагнитном фоне. Используя приближение случайных фаз, составлена система уравнений для функций Грина  $\langle\langle a_{\mathbf{r},\sigma} | a_{\mathbf{r},\sigma}^{\dagger} \rangle\rangle$  и  $\langle\langle b_{\mathbf{r},\sigma} | a_{\mathbf{r},\sigma}^{\dagger} \rangle\rangle$ ,  $b_{\mathbf{r},\sigma} = S_{\mathbf{r}}^{\alpha} \hat{\sigma}_{\sigma\sigma_1}^{\alpha} a_{\mathbf{r},\sigma_1}$ ,  $\alpha = x, y$  замкнуто. Эти уравнения имеют следующий вид:

$$
(\omega - \varepsilon_{\mathbf{k}}) G_{\mathbf{k}}^{1} = 1 + \frac{J}{2} G_{\mathbf{k}}^{2},
$$
  
\n
$$
(\omega - e_{\mathbf{k}}) G_{\mathbf{k}}^{2} = J(1 + m - 2nm) G_{\mathbf{k}}^{1},
$$
  
\n
$$
G_{\mathbf{k}}^{1} = \langle \langle a_{\mathbf{k},\sigma} | a_{\mathbf{k},\sigma}^{\dagger} \rangle \rangle; \qquad G_{\mathbf{k}}^{2} = \langle \langle b_{\mathbf{k},\sigma} | a_{\mathbf{k},\sigma}^{\dagger} \rangle \rangle
$$
  
\n
$$
\varepsilon_{\mathbf{k}} = \varepsilon_{\mathbf{k}}^{0} + \frac{Jm}{4} - \mu,
$$
  
\n
$$
\varepsilon_{\mathbf{k}}^{0} = -2t_{1} \left( \cos k_{x} + \cos k_{y} \right) - 2t_{0} \cos k_{z},
$$
  
\n
$$
e_{\mathbf{k}} = 2zce_{\mathbf{k}}^{0} + J\left(\frac{m}{2} + n\right) + \frac{z}{2} mI - \mu,
$$
  
\n
$$
n = \langle a_{\mathbf{k}}^{\dagger} a_{\mathbf{k}} + a_{\mathbf{k}}^{\dagger} a_{\mathbf{k}} \rangle.
$$
\n(2)

Здесь  $b_{k,\sigma}$ ,  $a_{k,\sigma}$  и  $G_k$  – преобразования Фурье соответствующих локальных операторов и функции Грина соответственно;  $c = \langle S_r^x S_{r+g}^x + S_r^y S_{r+g}^y \rangle$  – спин-спиновая корреляционная функция на поперечных компонентах спина;  $z -$ число ближайших соседей;  $m -$ намагниченность полрешетки. Все энергии отсчитываются от химического потенциала и.

Решение системы уравнений (2) приводит к следующему спектру возбуждений:

$$
\omega_{1,2}(\mathbf{k}) = \frac{1}{2} \left[ \varepsilon_{\mathbf{k}} + e_{\mathbf{k}} \pm \sqrt{(\varepsilon_{\mathbf{k}} - e_{\mathbf{k}})^2 + J^2 \left( \frac{1+m}{2} - nm \right)} \right].
$$
 (3)

Химический потенциал рассчитывается из самосогласованного решения уравнения для концентрация дырок п

$$
n = \frac{1}{N} \sum_{\mathbf{k}} \int d\omega f(\omega) \frac{1}{\pi} \text{Im} G_{\mathbf{k}}^1,
$$
 (4)

где  $f(\omega) = (\exp(\omega/T) + 1)^{-1}$ . Суммирование по импульсу в зоне Бриллюэна производится с использованием  $8 \times 10^6$  точек.

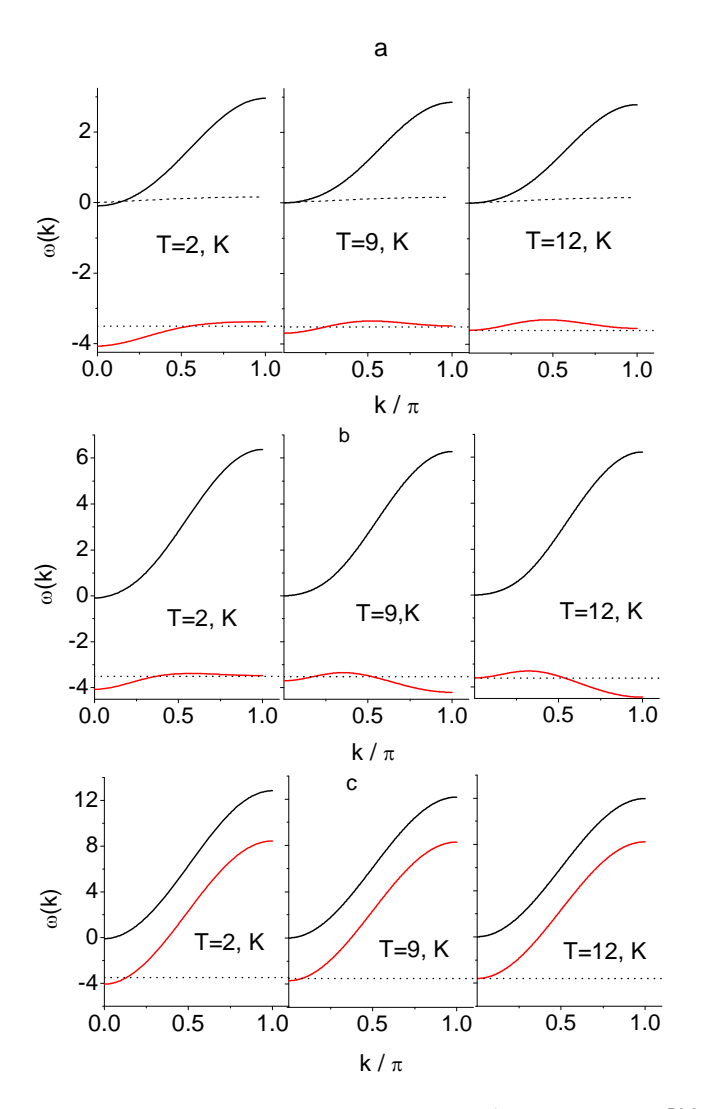

Рис. 1. Дисперсионные ветви спин-поляронных возбуждений вдоль [001] (а);  $[101]$  (b);  $[111]$  (c) при разных температурах. Горизонтальная линия указывает положение химического потенциала в нижней полосе (пунктирная линия)

Fig. 1. Dispersion branches of spin-polaron excitations along  $[001]$  (*a*); [101] (b); [111] (c) at different temperatures. The horizontal line indicates the position of the chemical potential in the lower bar (dashed line)

Для вычисления подрешеточной намагниченности и спин-спиновой корреляционной функции запишем четыре дополнительных линейных дифференциальных уравнения для функций Грина  $\langle S_{\mathbf{r},\gamma}^{\alpha} | b_{\mathbf{r},\sigma} \rangle$ ),  $\langle S_{\mathbf{r},\gamma}^{\alpha} | S_{\mathbf{r},\gamma}^{\alpha} \rangle$ ) для двух подрешеток  $\gamma, \gamma'=1,2$  и два уравнения для намагниченности подрешетки и корреляционной функции. Задачу можно упростить, если мы рассмотрим магнитную систему в адиабатическом приближении и сделаем некоторые оценки температурной зависимости т, с. Процедура разложения по свободной энергии дает степенную функцию  $m = m_0 \sqrt{1 - T/T_N}$ . Согласно данным упругого рассеяния нейтронов [6] намагниченность подрешетки составляет  $m_0 = 0.94\mu_B$  при  $T = 2K$ . Функция спин-спиновой корреляции для ближайших соседних узлов может быть оценена при температуре Нееля как

$$
\left\langle S_0^{\alpha} S_r^{\alpha} \right\rangle \simeq \frac{\left\langle \left( S^{\alpha} \right)^2 \right\rangle}{1+r} = \frac{S(1+S)}{3(1+r)}; \quad \left\langle S_0^{\alpha} S_{r=1}^{\alpha} \right\rangle = 0,125. \tag{5}
$$

При низких температурах, когда радиус корреляции спиновых флуктуаций  $\xi \sim a$  (*a* - постоянная решетки), поперечная спин-спиновая корреляционная функция вычисляется в приближении среднего поля  $\langle S_0^{\alpha} S_{\mathbf{r}=1}^{\alpha} \rangle = 0,125(1-m^2)$ . Зависимость  $c(T)$  в парамагнитной фазе считается симметричной относительно температуры Нееля.

Для тетрагональной симметрии *а* (постоянная решетки в плоскости) > *с* параметры перескока носителей тока также следует рассматривать как анизотропные  $t_1/t_0 = 0.92$ .

## Обсуждение результатов

Спектры возбуждения поляронов для трех направлений показаны на рис. 1 для следующих параметров:  $I/t_0 = 0.08$ ,  $J/t_0 = 2.06$ . Зонное расщепление свободных электронов наблюдается вследствие сильного взаимодействия с локализованными спинами, образующими упорядоченное состояние ниже температуры Нееля. Уровень Ферми расположен в нижней зоне около химического потенциала, обозначенного на рис. 1 пунктирной линией. Энергия Ферми и s-d энергия взаимодействия имеют сопоставимые значения. S-электроны образуют волну спиновой плотности (ВСП) с волновым вектором, расположенным вблизи поверхности Ферми, поскольку энергия Ферми более чем на порядок превышает энергию магнитного возбуждения. ВСП модулирует плотность локализованных спинов, что вызывает появление дополнительных сателлитов на нейтронограмме.

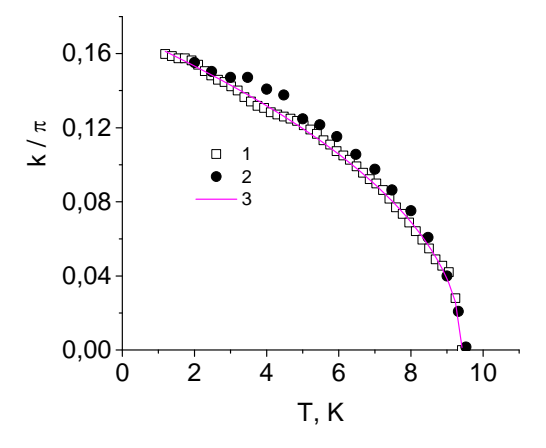

Рис. 2. Температурная зависимость импульса Ферми (2) и положения сателлита на нейтронограмме (1). Кривая представляет собой аппроксимирующую

функциию 
$$
Q(T) \sim (T^* - T)^{0,48}
$$
 (3)

Fig. 2. Temperature dependence of the Fermi impulse (2) and the position of the satellite in the neutron diffraction pattern  $(I)$ . The curve is an approximating

function 
$$
Q(T) \sim (T^* - T)^{0,48}
$$
 (3)

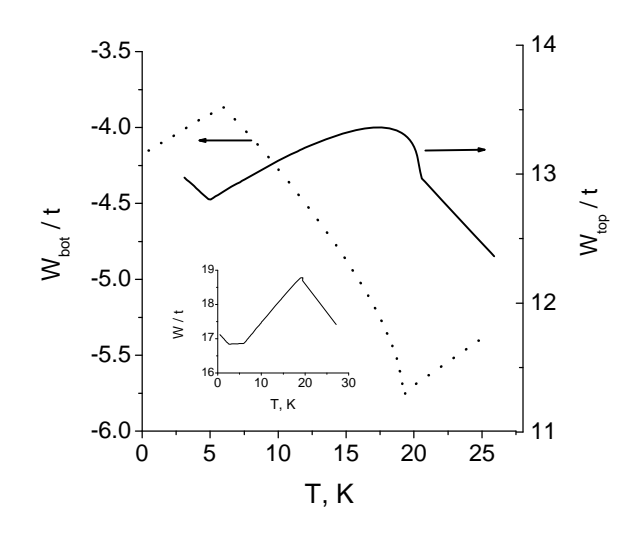

Рис. 3. Энергия нижней границы полосы  $W_{bot}/t$  и верхней границы полосы  $W_{top}/t$  в зависимости от температуры. На вставке показана температурная зависимость ширины полосы

Fig. 3. Energy of the lower border of the band and the upper border of the band as a function of temperature. The inset shows the temperature dependence of the bandwidth

Установлено, что эволюция положения сателлитной линии с температурой происходит по степенному закону [6]

$$
Q(T) \propto (T^* - T)^{\nu}, \tag{6}
$$

с  $v = 0.48$ , как показано на рис. 2. Расчетное изменение импульса Ферми  $k_F$  вдоль [001] (рис. 2) в зависимости от температуры хорошо согласуется с экспериментальными данными. Расчетное значение  $k_F = (0, 0, 0.14)$  при  $T = 1.8K$  также согласуется с периодом спиновой модуляции  $Q = (0, 0, 0.15)$ . Поверхность Ферми представляет собой ограниченную область с центром зоны при  $T < T^*$  и обращается в нуль при  $T = T^*$ . Импульс Ферми лежит в диапазоне  $\pi/2 < k_F < \pi$ с центрами на краях зон, где спин-волновой спектр в СиВ<sub>2</sub>О<sub>4</sub> не наблюдается. Уменьшение эффективной энергии взаимодействия s-электронов с локализованными спинами, вызванное уменьшением намагниченности подрешетки, приводит к сдвигу дна и вершины поляронной зоны и увеличению ширины полосы, как показано на рис. 3. В парамагнитной фазе рост антиферромагнитных корреляций при охлаждении также приводит к увеличению полосы пропускания.

Для оценки вклада поляронных возбуждений в теплоемкость среднее значение кинетической энергии полярона  $K_p$  моделируется функцией Грина

$$
K_p = \frac{1}{N} \sum_{\mathbf{k}} \omega(\mathbf{k}) \frac{1}{\pi} \int dE \, f(E) \operatorname{Im} G_{\mathbf{k}}^2(E). \tag{7}
$$

Температурная зависимость  $C = dK_p/dT$  представлена на рис. 4. Максимумы теплоемкости наблюдаются при  $T \approx 1.7$ ; 4,5K. Температуры, соответствующие максимумам теплоемкости, хорошо согласуются с экспериментальными данными [19]. Транспортные свойства, как проводимость, могут быть получены из формул Кубо в пределе  $d \rightarrow \infty$  [20]

$$
\sigma(\omega) = \sigma_0 \sum_{\sigma} \int d\omega' I_{\sigma}(\omega', \omega' + \omega) \frac{f(\omega') - f(\omega' + \omega)}{\omega},
$$
  

$$
I_{\sigma}(\omega_1, \omega_2) = \frac{1}{\pi^2} \sum_{\mathbf{k}} \text{Im} G_{\sigma}(\mathbf{k}, \omega_1) \text{Im} G_{\sigma}(\mathbf{k}, \omega_2),
$$
 (8)

где  $\sigma_0$  - постоянная, определяющая размерность проводимости. Температурная зависимость проводимости  $\sigma(\omega \rightarrow 0)$  представлена на рис. 5. Ниже  $T_N$  величина  $\sigma$  резко уменьшается с увеличением намагниченности подрешетки. При  $T \sim 16K$  изменение знака производной химического потенциала с  $d\mu/dT < 0$  на  $d\mu/dT > 0$  коррелирует с особенностью в  $d\sigma/dT$ . Падение проводимости при  $T > 5K$  возникает из-за смещения минимума дна зоны от центра зоны  $(0, 0, 0)$  к  $(1, 0, 1)$ ,  $(0, 1, 1)$ . Это показано на рис. 1, *b*. Оптическая проводимость представлена на рис. 6 и имеет два максимума. Первый пик является результатом внутризонных переходов, а широкий максимум  $\sigma(\omega)$  приписывается переходам между нижней и верхней зонами. Температурную зависимость  $\sigma(T)$  можно наблюдать в ИК-диапазоне с амплитудой электрического поля  $E_0$  и плоской поляризованной волны с частотой  $\omega$ . Мощность поглощения, подаваемая в систему, определяется как  $P(\omega) = \frac{1}{2} E_0^2 \text{Re} \left[ \sigma_z(\omega) \right]$  [21].

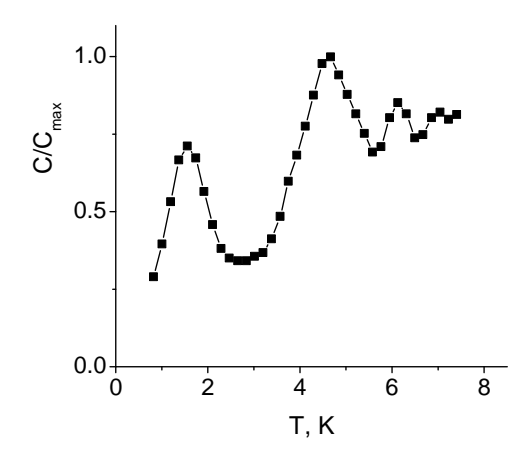

Рис. 4. Температурная зависимость теплоемкости, нормированной на максимальное значение, индуцированное спиновыми поляронами

Fig. 4. Temperature dependence of the specific heat normalized to the maximum value induced by spin polarons

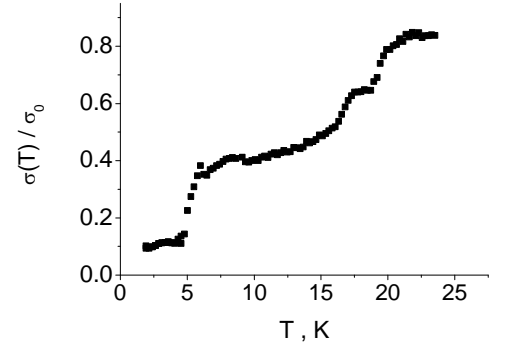

Рис. 5. Температурная зависимость проводимости  $\sigma(T)$  при  $\omega \rightarrow 0$ 

Fig. 5. Temperature dependence of conductivity  $\sigma(T)$  at  $\omega \to 0$ 

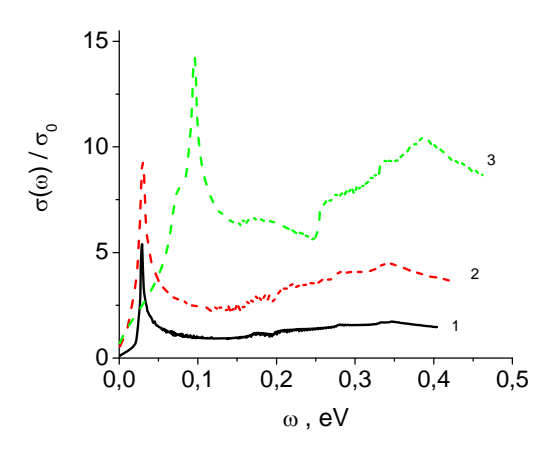

Рис. 6. Оптическая проводимость при температурах T = 2 К (*1*), 7 К (*2*) и 17 К (*3*)

Fig. 6. Optical conductivity at temperatures T = 2 K (*1*), 7 K (*2*) and 17 K (*3*)

Особенности низкотемпературного поведения теплоемкости и проводимости возникают изза модификации полосы возбуждения поляронов. Максимум плотности состояний находится вблизи уровня Ферми и смещается в область высоких энергий при  $T > 10 K$ . Увеличение концентрации дырок приводит к уменьшению критической температуры для формирования модуляции спиновой структуры  $T^*$ . Максимум теплоемкости также смещается в область низких температур.

## **Заключение**

Подведем основные итоги. Спин-поляризованные s-электроны образуют волну спиновой плотности с периодом, равным импульсу Ферми. Волна спиновой плотности модулирует плотность локализованных спинов в результате сильной s–d-связи. Оценка температурной зависимости ферми-импульса спинового полярона хорошо согласуется с эволюцией положения сателлита в зависимости от температуры в  $\text{CuB}_2\text{O}_4$ . Максимум низкотемпературной теплоемкости возникает в результате смещения минимума нижней границы зоны от центра зоны (0, 0, 0)  $\kappa$  (1, 0, 1), (0, 1, 1). Представленные расчеты предсказывают резкое уменьшение проводимости и интенсивности инфракрасного поглощения при температуре Нееля.

#### **Библиографические ссылки**

1. Maruyama S., Tanaka H., Narumi Y. Susceptibility, Magnetization Process and ESR Studies on the Helical Spin System RbCuCl $_3$  // J. Phys. Soc. Jpn. 2001. No. 70. P. 859–865.

2. NMR Imaging of the Soliton Lattice Profile in the Spin-Peierls Compound CuGeO<sub>3</sub> / M. Horvatic et al. // Phys. Rev. Lett. 1999. No. 83. P. 420.

3. Aplesnin S. S. Quantum spin liquid in the 2D anisotropic Heisenberg model with frustrated next nearest neighbor exchange // Low Temperature Physics. 1998. No. 24 (8). P. 572–577.

4. The magnetoelastic effect in  $Co_xMn_{1-x}S$  solid solutions / S. S. Aplesnin, L. I. Ryabinkina, O. B. Romanova et al. // Solid State Communications. 2010. No. 150 (13–14). P. 564–567.

5. Magnetoresistive effect in the cobalt-doped bismuth ferrite films / O. B. Romanova, S. S. Aplesnin, M. N. Sitnikov et al. // J. Mater. Sci.: Mater. Electron. 2020. Vol. 31, Is. 10. P. 7946–7952.

6. Formation of a Magnetic Soliton Lattice in Copper Metaborate / B. Roessli, J. Schefer, G. A. Petrakovskii et al. // Phys. Rev. Lett. 2001. Vol. 86. P. 1885.
7. Martinez-Ripoll M., Martínez-Carrera S., García-Blanco S. The crystal structure of zinc diborate ZnB4O7 // Acta Cryst. 1971. Vol. 27. P. 672–677.

8. Aplesnin S. S. Existence of massive singlet excitations in an antiferromagnetic alternating chain with S=1/2 // Physical Review B – Condensed Matter and Materials Physics. 2000. Vol. 61 (10). P. 6780–6784.

9. Aplesnin S. S. Influence of spin-phonon coupling on the magnetic moment in 2D spin-1/2 antiferromagnet // Physics Letters, Section A: General, Atomic and Solid State Physics (2003), Vol. 313 (1-2). Р. 122–125.

10. Aplesnin S. S. Two-particle spin-singlet excitations in coupled spin-1/2 antiferromagnetic alternating chains // Journal of Physics Condensed Matter (2001), Vol. 13 (14). Р. 3403–3410.

11. Aplesnin S. S. Nonadiabatic interaction of acoustic phonons with spins  $S = 1/2$  in the twodimensional heisenberg model // Journal of Experimental and Theoretical Physics. 2003. Vol. 97 (5). P. 969–977.

12. Aplesnin S. S. Two-dimensional quantum spin liquid with  $S = 1/2$  spins interacting with acoustic phonons // Physics Letters, Section A: General, Atomic and Solid State Physics. 2004. Vol. 333 (5–6). P. 446–449.

13. Aplesnin S. S., Moskvin A. I. Magnetic structures upon ordering of eg orbitals in a square lattice // Journal of Physics Condensed Matter. 2008. Vol. 20 (32). P. 325202.

14. Aplesnin S. S., Piskunova N. I. Influence of the four-spin exchange interaction on the magnetic properties of manganites // Journal of Physics Condensed Matter. 2005. No. 17 (37). P. 5881–5888.

15. Aplesnin S. S. Quantum spin liquid in an antiferromagnet with four-spin interactions // Physics of the Solid State. 1997. No. 39 (8). P. 1246–1250.

16. Electromechanical properties and anisotropy of acoustic wave propagation in  $CuB<sub>2</sub>O<sub>4</sub>$  copper metaborate / K. S. Aleksandrov et al // Physics of the Solid State. 2003. Vol. 45. P. 41–45.

17. Bergmann D., Hinze J. Electronegativity and Molecular Properties // Angew. Chem. Int. Edn Engl. 1996. Vol. 35. P. 150–163.

18. Барабанов А. Ф., Максимов Л. А., Михеенков А. В. О сверхпроводимости в подходе спинового полярона // Письма в ЖЭТФ. 2001. Т. 74, вып. 6. C. 362–365.

19. Несоизмеримая магнитная структура в метаборате меди / Г. А Петраковский, М. А. Попов, Б. Россли, Б. Уладиаф // ЖЭТФ. 2001. Т. 120, № 4. С. 926–932.

20. Изюмов Ю. А., Скрябин Ю. Н. Модель двойного обмена и уникальные свойства манганитов // УФН. 2001. Т. 171, № 2. С. 121–148.

21. Ando T., Fowler A. B., Stern F. Electronic properties of two-dimensional systems // Rev. Mod. Phys. 1982. Vol. 54. Р. 437.

# **References**

1. Maruyama S., Tanaka H., Narumi Y. Susceptibility, Magnetization Process and ESR Studies on the Helical Spin System RbCuCl3. *J. Phys. Soc. Jpn.* 2001, Vol. 70, P. 859–865.

2. Horvatic M. et al. NMR Imaging of the Soliton Lattice Profile in the Spin-Peierls Compound CuGeO3. *Phys. Rev. Lett.* 1999, No. 83, P. 420.

3. Aplesnin S. S. Quantum spin liquid in the 2D anisotropic Heisenberg model with frustrated next nearest neighbor exchange. *Low Temperature Physics.* 1998, Vol. 24 (8), P. 572–577.

4. Aplesnin S. S., Ryabinkina L. I., Romanova O. B., Har'kov A. M., Gorev M. V., Balaev A. D., Eremin E. V., Bovina A. F. The magnetoelastic effect in Co<sub>x</sub>Mn<sub>1-x</sub>S solid solutions. *Solid State Communications.* 2010, Vol. 150 (13–14), P. 564–567.

5. Magnetoresistive effect in the cobalt-doped bismuth ferrite films / Romanova O. B., Aplesnin S. S., Sitnikov M. N. et al. *J. Mater. Sci.: Mater. Electron*. 2020, Vol. 31, Is. 10, P. 7946–7952.

6. Roessli B., Schefer J., Petrakovskii G. A., Ouladdiaf B. et al. Formation of a Magnetic Soliton Lattice in Copper Metaborate. *Phys. Rev. Lett.* 2001, Vol. 86, P. 1885.

7. Martinez-Ripoll M., Martínez-Carrera S., García-Blanco S. The crystal structure of zinc diborate ZnB4O7. *Acta Cryst*. 1971, Vol. 27, P. 672–677

8. Aplesnin S. S. Existence of massive singlet excitations in an antiferromagnetic alternating chain with S=1/2. *Physical Review B – Condensed Matter and Materials Physics.* 2000, Vol. 61 (10), P. 6780–6784.

9. Aplesnin S. S. Influence of spin-phonon coupling on the magnetic moment in 2D spin-1/2 antiferromagnet. *Physics Letters, Section A: General, Atomic and Solid State Physics*. 2003, Vol. 313 (1–2), P. 122–125.

10. Aplesnin S. S. Two-particle spin-singlet excitations in coupled spin-1/2 antiferromagnetic alternating chains. *Journal of Physics Condensed Matter*, 2001. Vol. 13 (14), pp. 3403-3410.

11. Aplesnin S.S. Nonadiabatic interaction of acoustic phonons with spins  $S = 1/2$  in the twodimensional heisenberg model. *Journal of Experimental and Theoretical Physics.* 2003, Vol. 97 (5), P. 969–977.

12. Aplesnin S. S. Two-dimensional quantum spin liquid with  $S = 1/2$  spins interacting with acoustic phonons. *Physics Letters, Section A: General, Atomic and Solid State Physics.* 2004, Vol. 333 (5–6), P. 446–449.

13. Aplesnin S. S., Moskvin A. I. Magnetic structures upon ordering of eg orbitals in a square lattice. *Journal of Physics Condensed Matter.* 2008, Vol. 20 (32), P. 325202.

14. Aplesnin S. S., Piskunova N. I. Influence of the four-spin exchange interaction on the magnetic properties of manganites. *Journal of Physics Condensed Matter.* 2005, Vol. 17 (37), P. 5881–5888.

15. Aplesnin S. S. Quantum spin liquid in an antiferromagnet with four-spin interactions. *Physics of the Solid State*. 1997, Vol. 39 (8), P. 1246–1250.

16. Aleksandrov K. S et al. Electromechanical properties and anisotropy of acoustic wave propagation in CuB2O4 copper metaborate. *Physics of the Solid State.* 2003, Vol. 45, P. 41–45.

17. Bergmann D., Hinze J. Electronegativity and Molecular Properties. *Angew. Chem. Int. Edn Engl*. 1996, Vol. 35, P. 150–163.

18. Barabanov A. F., Maksimov L. A., Miheenkov A. V. [Spin polaron approach to superconductivity]. *Journal of Experimental and Theoretical Physics Letters*. 2001, Vol. 74, No. 6, P. 328–331 (In Russ.).

19. Petrakovskii G. A., Popov M. A., Roessli B. [Incommensurable magnetic structure in copper metaborate]. *JETP.* 2001, Vol. 92, P. 809 (In Russ.).

20. Izyumov Ya. A., Skryabin Yu. N. [Double exchange model and the unique properties of the manganites] *Phys. Usp*. 2001, Vol. 44, 121–148 (In Russ.).

21. Ando T., Fowler A. B., Stern F. Electronic properties of two-dimensional systems. *Rev. Mod. Phys.* 1982, Vol. 54, P. 437.

Аплеснин С. С., Зеленов Ф. В., Бандурина О. Н., Машков П. П., 2021

**Аплеснин Сергей Степанович** – доктор физико-математических наук, профессор кафедры физики; Сибирский государственный университет науки и технологий имени М. Ф. Решетнева. E-mail: aplesnin@sibsau.ru, apl@iph.krasn.ru.

**Зеленов Федор Владимирович** – аспирант кафедры физики; Сибирский государственный университет науки и технологий имени М. Ф. Решетнева. E-mail: fyodor.zelenov@yandex.ru.

**Бандурина Ольга Николаевна** – кандидат физико-математических наук, доцент, кафедры физики; Сибирский государственный университет науки и технологий имени М. Ф. Решетнева. E-mail: bandurinaon@mail.ru.

**Машков Павел Павлович** – кандидат педагогических наук, доцент, кафедры физики; Сибирский государственный университет науки и технологий имени М. Ф. Решетнева. E-mail: mpp113@yandex.ru.

**Aplesnin Sergey Stepanovich** – Dr. Sc., Professor of the Department of physics; Reshetnev Siberian State University of Science and Technology. E-mail: aplesnin@sibsau.ru, apl@iph.krasn.ru.

**Zelenov Fyodor Vladimirivich** – graduate student of the Department of physics; Reshetnev Siberian State University of Science and Technology. E-mail: fyodor.zelenov@yandex.ru.

**Bandurina Olga Nikolaevna** – Cand. Sc., Associate Professor, Department of Physics; Reshetnev Siberian State University of Science and Technology. E-mail: bandurinaon@mail.ru.

**Mashkov Pavel Pavlovich** – Cand. Sc., Associate Professor, Department of Physics; Reshetnev Siberian State University of Science and Technology. E-mail: mpp113@yandex.ru.

УДК 621.791.72 Doi: 10.31772/2712-8970-2021-22-3-517-525

**Для цитирования:** Браверман В. Я., Богданов В. В., Платонов О. А. Устройство автоматического наведения на стык и фокусировки луча при электронно-лучевой сварке // Сибирский аэрокосмический журнал. 2021. Т. 22, № 3. С. 517–525. Doi: 10.31772/2712-8970-2021-22-3-517-525.

**For citation:** Braverman V. Ya., Bogdanov V. V., Platonov O. A. The device of automatic directing to joint and focusing of the beam in electron-beam welding. *Siberian Aerospace Journal.* 2021, Vol. 22, No. 3, P. 517–525. Doi: 10.31772/2712-8970-2021-22-3-517-525.

# **Устройство автоматического наведения на стык и фокусировки луча при электронно-лучевой сварке**

В. Я. Браверман\* , В. В. Богданов, О. А. Платонов

Сибирский государственный университет науки и технологий имени академика М. Ф. Решетнева Российская Федерация, 660037, г. Красноярск, просп. им. газ. «Красноярский рабочий», 31 \* Е-mail: braverman-vladimir@rambler.ru

*Физико-технологические и энергетические особенности электронно-лучевой сварки (ЭЛС) определяют рациональность ее применения в условиях повышенных требований к свойствам и качеству сварных соединений и получения улучшенных весовых и эксплуатационных характеристик отдельных* узлов и изделий в иелом. В то же время, эти особенности определяют ЭЛС как сложный проиесс. *являющийся результатом совместного действия множества факторов. На качество сварного соединения влияют точность совмещения луча с плоскостью стыка, положение минимального сечения (фокуса) пучка электронов в канале проплавления. Это существенно влияет на глубину проплавления, форму шва и образование в нем дефектов. Вопросы обеспечения точного позиционирования луча по стыку свариваемых деталей остаются актуальными, особенно при сварке протяженных стыков крупногабаритных конструкций. Такая точность обусловливает необходимость применения устройств автоматического наведения луча на стык. Рассеяние и переотражение электронов в пучке приводит к расфокусировке луча при стабильном токе фокусирующей системы. Для получения информации о положении луча относительно стыка и положении фокуса луча относительно свариваемых поверхностей используются такие сопутствующие ЭЛС явления, как вторичная электронная эмиссия и рентгеновское излучение из зоны сварки. Рассмотрена функциональная схема устройства автоматического позиционирования и фокусировки электронного луча.* 

*Ключевые слова: электронно-лучевая сварка, вторично-электронная эмиссия, рентгеновское излучение, отклонение луча от стыка, расфокусировка луча, частотная селекция сигнала датчика.* 

# **The device of automatic directing to joint and focusing of the beam in electron-beam welding**

V. Ya. Braverman\* , V. V. Bogdanov, O. A. Platonov

Reshetnev Siberian State University of Science and Technology 31, Krasnoyarskii rabochii prospekt, Krasnoyarsk, 660037, Russian Federation \*  $E$ -mail: braverman-vladimir@rambler.ru

*Physical, technological and power characteristics of the Electron Beam Welding (EBW) support its application in those circumstances that require greater focus on features and quality of the welding joints and overall improved weight and robustness aspects for individual joints of an object. At the same time, those characteristics of the EBW establish it as a complicated process that results from multiple factors interacting with one another. The quality of a welding joint depends on the precision of the beam alignment with the joint plane and the positioning of the minimum section (focus) of the electron beam in the welding channel. These factors have a significant impact on the welding depth, the shape of the seam and presence of defects in it. The challenge of providing precise positioning of the beam along the joint of the welded parts is especially critical during the welding of long joints of large construction parts. This level of precision requires reliance on equipment for automatic beam alignment with the seam. Dispersion and re-reflection of the electrons in the beam leads to the loss of focus for the beam during the stable current of the focusing system. To obtain the data for the beam's position at the seam and the position of the beam's focus at the welding surface, we use a phenomena closely associated with the EBW, such as the secondary electron emission and the X-ray radiation in the welding area. We are presenting a functional diagram of a device for the automatic positioning and focusing of the electron beam.* 

*Keywords: electron beam welding; secondary electron emission, X-rays, the deflection of the beam from the junction, the loss of focus; the frequency selection of the sensor's signal.* 

# **Введение**

Физико-технологические и энергетические особенности электронно-лучевой сварки (ЭЛС) определяют рациональность ее применения в условиях повышенных требований к свойствам и качеству сварных соединений и получения улучшенных весовых и эксплуатационных характеристик отдельных узлов и изделий в целом. В частности, ЭЛС широко применяется для получения неразъемных соединений в агрегатном и корпусном производствах изделий аэрокосмической отрасли (рис. 1). Сложность и многофакторность процесса ЭЛС приводит к проблеме воспроизводимости качества сварных швов и необходимости управления процессом. Вопросы обеспечения точного позиционирования луча по стыку свариваемых деталей остаются актуальными, особенно при сварке протяженных стыков крупногабаритных конструкций. Допустимая погрешность совмещения луча со стыком обычно не превышает 0,2 мм. Такая точность обусловливает необходимость применения устройств автоматического наведения луча на стык.

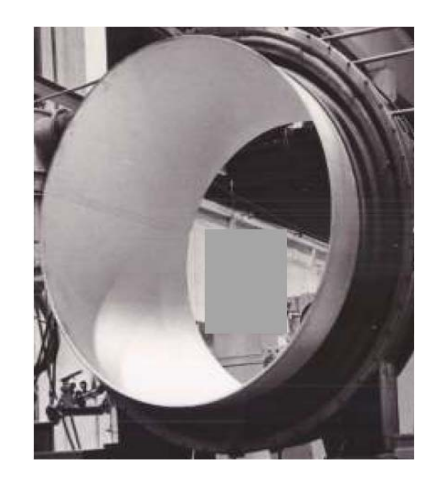

Рис. 1. Пример оболочковой конструкции крупногабаритного изделия Fig. 1. An example of a shell structure for a large-sized product

Рассеяние и переотражение электронов в пучке приводит к расфокусировке луча при стабильном токе фокусирующей системы. При этом становится нестабильной глубина проплавления, что отрицательно сказывается на качестве соединения, особенно на заключительных этапах сборки. Эта ситуация обусловливает необходимость стабилизации положения фокуса луча относительно поверхности свариваемых деталей.

В качестве источника информации о положении луча относительно стыка и положении фокуса луча относительно поверхности свариваемых деталей можно использовать тормозное рентгеновское излучение (РИ) и вторично-электронную эмиссию, сопутствующие процессу ЭЛС [1–8].

### **Формализация задачи**

Известны соотношения, определяющие зависимости вторично-эмиссионного тока *I*(ε) и интенсивности *J*(ε) РИ от положения ε луча относительно стыка при ЭЛС [9]

$$
I_{\mathbf{B}^3}(\mathbf{\varepsilon}) = K_{\mathbf{B}^3} \varphi(x) I F; J(\mathbf{\varepsilon}) = K_{\mathbf{p}} C Z U^2 I F,
$$
 (1)

где *I* – ток луча; *I*вэ(ε) – вторично-эмиссионный ток; *J*(ε) – интенсивность РИ; φ – коэффициент вторичной эмиссии;  $K_{B3}$  – коэффициент, учитывающий долю вторичных электронов, пришедших на датчик [9]; *K*р– коэффициент, учитывающий долю РИ, прошедшего через площадь кристалла датчика [10]; *C* – коэффициент пропорциональности; *U* – ускоряющее напряжение; *Z* – атомный номер мишени (свариваемых деталей); ε – математическое ожидание (положение луча относительно стыка свариваемых деталей); *F* – функция распределения тока луча

$$
F = 1 - \frac{1}{\sigma\sqrt{2\pi}} \int_{-\frac{\Delta}{2}}^{\frac{\Delta}{2}} e^{-\frac{(x-\epsilon)^2}{2\sigma^2}} dx,
$$
 (2)

где  $\sigma$  – среднеквадратическое отклонение электронов от оси пучка;  $\Delta$  – зазор в стыке.

Анализ выражений (1) и (2) свидетельствует о том, что зависимости *I*вэ(ε) и *J*(ε) идентичны и определяются функцией распределения. Минимум этих зависимостей оказывается при  $\varepsilon = 0$ , т. е. при совпадении координат луча и стыка (рис. 2) [11; 12].

Экстремальный характер зависимостей  $I_{B_3}(\varepsilon)$  и  $J(\varepsilon)$  свидетельствует о возможности определения положения луча относительно стыка известными способами поиска экстремума: [13]. Эти способы могут быть сведены к интегральной операции вида

$$
I = \int_{0}^{T} G(t)\varphi(t)dt,
$$
\n(3)

где *G*(*t*) = *f*(*t*) + η(*t*) – сумма сигнала и помехи, соответственно; φ(*t*) – весовая функция, определяющая способ приема; *T* – период.

Так, например, имеем:

- метод накопления  $\varphi(t) = 1$ ;
- автокорреляционный прием  $\varphi(t) = G(t \tau)$ ;
- когерентный прием  $\varphi(t) = f(t)$ ;
- фильтрация φ(*t*) = *g*(*T t*), где *g*(*t*) импульсная функция фильтра.

Методы, описываемые формулой (3), дают результаты, близкие к предельному соотношению сигнал / помеха [13]. Это означает, что вопрос о выборе метода приема перемещается в область технических и технико-экономических условий.

В процессе ЭЛС из-за рассеяния и переотражения электронов в канале проплавления возможна расфокусировка луча (увеличение σ). Это приводит к изменению плотности мощности луча и, как следствие, к отклонению параметров сварного шва от требуемых значений.

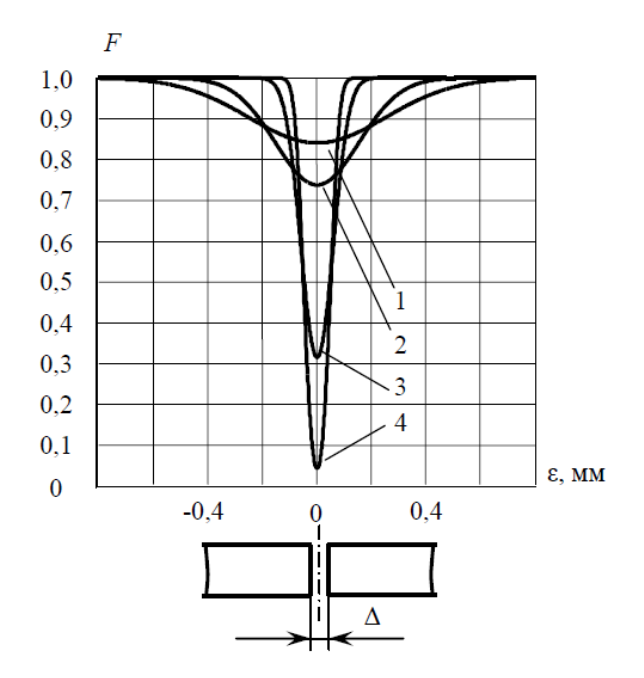

$$
Pnc. 2. \text{Расчетные зависимости } F \text{ от положения луча относительно стыка: } \Delta = \text{const} = 0,1 \text{ m}, \sigma = \text{var}; l - \sigma = 0,25 \text{ m}, 2 - \sigma = 0,15 \text{ m}, 3 - \sigma = 0,1 \text{ m}, 4 - \sigma = 0,05 \text{ m}
$$

Fig. 2. Calculated dependences of *F* on the position of the beam relative to the joint:  $Δ = const = 0,1$  mm,  $σ = var$ ;  $1 - σ = 0,25$  mm;  $2 - σ = 0,15$  mm;  $3 - σ = 0,1$  mm;  $4 - σ = 0,05$  mm

Из выражения (2) и графиков (рис. 2) видно, что увеличение σ приводит к уменьшению динамического диапазона изменения *F*-функции распределения тока луча. Это явление может быть использовано для измерения степени расфокусировки и управления положением фокуса луча с помощью фокусирующей системы.

В процессе ЭЛС текущее значение σ можно представить следующим образом [11]:

$$
\sigma = \sigma_0 + \Delta \sigma, \tag{4}
$$

где  $\sigma_0$  – минимальное  $\sigma$  для данной электронно-лучевой пушки;  $\Delta \sigma$  – приращение  $\sigma$ , вызванное особенностями процесса ЭЛС.

Отсюда очевиден алгоритм стабилизации о на уровне, близком к  $\sigma_0$ :

$$
\sigma_0 = \sigma - \Delta \sigma. \tag{5}
$$

При ЭЛС управление σ осуществляется фокусирующей системой ЭЛП. При этом изменение тока *I*<sub>φ</sub> фокусирующей системы (ФС) относительно тока *I*<sub>φ0</sub>, соответствующего σ<sub>0</sub>, приводит к увеличению σ независимо от знака приращения Δ*I*ф. В этом случае

$$
\sigma = \sigma_0 + \left| \Delta \sigma \left( \Delta I_{\phi} \right) \right|,\tag{6}
$$

где Δσ(Δ*I*ф) – приращение σ от приращения тока Δ*I*ф.

Зависимость Δσ(Δ*I*ф) можно представить следующим образом [14]:

$$
\Delta \sigma \left( \Delta I_{\phi} \right) = \left| R \left[ \frac{\left( I_{\phi 0} + \Delta I_{\phi} \right)^2}{I_{\phi 0}^2} - 1 \right] \right|,
$$
\n(7)

где  $R$  – параметр фокусирующей системы (мм);  $I_{\phi 0}$  – ток ФС, соответствующий  $\sigma_0$ .

Подстановка (4), (7) в выражение (2) позволяет определить зависимость функции распределения  $F_0$  от изменения  $I_{\phi}$  относительно  $I_{\phi 0}$  при нулевом смещении луча относительно стыка ( $\varepsilon = 0$ ):

$$
F_0 = 1 - \frac{1}{\left\{\sigma_0 + \left| R \left[ \frac{\left(I_{\phi 0} + \Delta I_{\phi}\right)^2}{I_{\phi 0}^2} - 1 \right] \right\} \sqrt{2\pi} - \frac{\frac{\Delta}{2}}{2} \left\{ \sigma_0 + \left| R \left[ \frac{\left(I_{\phi 0} + \Delta I_{\phi}\right)^2}{I_{\phi 0}^2} - 1 \right] \right|^2 \right\} d\mathbf{x}.
$$

На рис. 3 представлен график, построенный в соответствии с этой формулой. Расчет произведен для электронно-лучевой пушки КЭП-2М ( $R = 10$  мм;  $I_{\phi 0} = 50$  мА;  $\sigma_0 = 0,1$  мм; зазор в стыке  $\Delta = 0.1$  мм).

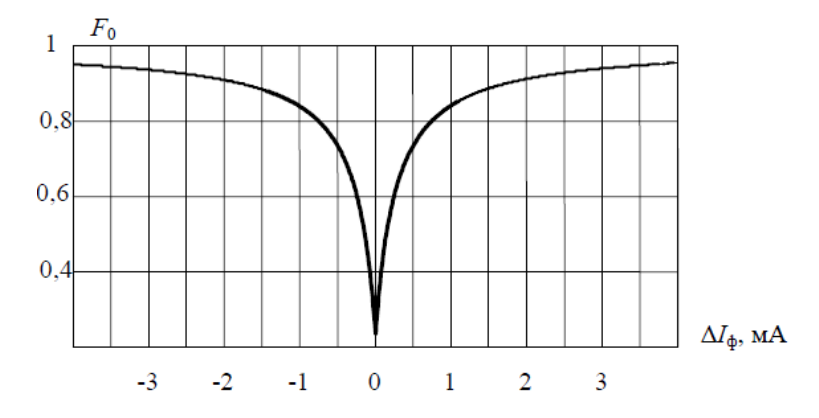

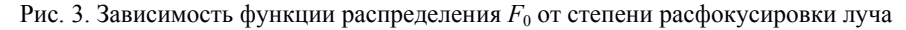

Fig. 3. Dependence of the distribution function  $F_0$  on the degree of defocusing of the beam

Из графика видно, что изменение тока фокусировки относительно тока  $I_{\phi 0}$  приводит к уменьшению диапазона изменения функции распределения. К такому же эффекту приводит увеличение σ.

С учетом (6), (7), выражение (5) примет вид

$$
\sigma_0 = \sigma - \left[ R \left[ \frac{\left( I_{\phi 0} + \Delta I_{\phi} \right)^2}{I_{\phi 0}^2} - 1 \right] \right].
$$
 (8)

Таким образом, измеряя *F* (текущее значение  $\sigma$ ) и сравнивая его с  $F_0(\sigma_0)$ , можно сформировать управляющий сигнал Δ*I*<sup>ф</sup> для коррекции размеров пятна нагрева

$$
\Delta I_{\Phi} = R \left[ \frac{\left( I_{\Phi 0} + \Delta I_{\Phi} \right)^2}{I_{\Phi 0}^2} - 1 \right].
$$

#### **Функциональная схема**

Устройство автоматического слежения за стыком и фокусировки электронного луча реализовано на базе микроконтроллера *STM*32*F*405*RGT*6 в соответствии с функциональной схемой, представленной на рис. 4.

Управление осуществляется по двум каналам: каналу управления положением луча относительно стыка и каналу стабилизации σ путем управления током ФС.

Первый канал (более быстродействующий) обеспечивает совмещение луча со стыком при сварке (максимальное значение *F*). Применение микроконтроллера *STM*32*F*405*RGT*6 позволяет реализовать любой из названных выше способов приема сигнала датчика в соответствии с (3) для определения положения луча относительно стыка. При этом выбор способа приема осуществляется программным путем.

В статье канал слежения за стыком представлен экстремальным регулятором на основе когерентного приема сигнала датчика (Д) – вторично-эмиссионного или рентгеновского [15]. Генератором поискового сигнала (ГПС) осуществляется сканирование стыка свариваемых деталей электронным лучом и формирование опорного сигнала φ (*t*) для синхронного детектора СД. Сигнал датчика преобразуется синхронным детектором в напряжение, пропорциональное отклонению ε луча от стыка и через усилитель (У) подается в отклоняющую систему (ОС) электронно-лучевой пушки, устраняя рассогласование положений луча и стыка.

Канал стабилизации положения фокуса луча представлен экстремальным регулятором на основе поиска экстремума по чувствительности [16]. Сигнал с выхода датчика через выпрямитель (В) поступает на вход устройства сравнения (УС). На выходе выпрямителя формируется аналог текущего значения *F*. Источником фокусирующего тока (ИФТ) устанавливается требуемое значение тока  $I_{\phi0}$  в фокусирующей системе (ФС). Ток вводится до получения максимального значения напряжения на выходе выпрямителя. Это значение напряжения (аналог *F*0) запоминается в задающем устройстве (ЗУ) и подается на второй вход УС.

Сигнал управления током ФС генерируется формирователем поискового сигнала ФПС в случае неравенства значений *F* и *F*0. При выполнении условия *F* < *F*<sup>0</sup> ФПС формирует сигнал  $\Delta I_{\phi}$ . Если разность  $F - F_0$  увеличилась (по абсолютной величине), то ФПС изменяет знак  $\Delta I_{\phi}$ . При этом уменьшается значение Δ*I*ф. Процесс продолжается до выполнения условия *F* = *F*0.

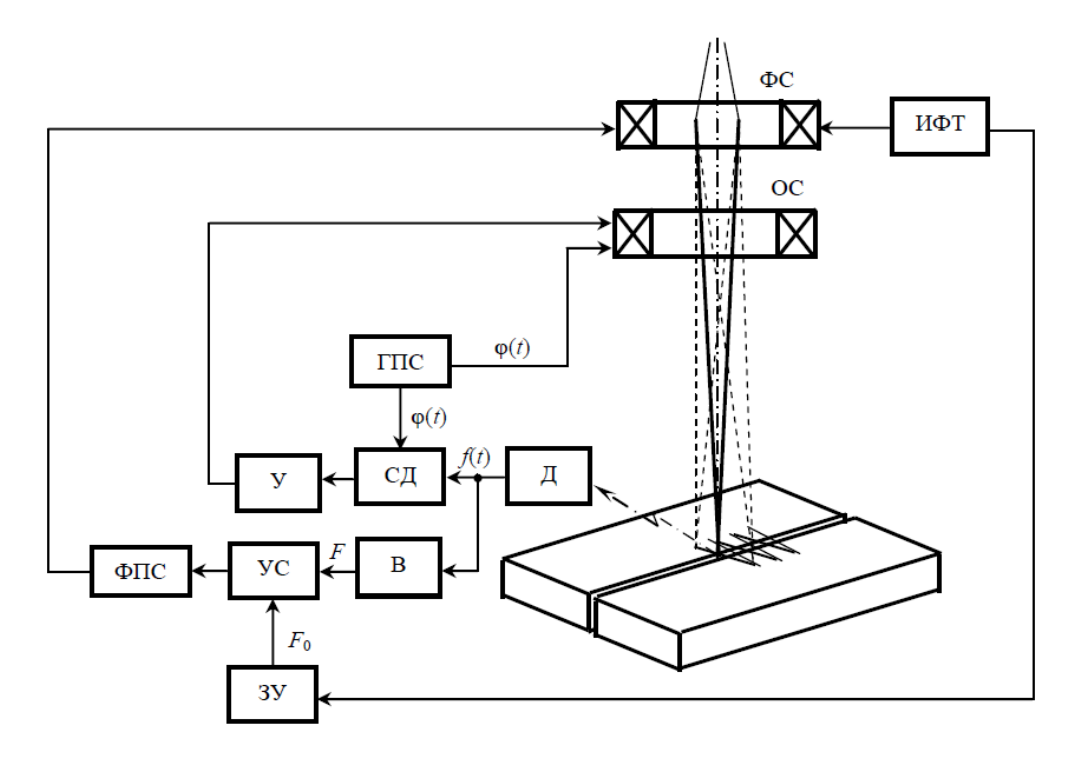

Рис. 4. Функциональная схема устройства автоматического слежения за стыком и фокусировки луча Fig. 4. Functional diagram of the device for automatic tracking of the joint and focusing the beam

# **Заключение**

Устройство испытано в лабораторных условиях СибГУ имени М. Ф. Решетнева на электронно-лучевой установке ЭЛУ-8. Сваривались кольцевые образцы толщиной 20 мм и диаметром 500 мм из материалов АМГ-6 и Х18Н10Т.

Погрешность совмещения луча со стыком не превышает 0,15 мм.

Стабилизация положения пятна нагрева повышает воспроизводимость геометрических параметров сварных швов и уменьшает количество корневых дефектов.

# **Библиографические ссылки**

1. Reichmann A., Leffler D., Bartel R. State of the art of a FEP control unit of beam scanning for electron beam equipment.  $// 6<sup>th</sup> International Conference on Beam Technology, Halle (Saale). 2014.$ P. 102–107.

2. Спыну Г. А., Пастушенко Ю. И. Современные вторично-эмиссионные системы автоматического направления пучка электронов по стыку при сварке // Автомат. сварка. 1978. № 10. С. 18–28.

3. Браверман В. Я., Белозерцев В. С. Вопросы управления формированием сварного шва при электронно-лучевой сварке // Вестник СибГАУ. 2008. № 2 (19). С. 148–152.

4. Braverman V. Ya., Bogdanov V. V., Oborin L. A. Analysis of the secondary emission current and X-ray radiation dependency on the beam's position along the joint during electron beam welding // IOP Conf. Series: Materials Science and Engineering 822 (2020) 012032 IOP Publishing. Doi:10.1088/1757-899X/822/1/012032.

5. Браверман В. Я. Анализ зависимости вторично-эмиссионного тока и рентгеновского излучения от положения луча относительно стыка при электронно-лучевой сварке // Известия Самарского научного центра РАН. 2016. Т. 18, № 2 (3). С. 853–857.

6. Браверман В. Я. Тормозное рентгеновское излучение при электронно-лучевой сварке и его взаимосвязь с параметрами процесса // Вестник СибГАУ. 2008. № 3 (20). С. 117–121.

7. Браверман В. Я., Белозерцев В. С. Экспериментальные исследования зависимости рентгеновского излучения от положения луча относительно стыка при электронно-лучевой сварке // Вестник СибГАУ. 2009. № 1 (22). С. 100–103.

8. Браверман В. Я, Белозерцев В. С. Анализ зависимости рентгеновского излучения от положения канала проплавления относительно стыка при электронно-лучевой сварке // Вестник СибГАУ. 2010. № 1 (27) С. 131–134.

9. Бронштейн И. М., Фрайман Б. С. Вторичная электронная эмиссия : монография. М. : Наука, 1969. 408 с.

10. Хараджа Ф. Н. Общий курс рентгенотехники. М. : Энергия, 1966. 568 с.

11. Математические модели процессов изменения рентгеновского излучения от положения луча относительно стыка при электронно-лучевой сварке / В. Я. Браверман, В. С. Белозерцев, Н. Н. Горяшин и др. // Вестник СибГАУ. 2009. № 2 (22). С. 247–251.

12. Браверман В. Я, Белозерцев В. С. Зависимость рентгеновского излучения от положения луча относительно стыка при различной степени фокусировки в процессе электронно-лучевой сварки // Вестник СибГАУ. 2010. № 2 (28) С. 121–125.

13. Харкевич А. А. Борьба с помехами. М. : Наука, 1965. 384 с.

14. Башенко В. В. Электронно-лучевые установки. Л. : Машиностроение, 1975. 168 с.

15. Braverman V., Bogdanov V. Tracking on the joint during the electron beam welding [Электронный ресурс] IOP Conference Series: Materials Science and Engineering. 2016, Vol. 155. Available at: http://iopscience.iop.org/article/10.1088/1757-899X/155/1/012023.

16. Бессекерский В. А., Попов Е. П. Теория систем автоматического регулирования. М. : Наука, 1966. 992 с.

# **References**

1. Reichmann A., Leffler D., Bartel R. [State of the art of a FEP control unit of beam scanning for electron beam equipment]. *6th International Conference on Beam Technology.* Halle (Saale), 2014, P. 102–107.

2. Spynu G. A, Pastushenko Y. I. [Modern secondary emission systems for automatic direction of the electron beam along the joint during welding]. *Avtomat. svarka.* 1978, No. 10, P. 18– 8 (In Russ.).

3. Braverman V. Ya., Belozertsev V. S. [Controlling the formation of a weld in electron beam welding]. *Vestnik SibGAU.* 2008, Vol. 19, No. 2, P. 148–152 (In Russ.).

4. Braverman V. Ya., Bogdanov V. V., Oborin L. A. Analysis of the secondary emission current and X-ray radiation dependency on the beam's position along the joint during electron beam welding. *IOP Conference Series: Materials Science and Engineering.* 2020, Vol. 822. Doi:10.1088/1757- 899X/822/1/012032.

5. Braverman V. Ya. [Analysis of the dependence of the secondary emission current and X-ray radiation on the position of the beam relative to the joint during electron beam welding]. *Izvestiya Samarskogo nauchnogo tcentra RAN*. 2016, Vol. 18, No. 2 (3), P. 853–857 (In Russ.).

6. Braverman V. Ya. [Bremsstrahlung X-ray radiation in electron beam welding and its relationship with process parameters]. *Vestnik SibGAU*. 2008, Vol. 20, No. 3, P. 117–121 (In Russ.).

7. Braverman V. Ya., Belozertsev V. S. [Experimental studies of the dependence of X-ray radiation on the position of the beam relative to the joint in electron beam welding]. *Vestnik SibGAU*. 2009, Vol. 22, No. 1, P. 100–103 (In Russ.).

8. Braverman V. Ya., Belozertsev V. S. [Analysis of the dependence of X-ray radiation on the position of the penetration channel relative to the joint during electron beam welding]. *Vestnik SibGAU*. 2010, Vol. 27, No. 1, P. 131–134 (In Russ.).

9. Bronshteyn I. M., Frayman B. S. *Vtorichnaya elektronnaya emissiya* [Secondary electronic emission]. Moscow, Nauka Publ., 1969, 408 p.

10. Kharadzha F. N. *Obshchiy kurs rentgenotekhniki* [General course of X-ray engineering]. Moscow, Energiya Publ., 1966, 568 p.

11. Braverman V. Ya., Belozertsev V. S., Goryashin N. N. [Mathematical models of the processes of changing the X-ray radiation from the position of the beam relative to the joint during electron beam welding]. *Vestnik SibGAU*. 2009, Vol. 22, No. 2, P. 247–251 (In Russ.).

12. Braverman V. Ya., Belozertsev V. S. [Dependence of X-ray radiation on the position of the beam relative to the joint at different degrees of focus in the process of electron beam welding]. *Vestnik SibGAU*. 2010, Vol. 28, No. 2, P. 121–125 (In Russ.).

13. Kharkevich A. A. *Bor'ba s pomekhami* [Anti-jamming]. Moscow, Nauka Publ., 1965, 384 p.

14. Bashenko V. V. *Elektronno-luchevye ustanovki* [Electron beam installations]. Leningrad, Mashinostroenie Publ., 1975, 168 p.

15. Braverman V. Ya., Bogdanov V. V. Tracking on the joint during the electron beam welding. *IOP Conference Series: Materials Science and Engineering*. 2016, Vol. 155. Doi:10.1088/1757- 899X/155/1/012023.

16. Bessekerskiy V. A., Popov E. P. *Teoriya sistem avtomaticheskogo regulirovaniya* [Theory of automatic control systems]. Moscow, Nauka Publ., 1966, 992 p.

Браверман В. Я., Богданов В. В., Платонов О. А., 2021

**Браверман Владимир Яковлевич** – доктор технических наук, доцент, профессор кафедры САУ; Сибирский государственный университет науки и технологий имени М. Ф. Решетнева. E-mail: bravermanvladimir@rambler.ru.

**Богданов Валерий Васильевич** – кандидат технических наук, доцент, заведующий кафедрой сварки летательных аппаратов; Сибирский государственный университет науки и технологий имени М. Ф. Решетнева. E-mail: sibniitm@yandex.ru.

**Платонов Олег Александрович** – начальник кафедры ракетных войск стратегического назначения военного учебного центра; Сибирский государственный университет науки и технологий имени М. Ф. Решетнева. E-mail: o.platonov@mail.ru.

**Braverman Vladimir Yakovlevich** – Dr. Sc., docent, Professor of the Department of Automatic Control Systems; Reshetnev Siberian State University of Science and Technology. E-mail: braverman-vladimir@rambler.ru.

**Bogdanov Valeriy Vasilyevich** – Cand. Sc., docent, Head of the Department of Aircraft Welding; Reshetnev Siberian State University of Science and Technology. E-mail: sibniitm@yandex.ru.

**Platonov Oleg Aleksandrovich** – Head of the Department of Strategic Missile Forces of the military training center; Reshetnev Siberian State University of Science and Technology. E-mail: o.platonov@mail.ru.

УДК 537.622.4 Doi: 10.31772/2712-8970-2021-22-3-526-535

**Для цитирования:** Магнитные характеристики нанокластеров железа / Л. И. Квеглис, И. Н. Макаров, Ф. М*.* Носков и др. // Сибирский аэрокосмический журнал. 2021. Т. 22, № 3. С. 526–535. Doi: 10.31772/2712- 8970-2021-22-3-526-535.

**For citation:** Kveglis L. I., Makarov I. N., Noskov F. M. et al. Magnetic characteristics of iron nanoclusters.  *Siberian Aerospace Journal.* 2021, Vol. 22, No. 3, P. 526–535. Doi: 10.31772/2712-8970-2021-22-3-526-535.

# **Магнитные характеристики нанокластеров железа**

Л. И. Квеглис<sup>1\*</sup>, И. Н. Макаров<sup>1</sup>, Ф. М. Носков<sup>1</sup>, Р. Т. Насибуллин<sup>2</sup>, А. В. Нявро<sup>2</sup>, В. Н. Черепанов<sup>2</sup>, А. Е. Олехнович<sup>2</sup>, Д. Н. Сапрыкин<sup>3</sup>

1 Сибирский федеральный университет Российская Федерация, 660041, г. Красноярск, просп. Свободный, 79 2  $2$ Томский государственный университет Российская Федерация, 634050, г. Томск, просп. Ленина, 36 Восточно-Казахстанский университет им. С. Аманжолова Республика Казахстан, 070004, г. Усть-Каменогорск, ул. Казахстан, 55 \* E-mail: kveglis@list.ru

*Изучение нанокристаллического состояния, существенно меняющего большинство физических характеристик веществ, является весьма актуальным. Большой практический интерес представляют работы, посвященные исследованиям магнитных характеристик нанокристаллов ферромагнитных веществ. Уже было показано, что размер нанокристаллов железа существенно влияет на величину их намагниченности. Тем не менее адекватной модели структуры нанокристаллических образований, состоящих из различного количества атомов железа, позволяющей описать выявленные экспериментально изменения магнитных характеристик, до сих пор не представлено.* 

*В работе анализируются различные по конфигурации и количеству слагающих их атомов нанокристаллические кластеры железа. Построены пространственные модели кластеров с помощью программы трехмерного моделирования и определены координаты отдельных атомов в кластере. За основу предлагаемых структур нанокристаллов приняты тетраэдрически плотноупакованные кластерные сборки атомов железа. Для предлагаемых кластеров были построены спектры плотности электронных состояний. Для этого использовали теорию функционала электронной плотности, расчёт проводился по методу рассеянных волн в соответствии с зонной теорией кристаллов.* 

*Показано, что появление намагниченности в тетраэдрических плотноупакованных кластерных образованиях связано с возбуждёнными электронными состояниями атомов, находящихся на поверхности нанокластера. Возбуждённые атомы обладают повышенной электронной плотностью, т. е. электроны способны переходить в состояния с большей энергией, приближаясь к энергии Ферми. При этом выполняется условие Стонера, необходимое для возникновения намагниченности. Конфигурации электронов со спином вверх и вниз отличаются, из-за чего появляются нескомпенсированные магнитные моменты. Подтверждено, что предложенные модели нанокластеров железа удовлетворительно соответствуют известным экспериментальным данным.*

*Ключевые слова: нанокластер железа, тетраэдрически плотноупакованные структуры, магнитные свойства.* 

# **Magnetic characteristics of iron nanoclusters**

L. I. Kveglis<sup>1\*</sup>, I. N. Makarov<sup>1</sup>, F. M. Noskov<sup>1</sup>, R. T. Nasibullin<sup>2</sup>, A. V. Nyavro<sup>2</sup>, A. N. Cherepanov<sup>2</sup>, A. E. Olekhnovich<sup>2</sup>, D. N. Saprykin<sup>3</sup>

<sup>1</sup>Siberian Federal University 79, Svobodny Av., Krasnoyarsk, 660041, Russian Federation 2 Tomsk State University 36, Lenin Av., Tomsk, 634050, Russian Federation 3 <sup>3</sup>East Kazakhstan University named after S. Amanzholov 55, Kazakhstan St., Ust-Kamenogorsk, 070004, Republic of Kazakhstan \* E-mail: kveglis@list.ru

*The study of the nanocrystalline state, which significantly changes most of the physical characteristics of substances, is very relevant. Of great practical interest are the works devoted to the study of the magnetic characteristics of nanocrystals of ferromagnetic substances. It has already been shown that the size of iron nanocrystals significantly affects the magnitude of their magnetization. Nevertheless, an adequate model of the structure of nanocrystalline formations consisting of a different number of iron atoms, which allows us to describe the experimentally detected changes in the magnetic characteristics, has not yet been presented.* 

*In this paper, we analyze nanocrystalline iron clusters that are different in configuration and number of their constituent atoms. Spatial models of clusters are constructed using a three-dimensional modeling program, and the coordinates of individual atoms in the cluster are determined. The proposed structures of nanocrystals are based on tetrahedrally densely packed cluster assemblies of iron atoms. The electron state density spectra were constructed for the proposed clusters. For this purpose, the theory of the electron density functional was used, the calculation was carried out by the method of scattered waves in accordance with the band theory of crystals.* 

*It is shown that the appearance of magnetization in tetrahedral densely packed cluster formations is associated with the excited electronic states of the atoms located on the surface of the nanocluster. Excited atoms have an increased electron density, that is, electrons are able to transition to states with higher energy, approaching the Fermi energy. In this case, the Stoner condition necessary for the occurrence of magnetization is fulfilled. The configurations of electrons with spin up and down differ, which is why uncompensated magnetic moments appear. It is confirmed that the proposed models of iron nanoclusters satisfactorily correspond to the known experimental data.* 

*Keywords: iron nanocluster, tetrahedrally tightly packed structures, magnetic properties.* 

# **Введение**

Известно, что нанокристаллическое состояние меняет не только структуру, но и многие физические характерстики веществ [1]. В работе [2] приведены исследования магнитных свойств кластерных частицах железа из разного количества атомов. Показано, что ферромагнитные свойства кластеров железа зависят от числа атомов в них. Для кластеров размером менее 50 атомов магнитные моменты достигают 3,1 магнетона Бора. При увеличении числа атомов до 500–700 в кластере магнитные моменты приближаются к намагниченности объемных образцов, составляющей 2,2 магнетона Бора (рис. 1).

Авторы [3] обнаружили наличие намагниченности в кластерных образованиях даже при отсутствии в них атомов ферромагнитных веществ. Петли гистерезиса, подтверждающие намагниченность, получены для кластеров CeO<sub>2</sub>, GaN, Al<sub>2</sub>O<sub>3</sub> и др. Ферромагнетизм также наблюдается в тонких плёнках  $HfO_2$ , TiO<sub>2</sub>, ZnO [4; 5].

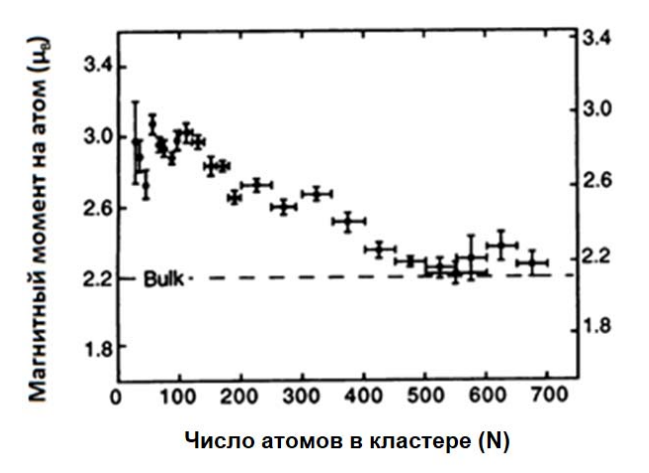

Рис. 1. Зависимость среднего магнитного момента на атом для кластеров железа от числа атомов в нём при 120 К [2]

Fig. 1. Dependence of the average magnetic moment per atom for iron clusters on the number of atoms in it at  $120 K [2]$ 

Кластерные модели являются наиболее объективным представлением структуры металлов при малом числе атомов [6]. Кроме того, структуры, соответствующие кластерным, возникают также в объёме металлов, на границах раздела, поверхностях разрушения и т. д. При моделировании нанокластерных образований мы используем наборы плотных упаковок тетраэдров, наиболее адекватно соответствующих нанокристаллическому состоянию [7].

# **Цель работы**

Объяснить природу увеличения намагниченности железа в нанокластерных образованиях, содержащих различное количество атомов.

### **Задачи работы**

1. Построение трехмерных кластерных моделей тетраэдрический плотноупакованных нанокластеров железа с различным количеством атомов.

2. Построение спектров плотностей электронных состояний исследуемых нанокластеров.

# **Методы**

Для определения координат атомов были построены пространственные модели кластеров с помощью программы трехмерного моделирования. Программа имеет необходимые инструменты для определения координат атомов исследуемых кластеров. В основе кластерных моделей лежали теоретические значения параметров кристаллических решёток железа:  $a_{\text{FIJK}} = 3{,}656 \text{ Å},$  $a_{\text{OLIK}} = 2,866 \text{ Å}$  [8].

Построения спектров плотности электронных состояний проводились в рамках теории функционала электронной плотности (density functional theory, DFT) [9] с использованием базиса плоских волн и ультрамягких псевдопотенциалов. Расчёт проводился по методу рассеянных волн (РВ) в соответствии с зонной теорией кристаллов – аналогу метода Корринги – Кона – Рокстера, приспособленного для кластерных моделей. Метод РВ основан на формализме многократного рассеяния электронной волны на системе потенциалов. Он позволяет проводить расчёты

для кластеров из нескольких атомов и крупных систем по координатам атомных ядер. Взаимодействие электронов описывается усреднёнными значениями периодических полей, описываемых МТ-потенциалом [10]. Для расчёта применяли пакет программ QuantumEspresso [11].

### **Результаты**

На первом этапе была построена модель октаэдрического кластера для железа гранецентрированной модификации кристаллической решётки, включающего в себя шесть атомов (рис. 2, *а*). Далее был получен график плотности вероятности электронных состояний для указанного кластера (рис. 2, *б*).

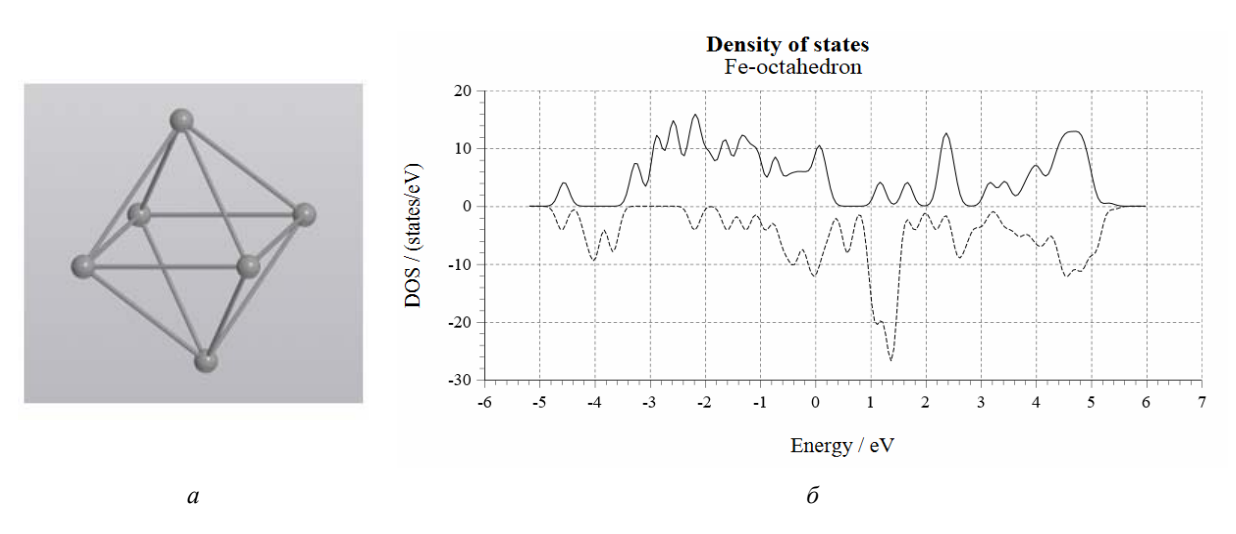

Рис. 2. Октаэдрический кластер ГЦК-железа из шести атомов: *а* – общий вид; *б* – зависимость плотности вероятности распределения электронных состояний от энергии электронов со спином вверх и вниз

Fig. 2. Octahedral cluster of fcc iron of six atoms:

 $a$  – general view;  $b$  – dependence of the probability density of the distribution of electronic states on the energy of electrons with spin up and down

По данным спектра (рис. 2, *б*) можно сделать вывод о нескомпенсированности электронных моментов с разноимёнными спинами. Рассчитанный средний эффективный магнитный момент на атом составил 1,67 µ<sub>B</sub>/атом. Этот результат противоречит данным, полученным для намагниченности аустенитных сталей, имеющих ГЦК-решётку, которые не проявляют ферромагнитные свойства для массивных образцов [8].

Октаэдрический кластер из шести атомов может быть преобразован в кластерное образование, состоящее из плотноупакованных тетраэдров. Согласно [12], октаэдр можно превратить в три связанных тетраэдра переключением одной химической связи между двумя атомами из шести (рис. 3).

Тетраэдрические сборки могут быть организованы по-разному. Наиболее известным примером является структура Франка – Каспера ФК-12 [13], соответствующая икосаэдру. Такую сборку можно сконструировать из двадцати плотноупакованных тетраэдров (рис. 4, *а*).

Расчёт плотности электронных состояний икосаэдрического кластера (рис. 4, *б*) показал, что средний магнитный момент равен 0,21 μ*B*/атом.

Известно, что структура ФК-12 наряду с ФК-14 появляется в стали Гадфильда 110Г13Л при пластической деформации на поверхности деформации или разрушения. Сталь Гадфильда также является аустенитной, однако проявляет ненулевую намагниченность при механическом воздействии [14].

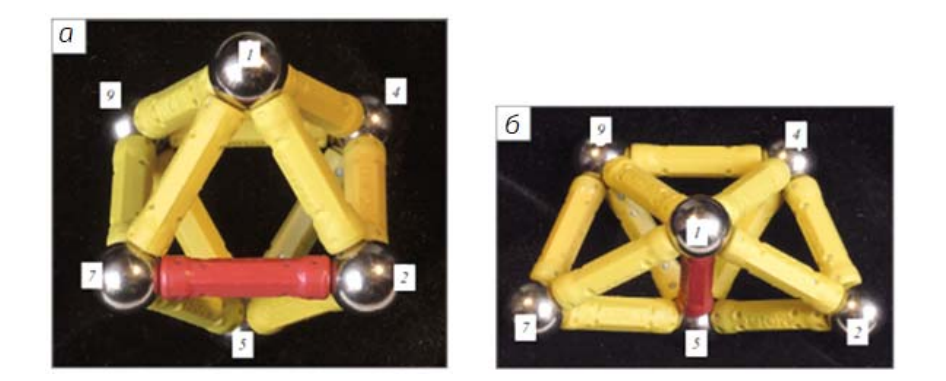

Рис. 3. Преобразование нанокластеров: *а* – модель откаэдрического кластера; *б* – модель кластера из трёх тетраэдров [12]

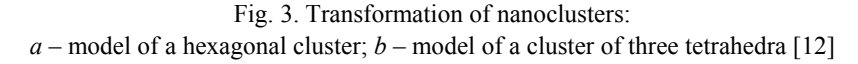

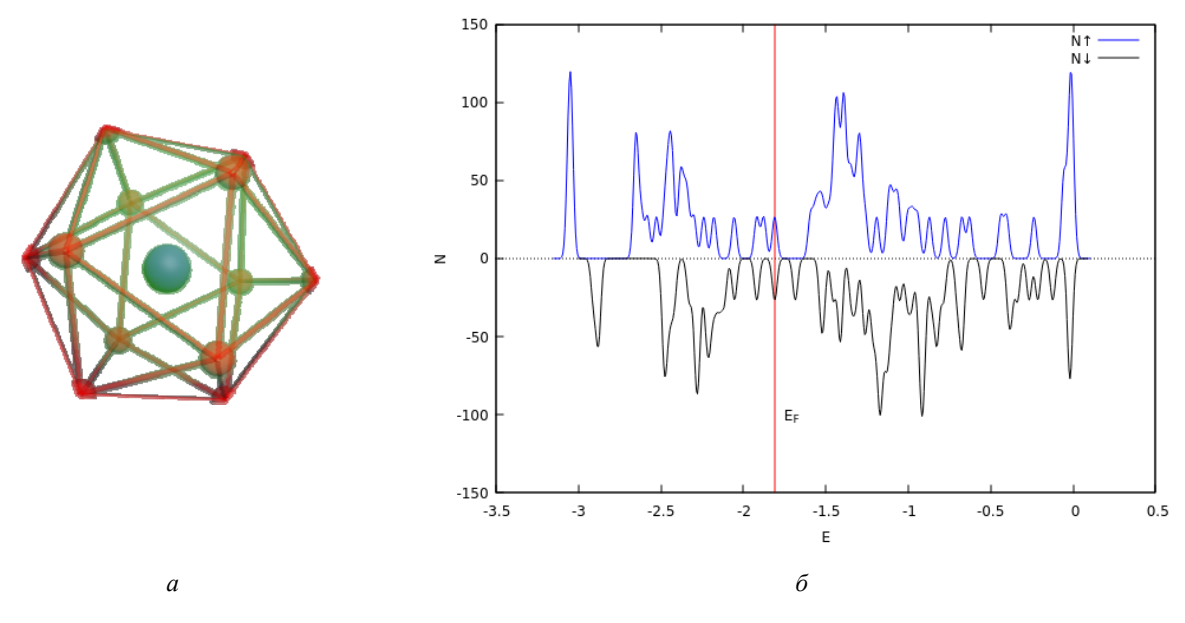

Рис. 4. Икосаэдрический кластер железа из 13 атомов:

*а* – общий вид; *б* – зависимость плотности вероятности распределения электронных состояний от энергии электронов со спином вверх и вниз; вертикальная линия соответствует энергии Ферми

Fig. 4. Icosahedral iron cluster of 13 atoms:

 $a$  – general view;  $b$  – dependence of the probability density of the distribution of electronic states on the energy of electrons with spin up and down; the vertical line corresponds to the Fermi energy

Существует различные возможности упаковки тетраэдров в нанокластере. Так, возникновение кластера в виде татраэдрической спирали для соединений  $Ni<sub>4</sub>Ti<sub>3</sub>$ ,  $Al<sub>4</sub>C<sub>3</sub>$  и других было показано в [12; 15; 16]. Образование такой структуры связано с возможностью перехода октаэдрического кластера в группу из трёх тетраэдрических (см. рис. 3). На рис. 5, *а* изображен нанокристаллический кластер железа, представляющий собой спираль из семи тетраэдров. Для такой тетраэдрической сборки сделано построение спин-поляризованной плотности электронных состояний (рис. 5, 6), средний магнитный момент на атом составил 0,26  $\mu_B$ /атом.

При построении дальнейших координационных сфер (рис. 6) с помощью тетраэдрических кластеров число атомов на поверхности увеличивается с геометрической прогрессией. Центральный атом в центре является общим для всех спиралей. Первый ряд тетраэдров располага-

ется поверх и имеет 12 обобщённых между собой атомов на поверхности. Второй ряд имеет 20 атомов на поверхности, третий – 32 атома, четвёртый – 52 атома и т. д. (рис. 6). Однако, согласно правилу Делоне [6], невозможно реализовать в трехмерном пространстве плотно упакованную структуру икосаэдра, содержащего более 2-х координационных сфер.

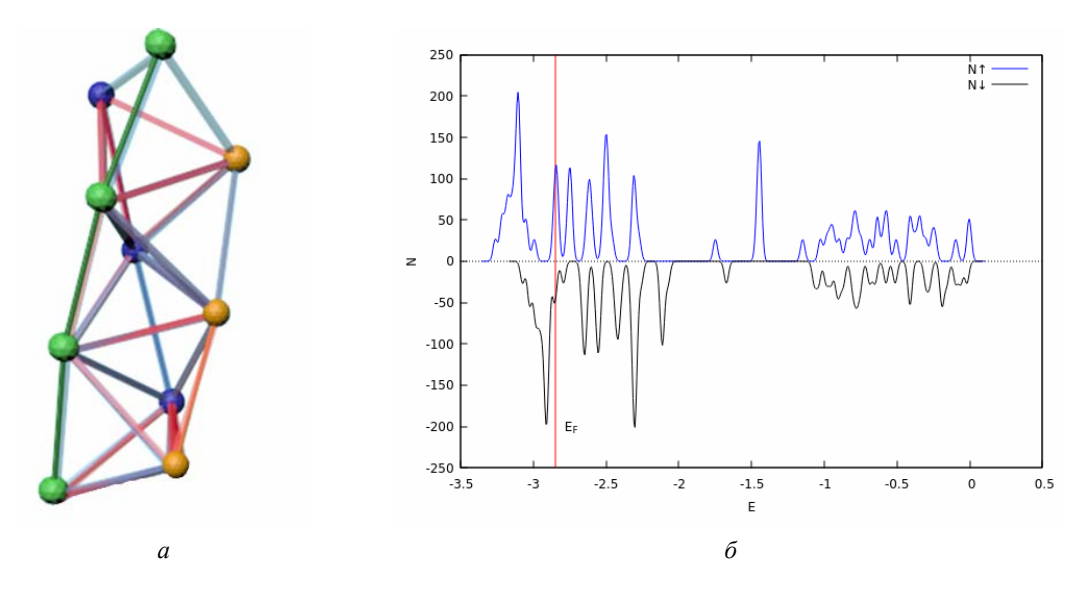

Рис. 5. Спиральный кластер железа, составленный из семи тетраэдров: *а* – общий вид; *б* – зависимость плотности вероятности распределения электронных состояний от энергии электронов со спином вверх и вниз

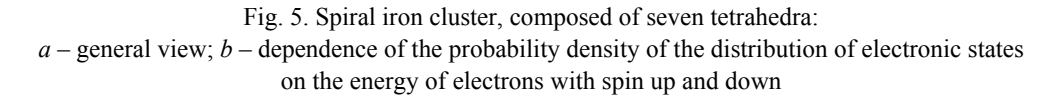

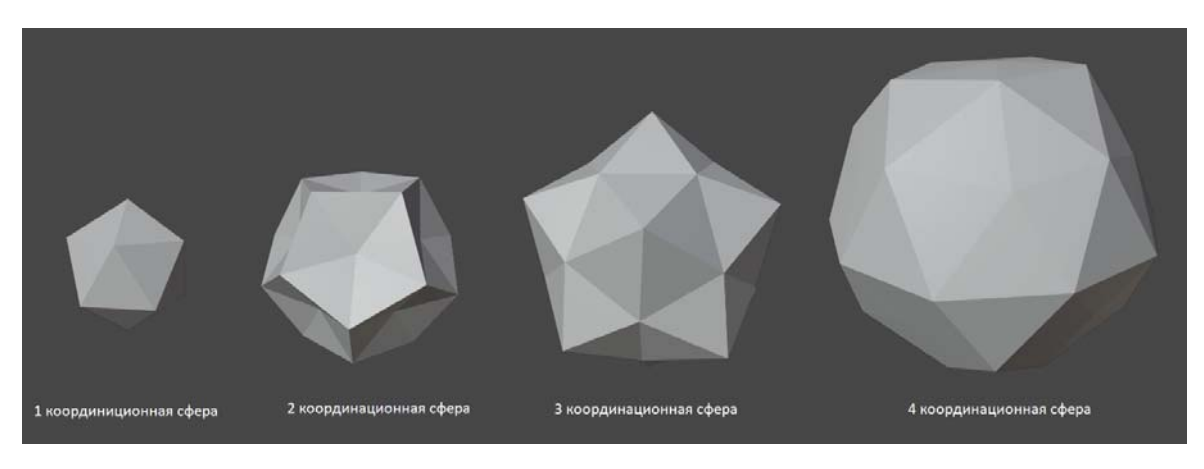

Рис. 6. Эволюция координационных сфер из тетраэдрических кластеров: от первой до четвёртой

Fig. 6. Evolution of coordination spheres from tetrahedral clusters: from the first to the fourth

Следующим этапом моделирования была комбинация спиралевидного и икосадрического кластера. При плотном упаковывании двадцати тетраэдрических спиралей (рис. 7) в первой координационной сфере формируется икосаэдр, содержащий 13 атомов. Во второй координационной сфере – 20 атомов. Здесь согласованно соединяются первые 3 тетраэдра от каждой из 20 спиралей. Далее каждая спираль растет самостоятельно в направлении от центра перпендикулярно граням иксаэдра первой координационной сферы. У каждой спирали имеется 10 атомов, 6 из которых, упакованные в 3-х тетраэдрах, находятся в 2-х координационных сферах. Остальные 4 атома каждой спирали упаковываются в «хвосты» из 4-х тетраэдров. Общее количество атомов в таких позициях составляет  $4 \times 20 = 80$ . Таким образом, полное число атомов в кластере, упакованном из 20 тетраэдрических спиралей, равно 33 + 80 = 113 атомов (рис. 6).

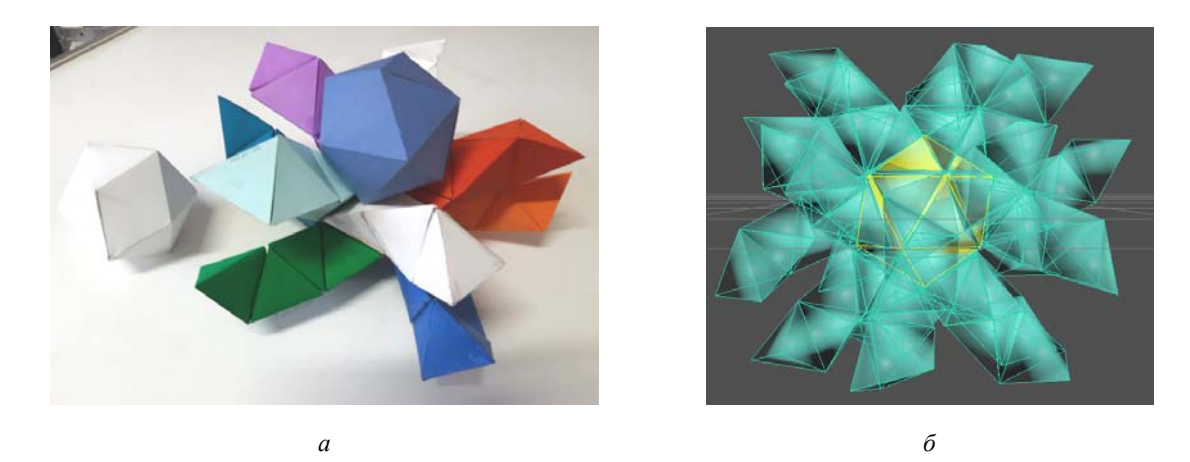

Рис. 7. Комбинация икосаэдрического и спиралевидного кластеров железа: *а* – неполная модель из бумаги; *б* – трехмерная компьютерная модель

Fig. 7. Combination of icosahedral and spiral iron clusters:  $a$  – incomplete paper model;  $b$  – three-dimensional computer model

На рис. 7 приведена структура, построенная из 20 тетраэдрических десятиатомных спиралей, имеющих один общий атом в центре. Во второй координационной сфере формируется так же икосаэдр, содержащий 20 атомов. Здесь получается 33 атома в сумме в первой и второй координационной сфере. Именно такая структура соответствует экспериментально полученному результату с максимальной намагниченностью, приведенному на рис. 1.

# **Заключение**

Появление намагниченности в кластерных образованиях связано с возбуждёнными электронными состояниями тех атомов, которые находятся на поверхности наночастицы или наноплёнки. В таких системах возникают напряжённые неравновесные электронные состояния. Для кластерных моделей малых размеров большая часть атомов находится на поверхности и имеет открытые связи. Возбуждённые атомы обладают повышенной электронной плотностью, т. е. электроны способны переходить в состояния с большей энергией, приближаясь к энергии Ферми. При этом выполняется условие Стонера, необходимое для возникновения намагниченности [17]. Конфигурации электронов со спином вверх и вниз отличаются, из-за чего появляются нескомпенсированные магнитные моменты. Таким образом, предложенные модели нанокластеров железа вполне удовлетворительно соответствуют экспериментальным данным работы [1].

### **Библиографические ссылки**

1. Мир материалов и технологий. Наноматериалы. Нанотехнологии. Наносистемная техника : мировые достижения за 2005 г.: сб. / под ред. П. П. Мальцева. М. : Техносфера, 2006. 149 с

2. Billas I. M. L., Chatelain A., Walt A. H., Magnetism from the Atom to the Bulk in Iron, Cobalt, and Nickel Clusters // Science. 1994. Vol. 265, P. 5179. 10.1126/science.265.5179.1682.

3. Sundaresan A., Rao C. N. R., Ferromagnetism as a universal feature of inorganic nanoparticles // Nano Today. 2009. No. 4. Doi:10.1016/j.nantod.2008.10.002.

4. Venkatesan M., Fitzgerald C. B., Coey J. M. D., Nature 430 (2004) 630.

5. Hong N. H., Sakai J., Poirot N., Brize V., Phys. Rev. B 73 (2006) 132404.

6. Бульёнков Н. А., Тытик Д. Л. Модульный дизайн икосаэдрических металлических кластеров // Изв. АН: Сер Химическая. 2001. № 1. С. 1–19.

7. Magnetic Properties of Nickel-Titanium Alloy during Martensitic Transformations under Plastic and Elastic Deformation / L. I. Kveglis, F. M. Noskov, M. N. Volochaev et al. // Symmetry. 2021. Vol. 13(4). P. 665. https://doi.org/10.3390/sym13040665.

8. Трушин Ю. В. Физические основы материаловедения. Т. 3. СПб. : Изд-во Академ. ун-та, 2015. 356 с.

9. P. Hohenberg, W. Kohn, Inhomogeneous electron gas // Phys. Rev. 1964. Vol. B. 136. P. 864. https://doi.org/10.1103/PhysRev.136.B864.

10. Нявро А. В. Эволюция электронных состояний: атом – молекула – кластер – кристалл». Томск : Издат. дом Томского гос. ун-та, 2013. 268 с.

11. Quantum espresso: a modular and open-source software project for quantum simulations of materials / P. Giannozzi, S. Baroni, Bonini N. et al. // Journal of Physics: Condensed Matter. 2009. P. 21–39. Doi: 10.1088/0953-8984/21/39/395502.

12. Кристаллогеометрический механизм срастания шпинели и сульфида марганца в комплексное неметаллическое включение / В. С. Крапошин, А. Л. Талис, Е. Д. Демина, А. И. Зайцев // МиТОМ. 2015. С. 4.

13. Frank F. C., Kasper J. S. Complex alloy structures regarded as sphere packings. II. Analysis and classification of representative structures Acta Crystall. 1959. Vol. 1. P. 483–499.

14. Local electron structure and magnetization in β-Fe86Mn13C / L. I. Kveglis, R. B. Abylkalykova, F. M. Noskov et al. Niavro // Superlattices and Microstructures. 2009. Vol. 46, No. 1–2. P. 114–120.

15. Lipscomb W. N. Framework rearrangement in Boranes abd Carboranes // Scienc. 1966, Vol. 153(3734), P. 373-8. Doi: 10.1126/science.153.3734.373.

16. Bakir M., Jasiuk I. Novel Metal-Carbon Nanomaterials: A Review On Covetics // Advanced Materials Letters. 2017. 8.884-890.10.5185/amlett.2017.1598.

17. Тикадзуми С. Физика ферромагнетизма. Магнитные характеристики и практические применения : пер. с японского. М. : Мир, 1987. 419 с.

# **References**

1. *Mir materialov i tekhnologiy. Nanomaterialy. Nanotekhnologii. Nanosistemnaya tekhnika : mirovye dostizheniya za 2005 g.* [The world of materials and technologies. Nanomaterials. Nanotechnology. Nanosystem technology: world achievements in 2005: collection of articles] ed. P. P. Maltsev. Moscow, Tekhnosfera Publ., 2006, 149 p.

2. Billas I. M. L., Chatelain A., Walt A. H., Magnetism from the Atom to the Bulk in Iron, Cobalt, and Nickel Clusters. *Science*. 1994, Vol. 265, P. 5179. 10.1126/science.265.5179.1682.

3. Sundaresan A., Rao C. N. R. Ferromagnetism as a universal feature of inorganic nanoparticles. *Nano Today*. 2009, No. 4. Doi:10.1016/j.nantod.2008.10.002.

4. Venkatesan M., Fitzgerald C. B., Coey J. M. D. *Nature.* 2004. Vol. 430, P. 630.

5. Hong N. H., Sakai J., Poirot N., Brize V. *Phys. Rev.* 2006. No. *B* 73. P. 132404.

6. Bul'yonkov N. A., Tytik D. L. [Modular design of icosahedral metal clusters]. *Izv. AN: Ser Chemical*. 2001, No. 1, P. 1–19 (In Russ.).

7. Kveglis L. I., Noskov F. M., Volochaev M. N., Nyavro A. V., Filarowski A. Magnetic Properties of Nickel-Titanium Alloy during Martensitic Transformations under Plastic and Elastic Deformation. *Symmetry*. 2021, No. 13(4), P. 665. https://doi.org/10.3390/sym13040665.

8. Trushin Yu. V. *Fizicheskie osnovy materialovedeniya. T. 3.* [Physical foundations of materials science. Volume 3]. SPb., Izd-vo Akadem. un-ta Publ., 2015, 356 p.

9. Hohenberg P., Kohn W. Inhomogeneous electron gas. *Phys. Rev.* 1964. No. *B*. 136, P. 864. https://doi.org/10.1103/PhysRev.136.B864.

10. Nyavro A. V. *Evolyutsiya elektronnykh sostoyaniy: atom – molekula – klaster – kristall*. [Evolution of Electronic States: atom – molecule – cluster – crystal]. Tomsk, Izdat. dom Tomskogo gos. un-ta Publ., 2013, 268 p.

11. Giannozzi P., Baroni S., Bonini N., Calandra M., Car R., Cavazzoni C., Wentzcovitch R. M., Quantum espresso: a modular and open-source software project for quantum simulations of materials. *Journal of Physics: Condensed Matter.* 2009, P. 21–39. 10.1088/0953-8984/21/39/395502.

12. Kraposhin V. S., Talis A. L., Demina E. D., Zaitsev A. I. [Crystal-geometric mechanism of spinel and manganese sulfide intergrowth into a complex non-metallic inclusion]. *MiTOM*. 2015, P. 4. (In Russ.).

13. Frank F. C., Kasper J. S. Complex alloy structures regarded as sphere packings. II. Analysis and classification of representative structures. *Acta Crystall*. 1959. Vol. 1, P. 483–499.

14. Kveglis L. I., Abylkalykova R. B., Noskov F. M., Arhipkin V. G., Musikhin V. A., Cherepanov V. N., Niavro A. V. Local electron structure and magnetization in β-Fe86Mn13C *Superlattices and Microstructures*. 2009. Vol. 46, No. 1–2, P. 114–120.

15. Lipscomb W. N. Framework rearrangement in boranes and carboranes. *Science*. 1966, Vol. 153(3734), P. 373-8. Doi: 10.1126/science.153.3734.373.

16. Bakir M., Jasiuk I. Novel Metal-Carbon Nanomaterials: A Review On Covetics. *Advanced Materials Letters*. 2017, No. 8, P. 884–890. 10.5185/amlett.2017.1598.

17. Tikadzumi S. *Fizika ferromagnetizma. Magnitnye kharakteristiki i prakticheskie primeneniya* [Physics of ferromagnetism. Magnetic characteristics and practical applications ]. Moscow, Mir Publ., 1987, 419 p.

> Квеглис Л. И., Макаров И. Н., Носков Ф. М., Насибуллин Р. Т., Нявро А. В.,Черепанов В. Н., Олехнович А. Е., Сапрыкин Д. Н., 2021

**Квеглис Людмила Иосифовна** – доктор физико-математических наук, профессор; кафедра материаловедения и технологии обработки материалов Политехнического института, Сибирский федеральный университет. E-mail: kveglis@list.ru.

**Макаров Иван Николаевич** – студент; кафедра материаловедения и технологии обработки материалов Политехнического института, Сибирский федеральный университет.

**Носков Федор Михайлович** – доктор технических наук, профессор; кафедра материаловедения и технологии обработки материалов Политехнического института, Сибирский федеральный университет. E-mail: yesoono@yandex.ru.

**Насибуллин Ринат Талгаевич** – аспирант кафедры оптики; Тоский государственный университет.

**Нявро Александр Владиславович** – кандидат физико-математических наук, доцент кафедры оптики; Тоский государственный университет.

**Черепанов Виктор Николаевич** – доктор физико-математических наук, профессор кафедры оптики; Тоский государственный университет.

**Олехнович Александр Игоревич** – студент кафедры оптики, Тоский государственный университет.

**Сапрыкин Дмитрий Николаевич** – студент кафедры физики; Восточно-казахстанский университет имени С. Аманжолова.

**Kveglis Lyudmila Iosifovna** – Dr. Sc., Professor; Department of Materials Science and Technology of Materials Processing, Polytechnic Institute, Siberian Federal University. E-mail: kveglis@list.ru.

**Makarov Ivan Nicolaevich** – Student; Department of Materials Science and Technology of Materials Processing of the Polytechnic Institute, Siberian Federal University.

**Noskov Fyodor Mikhailovich** – Dr. Sc., Professor; Department of Materials Science and Technology of Materials Processing of the Polytechnic Institute, Siberian Federal University. E-mail: yesoono@yandex.ru.

**Nasibullin Rinat Talgaevich** – post-graduate student of the Department of Optics, Tosk State University.

**Nyavro Alexander Vladislavovich** – Cand. Sc., Associate Professor of the Department of Optics, Tosk State University.

**Cherepanov Viktor Nikolaevich** – Dr. Sc., Professor of the Department of Optics, Tosk State University.

**Olekhnovich Alexander Igorevich** – student of the Department of Optics, Tosk State University.

**Saprykin Dmitry Nikolaevich** – student of the Department of Physics; East Kazakhstan University named after S. Amanzholova.

УДК 621.628 Doi: 10.31772/2712-8970-2021-22-3-536-542

**Для цитирования:** Шестаков И. Я., Хилюк А. В. Зависимость степени очистки воды от удельного количества электричества, напряженности электрического поля и времени отстаивания // Сибирский аэрокосмический журнал. 2021. Т. 22, № 3. С. 536–542. Doi: 10.31772/2712-8970-2021-22-3-536-542.

**For citation:** Shestakov I. Y., Khilyuk A. V. Dependence of the degree of water purification on the specific amount of electricity and the definition time. *Siberian Aerospace Journal.* 2021, Vol. 22, No. 3, P. 536–542. Doi: 10.31772/2712-8970-2021-22-3-536-542.

# **Зависимость степени очистки воды от удельного количества электричества, напряженности электрического поля и времени отстаивания**

И. Я. Шестаков, А. В. Хилюк\*

Сибирский государственный университет науки и технологий имени академика М. Ф. Решетнева Российская Федерация, 660037, г. Красноярск, просп. им. газ. «Красноярский рабочий», 31 \* E-mail: h-anna7@bk.ru

*Известные методы очистки сточных вод, образующихся в производстве ракетно-космической техники с применением гальванических технологий, не позволяют обеспечить предельно допустимую концентрацию ионов металлов в очищенной воде либо являются дорогостоящими или сложными в эксплуатации. Общетоксичный, эмбриотропный и мутагенный эффект металлов хорошо* изучен. Эти металлы, в том числе и железо, попадая вместе с водой к продуктам питания в жи*вые организмы, способны в них кумулироваться, вызывая у людей патогенез болезней сердца, мозга, печени, раковые опухоли*.

*Ионы железа, входят в состав сточных вод большинства отраслей промышленности, что требует повышенного контроля и разработки эффективных методов очистки сточных вод.* 

*В статье представлена методика проведения экспериментов, рассмотрен метод комбинированной очистки воды, включающий электрохимическое воздействие и адсорбцию. Представлены результаты исследований этого метода очистки воды от ионов железа. Выявлена зависимость степени очистки от удельного количества электричества, проходящего через очищаемую воду,*  напряженности электрического поля и времени отстаивания. При  $Q_{cp} = 4.7 K\pi/\pi$ ,  $E = 1058 B/\pi$ , ис*пользовании кварцевого песка в качестве адсорбента и времени отстаивания в течении 24 ч концентрация ионов железа уменьшилась с 1,65 до 0,82 мг/л. Предлагаемый комбинированный метод очистки требует недорогих и доступных материалов и прост в эксплуатации.* 

*Ключевые слова: комбинированный метод, удельное количество электричества, напряженность электрического поля, железо, степень очистки, переменный ток, постоянный ток, сорбенты.* 

# **Dependence of the degree of water purification on the specific amount of electricity and the definition time**

I. Y. Shestakov, A. V. Khilyuk\*

Reshetnev Siberian State University of Science and Technology 31, Krasnoyarskii rabochii prospekt, Krasnoyarsk, 660037, Russian Federation \* E-mail: h-anna7@bk.ru

*The known methods of wastewater treatment generated in the production of rocket and space technology using electroplating technologies do not allow to ensure the maximum permissible concentration of metal ions in the treated water, or are expensive or difficult to operate. The general toxic, embryotropic and mutagenic effect of metals is well studied. These metals, getting together with water to food products in living organisms, are able to accumulate in them, causing the pathogenesis of heart diseases, brain, liver, and cancerous tumors in people.* 

*Iron ions are part of the wastewater of most industries, which requires increased control and the development of effective methods of wastewater treatment.* 

*The article presents a technique for conducting experiments, a method of combined water purification, including electrochemical action and adsorption, is considered. The results of studies of this method of water purification from iron ions are presented. The dependence of the degree of purification on the specific amount of electricity passing through the purified water, the strength of the electric field and the settling time is revealed. With*  $Q_{av} = 4.7 C / l$ *,*  $E = 1058 V / m$ *, using quartz sand as an adsorbent and settling time for 24 hours, the concentration of iron ions decreased from 1.65 to 0, 82 mg / l. The proposed combined cleaning method requires inexpensive and affordable materials and is easy to operate.* 

*Keywords: combined method, specific amount of electricity, electric field strength, iron, degree of purification, alternating current, direct current, sorbents.* 

### **Введение**

В производстве ракетно-космической техники применяются гальванические технологии, в результате которых происходит загрязнение сточных вод ионами металлов [1; 2]. Известные методы очистки сточных вод не позволяют обеспечить предельно допустимую концентрацию ионов металлов в очищенной воде либо являются дорогостоящими или сложными в эксплуатации в промышленности. Одним из часто встречающихся загрязняющих компонентов является ионы железа, входящего в состав сточных вод большинства отраслей промышленности, в том числе и гальванических производств, что требует повышенного контроля и разработки эффективных методов очистки сточных вод. Проблема обезвреживания производственных сточных вод гальванических производств является одной из наиболее актуальных, в значительной степени определяющих экологическую обстановку в водных бассейнах России [3–5] и риски для здоровья населения [6; 7], что предполагает наличие не только высокого результата очистки, но и оптимальных параметров при внедрении в технологический процесс и включает расходы на электроэнергию, расходные материалы, время обработки и время отстаивания.

#### **Методика проведения эксперимента**

Исследование влияния постоянного электрического поля и удельного количества электричества на степень очистки воды от ионов железа комбинированным методом проводили в ячейке (рис. 1) с использованием графитового плоского электрода с отверстиями *3*, выполняющего роль анода (толщиной 100 мм) и сетки из нержавеющей стали 12Х18Н10Т (толщиной 1 мм) *7*, выполняющей роль катода, расположенных последовательно. Ячейка *1* выполнена из диэлектрического материала в виде цилиндрической трубы. В пространство между электродами засыпали сорбенты (кварцевый песок) *5* [8–13]. Объем обрабатываемой воды 1 л. На электроды подавали напряжение 18 В, что обеспечивало силу тока 0,034 А. При помощи зажима *6* устанавливали необходимый расход воды через адсорбент. В воде *2* растворяли соли Fe (III) при средней концентрации иона 1,65 мг/л. Для регистрации параметров процесса использовали стандартные приборы – вольтметр (класс точности 0,4), амперметр (0,5), MW14 фотометр портативный для определения содержания общего железа в воде [14]. Степень очистки определяли по формуле, %

$$
Y = \left(\frac{C_o - C_{\kappa}}{C_o}\right)100,
$$

где  $C_0$ ,  $C_k$  – начальная и конечная концентрации удаляемого иона металла, мг/л.

Удельные энергозатраты W на очистку единицы объема воды  $(\kappa B_T \cdot \mathbf{q})/\mathbf{M}^3$  рассчитывались по выражению

$$
W=\frac{IU\tau_{np}}{V}10^{-3},
$$

где I – сила тока, А; U – напряжение на клеммах электродов, В;  $\tau_{\text{mp}}$  время пропускания электрического тока через очищаемую воду, ч; V – объем заливаемой воды, м<sup>3</sup>;  $10^{-3}$  – переводной коэффициент из Вт в кВт.

Напряженность электрического поля Е, рассчитывалась по выражению

$$
E = U / L, B/M,
$$

где U – напряжение на клеммах электродов, В; L– межэлектродное расстояние.

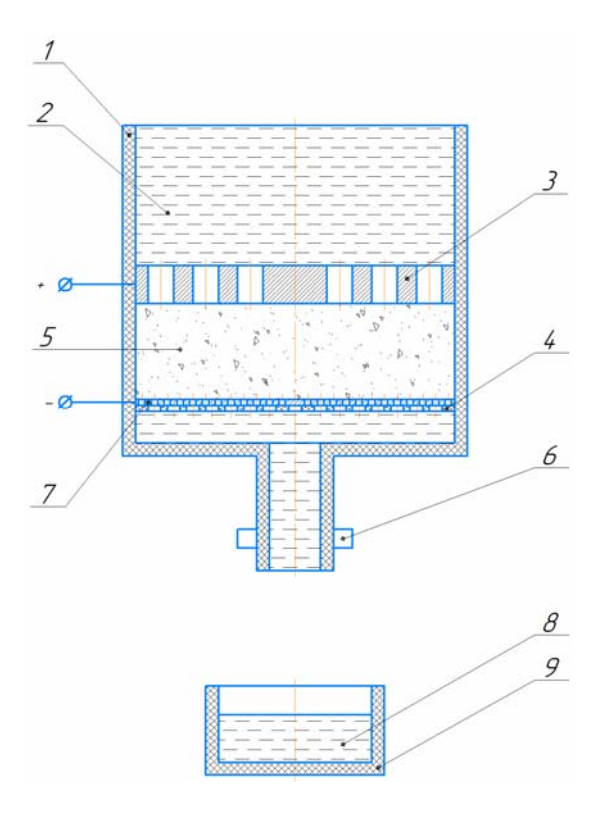

Рис. 1. Схема экспериментальной установки: *1* – корпус ячейки; *2* – вода с ионами металлов; *3* – анод; *4* – решетка; *5* – адсорбент; *6* – зажим; *7* – катод (сетка); *8* – вода; *9* – ёмкость

Fig. 1. The scheme of the experimental setup: *1* – the cell body; *2* – water with metal ions; *3* – anode; *4* – grid; *5* – adsorbent; *6* – clamp; *7* – cathode (grid); *8* – water; *9* – capacity

# **Результаты исследований**

На рис. 2 представлены зависимость степени очистки от удельного количества электричества, проходящего через очищаемую воду, напряженности электрического поля и времени отстаивания.

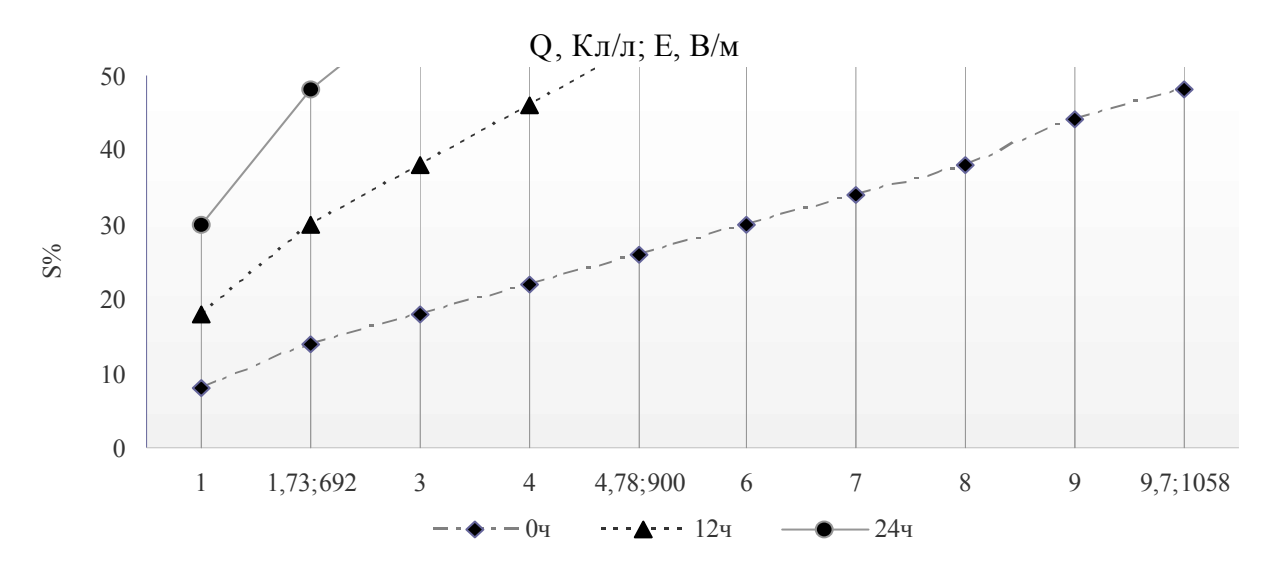

Рис. 2. Зависимость степени очистки от удельного количества электричества (среднее значение), проходящего через воду, напряженности электрического поля и времени отстаивания

Fig. 2. Dependence of the degree of purification on the specific amount of electricity (average value) passing through the water, the strength of the electric field and the settling time

Анализ полученных экспериментальных данных показал, что эффективность комбинированного метода зависит от удельного количества электричества, проходящего через очищаемую воду, напряженности электрического поля и времени отстаивания. Степень очистки улучшается с увеличением времени отстаивания [5–7].

Удельные энергозатраты, напряженность электрического поля и степень очистки комбинированного метода составили:

> $W_9 = 0.035$   $\text{RBr}^*$ ч/м<sup>3</sup>,  $E = 1058$  B/<sub>M</sub>  $Y = 50\%$ .

### **Заключение**

При удельном количестве электричества ( $O = 9.7$  Кл/л), напряженности электрического поля  $(E = 1058 B/M)$  и отстаивании воды в течение 24 ч степень очистки составляет 50 %.

Зависимость степени очистки от количества электричества пропорциональна напряженности электрического поля. В работе [15] исследовался комбинированный метод очистки воды с использованием в качестве анода нержавеющей стали, которая подвергалась анодному растворению, поэтому удельные энергозатраты по расчету больше, чем в представленном методе. Степень очистки в работе [15] составила 80 %, так как наблюдался переход растворенного железа с анода в воду в гидроокись, которая выступала в качестве коагулянта.

Увеличение степени очистки наблюдается при повышении напряженности электрического поля либо удельного количества электричества. Для достижения степени очистки равной 50 % необходимо провести отстаивание в течение 24 ч, при этом удельные энергозатраты составят 0,035 кВт ч/м<sup>3</sup>, что значительно меньше чем в использовании предыдущего метода (0,45 кВт  $\cdot$ ч/м<sup>3</sup>). Наиболее близкими по результатам оказались данные при 12 и 24 ч времени отстаивания. Для достижения степени очистки более 80 % необходимо повысить вышеперечисленные параметры в несколько раз: напряженность электрического поля, удельное количество электричества и время отстаивания, что в конечном счете повлияет на удельные энергозатраты.

#### **Библиографические ссылки**

1. Исхакова И. О., Ткачева В. Э. Инновационные методы очистки сточных вод современного гальванического производства // Вестник Казанского технологич. ун-та. 2016. Т. 19, № 10. С. 143–146.

2. Ковалев Р. А., Бурдова М. Г., Гришина И. В. Сравнительный анализ очистки стоков гальваники при реагентном и электрохимическом способах обработки // Известия ТулГУ. Технические науки. 2018. № 10. С. 343–346.

3. Золотокопова С. В., Чан Хоан Куок, Нго Тхе Кыонг. Сравнительный анализ накопления тяжелых металлов в мышцах гидробионтов реки Шерепок (Вьетнам) // Вестник АГТУ. Серия: Рыбное хозяйство. 2018. № 1. С. 118–123.

4. Исследование накопления пестицидов в печени некоторых видов промысловых рыб Азовского моря в 2009–2011 гг. [Электронный ресурс] / Л. А. Бугаев, А. В. Войкина, В. А. Валиуллин и др. // Политематический сетевой электронный научный журнал Кубанского гос. аграрного ун-та 2012. № 07 (81). URL: http://ej.kubagro.ru/2012/07/pdf/66.pdf (дата обращения: 03.08.2021).

5. Хилюк А. В. Исследование влияния загрязняющих веществ и электроактивированной воды на гидробионтов // Решетневские чтения : материалы XXII Междунар. науч.-практ. конф., посвящ. памяти генерального конструктора ракетно-космических систем, академика М. Ф. Решетнева. Красноярск, 2018. Т. 2. С. 66–69.

6. Галимова А. Р., Тунакова Ю. А. Поступление, содержание и воздействие высоких концентраций металлов в питьевой воде на организм // Вестник Казанского технологич. ун-та. 2013. Т. 16, № 20. С. 165–169.

7. Егорова Н. А., Канатникова Н. В. Влияние железа в питьевой воде на заболеваемость населения г. Орла // Гигиена и санитария. 2017. Т. 96, № 11. С. 1049–1053.

8. ГОСТ Р 51641–2000 Материалы фильтрующие зернистые. Общие технические условия. М. : ИВС «УРАЛТЕСТ», 2000.

9. Братилова М. М., Гречушкин А. Н. Исследование свойств фильтрующих загрузок для очистки воды от железа [Электронный ресурс] // Universum: Химия и биология : электрон. науч. журн. 2015. № 6 (14). URL: https://cyberleninka.ru/article/n/issledovanie-svoystv-filtruyuschihzagruzok-dlya-ochistki-vody-ot-zheleza (дата обращения: 29.12.2019).

10. Патент РФ 2519383. Способ очистки воды и водных растворов от анионов и катионов / Шестаков И. Я., Раева О. В. ; опубл.10.06.2014, Бюл. № 16. 3 с.

11. Хилюк А. В., Рогов В. А., Прусакова В. А. Воздействие электростатического поля на адсорбцию в процессе очистки природной воды // Вестник КрасГАУ. 2013. Вып. 12. С. 134–137.

12. Тагибаев Д. Д. Фильтровальные характеристики зернистых фильтрующих материалов // Инновационная наука. 2017. № 1–2. С. 90–92.

13. Кузнецов Л. К., Габитов А. И. Технология фильтрования в физико-химических процессах водоподготовки // Баш. хим. ж. 2009. № 2. С. 84–92.

14. ГОСТ 4011–72 Вода питьевая. Методы измерения массовой концентрации общего железа. М. : Изд-во стандартов, 1974.

15. Шестаков И. Я., Хилюк А. В. Влияние постоянного электрического поля на адсорбционную очистку воды от ионов железа // Сибирский журнал науки и технологий. 2020. Т. 21, № 1. С. 136–141. Doi: 10.31772/2587-6066-2020-21-1-136-141.

### **References**

1. Iskhakova I. O., Tkacheva V. E. [Innovative wastewater treatment methods for modern electroplating production]. *Vestnik Kazanskogo tekhnologicheskogo universiteta*. 2016, V0l. 19, No. 10, P. 143–146 (In Russ.).

2. Kovalev R. A., Burdova M. G., Grishina I. V. [Comparative analysis of electroplating effluent treatment with reagent and electrochemical treatment methods]. *Izvestiya TulGU. Tekhnicheskie nauki*. 2018. No. 10, P. 343–346 (In Russ.).

3. Zolotokopova S. V., Chan Khoan Kuok, Ngo Tkhe Kyong [Comparative analysis of the accumulation of heavy metals in the muscles of aquatic organisms of the Sherepok River (Vietnam)]. *Vestnik AGTU. Seriya: Rybnoe khozyaystvo.* 2018, No. 1, P. 118–123 (In Russ.).

4. Bugaev L. A., Voykina A. V., Valiullin V. A., Smyr T. M., Karpushina Yu. E. [Investigation of the accumulation of pesticides in the liver of some commercial fish species of the Sea of Azov in 2009–2011]. *Politematicheskiy setevoy elektronnyy nauchnyy zhurnal Kubanskogo gosudarstvennogo agrarnogo universiteta (Nauchnyy zhurnal KubGAU).* 2012. No. 07 (81) (In Russ.). Available at: http://ej.kubagro.ru/2012/07/pdf/66.pdf (accessed 03.08.2021).

5. Khilyuk A. V. [Study of the effect of pollutants and electroactivated water on aquatic organisms]. *Reshetnevskie chteniya: materialy XXII Mezhdunar. nauch.-prakt. konf., posvyashch. Pamyati general'nogo konstruktora raketno-kosmicheskikh sistem, akademika M. F. Reshetneva.* 2018, Vol. 2, P. 66–69 (In Russ.).

6. Galimova A. R., Tunakova Yu. A. [Intake, content and impact of high concentrations of metals in drinking water on the body]. *Vestnik Kazanskogo tekhnologicheskogo universiteta.* 2013, Vol. 16, No. 20, P. 165–169 (In Russ.).

7. Egorova N. A., Kanatnikova N. V. [The influence of iron in drinking water on the morbidity of the population of the city of Orel]. *Gigiena i sanitariya.* 2017, Vol. 96, No. 11, P. 1049–1053 (In Russ.).

8. *GOST R 51641–2000 Materialy fil'truyushchie zernistye. Obshchie tekhnicheskie usloviya* [State Standard R 51641–2000. Granular filtering materials. General specifications ]. Moscow, IVS "URALTEST", 2000.

9. Bratilova M. M., Grechushkin A. N. [Investigation of the properties of filter media for water purification from iron]. *Universum: Khimiya i biologiya : elektron. nauchn. zhurn.* 2015, No. 6 (14) (In Russ.). Available at: https://cyberleninka.ru/article/n/issledovanie-svoystv-filtruyuschih-zagruzokdlya-ochistki-vody-ot-zheleza (accessed 03.08.2021).

10. Shestakov I. Ya., Raeva O. V. *Sposob ochistki vody i vodnykh rastvorov ot anionov i kationov*  [Method for purifying water and aqueous solutions from anions and cations]. Patent RF, No. 2519383, 2014.

11. Khilyuk A. V., Rogov V. A., Prusakova V. A. [Effect of an electrostatic field on adsorption in the process of natural water purification]. *Vestnik KrasGAU.* 2013, Vol. 12, P. 134–137 (In Russ.).

12. Tagibaev D. D. [Filtration characteristics of granular filter materials]. *Innovatsionnaya nauka.* 2017, No. 1–2, P. 90–92 (In Russ.).

13. Kuznetsov L. K., Gabitov A. I. [Filtration technology in physical and chemical processes of water treatment]. *Bash. khim. zh.* 2009, No. 2. P. 84–92 (In Russ.).

14. *GOST 4011–72 Voda pit'evaya. Metody izmereniya massovoy kontsentratsii obshchego zheleza* [State Standard 4011–72. Drinking water. Methods for measuring the mass concentration of total iron]. Moscow, Izd-vo standartov Publ., 1974.

15. Shestakov I. Ya., Khilyuk A. V. [Influence of a constant electric field on the adsorption purification of water from iron ions]. *Siberian Journal of Science and Technology*. 2020, Vol. 21, No. 1. P. 136–141. Doi: 10.31772/2587-6066-2020-21-1-136-141 (In Russ.).

Шестаков И. Я., Хилюк А. В., 2021

**Шестаков Иван Яковлевич** – доктор технических наук, профессор, доцент, Сибирский государственный университет науки и технологий имени академика М. Ф. Решетнева, кафедра электронной техники и телекоммуникаций. E-mail: yakovlevish@mail.ru.

**Хилюк Анна Викторовна** – старший преподаватель, Сибирский государственный университет науки и технологий имени академика М. Ф. Решетнева, кафедра безопасности жизнедеятельности. E-mail: h-anna7@bk.ru.

**Shestakov Ivan Yakovlevich** – Dr. Sc., Professor; Reshetnev Siberian State University of Science and Technology. E-mail: yakovlevish@mail.ru.

**Khilyuk Anna Viktorovna** – senior lecturer, Reshetnev Siberian State University of Science and Technology. E-mail: h-anna7@bk.ru.

# УДК 62-523.2 Doi: 10.31772/2712-8970-2021-22-3-543-549

**Для цитирования:** Совершенствование системы управления установки электрообработки металлов на базе линейного электродинамического двигателя / И. Я. Шестаков, В. И. Шестаков, А. А. Фадеев, Н. А. Швалева // Сибирский аэрокосмический журнал. 2021. Т. 22, № 3. С. 543–549. Doi: 10.31772/2712-8970-2021-22-3-543-549.

**For citation:** Shestakov I. Ya., Shestakov V. I., Fadeev A. A., Shvaleva N. A. Improvement of the control system of the installation of electrical processing of metals based on a linear electrodynamic motor. *Siberian Aerospace Journal.* 2021, Vol. 22, No. 3, P. 543–549. Doi: 10.31772/2712-8970-2021-22-3-543-549.

# **Совершенствование системы управления установки электрообработки металлов на базе линейного электродинамического двигателя**

И. Я. Шестаков \* , В. И. Шестаков, А. А. Фадеев, Н. А. Швалева

Сибирский государственный университет науки и технологий имени академика М. Ф. Решетнева Российская Федерация, 660037, г. Красноярск, просп. им. газ. «Красноярский рабочий», 31 \* E-mail: yakovlevish@mail.ru

*Электрохимические и электрофизические методы обработки металлов и сплавов нашли широкое применение в машиностроении и приборостроении, в том числе ракетно-космической технике. Указанные методы обработки обладают рядом преимуществ и широкими технологическими возможностями. Однако темпы внедрения в промышленность все еще не велики, что во многом обусловлено новизной этих методов.* 

*Известны случаи практического использования в качестве приводов подач станков линейных электродинамических двигателей для реализации электрохимических и электрофизических методов обработки металлов и сплавов, а именно импульсная электрохимическая обработка и электроконтактная обработка. Линейный электродинамический привод наилучшим образом подходил для перемещения электрода-инструмента на каждый импульс технологического тока. В статье рассмотрены принципиальные схемы управления линейным электродинамическим двигателем. В настоящее время назрела необходимость создать блок управления двигателем на современных электронных компонентах.* 

*Представлена система управления линейным электродинамическим двигателем, используемым в установке электрообработки для копировально-прошивочных операций при изготовлении штампов, пресс-форм и другой технологической оснастки. На основе современных достижений электроники была разработана структурная схема управления установки электрообработки. Управление установкой осуществляется через персональный компьютер, где загружена соответствующая программа управления. В данной установке предусмотрена система регистрации перемещения электрода-инструмента при помощи датчика линейных перемещений.* С *помощью данного датчика модуль управления варьирует входные параметры, которые необходимы для обработки заготовки. Питание датчика осуществляется непосредственно от микроконтроллера. При помощи вышеуказанного датчика регистрируется и анализируется глубина обработки и скорость движения электрода-инструмента. Представлены результаты проверки работоспособности микроконтроллера осциллографом.* 

*Разработанная система управления с индуктивными датчиками перемещения и современной цифровой техникой позволит получить точность позиционирования электрода-инструмента в пределах нескольких микрометров, что соответствует мировому уровню.* 

*Ключевые слова: система управления, линейный электродинамический двигатель, электрообработка, электрод-инструмент, датчик линейных перемещений.* 

# **Improvement of the control system of the installation of electrical processing of metals based on a linear electrodynamic motor**

I. Ya. Shestakov\* , V. I. Shestakov, A. A. Fadeev, N. A. Shvaleva

Reshetnev Siberian State University of Science and Technology 31, Krasnoyarskii rabochii prospekt, Krasnoyarsk, 660037, Russian Federation \* E-mail: yakovlevish@mail.ru

*Electrochemical and electrophysical methods of processing metals and alloys have found wide application in mechanical engineering and instrument making, including rocket and space technology. These processing methods have a number of advantages and wide technological capabilities. However, the pace of industrial adoption is still not high, which is largely due to the novelty of these methods.* 

*There are known cases of practical use of linear electrodynamic motors as feed drives for machine tools for the implementation of electrochemical and electrophysical methods of processing metals and alloys, namely, pulse electrochemical processing and electrical contact processing. The linear electrodynamic drive was the best suited for moving the electrode – the tool for each pulse of the process current. The article discusses the basic control schemes for a linear electrodynamic motor. Currently, there is a need to create an engine control unit based on modern electronic components.* 

*The article presents a control system for a linear electrodynamic motor used in an electrical processing installation for copy-piercing operations in the manufacture of dies, molds and other technological equipment. On the basis of modern advances in electronics, a block diagram of the control of an electrical processing unit was developed. The setup is controlled via a personal computer, where the corresponding control program is loaded. This setup provides a system for recording the movement of the electrode – tool using a linear displacement sensor. With this sensor, the control module varies the input parameters that are necessary for machining the workpiece. The sensor is powered directly from the microcontroller. Using the above sensor, the processing depth and the speed of movement of the tool electrode are recorded and analyzed. The article presents the results of checking the operability of the microcontroller with an oscilloscope.* 

*The developed control system with inductive displacement sensors and modern digital technology will make it possible to obtain the positioning accuracy of the tool electrode within a few micrometers, which corresponds to the world level.* 

*Keywords: control system, linear electrodynamic motor, electrical processing, electrode – tool, linear displacement sensor.* 

### **Введение**

В машиностроении и приборостроении, в том числе ракетно-космической отрасли, используются различные электрохимические и электрофизические методы обработки металлов и сплавов. Приводы подач большинства современных металлообрабатывающих станков с ЧПУ, в том числе и электроэрозионных (ЭЭ), строятся по традиционной схеме (перемещения рабочего органа (РО) осуществляется путём использования передачи винт-гайка). Недостатки указанных видов приводов достаточно известны и очевидны: большое количество промежуточных элементов, инерционность этих элементов, трение во множестве сопрягаемых деталей и др.

Одним из вариантов устранения этих недостатков является использование в качестве приводов подач станков линейного электродинамического двигателя.

Совмещение рабочего органа стационарных машин и ротора электродвигателя позволяет уменьшить массу и размеры машины (привода), исключить из электропривода преобразователь движения в виде редуктора или другого передаточного механизма, улучшить условия охлаждения и вентиляции [1].

Сотрудниками СибГУ им. М. Ф. Решетнева была предложена конструкция привода подачи электрода-инструмента на основе линейного электродинамического двигателя (ЛЭДД) [2–4]. Практическое использование линейных электродинамических двигателей началось с его традиционных областей применения: быстродействующие технологические устройства – привод электрода – инструмента в установках импульсной электрохимической и электроконтактной обработки [5–7]. Линейный электродинамический привод наилучшим образом подходил для перемещения электрода-инструмента на каждый импульс технологического тока, следующих с частотой до 200 Гц. В дальнейшем линейный двигатель был использован в качестве молота [8; 9] и для исследования ударного взаимодействия материалов [10–12]. Подробно вопросы моделирования, конструирования и практического использования линейного электродинамического двигателя изложены в монографии [13]. В этой работе рассмотрены принципиальные схемы управления линейным электродинамическим двигателем. В настоящее время назрела необходимость создать блок управления двигателем на современных электронных компонентах.

В статье представлена система управления линейным электродинамическим двигателем, используемым в установке электрообработки для копировально-прошивочных операций при изготовлении штампов, пресс-форм и другой технологической оснастки.

### **Система управления**

Структурная схема управления установки электрообработки разработана на основе современных достижений электроники [14–16] (рис. 1) и включает следующие элементы: блок питания индуктора ЛЭДД (600 В); блок питания ротора ЛЭДД (200 В импульсного напряжения, обеспечивает транзистор); блок питания микроконтроллера (12 В); блок питания (40 В) для обеспечения технологическим током зоны обработки между катодом-инструментом и заготовкой; микроконтроллер, предназначенный для основных вычислений; ПК – персональный компьютер, необходимый для управления установкой; плата управления и индикации, предназначенная для графического отображения информации и задания параметров; плата MKS, необходимая для управления работой шаговыми двигателями; шаговые двигатели, которые обеспечивают перемещения заготовки по трём координатам; операционный усилитель, служащий для усиления сигналов с шунта; оптопары, которые предназначены для гальванической развязки высоковольтных цепей от низковольтных; датчик линейных перемещений, необходимый для регистрации глубины обработки.

Управление установкой осуществляется через персональный компьютер, где загружена соответствующая программа управления. В данной установке предусмотрена система регистрации перемещения электрод-инструмента при помощи датчика линейных перемещений. Данный датчик является одним из основных элементов обратной связи в модуле. С его помощью модуль управления будет варьировать входные параметры, которые необходимы для обработки заготовки на данном этапе. Питание датчика может осуществляться непосредственно от контроллера. При помощи этого датчика регистрируется и анализируется глубина обработки и скорость движения электрода-инструмента.

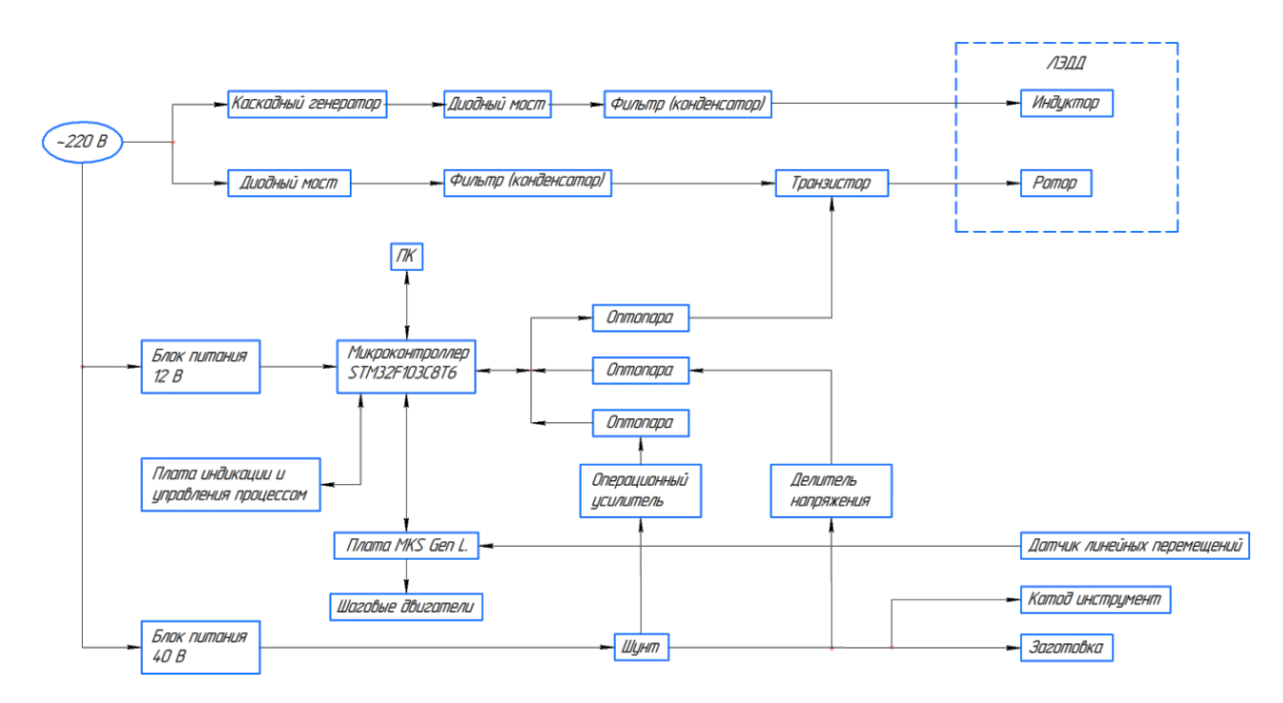

Рис. 1. Структурная схема модуля управления

#### Fig. 1. Control module block diagram

Скорость движения электрода-инструмента при разведении электродов определяется выражением

$$
v_p = i \cdot k_{H_\Gamma} \cdot k_T \cdot \eta \cdot \frac{P_{\text{H.y}}}{p},\tag{1}
$$

где *i* – плотность тока на катоде-инструменте; *kH*<sup>г</sup> – объемный электрохимический эквивалент выделения водорода; *k<sup>Т</sup>* – термический коэффициент увеличения объема водорода; η – выход водорода по току; *Р*н.у – давление при нормальных условиях; *р* – давление подачи рабочей жидкости в МЭЗ.

Скорость движения рабочей жидкости (электролита) относительно обрабатываемой поверхности стремится к бесконечности при уменьшении МЭЗа к нулю. Однако скорость движения электролита не может превышать скорость звука в рабочей жидкости, поэтому скорость сближения электродов для трубчатого катода-инструмента определяется по формуле

$$
v_c \le \frac{\alpha 2\delta}{R - r} - ik_{H_c}k_T \cdot \eta \cdot \frac{P_{H.y}}{p},\tag{2}
$$

где α – скорость звука в прианодном слое электролита; δ – амплитуда колебаний электродаинструмента; *R* – наружный радиус электрода-инструмента; *r* – внутренний радиус электродаинструмента.

В обеих формулах переменной величиной является плотность технологического тока, которая прямо пропорциональна падению напряжения на шунте.

После проведения серии опытов с разными параметрами появится возможность создать модель установки, которая будет способна сама полностью контролировать процесс обработки и выбирать параметры необходимые для того или иного этапа обработки заготовки.

Для мониторинга и калибровки микроконтроллера использовался осциллограф DSO2090- USB. С помощью этого прибора проверена работоспособность микроконтроллера в диапазоне частот 1–100 Гц, полученная осциллограмма напряжения приведена на рис. 2.

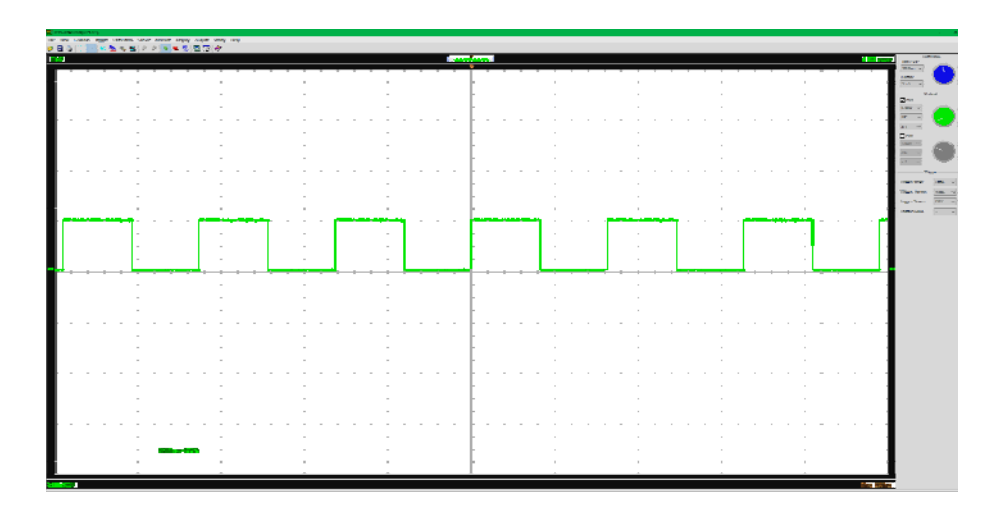

Рис. 2. Осциллограмма напряжения

Fig. 2. Voltage oscillogram

### **Заключение**

Модульная конструкция, работа с естественным охлаждением, возможность применения структур локального и распределенного ввода-вывода, широкие коммуникационные возможности, множество функций, наличие широкой гаммы модулей ввода-вывода дискретных и аналоговых сигналов, функциональных модулей и коммуникационных процессоров, удобство эксплуатации и обслуживания обеспечивают возможность получения рациональных решений для построения систем автоматического управления в различных областях промышленного производства.

Система управления с индуктивными датчиками перемещения и современной цифровой техникой позволит получить точность позиционирования электрода-инструмента в пределах нескольких микрометров, что соответствует мировому уровню.

### **Библиографические ссылки**

1. Хромов Е. В. Линейный асинхронный двигатель в приводах стационарных машин с колебательным движением рабочих органов // Наука и современность – 2010 : сб. материалов III Междунар. науч.-практ. конф. В 3-х ч. Ч. 2 / под общ. ред. С. С. Чернова. Новосибирск : Изд-во НГТУ, 2010. С. 222–225.

2. Пат. 2274525 РФ, МПК В23Н 7/30. Электродинамический привод подачи инструмента / А. И. Стрюк, И. Я. Шестаков, А. А. Фадеев. № 2004128716/02 ; заявл. 27.09.2004; опубл. 20.04.2006, Бюл. № 11. 5 с.

3. Стрюк А. И., Шестаков И. Я. Установка электрообработки с линейным электродинамическим двигателем // Вестник СибГАУ. 2006. № 3 (10). С. 65–67.

4. Фадеев А. А. Шестаков И. Я. Исследовательский стенд электродинамического привода подачи инструмента // Решетневские чтения : материалы XIV Международ. науч. конф., посвящ. памяти акад. М. Ф. Решетнева / под общ. ред. Ю. Ю. Логинова ; СибГАУ. Красноярск, 2010. Т. 1. С. 237–238.

5. Шестаков И. Я., Стрюк А. И., Цуканов А. В. Импульсная электрообработка вибрирующим электродом-инструментом // Вестник СибГАУ. 2004. № 5. С. 253–258.

6. Артюкова О. Е., Фадеев А. А., Шестаков И. Я. Конструирование исследовательской установки для электрообработки на базе электродинамического привода // Вестник СибГАУ. 2010. № 4(30). С. 133–137.

7. Артюкова О. Е., Шестаков И. Я., Ремизов И. А. Электроконтактнохимическая обработка вибрирующим электродом-инструментом // Решетневские чтения : материалы XIV Международ. науч. конф., посвящ. памяти акад. М. Ф. Решетнева / под общ. ред. Ю. Ю. Логинова ; СибГАУ. Красноярск, 2010. Т. 1. C. 344–345.

8. Шестаков И. Я., Фисенко Е. Н., Ремизов И. А. Особенности работы электродинамического молота // Вестник СибГАУ. 2014. № 2. С. 85–88.

9. Pat. CA 2829395 A1. IPC G01M7/08. Electrodynamic modal test impactor system and method / Kiiskila Jason C., Powers Donald E. Publ. 30.05.2012. 50 p.

10. Фадеев А. А., Шестаков И. Я., Ереско Т. Т. Использование линейного электродинамического привода для исследования ударного взаимодействия материалов // Вестник СибГАУ. 2016. Т. 17, №4. С. 1077–1087.

11. Швалева Н. А., Фадеев А. А., Ереско Т. Т. Моделирование и разработка конструкции устройства для статико-импульсной обработки поверхностей деталей // Системы. Методы. Технологии. 2019. № 2. С. 27–32.

12. Швалева Н. А., Фадеев А. А., Ереско Т. Т. Математическая модель работы линейного элекродинамического двигателя при ударе с учетом упругой деформации упрочняемой поверхности // Сибирский журнал науки и технологий. 2019. № 2. С. 284–290.

13. Шестаков И. Я., Стрюк А. И., Фадеев А. А. Линейные электродинамические двигатели. Конструирование. Практическое использование : моногр. / Сиб. гос. аэрокосмич. ун-т. Красноярск, 2011. 156 с.

14. Рудаковский Д. Распределённая система электропитания на основе AC/DC преобразователей компании Микроника // Силовая электроника. 2012. № 6. С. 8–11.

15. Токарев В. Процессорное управление электроприводами // Современная электроника. 2018. № 8. С. 60–65.

16. Pat. EP 2306634F2. IPC B60L50/15; H02P29/02. Control system for electric drives / Cheng Bing, Hampo Richard J., Kowalec Steven J., Nallapa Venkatapathi R., Soudier Christophe. Publ. 06.04.2011. 17 p.

## **References**

1. Khromov E. V. [Linear induction motor in drives of stationary machines with oscillatory motion of working bodies] *Nauka i sovremennost' – 2010: sbornik materialov III Mezhdunarodnoi nauchnoprakticheskoi konferentsii.* Novosibirsk, Izdatel'stvo NGTU Publ., 2010, P. 222–225 (In Russ.).

2. Stryuk A. I., Shestakov I. Ya., Fadeev A. A. *Elektrodinamicheskii privod podachi instrumenta* [Electrodynamic tool feed drive]. Patent PF. No. 2274525, 2004.

3. Stryuk A. I., Shestakov I. Ya. [The installation of electroprocessing with the linear electrodynamic engine]. *Vestnik SibGAU.* 2006, No. 3(10), P. 65–67 (In Russ.).

4. Fadeev A. A. Shestakov I. Ya. [Research stand of the electrodynamic drive of the tool feed]. *Reshetnevskie chteniya: materialy XIV Mezhdunarod. nauch. konf., posvyashch. pamyati ak. M. F. Reshetneva* [Materials XVIII Intern. Scientific. Conf "Reshetnev reading"]. Krasnoyarsk, 2010. Vol. 1, P. 237–238 (In Russ.).

5. Shestakov I. Ya., A. I. Stryuk, A. V. Tsukanov [Pulsed electrical treatment with a vibrating tool electrode]. *Vestnik SibGAU*. 2004, No. 5, P. 253–258 (In Russ.).

6. Artyukova O. E., Fadeev A. A., Shestakov I. Ya. [Designing of research installation for electroprocessing on the basis of electrodynamic drive]. *Vestnik SibGAU*. 2010, No. 4(30), P. 133–137 (In Russ.).

7. Artyukova O. E., Shestakov I. Ya., Remizov I. A. [Electrocontactchemical processing by the vibrating electrode-tool] *Reshetnevskie chteniya: materialy XIV Mezhdunarod. nauch. konf.,*  *posvyashch. pamyati ak. M. F. Reshetneva* [Materials XVIII Intern. Scientific. Conf "Reshetnev reading"]. Krasnoyarsk, 2010, Vol 1, P. 344–345 (In Russ.).

8. Shestakov I. Ya., Fisenko E. N., Remizov I. A. [Work features of electrodynamic hammer]. *Vestnik SibGAU*. 2014, No. 2, P. 85–88 (In Russ.).

9. Pat. CA 2829395 A1. IPC G01M7/08. Electrodynamic modal test impactor system and method / Kiiskila Jason C., Powers Donald E. Publ. 30.05.2012. 50 p.

10. Fadeev А. А., Chestakov I. Y., Eresko T. T. [Use of the linear electrodynamic actuator for the research of shock interaction of materials]. *Vestnik SibSAU*. 2016, No. 4, P. 1077–1087 (In Russ.).

11. Shvaleva N. A., Fadeev A. A., Eresko T. T. [Modeling and design of the device for static-pulse surface processing of parts]. *Sistemy. Metody. Tekhnologii*. 2019, No. 2, P. 27–32 (In Russ.).

12. Shvaleva N. A., Fadeev A. A., Eresko T. T. [Mathematical model of a linear electrodynamic engine operation on impact with account for elastic deformation of the hardened surface]. *Siberian Journal of Science and Technology.* 2019, Vol. 20, No. 2, P. 284–290. Doi: 10.31772/2587-6066- 2019-20-2-284-290.

13. Chestakov I. Y., Stryuk A. I., Fadeev A. A. *Lineynyye elektrodinamicheskiye dvigateli. Konstruirovaniye. Prakticheskoye ispol'zovaniye* [Linear electrodynamic motors. Designing. Practical use]. 2011, 156 p.

14. Rudakovskii D. [Distributed power supply system based on AC / DC converters from Mikronika]. *Silovaya elektronika.* 2012, No. 6, P. 8–11(In Russ.).

15. Tokarev V. [Processor control of electric drives]. *Sovremennaya elektronika.* 2018, No. 8, P. 60–65 (In Russ.).

16. Pat. EP 2306634F2. IPC B60L50/15; H02P29/02. Control system for electric drives / Cheng Bing, Hampo Richard J., Kowalec Steven J., Nallapa Venkatapathi R., Soudier Christophe. Publ. 06.04.2011. 17 p.

Шестаков И. Я, Шестаков В. И., Фадеев А. А., Швалева Н. А., 2021

**Шестаков Иван Яковлевич** – доктор технических наук, доцент, профессор; Сибирский государственный университет науки и технологий имени академика М. Ф. Решетнева. E-mail: yakovlevish@mail.ru.

**Фадеев Александр Александрович** – кандидат технических наук, доцент, заместитель директора, Институт машиноведения и мехатроники; Сибирский государственный университет науки и технологий имени академика М. Ф. Решетнева. E-mail: fadeev.77@mail.ru.

**Швалева Наталья Александровна** – аспирант; Сибирский государственный университет науки и технологий имени академика М. Ф. Решетнева. E-mail: natalyashvaleva@yandex.ru.

**Shestakov Ivan Yakovlevich** – Dr. Sc., associate professor, professor; Reshetnev Siberian State University of Science and Technology. E-mail: yakovlevish@mail.ru.

**Shestakov Vladislav Ivanovich** – student; Reshetnev Siberian State University of Science and Technology. E-mail: pn3vm4t@gmail.com.

**Fadeev Aleksandr Aleksandrovich** – Cand. Sc., docent; Reshetnev Siberian State University of Science and Technology. E-mail: fadeev.77@mail.ru.

**Shvaleva Natalya Aleksandrovna** – graduate student; Reshetnev Siberian State University of Science and Technology. E-mail: natalyashvaleva@yandex.ru.

**Шестаков Владислав Иванович** – студент; Сибирский государственный университет науки и технологий имени академика М. Ф. Решетнева. E-mail:  $pn3vm4t@gmail.com$ .
Tom 22,  $Ne 3$  • 2021